МИНИСТЕРСТВО НАУКИ И ВЫСШЕГО ОБРАЗОВАНИЯ РОССИЙСКОЙ ФЕДЕРАЦИИ РОССИЙСКИЙ ХИМИКО-ТЕХНОЛОГИЧЕСКИЙ УНИВЕРСИТЕТ ИМЕНИ Д. И. МЕНДЕЛЕЕВА

# *УСПЕХИ В ХИМИИ И ХИМИЧЕСКОЙ ТЕХНОЛОГИИ*

**Том XXXVI**

**№ 11**

Москва 2022

## Рецензент: Российский химико-технологический университет имени Д. И. Менделеева

У78 № 11 (260). – М.: РХТУ им. Д. И. Менделеева, 2022. – 114 с. **Успехи в химии и химической технологии**: сб. науч. тр. Том XXXVI,

В сборник вошли статьи по актуальным вопросам в области теоретической и экспериментальной химии.

Материалы сборника представлены для широкого обсуждения на XVIII Международном конгрессе молодых ученых по химии и химической технологии «UCChT-2022», XXXVI Международной конференции молодых ученых по химии и химической технологии «МКХТ-2022», ряде международных и российских конференций, симпозиумов и конкурсов, а также на интернетсайтах.

Сборник представляет интерес для научно-технических работников, преподавателей, аспирантов и студентов химико-технологических вузов.

> УДК 66.01-52 ББК 24. 35

## **Содержание**

## **Информационные технологии, кибернетика и математика. Новые материалы, технологии и их цифровые двойники**

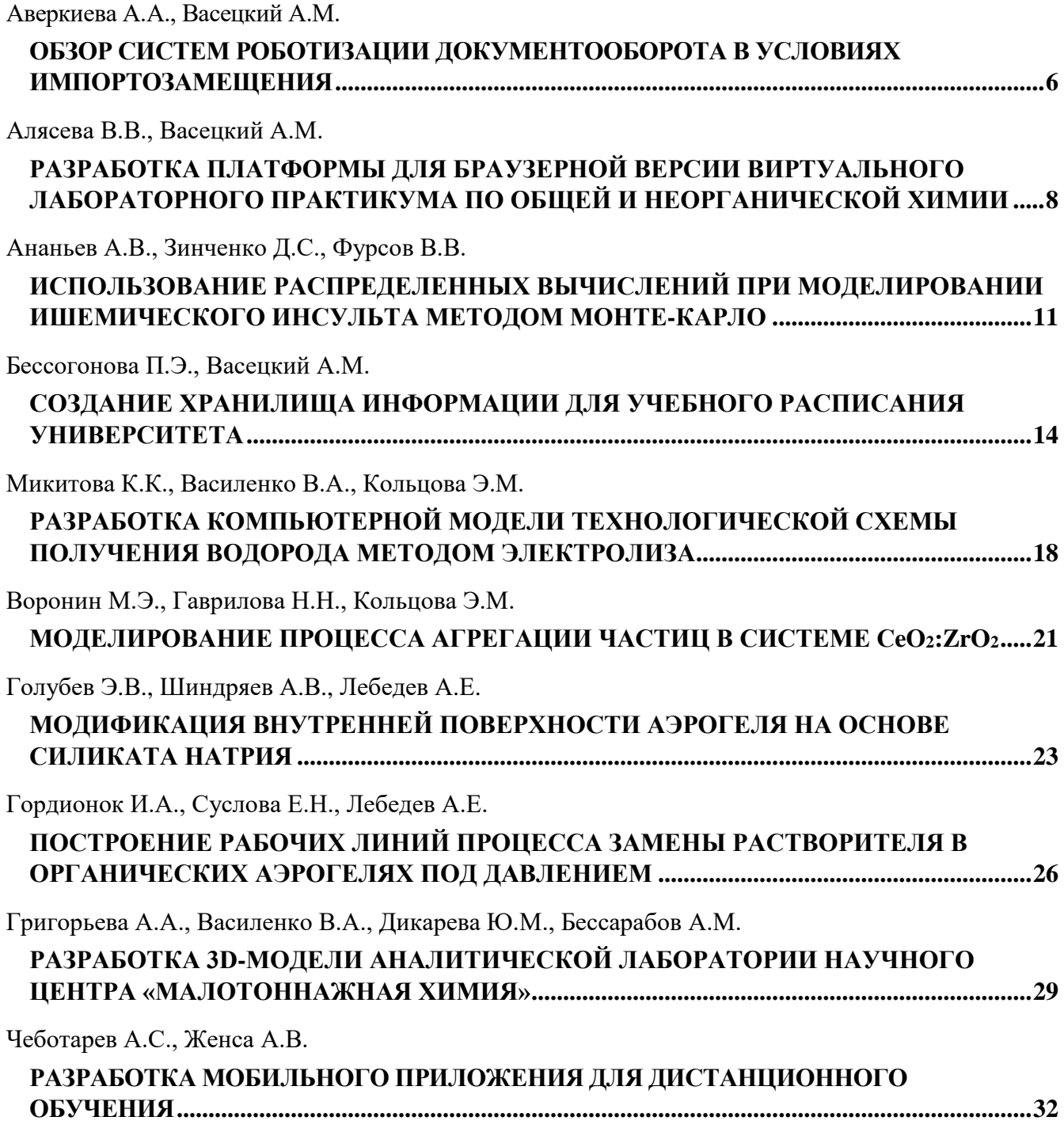

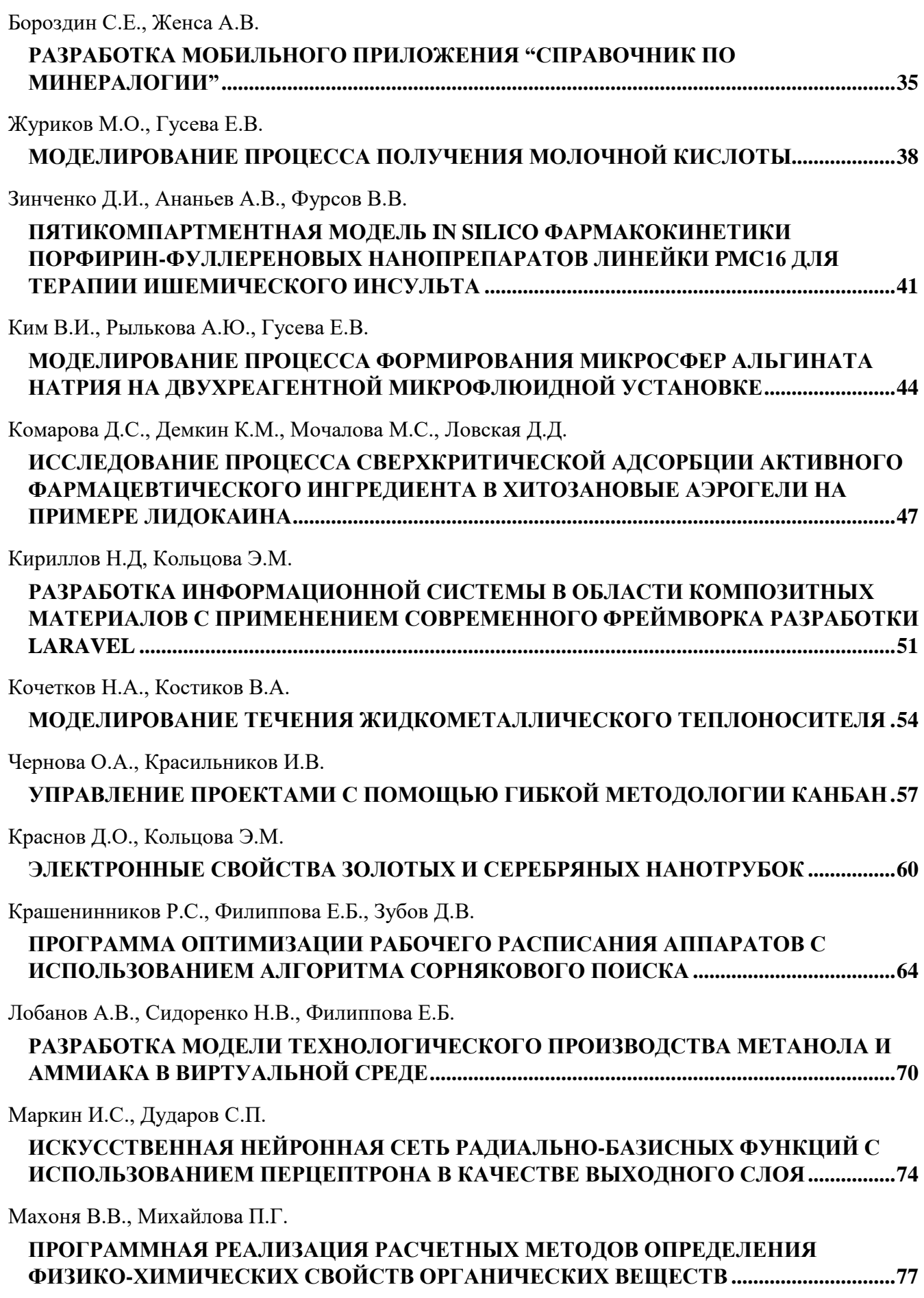

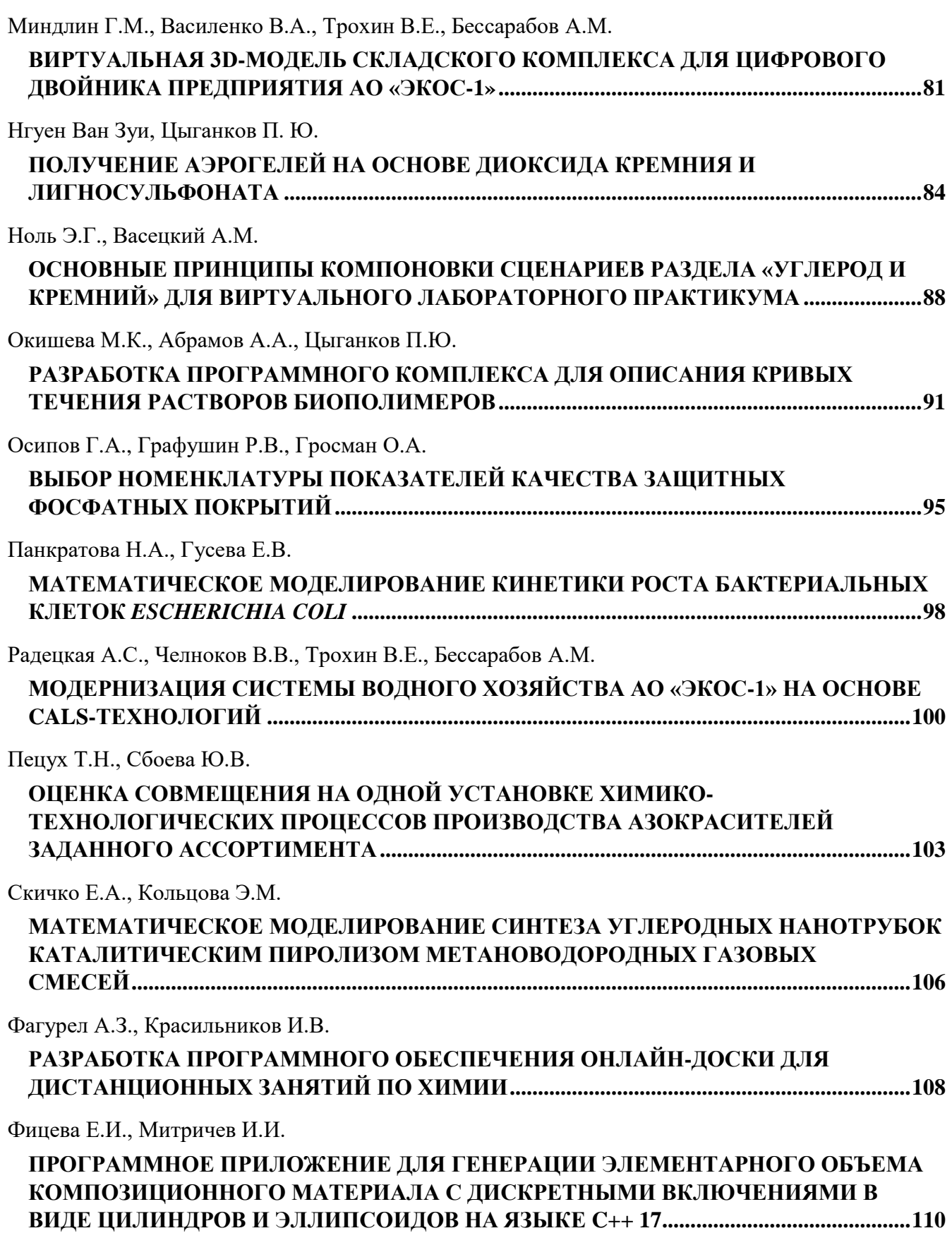

<span id="page-5-0"></span>УДК 004.4'242:004.912

## Аверкиева А.А., Васецкий А.М.

## <span id="page-5-1"></span>ОБЗОР СИСТЕМ РОБОТИЗАЦИИ ДОКУМЕНТООБОРОТА В УСЛОВИЯХ ИМПОРТОЗАМЕЩЕНИЯ

Аверкиева Анна Александровна – магистрант 2-го года обучения кафедры информационных компьютерных технологий; e-mail: ave.anna@mail.ru;

Васецкий Алексей Михайлович, старший преподаватель кафедры информационных компьютерных технологий;

ФГБОУ ВО «Российский химико-технологический университет им. Д.И. Менделеева», Россия, Москва.

*В статье рассматривается возможность автоматизации процессов делопроизводства с использованием программных роботов. Раскрывается понятие «роботизированная автоматизация процессов». Представлен обзор программного обеспечения для программной роботизации процесса проверки электронных документов формата Microsoft Word. Рассмотрена зарубежная платформа UiPath и миграция проекта в связи с импортозамещением на русскую платформу PIX Robotics с учетом наличия пакета действий по работе с электронными документами.*

*Ключевые слова: электронный документооборот, программное обеспечение, автоматизация, программная роботизация, RPA-платформа, робот, UiPath, PIХ, импортозамещение.*

## **OVERVIEW OF THE SYSTEM OF ROBOTIZATION OF DOCUMENT FLOW IN THE CONDITIONS OF IMPORT SUBSTITUTION**

Averkieva A.A.<sup>1</sup>, Vasetsky A.M.<sup>1</sup>

<sup>1</sup> D. Mendeleev University of Chemical Technology of Russia, Moscow, Russian Federation

*The article discusses the possibility of automating office work processes using software robots. The concept of "robotic process automation" is revealed. An overview of software for software robotization of the process of checking electronic documents in the Microsoft Word format is presented. The foreign platform UiPath and the migration of the project in connection with import substitution to the Russian platform PIX Robotics are considered, taking into account the presence of a package of actions for working with electronic documents.*

*Key words: electronic document management, software, automation, software robotization, RPA platform, robot, UiPath, PIX, import substitution.*

## **Введение**

Актуальность темы заключается в том, что до сих пор процесс проверки электронных документов, даже оформления статей для Международного Конгресса молодых ученых по химии и химической технологии (МКХТ) производится вручную. Автоматизация позволяет уменьшить затраты человеческих ресурсов на участие в этом процессе и повысить производительности процесса. Требования к оформлению научных работ достаточно единообразны, потому что в основном правила оформления регламентируются Госстандартом. Из единообразия следует рутинный, но четкий алгоритм действий, следовательно, одним из методов оптимизации процесса проверки соответствия оформления электронных документов требованиям является программная роботизация [1]. Роботизированная автоматизация процессов или RPA (Robotic Process Automation) – это технология, позволяющая компьютерному программному обеспечению (ПО) имитировать действия, которые обычно выполняют люди, взаимодействуя с цифровыми системами для выполнения бизнес-процессов.

## **RPA-платформа UiPath**

UiPath входит в число лидеров среди универсальных инструментов программной роботизации. UiPath позволяет полностью симулировать действия человека. UiPath Studio – среда разработки роботов, которая имеет максимально гибкие настройки, может быть интегрирована в IT-инфраструктуру компании, либо стать основой для ее построения «с нуля». UiPath Robot – это программный робот, который освобождает сотрудников от повторяющейся, ручной работы и ввода данных. Робот взаимодействует с приложениями и системами через графический интерфейс пользователя или интерфейс командной строки для выполнения рутинных задач. UiPath – это «low-code» платформа с возможностью вызывать код на языках программирования VB.NET или C#, используя активность для передачи входных и выходных аргументов.

Пакет действий UiPath.Word.Activities [2] позволяет пользователям управлять файлом Microsoft Word и выполнять операции в документах с помощью активностей, представленных на рис.1.

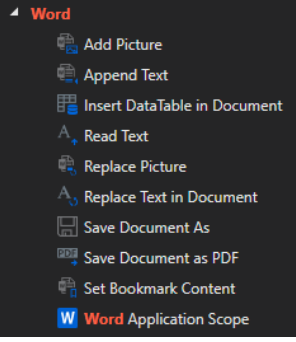

## *Рис. 1 Пакет действий UiPath.Word.Activities*

Robotic Enterprise Framework – это шаблон проекта, основанный на State Machines (рис. 2). Он создан в соответствии со всеми передовыми практиками в отношении ведения журналов, обработки исключений, инициализации приложений и т. д., будучи готовым к решению сложных бизнес-сценариев. Шаблон содержит

несколько готовых контейнеров состояний для инициализации приложений, получения входных данных, их обработки и завершения транзакции. Все эти состояния связаны через несколько переходов, которые покрывают почти все потребности стандартного сценария автоматизации. Также существует несколько вызываемых рабочих процессов, каждый из которых обрабатывает определенные аспекты проекта.

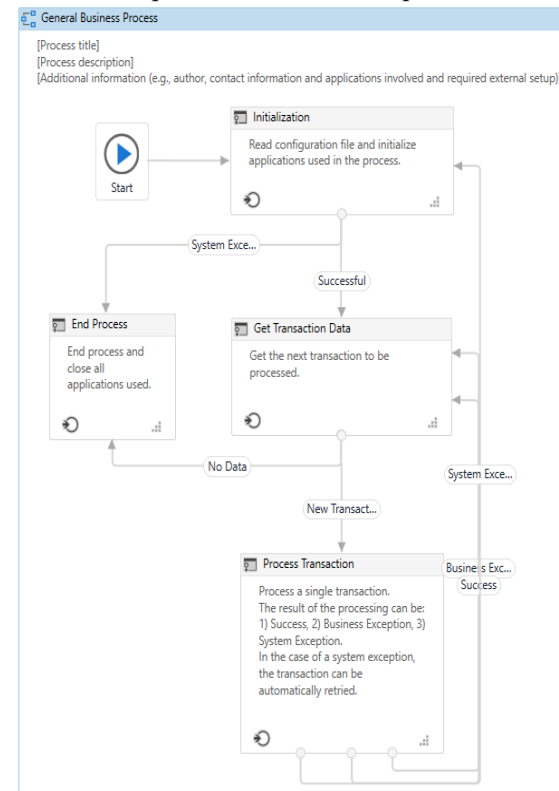

*Рис.2 Структура REFramework платформы UiPath* **RPA-платформа PIX Robotics**

В текущих реалиях актуальнее изучать российскую платформу программной роботизации. Наиболее покрывающая функционал зарубежных платформ является платформа PIX Robotics. Преимуществами программного продукта является следующее:

• Полное соответствие 152-ФЗ, компоненты платформы находятся в реестре российского ПО;

• PIX написана на OpenSource платформе .NET Core, что делает ее свободной от санкций;

• Работает с операционными системами Windows, Linux: Astra, AlterOS, Ubuntu;

• Нативная поддержка LibreOffice и файлов Excel на Linux;

• Работает с PostgreSQL и MS SQL;

• Платформа имеет развитую экосистему: бесплатная онлайн-академия, открытая база знаний, партнерская сеть и форумы.

PIX имеет схожую архитектуру с UiPath. PIX Studio – это среда разработки, где пользователь программирует алгоритм, который затем будет исполнять PIX Robot. Робот может запускаться вручную, по событию или по заранее заданному графику и выполнять именно ту последовательность действий, которая в него заложена. Студия имеет интуитивно понятный интерфейс [3], внутри которой отображение шагов кода может быть, как построчным, так и в виде диаграмм (рис. 3).

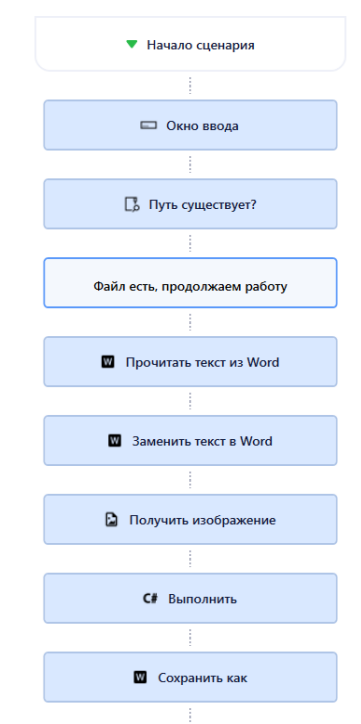

*Рис.3 Диаграммное представление интерфейса PIX Studio*

Для работы компонентов платформы PIX с электронными документами используются действия из раздела «Office Word» рабочей области «Активности», представленные на рис. 4.

|  | $\bullet$ Office                                       |                                    |  |  |  |
|--|--------------------------------------------------------|------------------------------------|--|--|--|
|  | $\blacktriangleright$ Fxcel                            |                                    |  |  |  |
|  |                                                        | Excel interop                      |  |  |  |
|  | $\triangleright$ Outlook<br>$\blacktriangleright$ Word |                                    |  |  |  |
|  |                                                        |                                    |  |  |  |
|  |                                                        | <b>28</b> Заполнить таблицы в Word |  |  |  |
|  |                                                        | ■ Извлечь таблицы                  |  |  |  |
|  |                                                        | <b>M</b> Прочитать текст из Word   |  |  |  |
|  |                                                        | <b>3</b> Заменить текст в Word     |  |  |  |
|  |                                                        | ■ Сохранить как                    |  |  |  |
|  | w                                                      | Записать в файл Word               |  |  |  |

*Рис.4 PIX – Office Word*

## **Заключение**

Как итог всего вышеуказанного, можно сделать вывод, что российская RPA-платформа PIX в целом покрывает функционал зарубежного аналога UiPath, но при работе с электронными документами процесс разработки будет более трудоемким. Эффективность автоматизации документооборота возрастает с увеличением масштаба делопроизводства.

## **Список литературы**

1. Суровцева Н. Г. Роботизированная документация: проблемы управления. Управление документами в цифровой экономике: Материалы научно-практической конференции, канд. историч. наук., доцент. Москва: РГГУ, 2019.

2. Официальная документация UiPath [Электронный ресурс] // About the Word Activities Pack: сайт. — URL: <https://docs.uipath.com/activities/docs> /about-the-wordactivities-pack (дата обращения: 28.05.2022).

3. Официальная База знаний PIX [Электронный ресурс] // Пользовательский интерфейс студии: сайт. — URL: http://knowledgebase.pixrpa.ru/studio-user-interface (дата обращения: 28.05.2022).

УДК 004.9:378.147.88

<span id="page-7-0"></span>Алясева В.В., Васецкий А.М.

## <span id="page-7-1"></span>РАЗРАБОТКА ПЛАТФОРМЫ ДЛЯ БРАУЗЕРНОЙ ВЕРСИИ ВИРТУАЛЬНОГО ЛАБОРАТОРНОГО ПРАКТИКУМА ПО ОБЩЕЙ И НЕОРГАНИЧЕСКОЙ ХИМИИ

Алясева Виктория Владимировна – магистрант 1-го года обучения кафедры информационных компьютерных технологий; vika\_alyaseva@mail.ru.

Васецкий Алексей Михайлович – старший преподаватель кафедры информационных компьютерных технологий; amvas73@narod.ru.

ФГБОУ ВО «Российский химико-технологический университет им. Д.И. Менделеева»,

Россия, Москва, 125047, Миусская площадь, дом 9.

*В статье рассмотрена разработка платформы для браузерной версии виртуального лабораторного практикума по общей и неорганической химии. Создание велось с помощью межплатформенной среде разработки Unity3D. Показаны принципы создания проекта и возможности по его расширению. Также рассмотрены перспективы применения проекта в рамках цифрового образования. Ключевые слова: виртуальная лаборатория, моделирование, Unity3D.*

## **DEVELOPMENT OF A PLATFORM FOR A BROWSER VERSION OF A VIRTUAL LABORATORY WORKSHOP ON GENERAL AND INORGANIC CHEMISTRY**

Alyaseva V.V<sup>1</sup>, Vasetsky A.M.<sup>1</sup>

<sup>1</sup>D. Mendeleev University of Chemical Technology of Russia, Moscow, Russian Federation

*The article considers the development of a platform for a browser-based version of a virtual laboratory workshop on general and inorganic chemistry. The creation was carried out using the Unity3D cross-platform development environment. The principles of creating the project and the possibilities for its expansion are shown. The prospects for applying the project within the framework of digital education are also considered. Keywords: virtual laboratory, modeling, Unity3D.*

## **Введение**

Повсеместное введение цифрового образования затронуло все дисциплины, включая естественнонаучные, в особенности – химию. Необходимость выполнения экспериментальной части во время обучения привела к созданию виртуальных лабораторных практикумов в различных странах и университетах мира. К примеру, OLABS от MeitY [1] или ChemCollective [2], однако у большинства проектов отсутствует структуризация и каталогизация, а также выбор тем сильно ограничен, что не позволяет в полной мере ознакомиться с выбранным химическим направлением. Все это привело к созданию проекта нового лабораторного практикума, который охватывал все основные направления общей и неорганической химии в полной мере. На данном этапе реализован весь блок из шести работ по изучению свойств металлического алюминия, две другие работы относятся к разделу «изучение свойств щелочных и щелочноземельных металлов».

## **Методология создания практикума**

Требовалось спроектировать универсальный подход к созданию лабораторных работ для ускорения реализации проекта и минимизации требований к аппаратному обеспечению для запуска готовой программы. Для этого была выбрана кроссплатформенная среда разработки Unity3D [3]. Для полноты охвата изучаемого материала и его структуризации работы были реализованы по «Практикуму по неорганической химии» [4].

Сама платформа включает в себя совокупность 3D-модели, анимации эффектов, динамические свойства объектов и сценарии поведения. Для достижения максимальной реалистичности наблюдаемых экспериментов модели создаются в трехмерном пространстве.

## **Динамические объекты**

Динамические свойства объектов задаются кодом, написанном на языке С#, он позволяют задавать новые качества моделям, а также менять уже существующие в Unity. Часть свойств сделаны открытыми для возможности их изменения через графическую часть интерфейса, что позволяет упростить дальнейшую настройку свойств в различных лабораторных работах. Эти свойства позволяют как изменять характеристики самого объекта такие, как размер, позицию, материал и многие другие, так и описать условия и возможность взаимодействия определенных объектов между собой. Например, при соприкосновении капли раствора с колбой изменяется размер дочернего объекта «жидкость» внутри нее. Универсализм кода проявляется в возможности настройки отдельных параметров, что позволяет применять одни и те же объекты без изменений кода в разных экспериментах.

Динамические модели, участвующие в лабораторных работах: пипетка, спираль, пламя, пробирка, пинцет, щипцы и шпатель. Они реализуют свойства, которые позволяют провести или показывают качественное проведение реакции.

Основные свойства, необходимые для реализации лабораторных работ приведены ниже:

• Смена цвета. Протекает плавно, но имеет параметр, позволяющий контролировать скорость. Используется встроенный статический метод класса Color – Color.Lerp(Color a, Color b, float t), где а – исходные цвет объекта, b – новый цвет, передается параметрически, t –шаг в промежутке между нулем и единицей, позволяет регулировать скорость смены.

• Выпадение осадка. Контейнер (место проведения реакции) обращается к дочернему объекту осадок с помощью метода transform.GetChild(int index), где index – номер дочернего объекта, считая от нуля. Затем вызывается переменная localScale, содержащая масштаб объекта по отношению к родительскому, потом вызывая статический метод Lerp (Vector3 a, Vector3 b, float delta), где а – начальные размеры объекта, b – конечные, в которых увеличиваем координату z (высота). Универсализм достигается передачей параметров b и delta – высоты, на которую следует увеличить, а также цвета выпадаемого осадка.

• Растворение осадка. Функция по реализации аналогичная выпадению, но передаваемым объектом является только delta, контролирующий скорость растворения.

• Выделение газа. Создает в контейнере дочерний объект, являющейся системой частиц, состоящей из пузырьков. Задание lifetime (время жизни) и ограничение одновременного числа частиц позволяет контролировать интенсивность протекания процесса.

• Перенос одного оборудования другим. Выполняется следующим способом: при активации триггер (OnTriggerEnter) захватывающий объект устанавливает себя в качестве родительского для захватываемого с использованием метода transform.SetParent(this). Благодаря чему в дальнейшем переноситься мышью с родителем. При активации триггера контейнера передает этот объект ему с помощью того же метода.

## **Создание лабораторной работы**

Формирование непосредственно лабораторных работ происходит путем комбинирования существующих моделей с их свойствами и заданием параметров, определенных по условию проведения работы, дальнейшее взаимодействие идет по заданному сценарию. Сценарий – это некоторая последовательность действий пользователя и реализация визуальных эффектов при реагировании на них. Условие взаимодействия отдельных объектов между собой, а также возможность протекания реакций и отображение видимого результата определяется управляющей программой – сценарием. Пример данного алгоритма для работы «Гидролиз соединений алюминия» представлен на рис. 1.

Таким образом, после подготовки объектов, формирование непосредственно лабораторных работ сводится к переносу подготовленных моделей со скриптами в рабочую область, настройки отдельных параметров на графической интерфейсной части Unity и добавлению перечня реакций в файл сценария, что упрощает процесс разработки платформы. Типовое рабочее место представлено на рис.2.

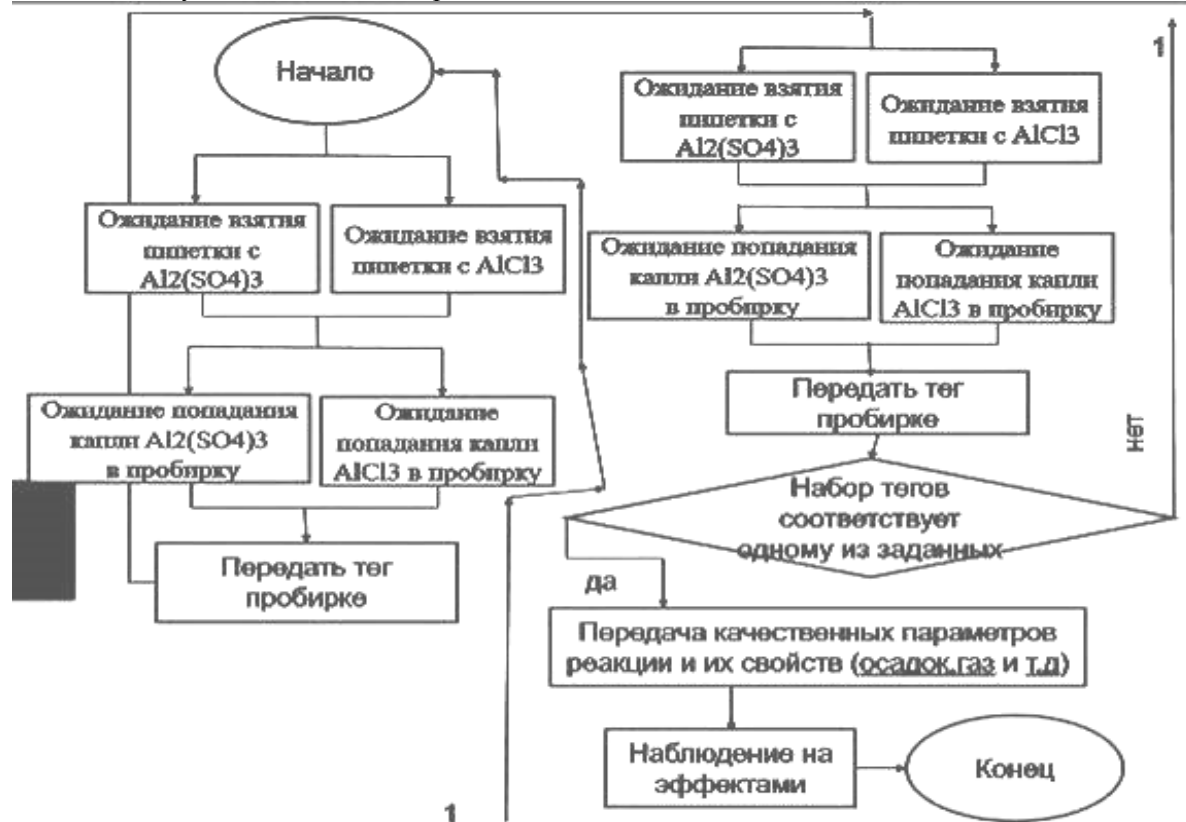

*Рис.1 Блок-схема сценария лабораторной работы «Гидролиз соединений алюминия»*

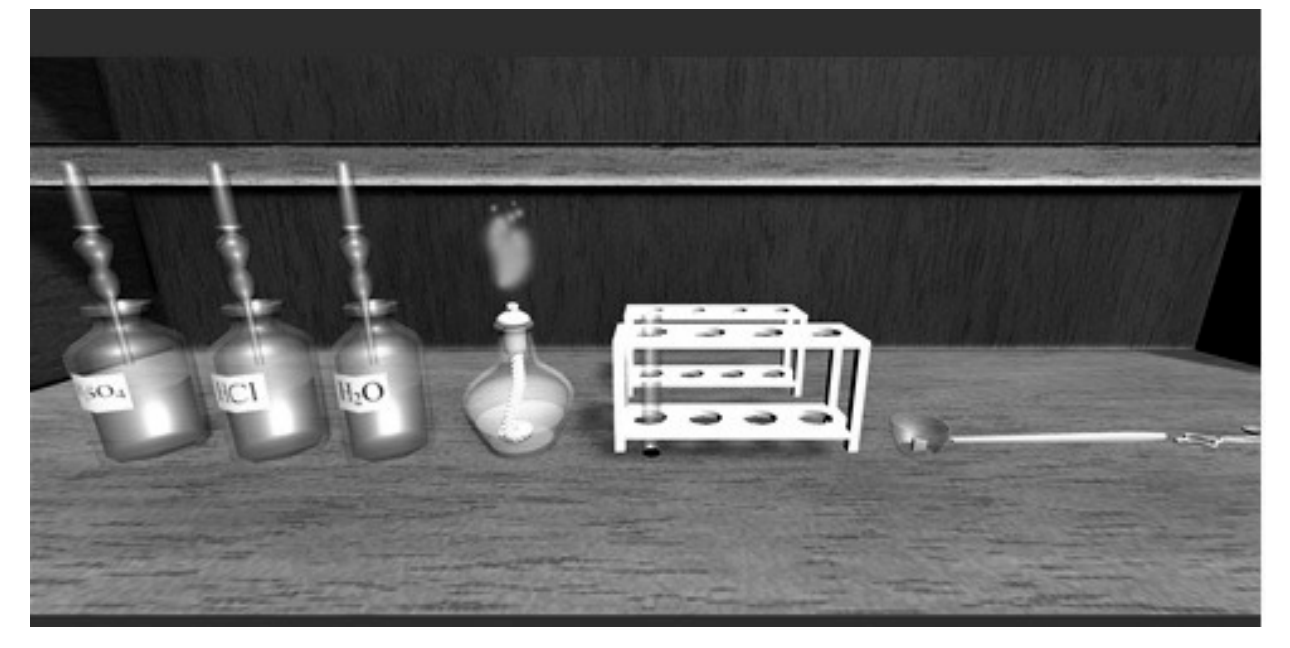

*Рис.2 Типовое рабочее место*

С программной точки зрения требуется в скрипте level добавить наборы исходных реактивов, списки реактивов и/или манипуляций, к примеру, нагрев, для проведения заданных реакций, а также перечень видимых эффектов реакции в т.ч. выделение газа, осадка, изменение цвета.

## **Применение практикума и дальнейшее развитие**

В условиях повсеместного введения цифрового образования виртуальный лабораторный практикум может широко использоваться студентами в процессе обучения. Его использование позволит студентам наглядно подготовиться к лабораторным работам по общей и неорганической химии и провести виртуальные эксперименты для лучшего усвоения материала.

Также практикум имеет большой потенциал развития. Его модульность позволяет создавать новые лабораторные работы в кратчайшие сроки, а простота платформы позволяет быстро добавлять новые объекты и необходимые свойства. Помимо расширения числа работ по общей и неорганической химии, существует возможность создания работ по другим химическим направлениям в т.ч. органической и физической химии.

## **Список литературы**

1. OLABS Funded by MeitY Ministry of Electronics and Information Technology [Электронный ресурс] – Режим доступа: http://www.olabs.edu.in/ (дата обращения 17.12.2020)

2. Yaron David, Freeland Rea, Uses of a Flexible Virtual Laboratory Simulation in Introductory Chemistry Courses [Электронный ресурс] – Режим доступа: http://chemcollective.org/home (дата обращения 20.11.2020)

3. Unity, платформа разработки в режиме реального времени [Электронный ресурс] – Режим доступа: https://unity.com/ru (дата обращения 18.12.2020)

4. Практикум по неорганической химии. Под ред. Воробьева А. Ф. и Дракина С. И. М.: Химия, 1984. 248с.

<span id="page-10-0"></span>УДК 004.94: 616.831-005.4

Ананьев А.В., Зинченко Д.С., Фурсов В.В.

## <span id="page-10-1"></span>ИСПОЛЬЗОВАНИЕ РАСПРЕДЕЛЕННЫХ ВЫЧИСЛЕНИЙ ПРИ МОДЕЛИРОВАНИИ ИШЕМИЧЕСКОГО ИНСУЛЬТА МЕТОДОМ МОНТЕ-КАРЛО

Ананьев Александр Владимирович, – студент 2 курса магистратуры факультета цифровых технологий и химического инжиниринга; [globalresearching@yandex.ru,](mailto:gadinaliza@yandex.ru) Москва, +79966408814

Зинченко Дарья Ивановна, – аспирант, ассистент кафедры информационных компьютерных технологий, [zinchenko789@yandex.ru;](mailto:zinchenko789@yandex.ru)

Фурсов Валентин Владимирович, – к.ф.н., доцент кафедры информационных компьютерных технологий; Российский химико-технологический университет им. Д.И. Менделеева, Россия, Москва, 125047, Миусская площадь, дом 9.

*В данной статье проведено сравнение доступных методик распараллеливания вычислений для ускорения параметрического анализа математической модели ишемического инсульта на участке головного мозга. По результатам исследования выявлена самая эффективная стратегия, обеспечившая в эксперименте прирост скорости обработки в 4,5 раза.*

*Ключевые слова: программная архитектура, математическое моделирование, метод Монте-Карло распределенные вычисления, ишемический инсульт*

## **THE USE OF DISTRIBUTED COMPUTING IN MONTE CARLO METHOD MODELING OF ISCHEMIC STROKE**

Ananiev A.V., Zinchenko D.S., Fursov V.V.

D. Mendeleev University of Chemical Technology of Russia, Moscow, Russia, 125047, Miusskaya 9

*This article compares the available techniques for paralleling computations to speed up parametric analysis of the mathematical model of ischemic stroke on the brain area. According to the results of the study, the most effective strategy, which provided a four and a half-fold increase in processing speed in the experiment was identified. Keywords: software architecture, mathematical modeling, Monte Carlo method distributed computing, ischemic stroke*

## **Введение**

Моделирование биологических, физических и медицинских объектов является одной из самых насущных проблематик современной науки [1]. Моделирование осуществляется практически на всех уровнях организации материи от атомарного до астрономического. Соответственно, степень дискретизации моделей может быть различной. Так, система функций, выражающая популяцию народонаселения в масштабе нашей планеты может быть описана моделью с числом дискретных элементов порядка 10<sup>9</sup>, и, в то же время, моделирование нейронных взаимосвязей участка мозга крысы размером 0.29 мм<sup>3</sup> требует описания такого же количества элементов с экспоненциальным ростом количества комбинаций взаимосвязей между ними. Многие процессы в живой и неживой природе подчиняются стохастическим законам распределения событий. Благодаря этому существует возможность моделирования биологических систем методом Монте-Карло. Одним из наиболее актуальных направлений в медицине является изучение социально значимых заболеваний, например – ишемического инсульта мозга [2]. В современной научной литературе отмечается ряд недостатков существующих биологических и математических моделей инсульта мозга, что делает вопросы разработки и развития новых математических моделей особенно актуальными.

## **Материалы и методы**

Нами была предложена и реализована на языке Python 3.9 компьютерная стохастическая дискретная модель развития ишемического инсульта на участке головного мозга [3]. Согласно нашей гипотезе, участок мозговой ткани в данной модели представлен как решетка клеточного автомата, где узловым единичным элементом является так называемая нейроваскулярная единица мозга. С помощью данной модели предполагается моделирование эволюции пространственной структуры участка ишемии головного мозга при различных начальных состояниях и внешних воздействиях [3]. Сам по себе метод Монте-Карло не поддается распараллеливанию, так как каждое последующее состояние решетки модели зависит от предыдущего. Однако, любое исследование с применением стохастической модели предполагает многократный запуск вычислений с усреднением результатом. Также, необходимо помнить, что настройка и корректировка параметров модели каждый раз при введении в базовую реализацию новых условий, требует проведения параметрического анализа модели для определения её адекватности фактическим данным. При последовательном выполнении данных процедур временные затраты крайне велики. Так, время работы программы при вычислении одного набора параметров в предложенной модели составляет не менее 1200с. Для последовательного вычисления

нескольких наборов параметров затраченное время, естественно, суммируется. Тем не менее, при параллельном запуске расчетов модели с различными параметрами в разных процессах предполагается добиться приемлемой длительности исследования.

Рассмотрим два возможных варианта запуска программы: с использованием многопоточности и модуля asyncio. В обоих случаях имеется единственный рабочий процесс, который принимает данные и производит вычисления.

И там и там используется лишь один процессор. Он переключается между различными задачами, которые ему нужно решить. Разница между применением многопоточности и модуля asyncio заключается в том, как принимаются решения о смене задач. При использовании многопоточности операционная система знает о наличии различных потоков и может в любое время прерывать их работу и переключать на другую задачу. Сама программа это не контролирует. Это — то, что называется «вытесняющей многозадачностью» (preemptive multitasking), так как операционная система может принудить поток выполнить переключение на другую задачу. В большинстве языков программирования потоки выполняются параллельно, но в Python в каждый конкретный момент времени позволено выполняться лишь одному потоку [4].

При использовании модуля asyncio программа сама принимает решение о том, когда ей нужно переключиться между задачами. Каждая задача взаимодействует с другими задачами, передавая им управление тогда, когда она к этому готова. Поэтому такая схема работы называется «кооперативной многозадачностью» (cooperative multitasking), так как каждая задача должна взаимодействовать с другими, передавая им управление в момент, когда она уже не может сделать ничего полезного [4].

Существует и третий способ, когда вычислительные задачи возможно запускать в отдельных процессах и, естественно, на нескольких физических или виртуальных рабочих станциях. Каждый запрос на обработку данных обслуживается отдельным экземпляром приложения. Когда создаётся новый экземпляр приложения — имеется небольшая задержка, связанная с выделением ресурсов и запуском этого экземпляра приложения. Именно поэтому экземпляры могут какое-то время простаивать, ожидая поступления новых запросов. Запросы, если они поступают уже запущенному экземпляру приложения, могут быть выполнены практически мгновенно, без задержек. А вот после того, как новых запросов некоторое время не поступает — бездействующие экземпляры приложения могут уничтожаются, ресурсы, занятые ими, возвращаться системе. Экземпляры приложения не могут взаимодействовать с другими экземплярами приложения. Они ни при каких условиях не должны хранить состояние приложения между вызовами, так как они могут быть уничтожены в любой момент [5].

Для поиска наиболее эффективного метода распараллеливания вычислений для предложенной нами математической модели инсульта мозга был создан испытательный стенд на базе сервера и находящихся в одном с ним пространстве ip-адресов 3 рабочих станций. Характеристики каждой ЭВМ идентичны: Intel Celeron 4Core J1900(2Ghz)/8192Mb/128SSDGb/Debian10.

Исполняемый программный модуль, реализующий расчеты для модели, развернут через пакет docker на каждой рабочей станции. На основном сервере запущен тот же модуль, но в режиме сервера. На дисковом хранилище сервера находится хранилище с входящими данными и хранилище для полученных данных. При запуске серверной программы происходит попытка загрузки по одному набору входных данных и параметров из подготовленного заранее пула на каждую рабочую станцию. Серверная программа осуществляет кроме того контроль уведомлений от рабочих станций о статусе вычислений, готовности к выгрузке результатов на сервер и готовности к загрузке нового задания. На рисунке 1 представлено схематическое изображение взаимосвязей компонентов стендовой установки для распределенных вычислений.

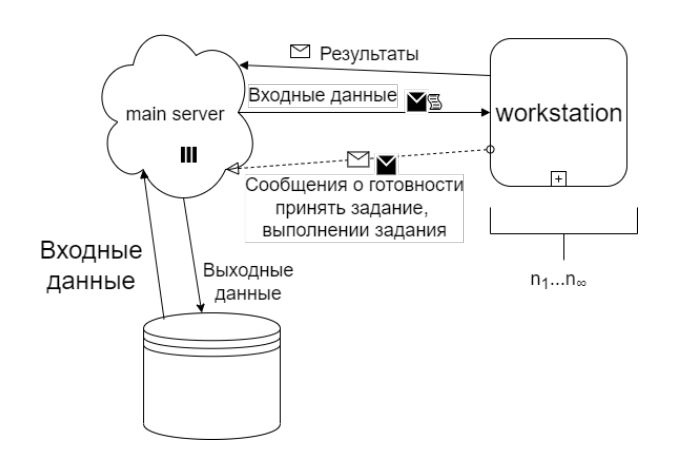

## *Рис. 1 Cтенд для изучения распределенных вычислений.*

При этом, один из наборов запускается и на самом сервере. Таким образом, в каждый момент времени (исключая кратковременные периоды по 2- 10 секунд загрузки задания и выгрузки результатов) 4 набора параметров и данных обрабатываются параллельно.

Второй стенд для испытаний представляет собой одну ЭВМ с идентичными описанным выше характеристиками, на которой последовательно запускается asyncio и многопотоковая версия программного модуля модели с таким же пулом входных данных. Каждый запуск стенда профилируется по временным затратам, подчитывается среднее время обработки одного набора данных. Запуск также производился в 4 потока/процесса. Пул заданий состоял из 256 наборов данных.

Наконец, последняя исследованная стратегия распределенных вычислений была реализована на первом стенде с применением стратегии asyncio на каждой машине. При этом, на каждую удаленную машину посылается отдельный пул размером 4 набора данных, который потом обрабатывается точно так же, как на втором стенде. С помощью этого запуска предполагалось проверить, удастся ли получить значительный выигрыш по времени исполнения задачи распределенного вычисления в комбинации с другим способом распараллеливания.

## **Результаты исследования**

Полученные результаты сведены в таблицу 1.

*Таблица 1. Результаты замеров временных затрат при запуске модели с различными входными данными*

| Исполнение              | Среднее  | Общее    |  |
|-------------------------|----------|----------|--|
|                         | время, с | время, с |  |
| Последовательное        | 1227     | 314 112  |  |
| Многопоточное           | 970,6    | 248 490  |  |
| asyncio                 | 750,83   | 192 213  |  |
| Распределенное          | 381      | 97 536   |  |
| Распределенное+ asyncio | 269,64   | 69 028   |  |

В первом столбце показаны примененные стратегии исполнения кода программы. Далее указано среднее время, приходящееся на один набор данных и общее время выполнения всех заданий пула данных.

## **Выводы**

Полученные данные замеров времени, затраченного на вычисление одного набора параметров из заданного пула, свидетельствуют о том, что запуск программной реализации модели на распределенных ЭВМ с применением дополнительно стратегии asyncio позволяет максимально эффективно использовать ресурсы каждой машины, входящей в вычислительный пул и достичь наибольшей скорости выполнения задач. Многопоточный вариант не сильно выигрывает по сравнению с последовательным исполнением каждого набора из пула данных на одной ЭВМ (общее время вычисления пула данных 3-4 дня) из-за особенностей реализации многопоточности в языке Python. Асинхронный вариант показал вполне приемлемую эффективность. С помощью распределенных вычислений удалось достичь самых лучших показателей скорости обработки всего пула

данных. При этом, с применением дополнительно технологии asyncio, уменьшение среднего времени на одну задач далеко не линейно, что связано с внутренними механизмами обработки потоков данного языка программирования. Однако, при увеличении количества машин, входящих в вычислительный пул, возможен значительный прирост скорости вычислений пула данных. Можно предположить, что при благоприятных условиях, время обработки всех наборов данных при количестве ЭВМ в вычислительном пуле, равном примерно количеству наборов данных, будет стремиться к среднему времени обработки одного набора данных на локальной машине (1227с). Данная стратегия может быть использована для задания большого количества наборов входных данных для проверки исследовательских гипотез, вычислений многослойной (то есть объемной) модели очага инсульта мозга с приемлемыми временными затратами.

*Работа выполнена при поддержке гранта Министерства науки и высшего образования Российской Федерации № 075-15-2020-792 (Уникальный идентификатор RF----190220X0031).*

## **Список литературы**

1. Курбатова П. В. Математическое моделирование в биологии и медицине с использованием дифференциальных уравнений //Моделирование. Фундаментальные исследования, теория, методы и средства. – 2018. – С. 10-10.

2. Fursov V. V. et al. In Silico Studies on Pharmacokinetics and Neuroprotective Potential of  $25Mg<sup>2+</sup>$ : Releasing Nanocationites – Background and Perspectives//Pharmacogenetics. – 2021. – С. 155.

3. Фурсов В.В., Ананьев А.В., Ананьев В.Н. Компьютерная математическая модель патофизиологических изменений участка мозговой ткани при развитии инсульта // Естественные и технические науки. – 2022. – № 5(168). – С. 173-177.

4. Wu X. et al. SwitchFlow: preemptive multitasking for deep learning //Proceedings of the 22nd International Middleware Conference. – 2021. – С. 146-158.

5. Булгаков Д. Ю. Использование распределенных облачных вычислений при решении ресурсоемких задач, активно использующих CPU //Программная инженерия. – 2021. – Т. 12. – №. 5. – С. 233-245.

## <span id="page-13-0"></span>УДК 378.145

## <span id="page-13-1"></span>Бессогонова П.Э., Васецкий А.М. СОЗДАНИЕ ХРАНИЛИЩА ИНФОРМАЦИИ ДЛЯ УЧЕБНОГО РАСПИСАНИЯ УНИВЕРСИТЕТА

Бессогонова Полина Эдуардовна студентка факультета цифровых технологий и химического инжиниринга; Васецкий Алексей Михайлович старший преподаватель кафедры информационных компьютерных технологий; email: amvas73@narod.ru;

Российский химико-технологический университет им. Д.И. Менделеева, Москва, Россия 125480, Москва, ул. Героев Панфиловцев, д.20;

*При помощи системы управления базами данных PostgreSQL, языка программирования Python и фреймворка Django было разработано хранилище информации для учебного расписания университета, а также были созданы связи посредством Representational state transfer API технологии между пользовательской частью и внутренней частью приложения. Создание хранилища информации для учебного расписания университета является одной из трех частей, которые в конечном итоге составляют проект автоматизации учебного расписания университета. Ключевые слова: база данных, хранилище информации, автоматизация, учебное расписание*

## **CREATING A REPOSITORY OF INFORMATION FOR THE ACADEMIC SCHEDULE OF UNIVERSITY** Bessogonova P.E., Vasetsky A.M.1

D.I. Mendeleev University of Chemical Technology, Moscow, Russia

*Using PostgreSQL database management system, Python programming language and Django framework, an information repository for the university's academic schedule was developed, and links were created through Representational state transfer API technology between the user part and the back-end of the application. Creating a repository of information for the university's academic schedule is one of the three parts that ultimately make up the university's academic schedule automation project.*

*Keywords: database, information storage, automation, courses schedule*

Вопрос автоматизации учебного расписания остро поставлен перед каждым высшим учебным заведением. На данный момент нет единого решения для всех университетов, которое удовлетворяло бы требованиям и запросам каждого и функционировало корректно. Таким образом, образовательные учреждения вынуждены решать поставленную перед ними сложную задачу самостоятельно.

Целью представленной работы является расширение функционала программного обеспечения по автоматизации формирования учебного расписания, актуализации информационного хранилища, содержащего все необходимые данные об учебных планах, преподавателях, аудиториях и оборудовании для корректного и оптимального формирования расписания без дальнейших изменений, качественного подбора подходящих аудиторий для занятий и распределения нагрузки на аудитории и преподавателей.

Основными задачами данной работы являлись:

- 1) Автоматизированное заполнение базы данных из различных источников;
- 2) Модификация и расширение даталогической модели базы данных для хранения учебных планов на все годы обучения;
- 3) Протоколирование изменений в учебных планах.

Для решения столь актуальной проблемы автоматизации формирования расписания университеты используют несколько разных методов. У данных методов автоматизации есть как плюсы, так и минусы, которые были учтены при разработке базы

данных для учебного расписания университета, а в конечном итоге и при разработке всего программного обеспечения.

## **Обзор способов автоматизации составления расписания**

Одной из наиболее популярных программ для автоматизации формирования учебного плана среди высших учебных заведений в России считается «1С: Автоматизированное составление расписания. Университет». Программа разработана крупной компанией, гарантирующей качество разработки. Разработчики этой программы заявляют, что она учитывает специфику обучения в ВУЗах России. Данная программа предоставляет возможность автоматизированного составления учебного расписания и рационального использования аудиторий учебного заведения. Из достоинств представленного программного обеспечения можно выделить следующее: во-первых, оптимизация трудоемкости формирования учебного расписания; во-вторых, гибкий подход при составлении расписания к возможностям университета с учетом пожеланий преподавателей и студентов; в-третьих, возможность загружать справочники и учебные планы в документы в удобных для обработки форматах Microsoft Excel и XML; в-четвертых, возможность формирования нескольких расписаний. Однако у представленного выше программного обеспечения можно выделить один главный недостаток – цена данного продукта. Она колеблется в районе 95 – 99 тысяч рублей [1] по состоянию на начало мая 2022 года.

Также часто используемым программным обеспечением для автоматизации формирования учебного расписания является Университет 3.2.0.711. К его достоинствам можно отнести относительно низкую стоимость (по сравнению с «1С Университет» его стоимость значительно ниже и по состоянию на начало мая 2022 года составляет 19 тысяч рублей [2]). К достоинствам данного программного обеспечения можно отнести гибкие настройки и опция автоматического смс-оповещения преподавателей при изменениях в расписании. К недостаткам данного программного обеспечения можно отнести сложность его установки согласно отзывам пользователей.

Еще одним аналогом системы формирования и сопровождения учебного расписания является система, используемая в Высшей Школе Экономики. Данная система учитывает время перемещения студентов между корпусами учебного заведения. Наиболее сильными сторонами данной системы являются следующие факторы: во-первых, экспорт данных в разных возможных форматах. Во-вторых, система является целиком и полностью масштабируемой, поэтому к ней можно добавлять новые модули для расширения ее функционала. Масштабируемость данного программного обеспечения достигается за счет микросервисной архитектуры. В-третьих, можно выделить возможности системы в расчете рационального использования аудиторий и рабочего времени преподавателей, а также предоставление нескольких вариантов сформированного расписания.

Недостаток системы, используемой в Высшей Школе Экономики, заключается в том, что она выполнена на заказ и предназначена лишь для этого учебного заведения с учетом его специфики. Несмотря на наличие такого значимого недостатка его положительные качества были учтены при разработке представляемого проекта по автоматизации формирования учебного расписания университета.

Одним из ключевых программных продуктов среди университетов является система GosInsp, разработанный «Лабораторией ММИС» – это программный комплекс, предназначенный для ведения, составления, изменения и контроля расписаний и учебного плана высших учебных заведений. Данное программное обеспечение является очень удобным инструментом для набора учебных планов высших учебных заведений, а также позволяет проверять набранные в нем учебные планы на соответствие государственным стандартам высшего образования и на соответствие внутренним стандартам учебного заведения. Наиболее значимым достоинством данного продукта является наличие качественной пользовательской документации. Имеется большое количество статей, методических пособий, учебников и инструкций по данному решению. За счет обширной документации использование данного программного продукта становится достаточно простым.

Отличительной чертой GosInsp можно назвать его уникальный функционал, который позволяет проверять учебные планы на соответствие государственным федеральным стандартам среднего профессионального

и высшего образования. Система GosInsp предоставляет возможность бюджетного распространения среди образовательных учреждений, это, безусловно, еще один плюс в пользу данной системы. Схожие системы, рассмотренные ранее, предоставляются на коммерческой основе, что может оказаться важным фактором при выборе программного продукта образовательным учреждением.

Таким образом, можно сделать вывод, что система GosInsp является очень удачным выбором с точки зрения наличия большого количества документации, стоимости и удобства пользователей. Однако, в данный продукт стоит добавить поддержку дополнительных модулей в виде микросервисной архитектуры, это позволит эффективно и быстро при необходимости масштабировать разрабатываемую систему до необходимых размеров.

Алгоритмы, используемые в программном обеспечении по автоматизации расписания, должны учитывать множество факторов, например, изучаемые предметы, формы обучения, уровни учебных программ, наличие свободных аудиторий, их вместительность и укомплектованность, работу преподавателей, а также дополнительные особенности учебного заведения. В задачу программы по автоматизации расписания входит снабжение оператора-составителя всей необходимой информацией по предметам, аудиториям, преподавателям и группам, построение наиболее оптимального расписания для удобной учебы и работы.

## **Создание автоматизированного расписания**

Составление расписания занятий для университета является сложной и многокритериальной задачей по причине того, что необходимая для реализации задачи информация поступает из разных источников. Таким образом, нужно провести тщательный анализ всех данных перед составлением расписания. Существует проблема отсутствия необходимых данных, например, об аудиториях, что приводит к тому, что аудиторный фонд для занятий значительно сужается, и это создает нагрузку на остальные помещения. Также возможен конфликт интересов участников учебного процесса (между преподавателями и студентами), что также усложняет процесс реализации расписания.

Расписание учебных занятий должно соответствовать требованиям:

- 1) Полное соответствие учебному плану;
- 2) Обеспечивать преемственность и систематичность, заложенных в учебном плане;
- 3) Гарантировать дни отдыха по выходным и праздничным дням для студентов и сотрудников университета;
- 4) Обеспечивать равномерную нагрузку в течение учебного года аудиторными занятиями и самостоятельной работой;
- 5) Учитывать принцип чередования различных по характеру и сложности учебных дисциплин [3];

При составлении расписаний все существующие задачи можно разделить на две группы:

1. Задачи, которые содержат перебор большого количества параметров – исходных данных, заданных вполне конкретно (аудиторный фонд, учебные группы и др.).

2. Задачи, которые содержат исходные данные, несущие ограниченную, неточную, недостоверную или неявную информацию (например, преподаватели, студенты и др.). Внесение непостоянных (изменяющихся) данных через интерфейс.

Исходя из вышеперечисленных задач, можно выделить две группы критериев при формировании расписания:

- 1) Автоматизация занесения информации из учебных планов;
- 2) Удобный пользовательский интерфейс конструктора расписания, позволяющий учитывать всю полноту информации по группам, преподавателям и аудиториям для каждого предмета в семестре.

## **Инструменты разработки хранилища информации для учебного расписания университета**

При разработке информационного хранилища для учебного расписания университета в качестве системы управления базами данных были применена система PostgtreSQL, которая была выбрана за простоту установки, открытый исходный код, поддержку большей части стандарта SQL. Данная система управления базами данных удобна в использовании в связке с фреймворком Django.

Django является чрезвычайно популярным и полнофункциональным серверным веб-фреймворком, написанным на Python. Django - один из самых популярных серверных веб-фреймворков, используется для создания собственных веб-приложений. Django помогает создать программное обеспечение, которое будет полным, разносторонним, безопасным, масштабируемым, удобным в сопровождении.

REST - это стиль архитектуры программного обеспечения для распределенных систем, таких как World Wide Web, который, как правило, используется для построения веб-служб [4]. REST является очень простым интерфейсом управления информацией без использования каких-то дополнительных внутренних прослоек. Каждая единица информации однозначно определяется глобальным идентификатором, таким как URL. Каждая URL в свою очередь имеет строго

заданный формат. Управление информацией сервиса целиком и полностью основывается на протоколе передачи данных. Наиболее распространенный протокол, конечно же, HTTP. Так вот, для HTTP действие над данными задается с помощью методов:

- 1) GET (получить)
- 2) PUT (добавить, заменить)
- 3) POST (добавить, изменить, удалить)
- 4) DELETE (удалить).

## **Этапы разработки хранилища информации для учебного расписания университета**

Первым этапом разработки хранилища информации для учебного расписания университета является развертывание системы управления базами данных, а также создания виртуального окружения и проекта, где будет находиться приложение. После этих действий, установки нужных библиотек, файлов и прочего в файле models.py на языке программирования Python прописываются модели.

Модель отображает информацию о данных, с которыми работают. Обычно она представляет одну таблицу в базе данных (рис. 1.). Модель является классом в языке Python, внутри которого есть атрибуты – поля одной таблицы базы данных, где прописываются связи и та информация, которая заносится обычно при создании таблицы в системах управления базами данных.

После создания всех моделей, производится миграция, таким образом, за счет созданных моделей формируется база данных при помощи фреймворка Django и системы управления базами данных PostgreSQL.

Ниже представлена даталогическая модель базы данных (рис. 2), полученная в результате миграции моделей Django.

Для связи интерфейса с backend-ом (т.е. внутренней частью программы) для корректной передачи данных между пользователем и сервером посредством метода REST API нужны запросы, которые создаются также в файлах Django.

Чтобы построить запрос к модели, требуется создать файл serializers.py, подключить модуль serializers, а также импортировать модели из файла models.py, к которым требуются запросы.

```
class Room(models.Model):
```

```
"""Auduropus"""
code = models.CharField("Номер", max_length=50)
floor = models.SmallIntegerField("3Tax", default=1)
roomclass = models.ForeignKey(Dicti, verbose_name="Тип аудитории", on_delete=models.SET_NULL, null=True,
                              related_name="roomtype")
address = models.ForeignKey(Address, verbose_name="Agpec", on_delete=models.SET_NULL, null=True,
                            related_name="roomaddr")
capacity = models.SmallIntegerField("Вместимость", default=0)
department = models.ForeignKey(Department, verbose_name="Kadegpa", on_delete=models.SET_NULL, blank=True, null=True,
                              related_name="roomdept")
priority = models.SmallIntegerField("Приоритет", default=8)
isadmiscamp = nodels.BooleanField("Приемная кампания", default=False)
active = models.BooleanField("Актуальность", default=True)
```
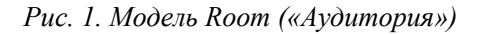

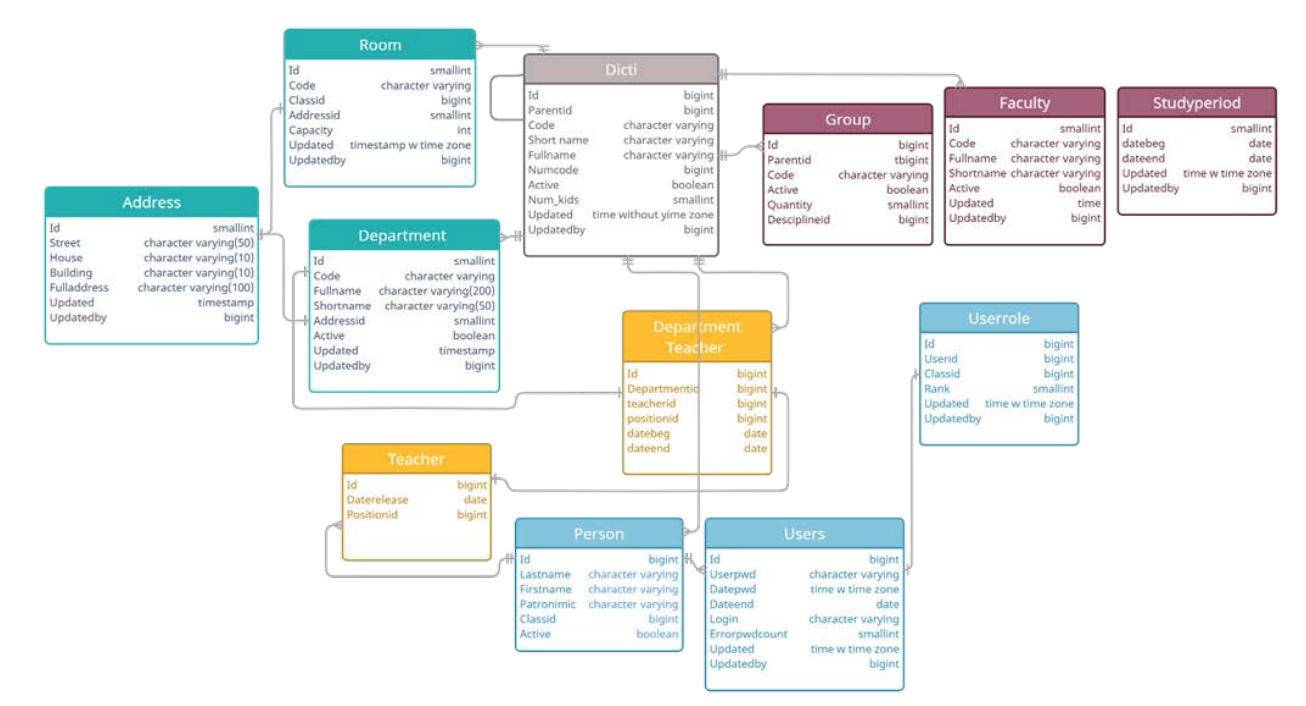

*Рис. 2. Даталогическая модель базы данных*

На этапе работы с сериализаторами (рис. 3 (а), рис. 3 (б)), преобразовываются сложные данные, такие как querysets и экземпляры моделей, в нативные типы данных Python, которые затем могут быть легко переадресованы в JSON, XML или другие форматы обмена данными. Сериализаторы также обеспечивают десериализацию, позволяя преобразовать разобранные данные обратно в сложные типы после проверки входящих данных [5].

```
class RoomListSerializer(serializers.ModelSerializer):
    """Список аудиторий""
    address = serializers. SlugRelatedField("shortname", read_only=True)
   roomclass = serializers. SlugRelatedField("shortname", read_only=True)
```
class Meta:  $model = Room$ fields = ("address", "code", "roomclass",)

а)<br>| class RoomDetailSerializer(serializers.ModelSerializer): "Вывод ачдитории" address = serializers. SlugRelatedField("shortname", read only=True) roomclass = serializers. SlugRelatedField("shortname", read\_only=True) class Meta:

```
model = Roomexclude = ("active", "extid",)
```
*б)*

*Рис. 3 - Сериализатор «Список аудиторий» (а) и Сериализатор «Сведения об аудитории» (б)*

Далее в файле views.py, подключив соответствующие модели и сериализаторы, к которым нужны запросы, также подключив модули Response и APIView, создаются классы, методы которых являются запросами.

## **Список литературы**

1. 1С:Автоматизированное составление расписания. Университет Приобретение продукта. [Электронный ресурс]. – Режим доступа: www.solutions.1c.ru/catalog/asp\_univer/buy. – Дата доступа: 20.05.2022

2. Университет 3.2.0.711. [Электронный ресурс]. – Режим доступа: www.auditit.ru/allsoft/raspisanie-zanyatiy/universitet-3-2-0-711/. – Дата доступа: 21.05.2022

3. Аль-Габри, В.М. Обзор литературных источников по теме «Автоматизация составления расписания занятий и экзаменов в высших учебных заведениях» / В.М. Аль-Габри. – : Вестник Донского государственного технического университета, 2017. – 132-143 с

4. Национальная библиотека им. Н. Э. Баумана [Электронный ресурс]. – Режим доступа: https://ru.bmstu.wiki/REST. – Дата доступа: 25.05.2022.

5. Serializing Django objects [Электронный ресурс]. – Режим доступа: https://docs.djangoproject.com/en/4.0/topics/serialization /. – Дата доступа: 23.04.2022.

<span id="page-17-0"></span>УДК 519.876.5:661.931

Микитова К.К., Василенко В.А., Кольцова Э.М.

## <span id="page-17-1"></span>РАЗРАБОТКА КОМПЬЮТЕРНОЙ МОДЕЛИ ТЕХНОЛОГИЧЕСКОЙ СХЕМЫ ПОЛУЧЕНИЯ ВОДОРОДА МЕТОДОМ ЭЛЕКТРОЛИЗА

Микитова Карина Казбековна – студент 2 курса магистратуры кафедры информационных компьютерных технологий

Василенко Виолетта Анатольевна – к.т.н., доцент кафедры информационных компьютерных технологий Кольцова Элеонора Моисеевна – д.т.н., заведующий кафедрой информационных компьютерных технологий ФГБОУ ВО «Российский химико-технологический университет им. Д.И. Менделеева», Россия, Москва, 125047, Миусская пл., д. 9.

*Проведены работы по разработке компьютерной модели технологической схемы получения водорода методом щелочного электролиза. Разработка велась с помощью пакета для математического моделирования и оптимизации процессов химической промышленности Aspen Plus компании AspenTech. Ключевые слова: водород, энергетика, компьютерное моделирование, щелочной электролиз.*

## **DEVELOPMENT OF TECHNOLOGICAL SCHEME COMPUTER MODEL FOR HYDROGEN PRODUCTION BY ELECTROLYSIS METHOD**

Mikitova K.K., Vasilenko V.A., Koltsova E.M.

D.I. Mendeleev University of Chemical Technology of Russia, Moscow

*The work has been carried out on the development of a computer model of the technological scheme for hydrogen production by alkaline electrolysis. The development was carried out using the Aspen Plus software for mathematical modeling and optimization of chemical industry processes by AspenTech.*

*Keywords: hydrogen, energy, computer modeling, alkaline electrolysis.*

В настоящее время актуальной задачей в развитии энергетики является реализация альтернативных производств, основанных на использовании возобновляемых энергоносителей, в частности на основе водорода. Для производства водорода используются различные методы, широкое распространение получили следующие способы промышленного получения водорода: паровой риформинг, пиролиз метана и электролиз [1]. Электролиз воды – наиболее распространенный способ производства водорода. В зависимости от применяемого электролита, условий эксплуатации и участвующих ионных агентов выделяют следующие методы электролиза воды: водно-щелочной электролиз, электролиз воды в аппаратах с твердополимерным электролитом, электролиз воды в высокотемпературных твердооксидных электролизерах [2]. Водно-щелочной электролиз является основным процессом получения водорода разложением воды. В качестве электролита в воднощелочном электролизере применяются водные растворы гидроксидов щелочных металлов калия или натрия. Концентрация электролита в растворе, как правило, составляет до 40% масс., рабочая температура от 30°С до 90°С. В качестве электродов используют стальные сетки, покрытые в основном слоем пористого никеля. Асбестовая диафрагма / мембрана разделяет катодное и анодное пространство. Разложение воды в общем случае может быть записано реакцией (1):

 $2H_2O \rightarrow 2H_2 + O_2.$  (1)

На катоде происходит выделение водорода, на аноде - кислорода.

Электролизные установки оснащены насосами для циркуляции воды/электролита, что обеспечивает охлаждение электролизной батареи. В случае применения высокотемпературных электролизеров в состав установки входит также испаритель воды.

Достоинством данного типа электролизеров является относительно низкая стоимость электродных и мембранных материалов, отработанная технология их производства и эксплуатации. Однако получаемый водород содержит примеси (кислород, водяной пар со щелочью), поэтому необходима его дальнейшая очистка.

Выделяют следующие основные технологические блоки производства водорода методом электролиза:

- блок водоподготовки;
- блок разложения воды методом электролиза;
- блок сепарации водорода;
- блок очистки водорода;
- блок сепарации кислорода.

Электрохимическая модель щелочного электролизера воды приведена в [2, 3]. Напряжение в ячейке электролизера отличается от его равновесного значения. Напряжение ячейки *Vcell* можно определить как сумму равновесного значения *Е*, перенапряжения катодной (выделение водорода) *ηcat* и анодной (выделение кислорода) *ηan* реакций, омического перенапряжения *IR,* связанные с сопротивлением электролита и электронных проводников при прохождении тока, и концентрационных перенапряжений. Концентрационные перенапряжения возникают при очень высоких значениях плотностей тока,

превышающих обычный диапазон работы электролизера, поэтому ими можно пренебречь. Уравнение для определения напряжения ячейки электролизера имеет вид (2):

$$
V_{cell} = E + \eta_{cat} + \eta_{an} + IR. (2)
$$

*где Vcell – напряжение ячейки электролизера, В; Е – равновесное значение разности потенциалов реакции (1) при стандартных условиях, В;*

*ηcat, ηan – активационное перенапряжение катодной и анодной реакции соответственно, В;*

*I – сила тока, А;* 

*R – сопротивление электролита и проводников, Ом.* 

Для корректного моделирования необходимо учитывать влияние температуры на активационные и омические перенапряжения. Для расчетов используется выражение для определения напряжения ячейки электролизера, предложенное автором [4]:

$$
V_{cell} = E + (r_1 + r_2 T)\dot{i} + s \cdot \lg \left[ \left( t_1 + \frac{t_2}{T} + \frac{t_3}{T^2} \right) \dot{i} + 1 \right].
$$
 (3)

*где T – температура, К; i – плотность тока, А/м<sup>2</sup> ;*

 $\Leftrightarrow$  02-OUT

TRAP-02

*r1, r2 – эмпирические параметры, характеризующие сопротивление электролита и проводников, (r1, Ом·м<sup>2</sup> ), (r2, Ом·м<sup>2</sup> /К);*

*s – эмпирический коэффициент, характеризующий перенапряжение на электродах, В;*

 $t_1$ ,  $t_2$ ,  $t_3$  – эмпирические коэффициенты, *характеризующий перенапряжение на электродах,*   $(t_1, M^2/A), (t_2, K^2M^2/A), (t_3, K^2M^2/A).$ 

O2PROD

Мощность, потребляемая электролизером, определяется соотношением (4):

$$
W = V_{cell} \cdot N \cdot I. (4)
$$

*где W – потребляемая мощность, Вт; N – количество ячеек в батарее.*

Молярный поток производимого водорода определяется формулой (5):

$$
\dot{n}(H_2) = \frac{W}{V_{cell} \cdot z \cdot F}.
$$
 (5)

*где n – молярный поток, моль/с;*

*z – число электронов;*

*F – постоянная Фарадея, Кл/моль.*

Технологическая схема получения водорода методом электролиза, смоделированная без учета блока водоподготовки в пакете Aspen Plus, представлена на рисунке 1. Разработка компьютерной модели проводилась аналогично в работе [3].

Входящий водный поток для разложения (поток R-INLET) поступает в электролизер. На схеме представлен в виде блока STACK. Так как в библиотеке оборудования пакета Aspen Plus отсутствует такой аппарат, как электролизер, то по аналогии с [5] он реализован в виде комбинации 2-х аппаратов: реактора конверсии, в котором протекает реакция электролиза воды (1) при температуре 70°С и аппарата для гипотетического разделения смеси газов водорода и кислорода (потоки H2-STACK и O2-STACK).

H2PROD

H<sub>2</sub>-OUT

RAP-H<sub>2</sub>

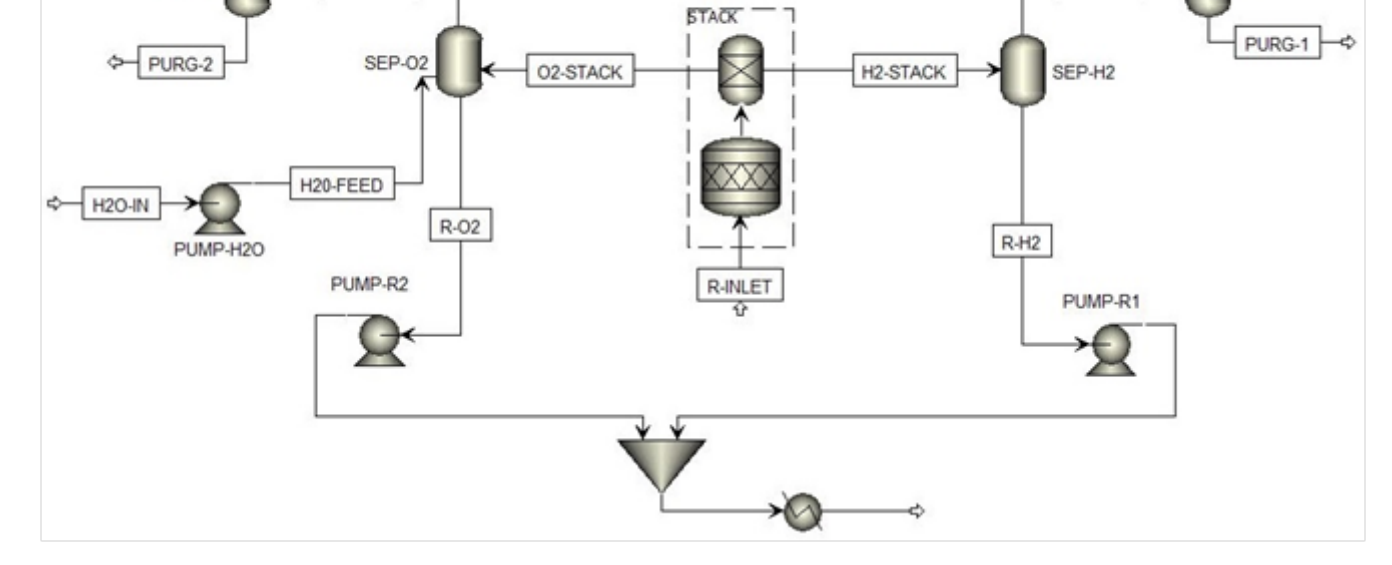

*Рис. 1 Компьютерная модель получения водорода методом электролиза*

Полученные водород (поток H2-STACK) и кислород (поток O2-STACK), направляются в сепараторы для отделения оставшейся воды (SEP-H2 и SEP-O2). Далее отделенный электролит с целью ресурсосбережения возвращается обратно в систему водоподготовки (на схеме рисунка 1 не отображено) рециркуляционными насосами (PUMP-R1 и PUMP-R2). Водород и кислород, отделенные в аппаратах для двухфазного разделения, проходят через водоотделители (TRAP-H2 и TRAP-O2) для удаления максимального количества конденсата.

В таблице 1 приведены значения входных параметров, используемых при моделировании процесса щелочного электролиза.

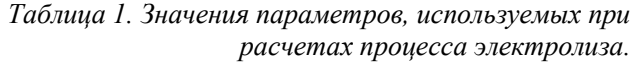

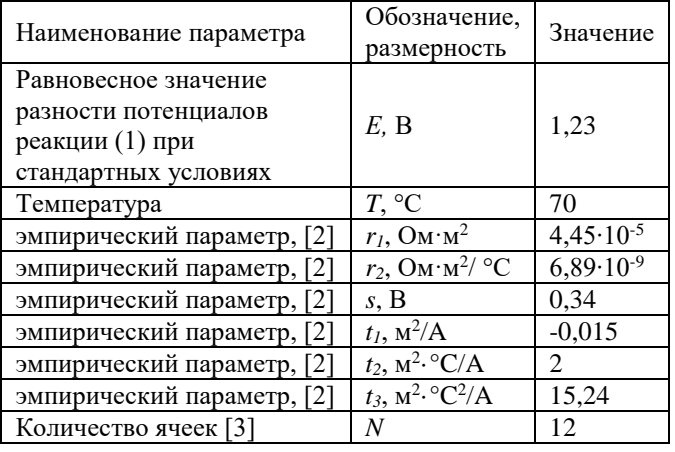

В таблице 2 приведены результаты моделирования для потоков.

Для моделирования реального производства с требуемыми значениями выхода по водороду необходимо провести масштабирование мощностей использованного оборудования, провести моделирование блока водоподготовки, оптимизацию технологической схемы с целью ресурсо- и энергосбережения.

### *Таблица 2. Результаты компьютерного моделирования.*

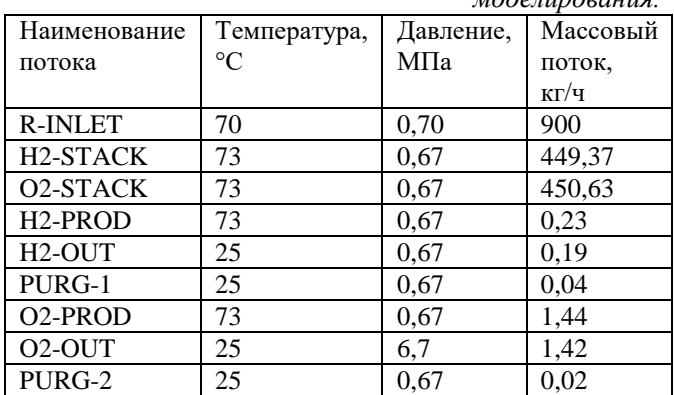

## **Список литературы**

1. Кодряну Н.П., Ишмурзин А.А., Дауди Д.И., Насиров И.Р., Черных С.П. Теоретическая основа и практический анализ технологий для водородной стратегии Российской Федерации // газовая промышленность. — 2022. — № 1 (827). — С. 56-70.

2. Григорьев С.А., Порембский В.И., Фатеев В.Н., Самсонов Р.О., Козлов С.И. Получение водорода электролизом воды: современное состояние, проблемы и перспективы // Транспорт на альтернативном топливе. — 2008. — № 3. — С. 62- 69.

3. Sanchez M., Amores E., Abad D., Rodrıguez L., Clemente-Jul C. Aspen Plus model of an alkaline electrolysis system for hydrogen production // International journal of hydrogen energy. —  $2020$ . —  $\mathcal{N}_2$ 45. — С. 3916-3929.

4. Ulleberg Ø. Modeling of advanced alkaline electrolyzers: a system simulation approach // International journal of hydrogen energy. —  $2003.$  — № 28. — С. 21-33.

5. Koh J.H., Yoon D.J., Oh C.H. Simple electrolyzer model development for high-temperature electrolysis system analysis using solid oxide electrolysis cell // Journal of Nuclear Science and technology. — 2010. — Т. 7. — № 7. — С. 599-607.

## УДК 004.942

## <span id="page-20-1"></span><span id="page-20-0"></span>Воронин М.Э., Гаврилова Н.Н., Кольцова Э.М. МОДЕЛИРОВАНИЕ ПРОЦЕССА АГРЕГАЦИИ ЧАСТИЦ В СИСТЕМЕ CeO2:ZrO2

Воронин Михаил Эдуардович, аспирант 3-го года обучения кафедры информационных компьютерных технологий, еmail: voronimikhail182@yandex.ru;

Гаврилова Наталья Николаевна, д.х.н., профессор кафедры коллоидной химии;

Кольцова Элеонора Моисеевна, д.т.н., заведующий кафедрой информационных компьютерных технологий Российский химико-технологический университет им. Д.И. Менделеева, Москва, Россия

125480, Москва, ул. Героев Панфиловцев, д. 20.

*Оксиды церия и циркония в настоящее время являются наиболее интересными компонентами для многофункциональных катализаторов. В данной работе исследована агрегативная устойчивость системы ZrO2 - CeO2. На основе принципа минимума производства энтропии создана математическая модель, описывающая кинетику процесса агрегации частиц, включающая в себя диффузию и скорость движения частиц. Модель позволила определить средний размер частиц в системе в разные моменты времени. Для расчета данной модели было написано соответствующее программное обеспечение.*

*Ключевые слова: оксид церия, оксид циркония, агрегативная устойчивость, производство энтропии, кинетика агрегации.*

## **AGGREGATION PROCESS MATHEMATICAL MODELLING IN CeO2 – ZrO2 SYSTEM**

Voronin M.E., Gavrilova N.N., Koltsova E.M.

D. Mendeleev University of Chemical Technology of Russia, Moscow, Russia.

*Today cerium and zirconium dioxides are one of the most interesting components for multifunctional catalysts. This work contains data of research of aggregative stability in system*  $CeO<sub>2</sub> - ZrO<sub>2</sub>$ *. On the basis of the principle of minimum entropy production, a mathematical model that is describing the kinetics of the particle aggregation process has been created, which includes diffusion and the speed of particle movement. The model made it possible to determine the average particle size in the system at different times. To calculate this model, the corresponding software was written.*

*Key words: cerium oxide, zirconium oxide, aggregative stability, entropy production, aggregation kinetics.*

Из экспериментальных исследований по изучению системы  $CeO<sub>2</sub> - ZrO<sub>2</sub>$  следует, что для оценки каждого фактора, определяющего стабильность системы, необходимо использовать обобщенную теорию ДЛФО. При перекрытии поверхностных слоев, окружающих частицы, связанном с уменьшением толщины прослойки между частицами, возникает расклинивающее давление – суммарный параметр, учитывающий силы притяжения и отталкивания в зоне перекрытия и влияющий на агрегативную устойчивость. Обобщенная теория ДЛФО учитывает и структурную составляющую, которая возникает при перекрытии граничных слоев жидкости, окружающих частицы. Именно последняя оказывает самое большое влияние на величину энергетического барьера [1].

Таким образом, энергия суммарного взаимодействия частиц имеет вид:

 $U_1 = U_m + U_e + U_s$ , (1)

*где Um – молекулярная составляющая, Дж;*

*Ue – электростатическая составляющая, Дж;*

*Us – структурная составляющая, Дж.* Структурная составляющая имеет вид (2):

 $U_s = \pi a k l^2 \exp(-h/l)$  (2)

*где a – радиус частиц, м;*

- *k – параметр интенсивности, Дж/м<sup>3</sup> ;*
- *l – длина корреляции, н;*

*h – расстояние между поверхностями частиц, м.*

В уравнении (2) параметр интенсивности *k* связывают с состоянием ориентационной упорядоченности дипольных молекул жидкости, а параметр l с соответствующей длиной корреляции [2].

В [3] были определены коэффициенты *k* и *l*  структурной составляющей расклинивающего давления для системы CeO<sub>2</sub>:ZrO<sub>2</sub> = 1:1 при  $pH = 2.35$ .

В настоящее время существует достаточно много подходов для моделирования процесса агрегации частиц. Однако для моделирования кинетики агрегации традиционно используют теорию, разработанную польским физиком-теоретиком Марианом Смолуховским. В основе данной теории лежит тот факт, что устойчивость системы можно рассматривать как функцию, зависящую от скорости коагуляции частиц в данной системе. Под скоростью коагуляции понималось изменении концентрации частиц в единице объема в единицу времени. Коагуляция может длиться неопределенное количество времени (от нескольких минут до нескольких лет). Соответственно, чем ниже скорость коагуляции – тем система устойчивее [4, 5]

Уравнения (3) и (4) представляют собой математическую модель кинетики агрегации частиц, включающую диффузию и скорость движения частиц.

$$
\frac{\partial v}{\partial t} + v \frac{\partial v}{\partial x} = g \frac{\left[\rho_0^2 - \rho_0^2\right]}{\rho_0^2} - f_{12}, \quad (3)
$$

$$
\frac{\partial f}{\partial t} + v \frac{\partial f}{\partial x} = D \frac{\partial^2 f}{\partial x^2} + \int_0^{\frac{1}{3\sqrt{2}}} K\left(\mu, \sqrt[2]{l^3 - \mu^3}\right) f(\mu) f\left(\sqrt[2]{l^3 - \mu^3}\right) d\mu - f(l) \int_0^l K(\mu, l) f(\mu) d\mu, (4)
$$

где v – скорость движения частиц, м/с;

 $t -$ время, с;

x – высота столба жидкости, м;

g – ускорение свободного падения, м/с;

 $\rho_2{}^0$  – плотность раствора, кг/м<sup>3</sup>;

 ${\rho_1}^0$  – плотность частиц, кг/м<sup>3</sup>;

f(t, r)dr – число включений в единице объема с размерами от r до  $r + dr$ ;

D – коэффициент диффузии;

 $K(\mu, l)$  – константа агрегации, характеризующая вероятность агрегации частиц размерами  $\mu$  и  $\ell$ , $\mu$ -фаза – совокупность частиц, размеры которых принадлежат отрезку  $[\mu, \mu + d\mu]$ .

f12 – сила взаимодействия между сплошной и дисперсной фазами, Дж.

В уравнении (4) в правой части первое слагаемое характеризует диффузию кристаллитов, второе и третье характеризуют изменение числа частиц за счет агрегации.

Коэффициент диффузии в уравнении (4) рассчитывался по формуле Эйнштейна (5).

$$
D=\frac{kT}{6\pi\eta r}(5)
$$

где k – константа Больцмана, Дж/К;

T – температура, К;

η – динамическая вязкость, Па\*с;

r – радиус частицы.

Время выхода системы  $CeO<sub>2</sub>:ZrO<sub>2</sub> = 1:1$  на стационарное устойчивое состояние соответствовало порядка 4-5 суток. Экспериментальные измерения показали, что при *pH* = 2.35 средний радиус частиц золя данной системы составлял 5 нм. С помощью предложенной математической модели был рассчитан процесс агрегации частиц в системе на протяжении 4-х суток. На рис. 1 приведен график изменения среднего размера частиц с течением времени на поверхности раствора, на его середине и на дне.

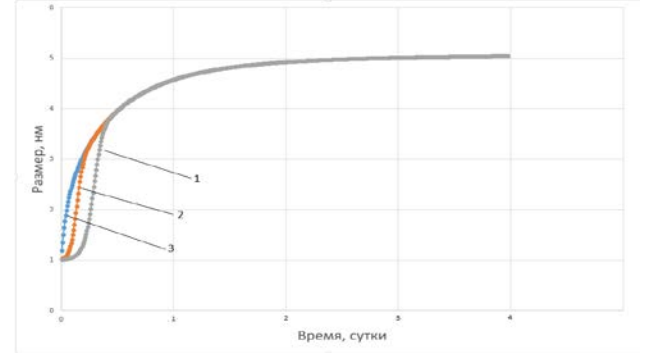

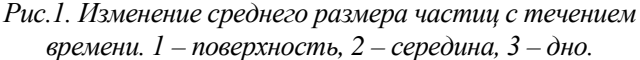

Из графика заметно, что на первых моментах времени, меньше 0.5 суток, частицы более крупного размера сосредоточены на дне раствора, в то время как на поверхности преобладают частицы меньших размеров. Впоследствии, частицы распределяются равномерно по всему объему жидкости.

Произведенные расчеты показали, что по истечении 4х суток, частицы распределены равномерно по всему объему и их средний размер составляет 5.2 нм. На рис.2 продемонстрировано распределение частиц по размерам по истечении 4-х суток.

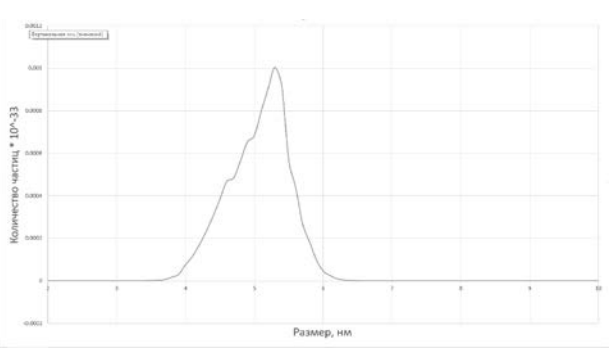

*Рис.2. Зависимости потенциальной энергии взаимодействия частиц от расстояния между ними в системе 4CeO2/1ZrO2 (где 1 – pH* ∈ *[0,9; 3,05],* 

*2 – pH ≥ 3,6, 3 – pH ≤ 0,8, U1/kT – потенциальная энергия взаимодействия частиц, h – расстояние между частицами)*

Данное распределение соответствует экспериментальным данным, полученным в [1].

В ходе расчетов был подобран феноменологический коэффициент *L* в уравнении константы агрегации для системы  $CeO<sub>2</sub>:ZrO<sub>2</sub> = 1:1$ . Для данной системы он равен 9\*10-26.

Также было установлено, что скорость движения частиц не зависит от высоты и сохраняет постоянное значение с течением времени для каждой частицы. На рис. 3 приведен график изменения скорости движения частиц в зависимости от её размера.

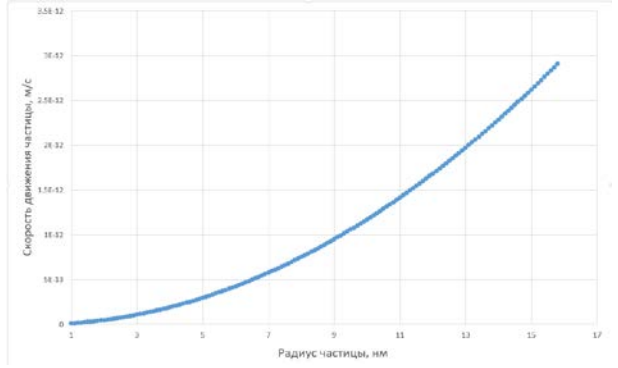

*Исследование выполнено при финансовой поддержке РФФИ в рамках научного проекта № 20-07-00886.*

## **Список литературы**

1. Гаврилова Н.Н. Синтез и коллоидно-химические свойства гидрозолей CeO2-ZrO2: диссертация кандидата химических наук. М., 2009. С.146.

2. Marcelja S., Radic N. Repultion of interfaces due to boundary water // Chem. Phys. Lett. 1976. V.42, № 1. P. 129-130.

3. Воронин М. Э., Гаврилова Н. Н., Кольцова Э. М. Разработка программного обеспечения для определения структурной составляющей расклинивающего давления в системе CeO2-ZrO2 //Успехи в химии и химической технологии. 2017. Т. 31. №. 15 (196). С. 39-40.

4. Von Smoluchowski M. Drei vortrage uberdiffusion. Brownschebewegung und koagulation von kolloidteilchen // Z. Phys. – 1916. – Vol. 17. – P. 557-585.

5. Smoluchowski M. Uber brownsche molekularbewegurig unter einwirkung ausserer krafte und deren zusammenhang mit der verallgemeinerten diffusionsgleichung//Ann. Phys., 1915. Bd. 48. P. 1103-1112. <span id="page-22-0"></span>УДК 544.774.2

Голубев Э.В., Шиндряев А.В., Лебедев А.Е.

## <span id="page-22-1"></span>МОДИФИКАЦИЯ ВНУТРЕННЕЙ ПОВЕРХНОСТИ АЭРОГЕЛЯ НА ОСНОВЕ СИЛИКАТА НАТРИЯ

Голубев Эльдар Валерьевич, бакалавр 3 курса факультета цифровых технологий и химического инжиниринга; e-mail: eldgol01@gmail.com;

Лебедев Артем Евгеньевич, кандидат технических наук, старший научный сотрудник кафедры химического и фармацевтического инжиниринга РХТУ им. Д.И. Менделеева.

Шиндряев Андрей Васильевич, аспирант 3 курса кафедры химического и фармацевтического инжиниринга РХТУ им. Д.И. Менделеева.

Российский химико-технологический университет им Д.И. Менделеева, Москва, Россия 125480, Москва, ул. Героев Панфиловцев, д.20.

*Работа направлена на разработку способа модификации внутренней поверхности аэрогеля на основе силиката натрия с внедренным армирующим стекловолокном. Одним из методов модификации поверхности является гидрофобизация. Этот метод заключается во внедрении неполярных групп с помощью гидрофобизирующих агентов. В данной работе в качестве гидрофобизирующего агента был выбран триметилхлорсилан. Исследовалось влияние концентрации триметилхлорсилана на конечные свойства материала.*

*Ключевые слова: аэрогель, силикат натрия, гидрофобизация, триметилхлорсилан.*

## **INNER SURFACE MODIFICATION OF AEROGEL BASED ON SODIUM SILICATE**

Golubev E.V., Lebedev A.E., Shindryaev A.V.

D. Mendeleev University of Chemical Technology of Russia, Moscow, Russian Federation

*The article is aimed at developing a method for modifying the inner surface of an aerogel based on sodium silicate with embedded reinforcing fiberglass. One of the surface modification methods is silylation. This method involves the insulation of non-polar groups with the help of silylation agents. In this work, trimethylsilyl chloride (TMCS) was chosen as the silylation agent. It was studied the influence of the TMCS concentration on the final properties of the material.*

*Keywords: ambient pressure drying aerogel, sodium silicate, silylation, trimethylsilyl chloride.*

## **Введение**

Аэрогели обладают уникальными свойствами, среди которых высокие пористость (>90%) и удельная площадь поверхности  $(250 - 800 \text{ m}^2/\text{r})$ , а также низкие плотность (3 – 100 кг/м<sup>3</sup>) и коэффициент теплопроводности (15 мВт/(м<sup>2</sup>\*К)) [1]. Благодаря своим свойствам, материал имеет широкое применение, в частности, в качестве теплоизоляции [2]. Однако, аэрогели имеют хрупкую структуру, из-за чего области их применения ограничиваются. Одним из способов армирования этого материала является внедрение волокон, например, стекловолокна [3].

Неорганические аэрогели получают с применением золь-гель технологии [4], которая заключается в проведении реакций гидролиза и конденсации с образованием твердой пористой структуры. Как правило, в качестве прекурсоров при получении аэрогелей используют различные алкоксисиланы. Они отличаются сравнительно высокой стоимостью, что сказывается на конечной стоимости аэрогелей. Для ее снижения в качетсве прекурсора может быть использован силикат натрия, или жидкое стекло [5]. На основе силиката натрия получают материал, не уступающий по характеристикам аэрогелям на основе других прекурсоров.

Завершающим этапом создания аэрогеля является процесс сверхкритической сушки [6]. В ходе него из объема материала удаляется растворитель без разрушения структуры аэрогеля. С целью снижения себестоимости может использоваться тепловая сушка. Недостатком тепловой сушки является разрушение структуры материала, вследствие возникновения капиллярных эффектов и схлопывания пор. Для эффективного использования тепловой сушки без разрушения пористой структуры материала необходимо модифицировать внутреннюю поверхность [7]. Одним из способов модификации поверхности является гидрофобизация, которая заключается во внедрении сильно неполярных групп на стенки пор с помощью гидрофобизирующих агентов. В качестве гидрофобизирующего агента в данной работе был выбран триметилхлорсилан (далее - ТМХС). Исследуется влияние концентрации ТМХС на конечные свойства аэрогеля.

## **Экспериментальная часть**

Эксперимент состоит из четырех основных стадий: синтез геля на основе силиката натрия, армированного стекловолокном, замена растворителя, гидрофобизация внутренней поверхности геля и процесс тепловой сушки. Для получения геля на первой стадии необходимо приготовить водный раствор силиката натрия с концентрацией 5 масс. %. Затем в полученный

раствор жидкого стекла добавить частицы ионообменной смолы. Происходит процесс ионного обмена, в ходе которого ионы Na+ замещаются ионами H+. Результатом ионного обмена является понижение pH среды до 2-2.5 единиц. Принципиальная схема процесса представлена на рис.1.

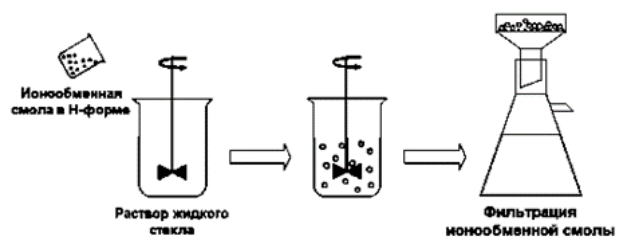

*Рис.1 Схема процесса ионного обмена*

Далее осуществляется удаление отработанной ионообменной смолы путем вакуумной фильтрации. Для инициации гелеобразования производят корректировку pH 1М водным раствором щелочи до достижения целевого значения pH в диапазоне 3.5 – 4.5 единиц. После корректировки pH смесь заливается в специальные формы, предварительно заполненные стекловолокном для армирования. Образования геля с твердой структурой происходит в течение нескольких часов. Общая схема получения геля на первом этапе представлена на рис.2.

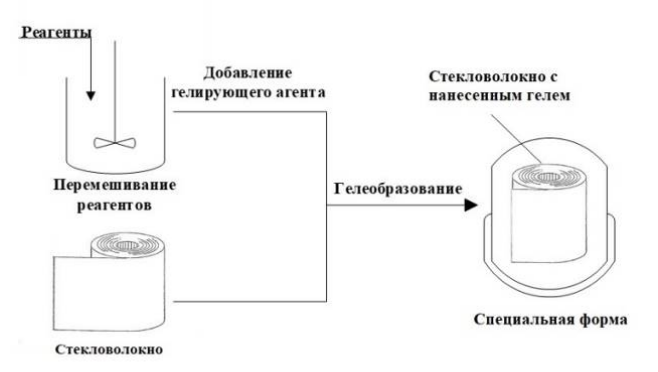

*Рис.2 Схема получения геля, армированного стекловолокном*

Замена растворителя на втором этапе необходима для удаления непрореагировавших групп, воды, а также последующей гидрофобизации внутренней поверхности геля. Процесс должен проходить ступенчато, т.е. при постепенном увеличении концентрации растворителя, так как при резком увеличении - наблюдается значительная усадка образцов. При усадке материал утрачивает свои конечные свойства. Ступенчатая замена состоит из двух этапов: замена на пропанол-2 и на н-гексан. Спирт способствует удалению непрореагировавших групп и воды, замена на н-гексан необходима для гидрофобизации с помощью ТМХС, который хорошо растворяется в неполярном растворителе.

Гидрофобизация внутренней поверхности геля необходима для эффективного проведения процесса тепловой сушки без разрушения структуры

материала. На данном этапе в порах геля находится неполярный растворитель н-гексан, который имеет низкое поверхностное натяжение. Благодаря этому, капиллярное сжатие в порах снижается. Химическая модификация поверхности происходит за счет внедрения неполярных групп на стенки пор, вследствие чего реакционная способность поверхности геля снижается. Схема реакции ТМХС с группой Si-OH представлена на рис.3.

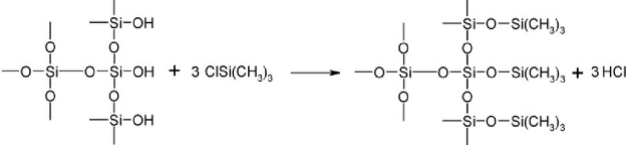

*Рис.3 Схема реакции ТМХС с группой Si-OH*

Неполярные группы отталкиваются друг от друга, из-за чего конечный материал не имеет значительной усадки и повреждений, которые могли бы повлиять на свойства аэрогеля. Процесс гидрофобизацию проходит два раза (с одной заменой раствора ТМХС в гексане). Гель помещают в раствор ТМХС в гексане при температуре 60 °С на 48-66 часов в первый раз и на 24 часа – во второй. Концентрация ТМХС в растворе варьируется от 3% до 5%.

Промежуточным этапом между гидрофобизацией и тепловой сушкой является высушивание образцов при комнатной температуре в течение 10 часов. Этот этап необходим для плавного начала процесса удаления растворителя из пор геля.

Завершающим этапом получения аэрогеля является тепловая сушка. Благодаря этапу гидрофобизации поверхности материала, удаление растворителя из объема проходит без разрушения структуры и усадки, которые возникают из-за наличия капиллярных эффектов и схлопывания пор. Высушенные при комнатной температуре гели помещают в муфельную печь на 12 часов при температуре 60°С.

## **Результаты**

В ходе эксперимента были получены аэрогели на основе силиката натрия, армированные стекловолокном. В таблице 1 представлены характеристики полученных материалов при варьировании концентрации гидрофобизирующего агента CТМХС: усадка после сушки, значения средней ρ и истинной ρ<sup>0</sup> плотностей, пористость Ɛ, а также краевой угол смачивания ϴ. Определение краевого угла смачивания проводилось с помощью прибора RheoDrop setup (Gaia Technologies), обработка результата – с помощью программы WinLab program.

*Таблица 1. Характеристики полученных аэрогелей*

| $C_{TMXC}$<br>$\text{macc.}\%$ | Усадка,<br>$\frac{0}{0}$ | ρ,<br>$K\Gamma/M^3$ | $\rho_0$<br>$K\Gamma/M^3$ | ε, %  | $\Theta$ , $^{\circ}$ |
|--------------------------------|--------------------------|---------------------|---------------------------|-------|-----------------------|
|                                | 0.5                      | 138                 | 2904.3                    | 95.25 | 126.4                 |
|                                | 0.4                      | 155                 | 2306.2                    | 93.28 | 123.6                 |
|                                | 0.6                      |                     | 23779                     | 92.64 | .62                   |

Полученные результаты позволяют сделать вывод о том, что изменение концентрации гидрофобизирующего агента существенно не влияет на конечные свойства аэрогеля. Усадка всех образцов составила менее 1%, что указывает на успешное проведение процесса гидрофобизации. На это же указывает тот факт, что краевой угол смачивания во всех случаях составляет более 90°, из чего может быть сделан вывод, что поверхность образцов гидрофобная.

На рис.4 представлены фотографии полученного образца аэрогеля на основе жидкого стекла, армированного стекловолокном.

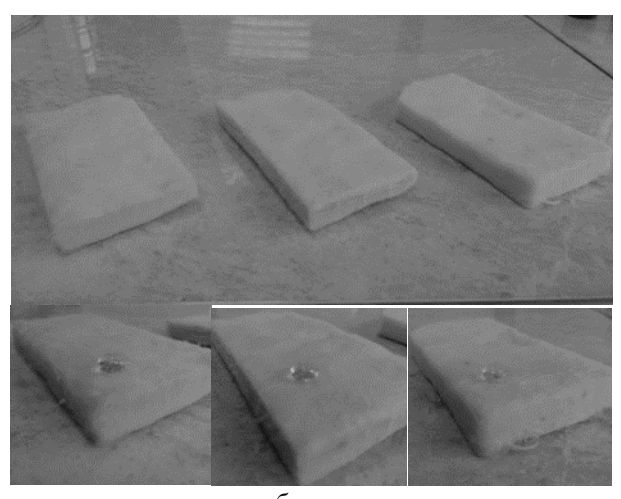

*а б в Рис.4 Фотографии полученных аэрогелей: а) 3% ТМХС; б) 4% ТМХС; в) 5% ТМХС.*

## **Заключение**

На основе полученных экспериментальных данных делается вывод о практической применимости процесса гидрофобизации, как метода модификации внутренней поверхности материала. Полученные образцы не имеют значительной усадки. Это указывает на то, что структура аэрогеля не разрушена в ходе получения материала. Результаты показали, что концентрация ТМХС существенно не влияет на конечные свойства материала, значит, с целью снижения затрат на получение конечного материала возможно использование меньшего количества гидрофобизирующего агента без ухудшения необходимых характеристик.

*Работа выполнена при финансовой поддержке Министерства науки и высшего образования России, FSSM-2020-0003.*

## **Список литературы**

1. Aerogels handbook: Advances in sol-gel derived materials and technologies / M. A. Aegerter, N. Leventis, M. A. Koebel eds. . – New York : Springer,  $2011. - 932$  p.

2. Dense and strong, but superinsulating silica aerogel / S. Iswar, S. Galmarini, L. Bonanomi [et al.] // Acta Materialia. – 2021. – Vol. 213. – P. 116959.

3. A scalable crosslinked fiberglass-aerogel thermal insulation composite / L. An, J. Wang, D. Petit [et al.] // Applied Materials Today. – 2020. – Vol. 21. – P. 100843.

4. Loy D.A. Sol-Gel Processing // Encyclopedia of Physical Science and Technology (Third Edition) / ed. Meyers R.A. New York: Academic Press, 2003. P. 257 - 276.

5. Salimian S. Water-glass based silica aerogel: unique nanostructured filler for epoxy nanocomposites / S. Salimian // Journal of Porous Materials. – P. 11.

6. Lebedev A.E., Lovskaya D.D., Menshutina N.V. Modeling and scale-up of supercritical fluid processes. Part II: Supercritical drying of gel particles // The journal of Supercritical Fluids. 2021. Vol. 174. P. 105238.

7. Structural characteristics of P123-modified supercritical drying and hydrophobic ambient pressure drying aerogels / C. M. Awano, D. A. Donatti, F. S. de Vicente, D. R. Vollet // Journal of Non-Crystalline Solids. – 2013. – Vol. 376. – P. 182-188.

УДК 66.083

<span id="page-25-0"></span>Гордионок И.А., Суслова Е.Н., Лебедев А.Е.

## <span id="page-25-1"></span>ПОСТРОЕНИЕ РАБОЧИХ ЛИНИЙ ПРОЦЕССА ЗАМЕНЫ РАСТВОРИТЕЛЯ В ОРГАНИЧЕСКИХ АЭРОГЕЛЯХ ПОД ДАВЛЕНИЕМ

Гордионок Ирина Андреевна – студент бакалавр 3 курса факультета цифровых технологий и химического инженеринга; irina.gordionok@yandex.ru;

Суслова Екатерина Николаевна – аспирант 2 года обучения факультета цифровых технологий и химического инжиниринга, заведующий лабораторией кафедры химического и фармацевтического инжиниринга РХТУ им. Д. И. Менделеева;

Лебедев Артем Евгеньевич – к.т.н., старший научный сотрудник кафедры химического и фармацевтического инжиниринга РХТУ им. Д. И. Менделеева.

*С помощью языка программирования Python были построены рабочие линии процесса замены растворителя под давлением через гомогенную область фазовой диаграммы системы «изопропанол – вода – диоксид* 

*углерода». Были проведены экспериментальные исследования процесса замены растворителя в органических гелях под давлением с применением полученных расчетных данных.* 

*Ключевые слова: гелеобразование, альгинат натрия, фазовая диаграмма, равновесие, рабочая линия*

## **CONSTRUCTION OF WORKING LINES OF THE SOLVENT REPLACEMENT PROCESS IN ORGANIC GALS UNDER PRESSURE**

Gordionok I.A., Suslova E.N., Lebedev A.E.

D. Mendeleev University of Chemical Technology of Russia, Moscow, Russian Federation<sup>1</sup> D. Mendeleev University of Chemical Technology of Russia, Moscow, Russian Federation

*Using the Python programming language, the working lines of the solvent replacement process under pressure were constructed through the homogeneous region of the phase diagram of the isopropanol – water – carbon dioxide system. Experimental studies of the solvent replacement process in organic gels under pressure were carried out using the calculated data obtained.*

*Key words: gelation, sodium alginate, phase diagram, equilibrium, working line*

## **Введение**

Аэрогель – твёрдый материал, состоящий вплоть до 99% из воздуха. В связи с этим аэрогели обладают высокой пористостью, низкой плотностью и высокой удельной площадью поверхности [1]. Также, благодаря своему строению, данные материалы имеют низкие коэффициенты теплопроводности и преломления света [2].

По типу исходного вещества аэрогели классифицируют как органические, неорганические и гибридные. К органическим относятся аэрогели на основе органических соединений, например, альгината натрия. Получение аэрогелей на основе альгината натрия происходит в несколько этапов: получение гелей, замена растворителя и сверхкритическая сушка. Для получения частиц гелей водный раствор альгината натрия прокапывают в сшивающий агент – CaCl<sub>2</sub>. Гелеобразование происходит из-за сшивки бивалентных катионов кальция с цепями альгината натрия.

Следующим этапом проводят ступенчатую замену растворителя. Поскольку вода не смешивается со сверхкритическим диоксидом углерода, перед процессом сверхкритической сушки необходимо заменить воду внутри гелевой структуры растворителем, который образует гомогенную систему со сверхкритическим диоксидом углерода[3].

При замене растворителя могут возникать напряжения и разрушение пор из-за градиента концентрации, так как растворитель и вода имеют разные поверхностные натяжения. Поэтому замена растворителя проводится поэтапно со ступенчатым повышением концентрации растворителя – 10-30-50- 70-90-100-100-100 масс%. В связи с этим данный этап занимает большое количество времени, вплоть до 4 дней. Поэтому, чтобы сократить это время, предлагается проводить замену растворителя в аппарате высокого давления для сверхкритической сушки. Данный способ проведения замены растворителя позволит сократить время и ресурсы при производстве органических аэрогелей [4].

При замене растворителя под давлением образуется трёхкомпонентная система «изопропанол – вода – диоксид углерода». В данном исследовании разработан программный комплекс для проведения ступенчатой замены растворителя под давлением через гомогенную область фазовой диаграммы трёхкомпонентной системы.

## **Теоретическая часть**

Каждый шаг процесса замены растворителя под давлением состоит из этапов повышения концентрации изопропанола в системе и удаления части трехкомпонентной смеси из аппарата для освобождения места для последующих шагов процесса. Алгоритм расчета теоретических рабочих линий основан на определении необходимого количества шагов и пределов возможных изменений концентраций каждого вещества трехкомпонентной системы. Блок-схема алгоритма, реализованного на языке программирования Python представлена на рисунке 1.

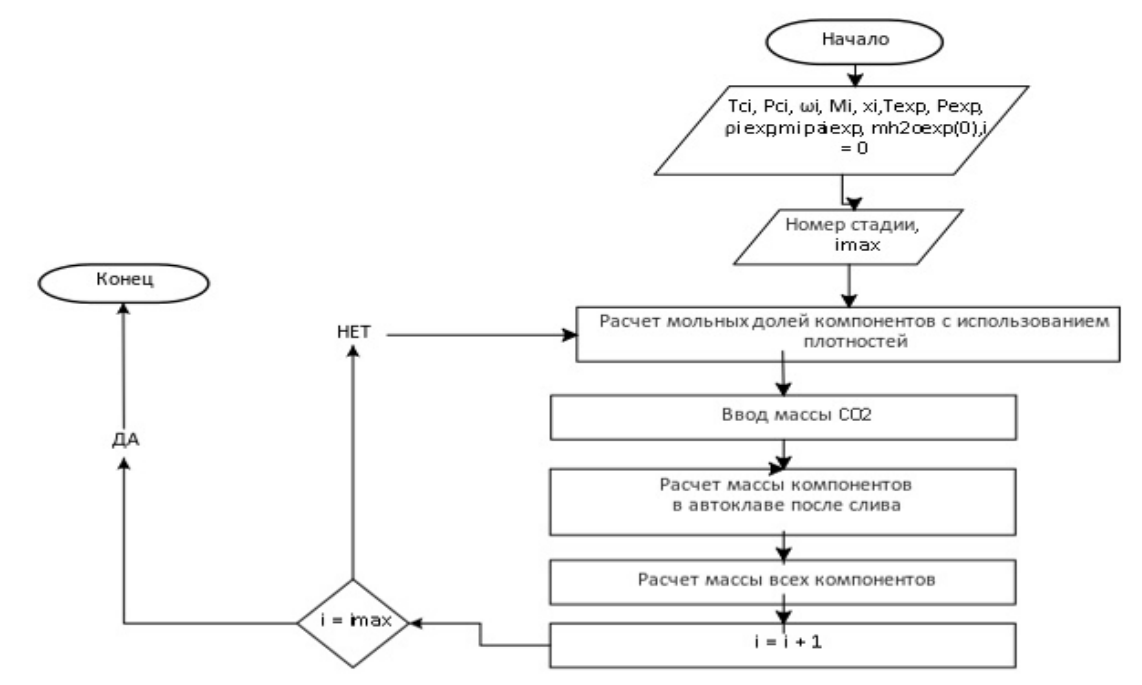

*Рис. 1. Блок-схема алгоритма построения рабочей линии процесса замены раствора в гелях под давлением*

Исходные данные, необходимые для расчета: параметры веществ, образующих трехкомпонентную систему (T<sub>крi</sub> – критическая температура, P<sub>крi</sub> – критическое давление, ω<sup>i</sup> – ацентрический коэффициент и M<sup>i</sup> – молярная масса). Эти данные необходимы при определении свойств системы на каждом шаге замены растворителя с помощью уравнения состояния Пенга-Робинсона с правилами смешения для многокомпонентных систем Ван-Дер-Ваальса.

При реализации алгоритма были получены точные значения количества веществ, необходимые на каждом шаге и этапе процесса замены

растворителя под давлением, с помощью которых проводились экспериментальные исследования. Благодаря алгоритму можно определить состав системы на каждой стадии замены растворителя и количество этапов, необходимое для достижения 100% масс. изопропанола в системе «изопропанол – вода».

На основании полученных данных о мольных концентрациях веществ, полученных на каждой стадии замены растворителя, строится рабочая линия на фазовой диаграмме трёхкомпонентной системы «изопропанол – вода – диоксид углерода» (рисунок 2).

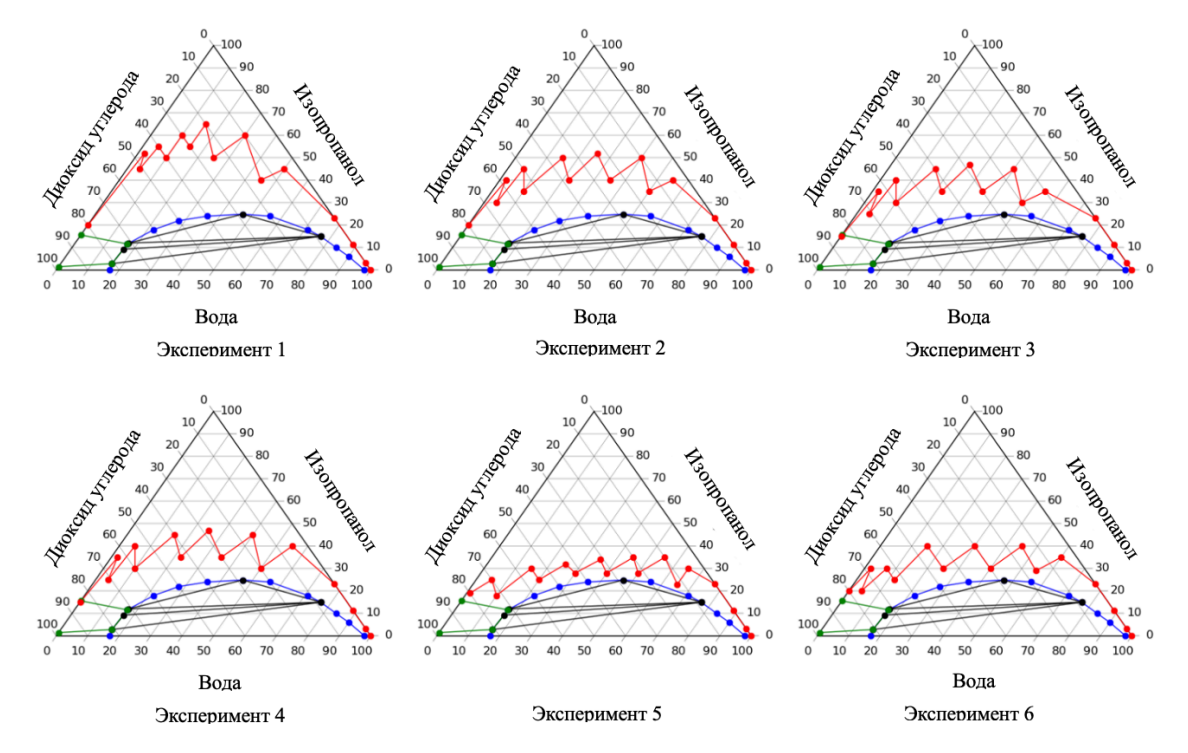

*Рис. 2. Фазовые диаграммы процесса замены растворителя под давлением: примеры построения рабочих линий на языке программирования Python*

Далее были проведены экспериментальные исследования замены растворителя под давлением с использованием полученных рабочих линий процесса.

## **Экспериментальная часть**

Для проведения экспериментальных исследований были приготовлены 1 масс% водные растворы альгината натрия. Далее растворы смешивали с карбонатом кальция в пропорциях 1:0.189 масс% и помещали на сутки в аппарат высокого давления для проведения процесса гелеобразования при давлении 50 бар и комнатной температуре. Затем проводили замену растворителя в полученных гелях под давлением в том же аппарате под давлением с использованием рабочих линий, построенных ранее (рисунок 1).

Процесс замены растворителя под давлением состоит из подачи растворителя, в данном случае изопропанола, и удалении части смеси для освобождения места в аппарате и дальнейшей замены растворителя. Далее необходимое количество изопропилового спирта и диоксида углерода определяется с помощью алгоритма. После завершения всех стадий замены растворителя гели оставались в аппарате на ночь и далее проводилась их сверхкритическая сушка.

В таблице 1 приведены расход веществ процесса замены растворителя под давлением.

*Таблица 1. Расход веществ и усадка гелей при* 

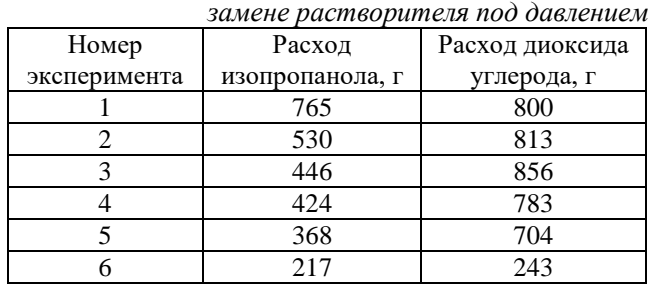

Таким образом, из полученных данных можно сделать вывод, что обмен растворителями в однофазной системе с наименьшим расходом растворителей возможен, когда рабочая линия процесса находится как можно ближе к линии разделения фаз на фазовой диаграмме.

## **Заключение**

По исследованию, приведённому в данной статье, можно сделать вывод, что замена растворителя в гелях под давлением сокращает время процесса. К тому же можно получать аэрогели с небольшой усадкой до 6%. Благодаря программному комплексу, созданному с помощью языка программирования Python, можно построить рабочую линию процесса замены растворителя в аппарате высокого давления, рассчитать нужные массы подачи спирта и диоксида углерода.

*Работа выполнена при финансовой поддержке Министерства науки и высшего образования России, FSSM-2020-0003.*

## **Список литературы**

1. (PDF) Chemistry of Aerogels and Their Applications [Electronic resource]. URL: https://www.researchgate.net/publication/11038216\_Che mistry\_of\_Aerogels\_and\_Their\_Applications (accessed: 26.05.2022).

2. Smirnov B.M. Aerogels // Uspekhi Fizicheskikh Nauk. 1987. Vol. 152, № 5. P. 133.

3. Gurikov P. et al. A novel approach to alginate aerogels: carbon dioxide induced gelation // RSC Adv. 2015. Vol. 5, № 11. P. 7812–7818.

4. Lovskaya D.D., Lebedev A.E., Menshutina N.V. Aerogels as drug delivery systems: In vitro and in vivo evaluations // The Journal of Supercritical Fluids. 2015. Vol. 106. P. 115–121.

<span id="page-28-0"></span>УДК 004.94: 303.732.4: 661.11: 681.518

Григорьева А.А., Василенко В.А., Дикарева Ю.М., Бессарабов А.М.

## <span id="page-28-1"></span>РАЗРАБОТКА 3D-МОДЕЛИ АНАЛИТИЧЕСКОЙ ЛАБОРАТОРИИ НАУЧНОГО ЦЕНТРА «МАЛОТОННАЖНАЯ ХИМИЯ»

Григорьева Анна Александровна – бакалавр 4 курса кафедры информационных компьютерных технологий Василенко Виолетта Анатольевна – к.т.н., доцент кафедры информационных компьютерных технологий ФГБОУ ВО «Российский химико-технологический университет им. Д.И. Менделеева»,

Россия, Москва, 125047, Миусская пл., д. 9.

Дикарева Юлия Михайловна – к.т.н., заведующий аналитическим отделом

Бессарабов Аркадий Маркович – д.т.н., профессор, заместитель директора по науке, bessarabov@nc-mtc.ru; АО Научный центр «Малотоннажная химия»,

Россия, Москва, 107564, ул. Краснобогатырская, д. 42.

*Проведены работы по созданию цифрового двойника одного из ведущих отраслевых институтов малотоннажной химии - АО Научный центр «Малотоннажная химия». На первом этапе разработки с помощью система автоматизированного проектирования AutoCAD создана 3D-модель аналитической лаборатории, включающая новое множество 3D-моделей специализированного оборудования (аналитические приборы, вспомогательное оборудование и мебель).*

*Ключевые слова: цифровой двойник, 3D-модель, малотоннажная химия, научная организация, аналитическая лаборатория, специализированное оборудование*

## **DEVELOPMENT OF A 3D MODEL OF THE ANALYTICAL LABORATORY OF THE SCIENTIFIC CENTER "FINE CHEMICALS"**

Grigoreva A.A.<sup>1</sup>, Vasilenko V.A.<sup>1</sup>, Dikareva Ju.M.<sup>2</sup>, Bessarabov A.M.<sup>2</sup>

<sup>1</sup> D.I. Mendeleev University of Chemical Technology of Russia, Moscow

2 R&D Centre "Fine Chemicals", Moscow, Russia

*The work has been carried out to create a digital twin of one of the leading industry institutes of the fine chemistry - R&D Scientific Centre "Fine Chemicals". At the first stage of development, using the AutoCAD computer-aided design system, a 3D model of the analytical laboratory was created, including a new set of 3D models of specialized equipment (analytical instruments, auxiliary equipment and furniture).*

*Keywords: digital twin, 3D-model, fine chemistry, scientific organization, analytical laboratory, specialized equipment*

В современном мире малотоннажная химия занимает одно из важнейших мест в структуре глобальной химической индустрии. В США и странах Евросоюза доля высокотехнологичной малотоннажной химической продукции составляет более 40% отраслевого выпуска. В России доля малотоннажной химии в химическом производстве в настоящее время не превышает и 10%, хотя её продукты используются во многих промышленных сегментах страны, включая машиностроение, нефтепереработку и нефтехимию, производство электроники, текстильное производство и др. [1]. Поэтому развитие производства продукции малотоннажной химии является важной государственной задачей [2], для решения которой в Минпромторге России проводятся работы по созданию межотраслевого координирующего органа [3].

Одним из перспективных примеров решения этой задачи является создание Научного центра «Малотоннажная химия» (2012 г.) на базе группы производственных компаний «ЭКОС-1» (основана в 1989 году). Получившийся научно-производственный комплекс (НПК) является одним из лидеров российского рынка малотоннажной химии [4]. В ассортимент выпускаемой продукции входит более четырехсот химических продуктов: органические растворители, кислоты и химические реактивы всех квалификаций, реагенты для промышленной водоподготовки, текстильно-вспомогательные вещества и др.

Научный центр «Малотоннажная химия» специализируется на разработках полного цикла: от идеи до внедрения технологических решений на производстве. Лаборатории научного центра оснащены новейшими исследовательскими приборами, разработанные технологии защищены патентами на изобретение. Научный центр разрабатывает инновационные материалы, создает химические композиции и технологии, контролирует качество продукции и проводит аналитические исследования. Специалисты центра занимаются научными разработками для микроэлектроники, фармацевтики, авиационно-космической отрасли и военнопромышленного комплекса. Исследовательские лаборатории оснащены современными приборами и оборудованием. Научный центр разрабатывает новые реактивы и особо чистые материалы, проводит сложнейшие аналитические исследования, контролируя качество продукции.

В настоящее время проводятся работы по созданию цифрового двойника Научного центра «Малотоннажная химия». Цифровое дублирование является важной и новой тенденцией во многих приложениях [5]. Согласно международным стандартам цифровая модель изделия это система

математических и компьютерных моделей, а также электронных документов изделия, описывающая структуру, функциональность и поведение вновь разрабатываемого или эксплуатируемого изделия на различных стадиях жизненного цикла. Системой компьютерной поддержки выбран программный комплекс AutoCAD компании Autodesk Inc. AutoCAD и специализированные приложения на его основе. Программа включает в себя полный набор средств, обеспечивающих комплексное трёхмерное моделирование, в том числе работу с произвольными формами, создание и редактирование 3D-моделей тел и поверхностей, 3D-навигацию и эффективные средства выпуска рабочей документации.

На рисунке 1 приведены фотография и 3D-модель здания, в котором расположен Научный центр. На последнем 11-м этаже расположены исследовательские подразделения (2D-модель). Их расположение отражено в 3D-модели. В графической 2D-модели этажа в формате PNG (для печати) отражена планировка — расположение комнат, окон и дверных проемов, а также лифтов. Это помогает точно визуально представить объект. Кроме чертежа введена таблица с распределением помещений (подразделений).

Аналитические лаборатории (химического и инструментального анализа) Научного центра «Малотоннажная химия» совместно с аналитической службой завода АО «ЭКОС-1» (Старая Купавна, Московская область) осуществляет разработку общих подходов к анализу реактивов и высокочистых веществ, выбор методов анализа основных групп примесей, разработку оптимальных алгоритмов анализа особо чистых продуктов, сырья для их получения и полупродуктов технологического производства. В настоящее время разрабатывается информационная 3D-модель аналитической лаборатории инструментального анализа, включающая проектную 3D-модель и базы данных по элементам модели. К элементам относятся аналитические приборы и вспомогательное оборудование. На рисунке 2 приведено фото и 3D-модель одного из помещений лаборатории инструментального анализа.

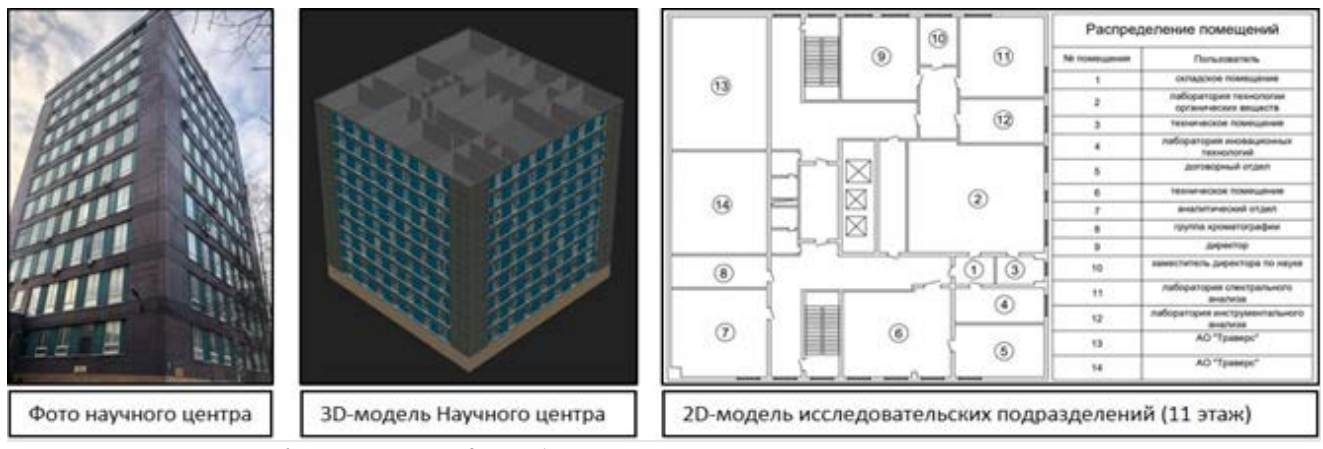

*Рис. 1 Виртуальная 3D-модель Научного центра «Малотоннажная химия*

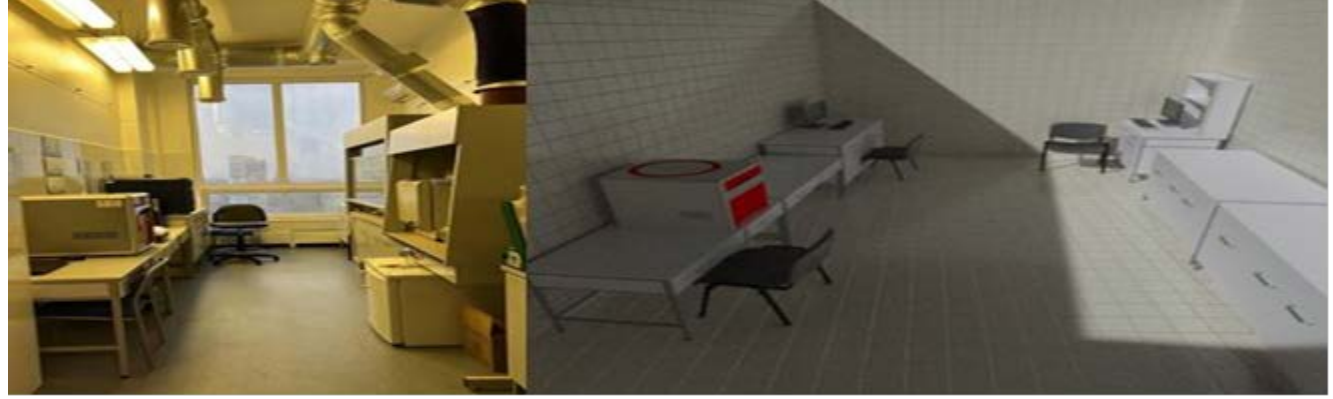

*Рис. 2 Фото и 3D-модель аналитической лаборатории инструментального анализа*

Инструментальные методы, применяемые в аналитическом контроле, позволяют анализировать вещества и материалы в газообразном, жидком, твердом, порошкообразном состояниях, а также в виде плазмы, суспензий и аэрозолей. Количество приборов, используемых в аналитическом контроле, достаточно велико и разнообразно как с точки зрения их физических, так и основных метрологических характеристик. Кроме того, очень важным аспектом для обеспечения точности и достоверности аналитического контроля являются стандартные образцы состава и свойств веществ, которые во многих случаях также служат эталонными средствами для поверки и калибровки средств измерений для аналитического контроля.

Среди инструментальных методов важную роль играет элементный анализ. Количественный элементный анализ – это определение массы каждого присутствующего элемента или соединения. Другие количественные методы включают гравиметрию, оптическую атомную спектроскопию и нейтронноактивационный анализ. Разработана 3D модель (рис. 3) элементного CHNS-анализатора марки «Vario EL Cube» (производитель: Elementar Analysensysteme GmbH, Германия). Модель представлена в видах: «каркас» и «реалистичный».

Разработана 3D-модель cканирующего электронного микроскопа марки TM-3030 (производитель: HITACHI, Япония). На рисунке 4 представлены: фото электронного микроскопа, модель электронного микроскопа в «реалистичном» виде и модель электронного микроскопа в каркасном виде.

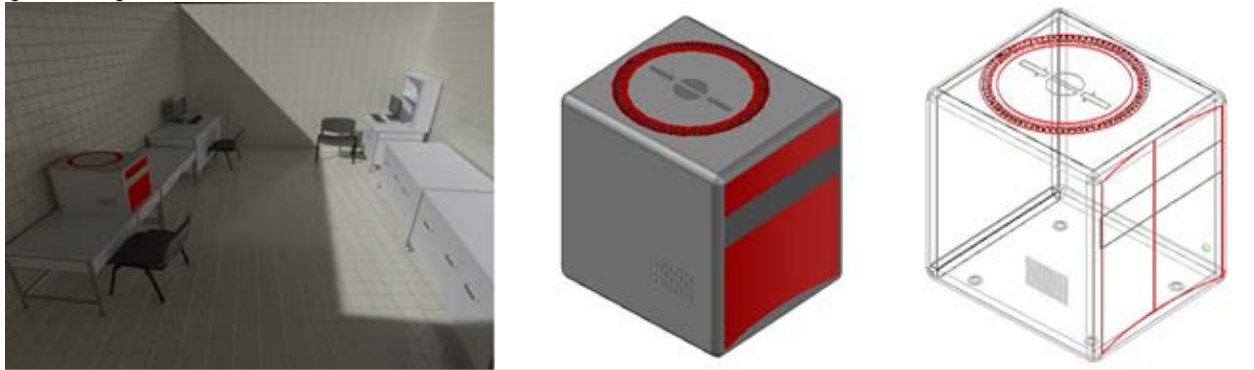

*Рис. 3 Виртуальные 3D-модели элементного CHNS-анализатора вида «каркас» и «реалистичный»*

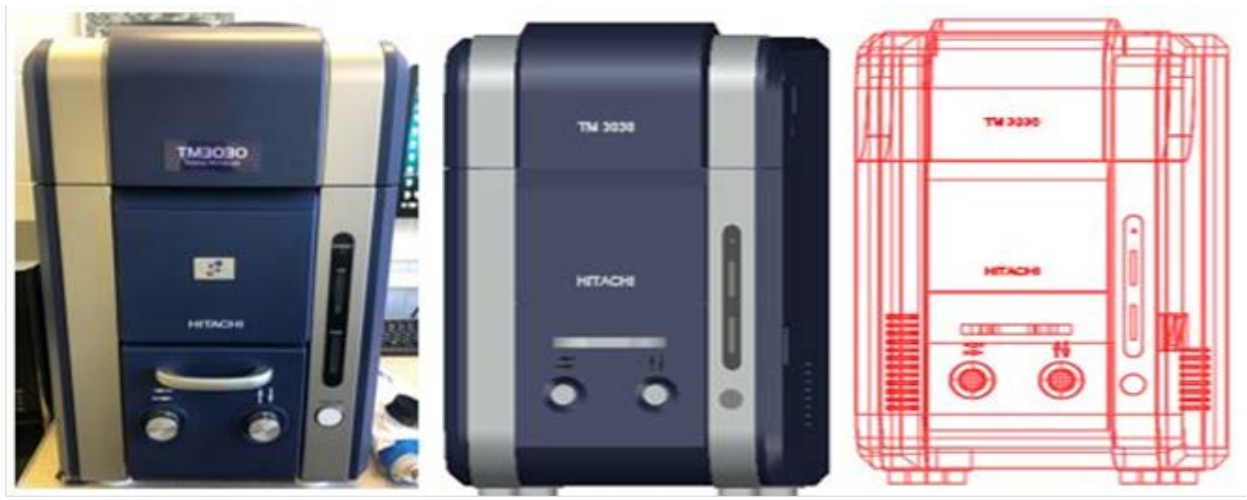

*Рис. 4 Виртуальные 3D-модели сканирующего электронного микроскопа вида «каркас» и «реалистичный»*

Разработанные 3D-модели аналитической лаборатории являются частью перспективного направления работ – создание цифрового двойника АО Научный центр «Малотоннажная химия». Моделирование позволяет осуществлять более быстрый и качественный поиск необходимой информации. Разработанные 3D-модели используются для маркетинга, эффективнее продвигая аналитические исследования заказчикам.

*Работа проводилась при поддержке Российского фонда фундаментальных исследований (РФФИ) по проекту № 20-03-00515 «Системные исследования жизненного цикла разработки и производства в технологии материалов особой чистоты».*

## **Список литературы**

1. Фролова А.В., Лопаткин Д.С. Создание инновационного научно-технологического центра развития малотоннажной химии и особо чистых веществ (на примере инновационного научнотехнологического центра "Долина Менделеева") // Успехи в химии и химической технологии. — 2019. — Т. 33. № 12 (222). — С. 31-33.

2. Распоряжение Правительства Российской Федерации от 15.12.2017 № 2834-р «Об утверждении плана мероприятий ("дорожная карта") по развитию производства малотоннажной химии в Российской Федерации на период до 2030 года»

3. Клевцов А.А., Трохин В.Е., Бессарабов А.М., Стоянов О.В. Разработка стратегии координирующего органа для эффективного управления производством продукции малотоннажной химии в РФ // Вестник технологического университета. — 2019. — Т. 22. —  $N<sub>2</sub>$  11. — C. 141-145.

4. Заремба Г.А., Трохин В.Е., Бессарабов А.М. Система управления качеством научнопроизводственного комплекса малотоннажной химии // Успехи в химии и химической технологии. — 2020. — Т. 34. — № 6 (229). — С. 163-165.

5. Пысин М.Д., Зубов Д.В., Филиппова Е.Б., Шушпанов В.С., Кольцова Э.М., Крашенинников Р.С., Лобанов А.В. Проектирование распределенной экосистемы передачи данных цифрового двойника // Автоматизация в промышленности. — 2021. — № 1. — С. 15-19.

<span id="page-31-0"></span>УДК 004.942; 66.011

## Чеботарев А.С., Женса А.В.

## <span id="page-31-1"></span>РАЗРАБОТКА МОБИЛЬНОГО ПРИЛОЖЕНИЯ ДЛЯ ДИСТАНЦИОННОГО ОБУЧЕНИЯ

Чеботарев Александр Сергеевич – магистрант 1-го года обучения кафедры информационных компьютерных технологий; alcheb2014@gmail.com

Женса Андрей Вячеславович – кандидат технических наук, доцент кафедры информационных компьютерных технологий; andreygensa@mail.ru

ФГБОУ ВО «Российский химико-технологический университет им. Д.И. Менделеева», Россия, Москва.

*В статье рассматриваются существующие системы дистанционного обучения, анализируются современные технологии для разработки мобильных приложений под управлением операционной системы iOS, приводятся сведения о том, как производилась реализация мобильного приложения, с помощью каких методов и фреймворков велась разработка функционала, описываются этапы и результаты разработки мобильного приложения для дистанционного обучения.*

*Ключевые слова: дистанционное обучение, фреймворк, мобильное приложение*

## **DEVELOPMENT OF A MOBILE APPLICATION FOR DISTANCE LEARNING**

Сhebotarev A.S., Zhensa A.V.

D. Mendeleev University of Chemical Technology of Russia, Moscow, Russian Federation

*The article discusses existing distance learning systems, analyzes modern technologies for developing mobile applications running the iOS operating system, provides information on how the mobile application was implemented, what methods and frameworks were used to develop the functionality, describes the stages and results of developing a mobile application for distance learning.*

*Key words: distance learning, framework, mobile application*

## **Введение**

Дистанционное обучение — это получение образования с помощью интернета и современных информационных и телекоммуникационных технологий. Исходя из того, что профессиональные знания стареют очень быстро, необходимо их совершенствование. Дистанционная форма обучения дает сегодня возможность создания систем массового непрерывного самообучения, всеобщего обмена информацией из любой точки мира. Именно поэтому для упрощения этого процесса, нужно больше программных средств, которые помогут лучше и эффективнее работать, как ученикам, так и преподавателям. Сервис, позволяющий участникам образовательного процесса получать информацию об учебных расписаниях, текущих и выпускных оценках, домашних заданиях через мобильное приложение. Такой сервис – это современный инструмент для организации эффективной практической работы преподавателя в условиях компьютеризации учебного процесса.

Целью данной работы является разработка и реализация мобильного приложения для дистанционного обучения, которое позволит оптимизировать процесс обучения студентов с использованием технологий дистанционного обучения. Следует отметить следующие возможности мобильного приложения: авторизация пользователей, размещение информации по предметам преподавателями, заданий преподавателями, публикация лекций преподавателями, общение преподавателей и студентов по средствам чата, размещение выполненных заданий студентами, отслеживание информации по предметам студентами, сдача зачетов и экзаменов студентами, настройка системы пользователем. Доступ к приложению должен осуществляться с мобильного устройства, приложение должно быть доступно круглосуточно, дизайн приложения должен соответствовать гайдлайнам операционной системы.

Для отображения работы мобильного приложения была разработана логическая модель базы данных, которая отображена на рис. 1.

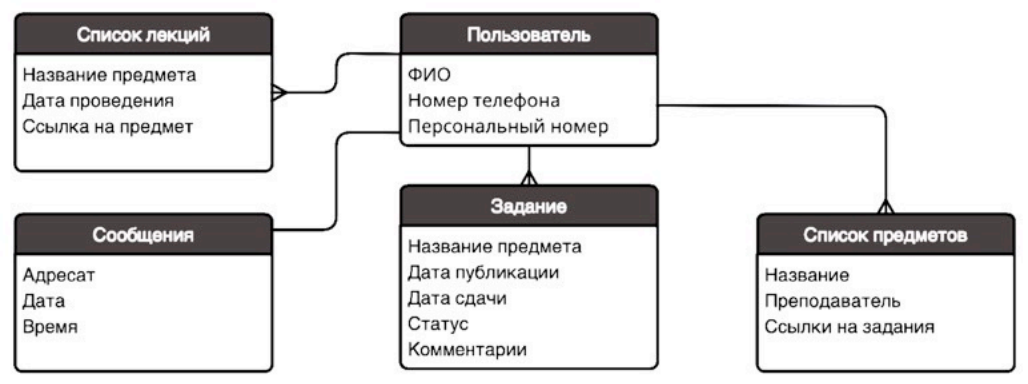

*Рис. 1 Логическая модель базы данных.*

Были проанализированы распространенные технологии и методики создания мобильных приложений под операционную систему iOS [1]. В качестве языка программирования был выбран Swift и его фреймворк SwiftUI [2], что позволило ускорить работу приложения, а также с помощью базы данных FireBase стало возможным удобно реализовать аутентификацию пользователя, хранение данных в реальном времени.

Архитектура приложения представляет собой ModelView (MV), пример можно увидеть на рисунке 2. SwiftUI может быть кратко изложен в нескольких словах, таких как декларативный пользовательский интерфейс. Предполагается, что можно добиться гораздо больших успехов, если мыслить нестандартно и сосредоточиться на слове «декларативный».

В ходе работы были разработаны 12 программных модулей на языке Swift и фреймворке SwiftUI. Главные из них: «Сплэш» экран или загрузочный экран; Главная страница; Регистрация пользователя; Автоматическая авторизация, если пользователь уже был зарегистрирован; Загрузка фотографий в профиль при регистрации; Реализация чата, с облачным хранением сообщений через FireBase; Возможность оставлять заметки.

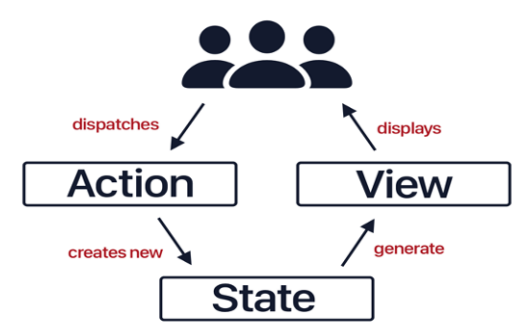

*Рис. 2 Структура мобильного приложения.*

Схема структуры с экранами приложения представлена на рис. 3.

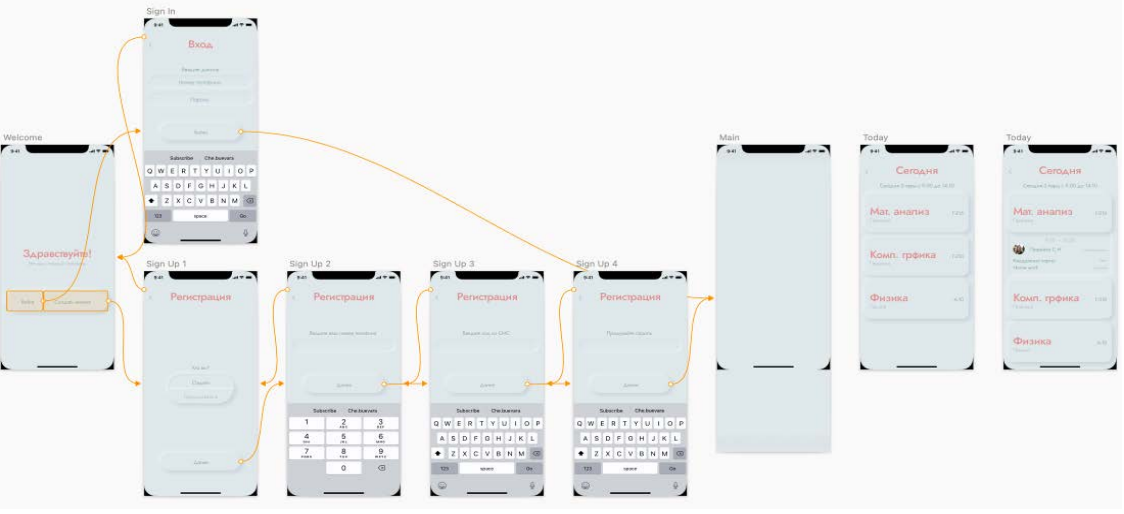

*Рис. 3 Структура мобильного приложения.*

Для графического представления функций мобильного приложения необходимо построить дерево функций системы. Дерево функций представляет декомпозицию функций системы и формируется с целью детального исследования функциональных возможностей системы и анализа совокупности функций, реализуемых на различных уровнях иерархии системы. На рис. 4 представлено дерево функций проектируемого мобильного приложения. На дереве функций выделено два подмножества: основные и служебные функции. Основные функции – отслеживание лекций, отслеживание предметов, взаимодействие пользователей, отслеживание оценок, отслеживание заданий, отслеживание данных за день. Служебные функции – разграничение прав доступа пользователей, синхронизация с базой данных онлайн-портала.

Кроме этого, для отображения последовательности взаимодействия пользователя с мобильным приложением была построена схема сценария диалога, представленная на рис. 5.

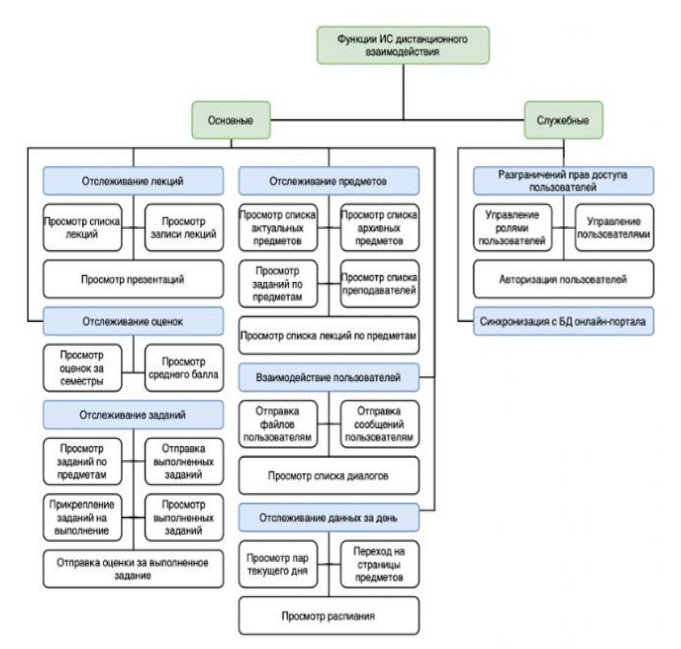

*Рис.4 Дерево функций проектируемого мобильного приложения*

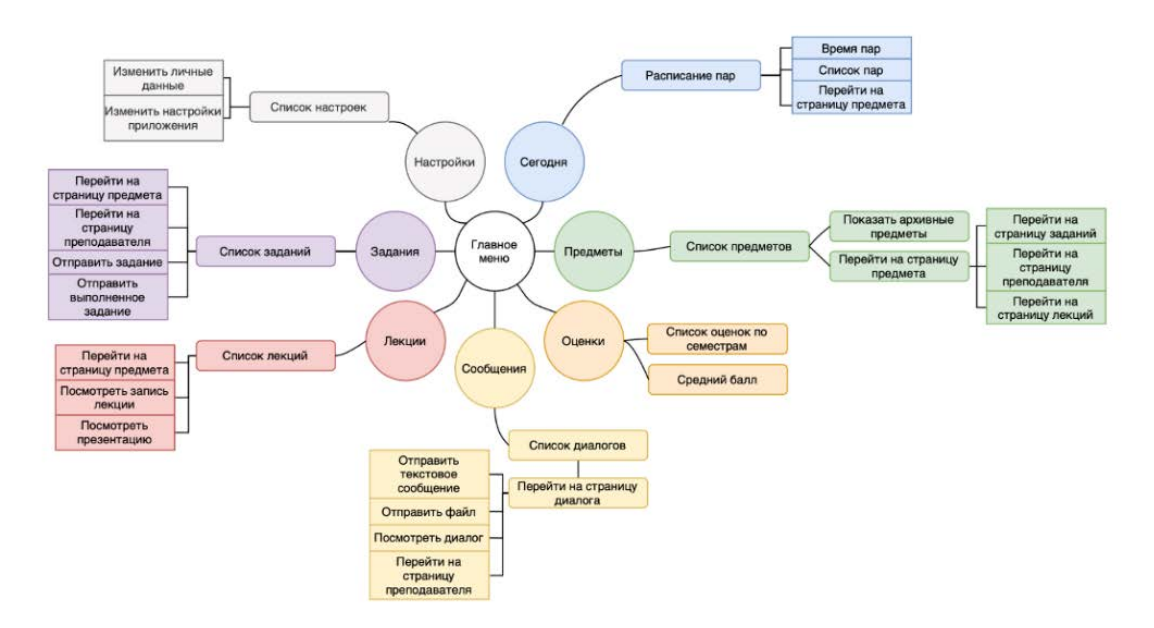

*Рис. 5 Схема сценария диалога.*

Схема диалога демонстрирует состав функций, их иерархию и способы взаимодействия пользователей с мобильным приложением.

**Заключение** работе получены следующие результаты:

1. Исследованы современные технологии для создания мобильных приложений и для операционной системы iOS, в частности.

2. Разработан дизайн, интерфейс, и сценарий приложения для дистанционного обучения.

3. Осуществлено хранение данных с помощью базы данных, обслуживаемой в реальном времени.

4. Протестировано и реализован приложение для дистанционного обучения.

Интерфейсная часть приложения удобна в использовании и обладает современным дизайном в стиле «Неоморфизм». Реализованный исходный код состоит из 2000 строк кода.

Проведены испытания работы приложения, его отказоустойчивости, производительности при различных нагрузках. В итоге испытаний полученные результаты отвечают требованиям по скорости, качеству подачи информации, отказоустойчивости.

## **Список литературы**

1. Сидоренко И. Дизайнер интерфейсов. М.: «Олимп-Бизнес». 2019. 224 с.

 2. Усов В. SWIFT Основы разработки приложений под iOS и macOS. 4-е издание доп. и перераб. Спб.: Издательский дом «Питер».2018.448 с.

<span id="page-34-0"></span>УДК 004.942; 66.011

## Бороздин С.Е., Женса А.В.

<span id="page-34-1"></span>РАЗРАБОТКА МОБИЛЬНОГО ПРИЛОЖЕНИЯ "СПРАВОЧНИК ПО МИНЕРАЛОГИИ" Бороздин Семен Евгеньевич – магистрант 1-го года обучения кафедры информационных компьютерных технологий;

Женса Андрей Вячеславович – кандидат технических наук, доцент кафедры информационных компьютерных технологий; andreygensa@mail.ru

ФГБОУ ВО «Российский химико-технологический университет им. Д.И. Менделеева»,

Россия, Москва, 125047, Миусская площадь, дом 9.

*В статье рассматриваются существующие приложения, анализируются современные технологии для разработки мобильных приложений под управлением операционной системы Android, приводятся сведения о том, как производилась реализация мобильного приложения, с помощью каких методов и фреймворков велась разработка функционала, описываются этапы и результаты разработки мобильного приложения "Справочник по минералогии".*

*Ключевые слова: операционная система, фреймворк, мобильное приложение, минералогия*

## **DEVELOPMENT OF THE MOBILE APPLICATION "HANDBOOK OF MINERALOGY"**

Borozdin S.E., Zhensa A.V.

D. Mendeleev University of Chemical Technology of Russia, Moscow, Russian Federation *The article discusses existing applications, analyzes modern technologies for developing mobile applications under the Android operating system, provides information on how the mobile application was implemented, what methods and frameworks were used to develop the functionality, describes the stages and results of developing the mobile application "Handbook for mineralogy".*

*Keywords: operating system, framework, mobile application, mineralogy* 

## **Введение**

Большое стремление каждого человека достигнуть максимального комфорта в каждой из частей его жизни, затронуло и мобильные телефоны. Пользователь, желая всегда быть в курсе актуальной и свежей информации, использует в качестве источника - мобильный телефон. Это обусловило развитие различных мобильных приложений для облегчения поиска информации. Ведь проще иметь компактную и мобильную библиотеку у себя на смартфоне под рукой, чем иметь множество книг и методичек.

В течение последнего года, показатель покупок мобильных устройств возрос в разы. Эта данные постоянно увеличиваются, и в настоящее время статистика не меняется. Актуальность и целесообразность мобильных приложений очевидна.

Целью данной работы является разработка и реализация мобильного приложения разработка мобильного приложения «Справочник по минералам» для доступа студентам нашего университета к полной информации по кристаллографическим данным (элементарная ячейка, пространственная группа, сингония и т.д.)

Для работы базы данных было выбрано 7 свойств минералов, которые были добавлены в нее, такие как:

1. Название Минерала - Нередко название указывает на какие-либо физические или химические свойства минерала. Кроме того, многие минералы оканчиваются на " -ит". Решение оканчивать названия минералов на « -ит» было единогласно принято Международной минералогической ассоциацией(ММА). Сделано это для того, чтобы с первого момента было ясно, о чем идет речь - о

минерале или об ином геологическом объекте. ММА также приняла решение не использовать местные названия. Значительная часть минералов названа по географической местности, где они были открыты.

2. Химическая формула – каждый минерал характеризуется определенным химическим составом. Минералы могут состоять либо из одного химического элемента, либо из нескольких. Если минерал состоит из одного химического элемента, его называют самородным элементом.

3. Цвет – способность минералов отражать и преломлять свет. Цвет минералов бывает собственным, то есть определяемым его основными компонентами, и примесным, то есть определяемый микроскопическими примесями в камне. Только малая часть камней всегда имеют постоянную (собственную) окраску.

4. Спайность – способность кристаллов и кристаллических зёрен раскалываться или расщепляться по определённым кристаллографическим направлениям. Это механическое свойство кристаллических сред связано с их внутренним строением (соотношение сил сцепления в кристаллической решётке) и не зависит от внешней формы кристаллов. Поэтому этот признак служит одной из важных диагностических характеристик минералов.

5. Плотность – одна из главнейших констант минералов. Определяется, как отношение массы минерального зерна на единицу его объёма, измеряется в г/см<sup>3</sup>. Плотность зависит от химического состава и структуры минерала, причём особенно важную роль играет атомный вес элементов, входящих в в состав минерала, а также их валентность и размер ионных радиусов.

6. Сингония – классификация кристаллографических групп симметрии, кристаллов и кристаллических решёток в зависимости от системы координат (координатного репера); группы симметрии с единой координатной системой объединяются в одну сингонию.

7. Твердость по шкале Мооса – десятибалльная шкала относительной твёрдости поверхности минералов. Если минерал царапает эталонный минерал из шкалы, его твёрдость по шкале выше; если он царапается эталоном — ниже. Твёрдость минерала измеряется путём поиска самого твёрдого эталонного минерала, который он может поцарапать; и/или самого мягкого эталонного минерала, который царапает данный минерал. Например, если минерал царапается апатитом, но не царапается флюоритом, то его твёрдость находится в диапазоне от 4 до 5.

Для работы справочника была разработана база данных [1], которая имеет основную таблицу для записи информации, которая отображена на рис. 1.

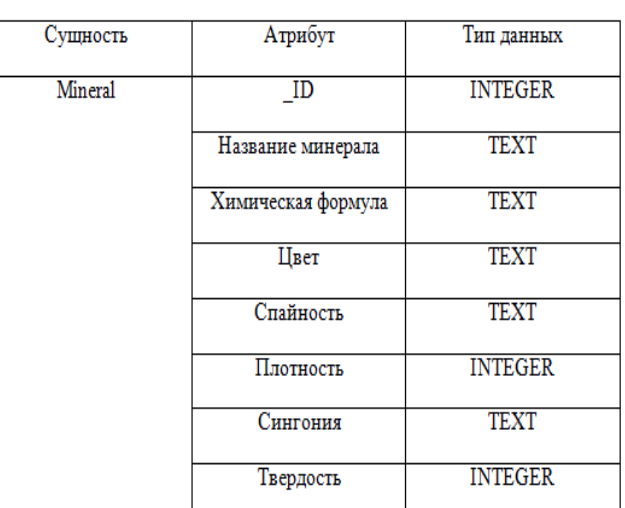

*Рис. 1 Логическая модель базы данных.*

Для проектной работы база данных была заполнена 1200 записями о различных минералах, которая отображена на рис. 2.

| _id | MinName             | formula                         | color                                   | spainost                    | plotnost | singonia             | tyerdost      |
|-----|---------------------|---------------------------------|-----------------------------------------|-----------------------------|----------|----------------------|---------------|
| Фи  | Фильтр              | ФИЛЬТР                          | Фильтр                                  | <b><i><u>OHALTD</u></i></b> | Φινιωτρ  | Φιντώτα              | <b>ФИЛЬТР</b> |
|     | 1 Annas             | c                               | Бесцветный                              | Средняя                     |          | 3,47 Кубическая      | 10            |
|     | 2 Абернатиит        | K[UO2][AsO4]*4H2O               | Бледно-желтый                           | Весьма совершенная          |          | 3,3 Тетрагональная   | 2.5           |
|     | 3 Баддингтонит      | (NH4)AISi3O8                    | Бесцветный                              | Средняя                     |          | 2,32 Моноклинная     | 5.5           |
|     | 4 Валеллит          | Al3[(OH)3/(PO4)2]*SH2O          | Зеленый переходящий в желтовато-зеленый | Совершенная                 |          | 2,36 Ромбическая     |               |
|     | 5. Ганксит          | KNa22(504)9(CO3)2Cl             | Бесцветный переходящий в серый          | Средняя                     |          | 2,585 Гексагональная | 3.5           |
|     | 6 Еремеевит         | AI6(BO3)5(OH)3                  | Зеленовато-голубой                      | Не наблюдается              |          | 3,27 Гексагональная  |               |
|     | 7 Иактинит          | U4+(UO2)507*10H20               | фиолетово-черный                        | Весьма совершенная          |          | 5,16 Ронбическая     |               |
|     | 8 жадеит            | NaAl[Si2O6]                     | изумрудно-зеленый                       | Средняя                     |          | 3,3 Моноклиниая      |               |
|     | 9 Кварц             | <b>SiO2</b>                     | Белый                                   | Несовершенная               |          | 2,66 Тригональная    |               |
|     | 10 Лазурит          | Na6Ca2(Al6Si6O24)               | глубокий синий                          | Несовершенная               |          | 2,4 Кубическая       | 5.5           |
|     | 11 Магадиит         | Na2Si14O29"11H2O                | Белый                                   | Совершенная                 |          | 2,23 Моноклиниая     |               |
|     | 12 Набаланпрофиллит | Na3(Ba,Na)2Ti3(Si2O7)2O2(OH,F)2 | Желтый                                  | Весьма совершенная          |          | 3,62 Моноклинная     |               |
|     | 13 Onan             | $SiO2+H2O$                      | Белый                                   | Не наблюдается              |          | 2 аморфный           |               |
|     | 14 Палладий         | Pd,Pt                           | Серебристо-белый                        | Her                         |          | 12 Кубическая        |               |
|     | 15 Ранкинит         | Ca3Si207                        | Белый                                   | Совершенная                 |          | 2,98 Моноклинная     | 5.5           |
|     | 16 Сапфирин         | Mg4(Mg3Al9)O4[Si3Al9O36]        | светло-синий                            | Весьма совершенная          |          | 3,4 Моноклинная      | 7.5           |
|     | 17 Tanux            | Mg3[Si4O10][OH]2                | Белый                                   | Весьма совершенная          |          | 2,78 Триклинная      |               |
|     | 18 Форстерит        | Mg2(SiO4)                       | Желтый                                  | Несовершенная               |          | 3,275 Ромбическая    |               |
|     | 19 Хлорит           | (Mn,AI)6(OH08((Si,AL)2          | зеленый                                 | Весьма совершенная          |          | 2,6 Гексагональная   |               |
|     | 20 Циркон           | Zr[SiO4]                        | коричневый разных оттенков              | Несовершенная               |          | 4,6 Тетрагональная   |               |
|     | 21 Шпинель          | MgAl2O4                         | зеленовато-синий                        | Несовершенная               |          | 3,6 Кубическая       |               |
|     | 22 Эвдиалит         | (Na, Ca)6Zr(Si6O18]*(OHCl)      | красный                                 | Несовершенная               |          | 2.9 Тригональная     | 5.5           |
|     | 23 Янтарь           | C10H16O                         | От светло-желтого до коричневого        | Не наблюдается              |          | 1,05 аморфика        | 2.5           |
|     | 24 Азурит           | CU3[OH/CO3]                     | Лазурно-синий                           | Совершенная                 |          | 3,77 Моноклиниая     | 3.5           |
|     | 25 Абеллант         | NaPb2[CO3]2(OH)                 | Белый, бесцветный                       | Весьма совершенная          |          | 5,92 Гексагональная  |               |
|     | 26 Авогадрит        | KBF4                            | Бесцветный                              | Her                         |          | 2,51 Ромбическая     | 2.5           |
|     | 27 Агриколаит       | K4[UO2][CO3]3                   | желтый                                  | Несовершенная               |          | 3,52 Моноклинная     |               |
|     | 28 Аделит           | CaMg[AsO4](OH)                  | Бесцветный                              | Весьма несовершенная        |          | 3,74 Ромбическая     |               |
|     | 29 Аеругит          | Co8As3O16                       | зеленый                                 | Не наблюдается              |          | 5,28 Тригональная    |               |
|     | 30 Акимотрит        | MgSiO3                          | Бесцветный                              | Совершенная                 |          | 3,81 Триклинная      |               |
|     | 31 Anaturn          | Pb9[PO4]6                       | Белый                                   | Несовершенная               |          | 6,57 Гексагональная  |               |
|     | 32 Арфведсонит      | Na3(Fe,Mg)4(Fe,Al)Si8O22(OH,F)2 | черный                                  | Совершенная                 |          | 3,54 Моноклинная     | 5.5           |
|     | 33 Атенеит          | Pd2[As0.75Hg0.25]               | серый                                   | Her                         |          | 11,41 Гексагональная |               |
|     | 34 Бабингтонит      | Fe2Ca2Si5O14(OH)                | черный                                  | Совершенная                 |          | 3,38 Триклинная      | 5.5           |
|     | 35 Бавенит          | Ca4Al2Be2(OH)2S/9026            | белый                                   | Совершенная                 |          | 2.75 Ромбическая     |               |

*Рис. 2 Вид основной таблицы в DB Browser*

Были проанализированы распространенные технологии и методики создания мобильных приложений под операционную систему Android [2]. В качестве языка программирования был выбран Java, что позволило ускорить работу приложения, а также с помощью базы данных SQLite стало возможным удобно реализовать хранение и передачи данных. Схема работы архитектуры базы данных представлена на рис. 3.

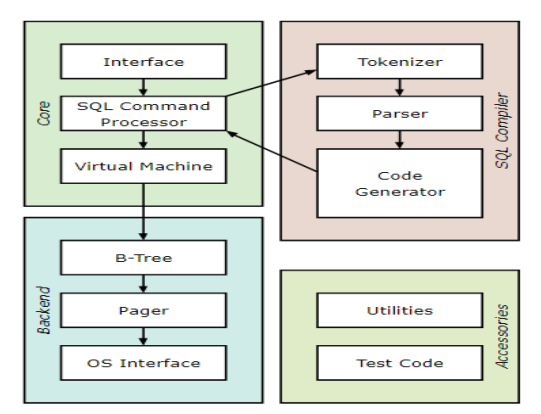

*Рис. 3 Архитектура SQLite*
В ходе работы были выявлены основные характеристики программы:

• Объем занимаемого места файлами программы – мобильное приложение занимает 25,4 МБ на жестком диске.

• Требования к операционной системе и техническим средствам – Для успешной и бесперебойной работы требуются: Смартфон на операционной системы Android (Версия 5 и выше) и свободной оперативная память больше 200 МБ.

• Объем занимаемого места базой данных – база данных и все ее записи занимают менее 200КБ памяти.

• Количество строк кода – для данной программы и ее работы было написано 1132 строки кода.

Основной экран приложения представлен на рис. 4.

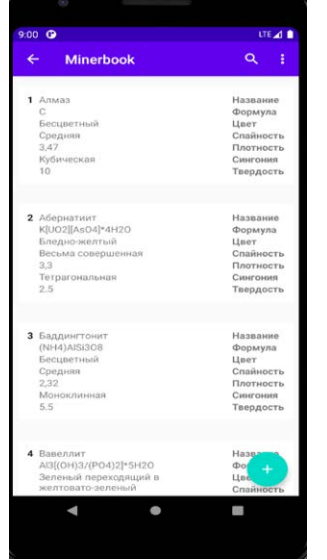

*Рис. 4 Главный экран мобильного приложения*

### **Заключение**

В данной работе получены следующие результаты:

1. Исследованы современные технологии и методики разработки мобильных приложений для операционной системы Android.

2. Разработан дизайн, интерфейс, и логика работы приложения – справочника.

3. Осуществлено хранение данных с помощью базы данных.

4. В базу данных было добавлено более 1200 уникальных записей.

5. Внедрена СУБД для осуществления работы мобильного приложения с базой данных.

6. Протестировано и реализовано приложение – справочника по минералогии.

Интерфейс мобильного приложения прост и удобен в использовании, не отвлекает лишними элементами.

Проанализирована и протестирована работа приложения, его производительности при различных нагрузках. Полученные результаты удовлетворяют необходимым требованиям по скорости и качеству подачи информации.

## **Список литературы**

1. Филлипс Б., Стюарт К., Марсикано К. Android. Программирование для профессионалов. 3-е издание / пер. с англ. СПб.: Издательский дом «Питер», 2017. 688 с.

2. Федотенко М.А. Разработка мобильных приложений. Первые шаги. 2019. 338 с.

УДК 004.94:942; 663.15

# Журиков М.О., Гусева Е.В.

# МОДЕЛИРОВАНИЕ ПРОЦЕССА ПОЛУЧЕНИЯ МОЛОЧНОЙ КИСЛОТЫ

Журиков Михаил Олегович – бакалавр 4-го года обучения кафедры кибернетики химико-технологических процессов, лаборант химического анализа кафедры химического и фармацевтического инжиниринга; zmo00@yandex.ru.

Гусева Елена Владимировна – кандидат технических наук, доцент кафедры химического и фармацевтического инжиниринга;

ФГБОУ ВО «Российский химико-технологический университет им. Д.И. Менделеева»,

Россия, Москва, 125047, Миусская площадь, дом 9.

*В статье рассмотрено моделирование процесса получения молочной кислоты в периодическом режиме с учетом воздействия механического стрессового параметра, перемешивания. Разработано программное обеспечение для проведения идентификации параметров модели, и получены некоторые зависимости от скорости вращения мешалки.*

*Ключевые слова: математическое моделирование, молочная кислота, программное обеспечение, идентификация параметров, механический стресс.*

# **MODELING OF THE LACTIC ACID PRODUCTION PROCESS**

Zhurikov M.O., Guseva E.V.

D. Mendeleev University of Chemical Technology of Russia, Moscow, Russian Federation *The article presents the process of obtaining lactic acid and its modeling. The software was developed with the help of which the identification of the parameters included in the derived mathematical model was carried out on the basis of the provided experimental data, as a result of which all constants and coefficients were determined.*

*Keywords: mathematical modeling, lactic acid, software, parameter identification.*

## **Введение**

Молочная кислота представляет собой низкомолекулярную органическую кислоту, широко использующуюся в пищевой и фармацевтической отраслях промышленности, косметологии, а также в производстве биоразлагаемых полимерных материалов. На пищевую промышленность и производство экологически безопасных веществ уходит около 40% от общего объёма потребления [1].

В России более 95% рынка молочной кислоты обеспечивается экспортом китайских производителей, что обуславливает актуальность проблемы её производства [2].

**Математическое моделирование.** В данной работе был рассмотрен периодический процесс. Для моделирования процесса была использована математическая модель, описывающая изменение концентраций биомассы, субстрата и продукта во времени. Выражение для удельной скорости роста биомассы базируется на кинетической модели Моно-Иерусалимского, кроме того, туда добавлены члены, учитывающие ингибирование роста бактерий концентрациями субстрата и продукта, а также константа смертности, учитывающая уменьшение концентрации бактерий в зависимости от различных негативно влияющих факторов, в данном случае влияние перемешивания как одного из факторов воздействия механического стресса и начальной концентрации субстрата как возможного фактора химического стресса (уравнения 1 и 2):

$$
\begin{cases}\n\frac{dX}{dt} = \mu \cdot X \\
\frac{dS}{dt} = -\left(\frac{\mu}{Y_{X/S}} \cdot X + mX\right) \\
\frac{dP}{dt} = Y_{P/S} \cdot \left(\frac{\mu}{Y_{X/S}} \cdot X + mX\right) \\
\mu = \frac{\mu_m S}{K_s + S + \frac{S^2}{K_{IS}}} \cdot \frac{1}{1 + \left(\frac{P}{K_{IP}}\right)^n} - K_d\n\end{cases} (2)
$$

*где X, S, P – концентрации биомассы, субстрата и продукта, г/л;* 

*t – время, ч;* 

*μ – удельная скорость роста, 1/ч;* 

*YX/S – стехиометрический коэффициент выхода биомассы по субстрату;* 

*m – коэффициент поддержания жизнедеятельности культуры, 1/ч;* 

*YP/S – стехиометрический коэффициент выхода продукта по субстрату;* 

*μ<sup>m</sup> – максимальная удельная скорость роста, 1/ч; KS – константа насыщения, г/л;* 

*KIS – константа ингибирования по субстрату, г/л;* 

*KiP – константа ингибирования по продукту, г/л;* 

*n – модификация ингибирования по продукту;* 

*Kd – константа смертности, 1/ч.*

В качестве экспериментальных данных были использованы результаты, полученные Российско-Французского проекта в лаборатории биохимии Национального Политехнического Института Лорена, Нанси, Франция. Исследования проводились для начальных концентраций субстрата 20 и 40 г/л и для скоростей перемешивания: 100 и 500 об/мин. Начальные значения кинетических констант были взяты на основе экспериментов.

**Программный комплекс.** Для нахождения оптимальных значений кинетических констант был использован симплексный метод многомерной оптимизации, для реализация которого было разработан программный комплекс в среде разработке Visual Studio на языке программирования C#, дифференциальные уравнения решались методом Рунге-Кутты 4 порядка:

- 1. Создаётся симплекс в девятимерном пространстве, где каждая ось соответствует одной из констант в математической модели (1- 2), нормализованной относительно начальных значений;
- 2. В каждой вершине симплекса проводится определение критерия оптимальности:
	- a. Каждая координата пересчитывается от нормализованного значения к реальному, тем самым получая параметр, который будет использоваться при решении системы дифференциальных уравнений (1);
	- b. Методом Рунге-Кутты 4 порядка определяются функции концентраций веществ во времени;
	- c. Проводится определение критерия оптимальности в соответствии с уравнением (9) по только что полученным расчётным значениям концентраций;
- 3. В соответствии с методикой симплексного метода проводится уточнение параметров до заданной точности.

4. В качестве критерия оптимальности был использован квадратичный критерий отклонений между экспериментальными и расчетными данными:

$$
R^2 = \Sigma (y_p - y_3)^2
$$
 (3)

*где R – критерий оптимальности;* 

*y – значение концентрации;* 

*индексы: р – расчётное; э – экспериментальное.*

Интерфейс программы представлен на рисунке 1. Для получения результатов необходимо внести экспериментальные данные в соответствующую таблицу, это можно сделать вручную или импортировать их с помощью кнопки *«Import»*. После введения начальных данных, задания точности и размера начальной грани симплекса необходимо зафиксировать все изменения нажатием кнопки *Accept*. После проведения расчёта, который запускается по кнопке *«Calculate»*, в окне, расположенном в левом нижнем углу, будут выведены результаты, где первой строчкой идёт значение критерия, а после констант и коэффициентов. Данные можно экспортировать.

**Результаты расчета.** В таблице 1 представлены начальные и полученные в результате оптимизации значения кинетических констант. На рисунке 2 в качестве примера представлены результаты расчета для начальной концентрации субстрата 20 г/л и скорости перемешивания 100 об/мин.

| <b>Post</b> Identification                                                                                                    |      |           |    |      |        |        |             | $\Box$ | $\times$ |
|----------------------------------------------------------------------------------------------------|------|-----------|----|------|--------|--------|-------------|--------|----------|
| m                                                                                                    | 0,14 | h         |    | t    | x      | s      | P           |        |          |
| Yx/s                                                                                                    | 0.2  | 0.05      |    | 0    | 0.1543 | 18.543 | $\mathbf 0$ |        |          |
| Yp/s                                                                                                    | 0,8  |           |    | 0.56 | 0.4969 | 16,844 | 1,1272      |        |          |
|                                                                                                    | 0.9  |           |    | 1.5  | 0.6348 | 16.076 | 1.8009      |        |          |
| µ max                                                                                                    |      | ε         |    | 1.75 | 0.7659 | 15,556 | 1.9685      |        |          |
| Ks                                                                                                    | 1,6  | 0,01      |    | 2    | 0.8532 |        | 2.4127      |        |          |
| Kis                                                                                                    | 100  |           |    | 2.25 | 0.9915 | 15,703 |             |        |          |
| Kip                                                                                                    | 20   |           |    | 2,5  | 1.2536 | 14.095 | 3.1027      |        |          |
| n                                                                                                    | 3,83 |           |    | 3    | 1.4429 | 13.65  | 4.0864      |        |          |
| Kd                                                                                                    | 0,05 | Accept    |    | 3,5  | 1.8943 | 11.595 | 5.1168      |        |          |
|                                                                                                    |      |           |    | 4    | 2.564  | 9.6561 | 7.1426      |        |          |
|                                                                                                    |      |           |    | 4.25 | 3.0299 | 7.2617 | 9.5877      |        |          |
| 11.6936227802009                                                                                                    |      | Calculate |    | 4,75 | 3.2047 |        |             |        |          |
| 0.137214628234106<br>0.224764827598009<br>0.809079074751669<br>0.944678770756437<br>1.7534696167585<br>108.25079728299<br>11.2444962121809<br>2.94992460413197<br>0.0505496618583053 |      |           |    | 5    | 3,7871 | 4.0172 | 11,809      |        |          |
|                                                                                                    |      |           | 卜贞 |      |        |        |             |        |          |
|                                                                                                    |      |           |    |      |        |        |             |        |          |
|                                                                                                    |      |           |    |      |        |        | Export      | Import |          |

*Рис. 1. Пример расчёта в программе «Identification»*

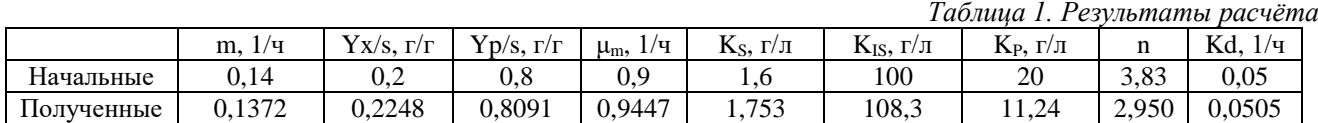

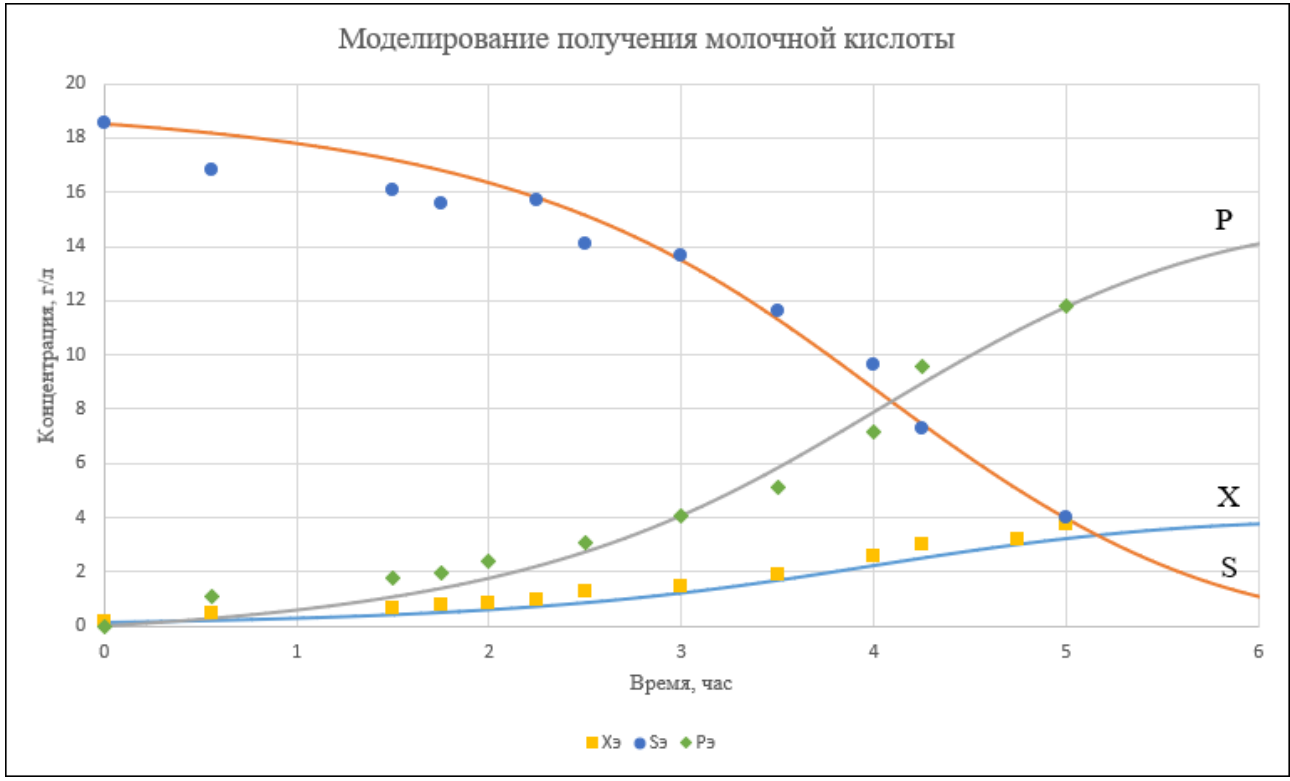

 $P$ ис. 2. Моделирование процесса получения молочной кислоты:  $S_0 = 20$  г/л,  $N = 100$  об/мин

### **Заключение**

Таким образом, была проведена многомерная оптимизация для идентификация кинетических констант, входящих в уравнения математической модели. Был разработан программный комплекс,<br>который может быть использован лля который может быть использован для моделирования процесса получения молочной кислоты.

#### **Список литературы**

1. Lactic acid production to purification / Komesu A., Oliveria J.A., Martins L.U., Maciel M.R. ; Bio. Res. 2017.V.12. P.4368 – 4375.

2. Промышленные способы получения и выделения молочной кислоты / А. Я. Самуйленко, В. И. Еремец, С. А. Гринь [и др.] ; Вестник технологического университета. – 2017. – Т.20. – 123с.

3. Бирюков В.В. Основы промышленной биотехнологии / М.: КолосС, 2004. – 296с.

4. Кафаров В.В., Винаров А.Ю., Гордеев Л.С. Моделирование биохимических реакторов / М.: Лесная пром-сть. – 1979. – 344с.

УДК 615.033.1 004.942

Зинченко Д.И., Ананьев А.В., Фурсов В.В.

# ПЯТИКОМПАРТМЕНТНАЯ МОДЕЛЬ IN SILICO ФАРМАКОКИНЕТИКИ ПОРФИРИН-ФУЛЛЕРЕНОВЫХ НАНОПРЕПАРАТОВ ЛИНЕЙКИ PMC16 ДЛЯ ТЕРАПИИ ИШЕМИЧЕСКОГО ИНСУЛЬТА

Зинченко Дарья Ивановна, – аспирант, ассистент кафедры информационных компьютерных технологий, zinchenko789@yandex.ru;

Ананьев Александр Владимирович, – студент 2 курса магистратуры факультета цифровых технологий и химического инжиниринга;

Фурсов Валентин Владимирович, – к.ф.н., доцент кафедры информационных компьютерных технологий; Российский химико-технологический университет им. Д.И. Менделеева,

Россия, Москва, 125047, Миусская площадь, дом 9.

*Проведено исследование In Silico нейрофармакокинетики некоторых новых порфирин-фуллереновых наноносителей на основе 25Mg2+ с целью оптимизации доклинических исследований, связанных с ишемическим инсультом головного мозга. Представлена математическая модель в пятикомпартментной интерпретации. Модель может использоваться для прогнозирования распространения препарата в органах и тканях, расчета оптимальных дозировок препарата, периодичности его введения, обоснования и доказательства научных концепций и моделей биомедицинского характера.* 

*Ключевые слова: ишемические нарушения головного мозга; 25Mg2+, нанокатиониты; фармакокинетика; дифференциальные уравнения; математическая модель* 

### **A FIVE-COMPARTMENT IN SILICO MODEL OF THE PHARMACOKINETICS OF PORPHYRIN-FULLERENE NANOPARTICULATES OF THE PMC16 LINE FOR THE THERAPY OF ISCHEMIC STROKE**

Zinchenko D.I., Ananiev A.V., Fursov V.V.

D. Mendeleev University of Chemical Technology of Russia, Moscow, Russian Federation

*An In Silico study of the neuropharmacokinetics of some new porphyrin-fullerene nanocarriers based on 25Mg2+ was carried out in order to optimize preclinical studies related to cerebral ischemic stroke. A mathematical model is presented in a five-compartment interpretation. The model can be used to predict the distribution of the drug in organs and tissues, calculate the optimal dosages of the drug, the frequency of its administration, substantiate and prove scientific concepts and biomedical models.*

*Key words: ischemic disorders of the brain; 25Mg2+, nanocation exchangers; pharmacokinetics; differential equations; mathematical model*

## **Введение**

Инсульт является второй по статистики смертей в мире по данным ВОЗ [1], ввиду чего исследования в области поиска эффективных препаратов для лечения этого заболевания приобретают особенную актуальность. Разработка и введение в оборот фармацевтических средств – сложный и длительный процесс, требующий проведения обширных доклинических и клинических исследований. Вот почему оптимизация таких сценариев средствами математического моделирования с использованием информационно-компьютерных технологий представляет собой отдельную чрезвычайно важную задачу научно-практического характера.

### **Материалы и методы**

Решение этой задачи возможно *in silico* в парадигме вычислительного эксперимента. [2,3] При этом необходимо моделировать не только фармакокинетику (т.е. доставку препарата в выделенный орган), но и фармакодинамику или, иными словами, терапевтический эффект его воздействия на течение исследуемого заболевания. А это значит, что помимо модели самого заболевания (в нашем случае инсульта) необходимо иметь модель фармакокинетики исследуемого препарата и модель его фармакодинамического воздействия.

Исследования осложняются не только отсутствием в литературе релевантных описаний математических моделей ишемического инсульта, но также отсутствием фармакокинетических моделей, исследуемых инновационных лекарственных средств, фармакокинетика которых может иметь ярко выраженный препаратоспецифический характер, особенно, когда идет речь об адресной доставке. При этом бурно развивающаяся отрасль нанофармакологии предлагает ряд инновационных препаратов нано-группы, фармакокинетика которых кардинально отличается от традиционных лекарств, но в то же время перспективы применения которых в качестве нейропротекторов трудно переоценить [4].

Все вышесказанное непосредственно относится к линейке отечественных нанопрепаратов РМС16, перспективы применения которых к терапии ишемического инсульта оцениваются чрезвычайно высоко. В основе их действия лежит фундаментальное открытие магнитоизотопного эффекта  ${}^{25}Mg^{2+}$ . Доказано, что магнитный изотоп<br>магния  ${}^{25}Mg^{2+}$  является гиперактиватором магния  $^{25}Mg^{2+}$  является гиперактиватором

большинства Mg-зависимых реакций синтеза АТФ в клетке, причем гиперактивация энергетического метаболизма ионами 25Mg2+ требует незначительного количества этих ионов и имеет место даже при отсутствии кислорода (глубокая тканевая гипоксия) [5], в связи с чем и был предложен новый фармацевтический препарат, основанный на порфирин-содержащем фуллереновом «шаре»  $C_{60}$ (порфиллерен-MC16 или PMC16) [6].

В настоящей статье впервые предлагается усовершенствованная математическая модель фармакокинетики адресной доставки РМС16 в область ишемии головного мозга, которая учитывает ряд специфических особенностей его фармакокинетического поведения, выявленных на предыдущих этапах его исследования [5]. А именно:

1) в миокарде происходит накопление [<sup>25</sup>Mg<sup>2+</sup>]PMC16 на длительный промежуток времени (после однократной в\в инъекции 20-30мг/кг ≈18% остается в течение 12 дней).

2) отсутствует накопление препарата (т.е. удерживания в течение 24 и более часов) в скелетных мышцах, почках, легких и печени.

3) присутствует накопление препарата в мозге (0.6 ±0.02% от введенной дозы)

4) выводится печенью (через метаболизм) и почками.  $T_{1/2} = 9$  ч.,  $T_{\text{max}} = 2.5$  ч. В условиях гипоксии  $T_{1/2}$  увеличивается до 9,7-9,8 ч.

### **Результаты исследования**

В основу данной модели положена гипотеза, что препарат посредством кровотока распространяется по организму, попадая в сердце, печень и мозг и далее выводится путем естественной элиминации. При этом в зону воспаления, сопутствующую ишемическому инсульту, происходит интенсивное накопление препарата в следствии увеличения там «пористости» сосудистого русла в связи с увеличением межклеточного расстояния эпитэлиальных клеток, формирующих сосудистые стенки. Модель представлена представленную системой обыкновенных дифференциальных уравнений (1) и схематично ототображена на рис. 1.

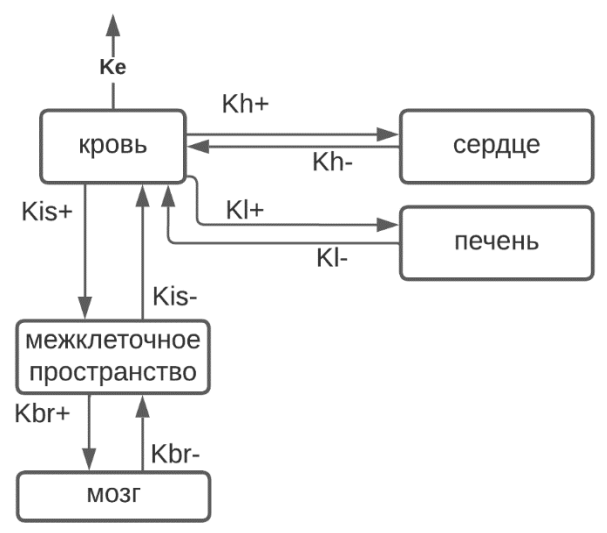

*Рис.1. Схема пятикомпартментной модели фармакокинетики РМС16* 

В системе ОДУ  $C_h$ ,  $C_l$ ,  $C_h$ ,  $C_{is}$ ,  $C_{br}$ концентрации препарата в крови, печени, сердце, межклеточном пространстве, мозге. Компартмент «межклеточное пространство» был добавлен, поскольку молекулам препарата приходится пересекать гематоэнцефалический барьер, непроницаемый для молекул в здоровой области мозга. Константа  $K_{is}$  настраивается в зависимости от величины поражения мозга. Чем больше область воспалени, тем больше значение константы.

 $K_a$  – константа элиминации препарата. Остальные константы отражают скорость перехода молекул препарата из одного компартмента в другой. Несложно заметить, что в сумме система дает только член –  $K_e C_b$  – то есть препарат полностью выводится из организма. Вывод препарата через печень для упрощения так же введен в  $K_e$ , однако на метаболизм требуется время, что и отражают соответствующие печени константы.

$$
\frac{dC_b}{dt} = -K_e C_b - K_{l+} C_b - K_{h+} C_b - K_{is+} C_b + K_{l-} C_l + K_{h-} C_h + K_{is-} C_{is}
$$

$$
\frac{dC_l}{dt} = K_{l+} C_b - K_{l-} C_l
$$

$$
\frac{dC_h}{dt} = K_{h+} C_b - K_{h-} C_h
$$

$$
\frac{dC_{is}}{dt} = K_{is+} C_b - K_{br+} C_{is} - K_{is-} C_{is} + K_{br-} C_{is}
$$

$$
\frac{dC_{br}}{dt} = K_{br+} C_{is} - K_{br-} C_{br}
$$

Зная время полувыведения  $T_{1/2}$  из [5], можно оценить константу элиминации  $K_e$  как  $ln2/T_{1/2}$ .

Моделируется однократное в/в введение дозы в-ва в дозе 0.4мг/мкг. Известно, что для равномерного распределения в-ва из места ввода по организму требуется время, но для упрощения расчетов диффузия не включена в модель, т.е. сразу же после введения считается, что концентарция препарата одинакова в каждой точке.

Результаты расчета по модели представлены на рис. 2. Промоделированы первые 5 ч пребывания препарата в организме, как наиболее характерно описывающие процесс. При увеличении параметра  $K_{h+}$  пик концентрации препарата в миокарде сдвигается влево и увеличивается. Следуя данным работы [5], концентрация препарата в печени быстро образует пик (в первый час) и так же быстро снижается, что говорит о том, что константа вывода из печени больше, чем константа поглощения. Однако  $K_{l+}$  меньше, чем  $K_{h+}$ . При уменьшении константы вывода К<sub>1</sub> сильно растет пик концентрации препарата. Константы, описывающие обмен препаратом с мозгом, требуют дополнительных данных для своей оценки, однако из рис. 2 в) видно, что накопление препарата идет, и концентрация количественно ниже, чем в печени и миокарде, что согласуется с литературными данными [5].

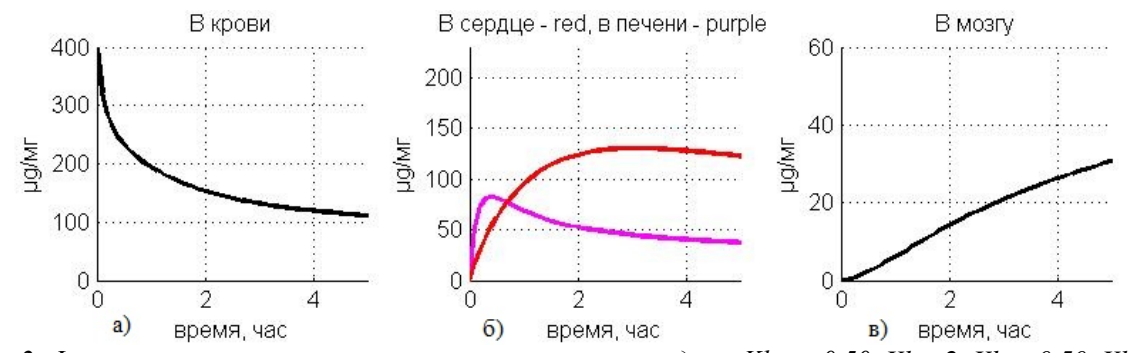

*Рис.2. Фармакокинетические кривые, рассчитанные по модели. Khm =0.50, Klp=2, Khp=0.50, Klm=6, Khm=0.50, Ke=0.077, Kbp=0.70, Kbm=0.70, Kism=0.10, Kisp=0.10.*

Расчеты выполнены на языке MATLAB в среде MATLAB/SIMULINK версии 2011b. К решению системы дифференциальных уравнений был применен метод Рунге-Кутта среднего порядка с применением решателя ode45.

### **Выводы**

Представленная модель описывает фармакокинетику линейки нанопрепаратов РМС16, как нейропротектора, применительно к терапии ишемического инсульта. Для того, чтобы учесть распределение РМС16 по органам и тканям, модель выполнена по пятикомпартментному принципу. Настройка модели на особенности биологических объектов осуществляется изменением численных значений констант в соответствии c данными экспериментов *in vivo*. На данном этапе модель неплохо согласуется с имеющимися литературными данными на характеристическом уровне и может быть использована для оптимизации сценариев доклинических исследований нанопрепаратов линейки РМС16 в качестве нейропротекторов при терапии ишемического инсульта. Дальнейшее совершенствование модели предполагается по мере поступления данных в процессе экспериментов *in vivo* на лабораторных животных.

*Работа выполнена при поддержке гранта Министерства науки и высшего образования Российской Федерации № 075-15-2020-792 (Уникальный идентификатор RF----190220X0031).*

#### **Список литературы**

1. Global health estimates: Leading causes of death [Электронный ресурс] // World Health Organization. URL:

https://www.who.int/data/gho/data/themes/mortalityand-global-health-estimates/ghe-leading-causes-of-death. (дата обращения: 25.05.22)

2. Технологии искусственного интеллекта в здравоохранении. Создание In Silico – алгоритмов для оптимизации в экспериментальной нанофармакологии ишемического инсульта / И. В. Фурсов, Д. И. Зинченко, В. В. Фурсов, В. М. Ананишнев // Сборник работ преподавателей, аспирантов и студентов. – Москва: Издательство "Перо", 2022. – С. 30-33.

3. Фурсов В.В., Ананьев А.В., Ананьев В.Н. Компьютерная математическая модель патофизиологических изменений участка мозговой ткани при развитии инсульта // Естественные и технические науки. – 2022. – № 5(168). – С. 173-177.

4. Fursov V. V. et al. In Silico Studies on Pharmacokinetics and Neuroprotective Potential of  $25\text{Mg}^{2+}$ : Releasing Nanocationites – Background and Perspectives//Pharmacogenetics. – 2021. – С. 155.

5. Амиршахи Н. и др. Порфирин-фуллереновые наночастицы для лечения гипоксических кардиопатий //Российские нанотехнологии. – 2008. – Т. 3. – №. 9-10. – С. 125-135.

6. Sarkar S. et al. Use of a magnesium isotope for treating hypoxia and a medicament comprising the same: заяв. пат. 12123245 США. – 2008.

УДК 004.942

Ким В.И., Рылькова А.Ю., Гусева Е.В.

# МОДЕЛИРОВАНИЕ ПРОЦЕССА ФОРМИРОВАНИЯ МИКРОСФЕР АЛЬГИНАТА НАТРИЯ НА ДВУХРЕАГЕНТНОЙ МИКРОФЛЮИДНОЙ УСТАНОВКЕ

Ким Виктория Игоревна, студент 4 курса бакалавриата факультета цифровых технологий и химического инжиниринга;

e-mail: [vikakim080600@gmail.com;](mailto:vikakim080600@gmail.com)

Рылькова Анастасия Юрьевна, аспирант 1 года обучения кафедры химического и фармацевтического инжиниринга; Гусева Елена Владимировна, к.т.н., доцент кафедры химического и фармацевтического инжиниринга.

Российский химико-технологический университет им. Д.И. Менделеева, Москва, Россия.

*Моделирование процессов при помощи метода конечных разностей или объёмов, представленного в пакете программ ANSYS Fluent, является мощным инструментом при проектировании или расчете задач в различных сферах научно-исследовательской деятельности. С помощью CFD моделирования была создана математическая модель каналов микрофлюидного чипа для получения альгинатных микросфер с целью инкапсуляции биоактивных молекул. Изучен процесс формирования капель альгината натрия методом эмульгирования двух несмешивающихся фаз. Разработанная модель позволяет прогнозировать результаты процесса формирования микросфер для инкапсуляции биоактивных молекул.*

*Ключевые слова: микрофлюидный чип, инкапсуляция биоактивных молекул, микроэмульсия, математическое моделирование.*

## **SIMULATION OF SODIUM ALGINATE MICROSPHERES FORMATION ON A 2 REAGENT DROPLET MICROFLUIDIC**

### Kim V.I., Rylkova A.U., Guseva E.V.

D. Mendeleev University of Chemical Technology of Russia, Moscow, Russia.

*Modeling of the processes using the finite-difference or finite-volume method, that presented in ANSYS Fluent software package, is a powerful tool for designing and calculating tasks in various areas of science research activity. Using CFD modeling, a mathematical model of microfluidic chip channels was created to obtain alginate microspheres to encapsulate bioactive molecules. The process of formation of sodium alginate droplets by emulsification of two immiscible phases has been studied. The developed model makes it possible to predict the results of the formation of microspheres for the encapsulation of bioactive molecules.*

*Keywords: microfluidic chip, encapsulation of bioactive molecules, microemulsion, mathematical modeling.*

Системы доставки лекарств, такие как микросферы, продемонстрировали потенциал эффективного высвобождения биологических препаратов, обеспечения длительного срока хранения и безопасной адресной доставки лекарственного средства в организм человека. Точный контроль характеристик инкапсуляции имеет решающее значение для достижения оптимальной терапевтической эффективности фармацевтических препаратов. Такое контролируемое инкапсулирование может быть реализовано с использованием микрофлюидных систем. Размер, количество и состав капель эмульсии можно точно регулировать для оптимизации инкапсуляции каждого компонента в фармацевтических целях [1].

Математическое моделирование различных задач позволяет с помощью набора уравнений заменять полноценные исследования на реальном объекте. Для описания гидродинамических и массообменных процессов используют системы уравнений с начальными и граничными условиями, которые называются краевыми задачами. Однако из-за сложности данных систем не удается аналитически получить решение модели. Программа ANSYS Fluent содержит в себе необходимые численные методы решения краевых задач различных физических процессов.

В данном исследовании было проведено математическое моделирование процесса формирования микросфер альгината натрия на двухреагентом микрофлюидном чипе компании Dolomite Microfluidics (Dolomite, Великобритания) (рисунок 1). Полученные результаты сравниваются с экспериментальными данными с целью дальнейшей работы с трехфазными системами при помощи разработанной модели.

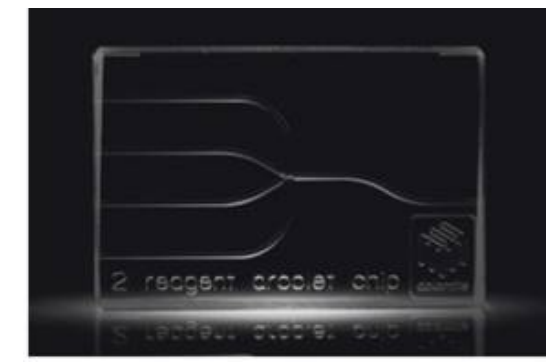

*Рис. 1. Двухреагентный капельный микрофлюидный чип компании Dolomite Microfluidics;* 

Для создания и оценки математической модели были использованы экспериментальные данные исследования [2]. Авторы изучали параметры эмульгирования в микрофлюидном чипе с целью определения наиболее подходящих условий для высокомолекулярной инкапсуляции. На рисунке 2 изображены направления скоростей потоков фаз, где в качестве сплошной фазы выступает масло HFE7500 со скоростью потока  $Q_0$ , в качестве дисперсной фазы – 1% раствор альгината натрия со скоростью потока , физико-химические параметры которых представлены в таблице 1. Таким образом, размер микросфер полученных в двухреагентном капельном микрофлюидном чипе при данных скоростях потоков составил 52 ± 5 мкм.

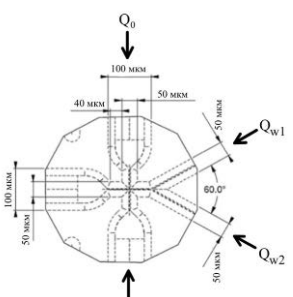

*Рис. 2. Схема расположения скоростей потоков фаз и геометрические параметры микрофлюидного устройства*

*Таблица 1. Параметры для исследования процесса формирования микросфер альгината натрия* 

| Фаза<br>Параметр                     | Сплошная       | Дисперсная |  |
|--------------------------------------|----------------|------------|--|
| Плотность, кг/м <sup>3</sup>         | 1619,92        | 998        |  |
| Вязкость, кг/м·с                     | $8,43.10^{-6}$ | 0,14       |  |
| Объемная скорость<br>потока, мкл/мин | 50             | 1.5        |  |
| Межфазное<br>натяжение, Н/м          | 0.044          |            |  |

Моделирование процесса в программе ANSYS Fluent начинается с построения геометрии исследуемого устройства, которая будет отражать все характеристики и размеры реального объекта. Следующим этапом строится конечно-элементарная сетка для получения численного решения (рисунок 3). Процесс заключается в разбиении расчетной области на множество маленьких угловатых фигур. Затем задаются свойства и материалы модели. Далее выбираются уравнения решателя, указываются граничные условия, например, скорость потока на входе и запускается расчет.

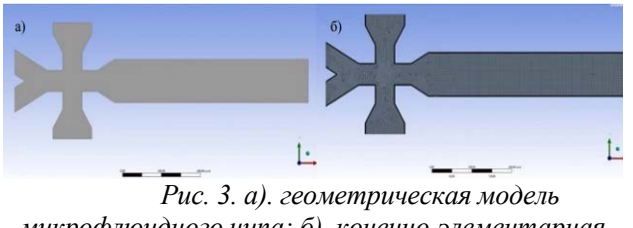

*микрофлюидного чипа; б). конечно-элементарная сетка модели*

Перемещение границ раздела фаз отслеживается путем решения уравнения неразрывности для объемной доли или уравнения сохранения массы, которое для двухфазной системы имеет вид:

уравнение сохранения массы для сплошной фазы:

$$
\frac{1}{c_c} \left[ \frac{\partial}{\partial t} (a_c \rho_c) + \nabla (a_c \rho_c \overrightarrow{u_c}) = (m_{cA} - m_{ac}) \right], (1)
$$

уравнение сохранения массы для дисперсной фазы:

$$
\frac{1}{\rho_{\rm A}} \Big[ \frac{\partial}{\partial t} \big( a_{\rm A} \rho_{\rm A} \big) + \nabla \big( a_{\rm A} \rho_{\rm A} \overrightarrow{u_{\rm A}} \big) = \big( m_{\rm AC} - m_{\rm c_{\rm A}} \big) \Big], (2)
$$

*где – объемная доля сплошной и дисперсной фаз в расчетной ячейке, об.доли;* 

*– плотность сплошной и дисперсной фаз, кг/м<sup>3</sup> ;* 

*– массоперенос из дисперсной фазы в сплошную, кг/с;*

*– массоперенос из сплошной в дисперсную фазу, кг/с;* 

 $\overrightarrow{u_c}$ ,  $\overrightarrow{u_a}$  – вектор скорости потока сплошной фазы *и дисперсной фазы, м/с.*

Уравнение сохранения импульса для сплошной фазы:

$$
\frac{\partial}{\partial t}(\rho_c \overrightarrow{u_c}) + \nabla(\rho_c \overrightarrow{u_c u_c}) = -\nabla p_c + \nabla \big[\mu_c \cdot \big(\nabla \overrightarrow{u_c u_c}^T\big)\big] + \rho_c \overrightarrow{g} + \overrightarrow{F};
$$
(3)

уравнение сохранения импульса для дисперсной фазы:

$$
\frac{\partial}{\partial t} \left( \rho_A \overrightarrow{u_A} \right) + \nabla \left( \rho_A \overrightarrow{u_A} \overrightarrow{u_A} \right) = - \nabla p_A + \nabla \left[ \mu_A \cdot \left( \nabla \overrightarrow{u_A} \overrightarrow{u_A}^T \right) \right] + \rho_A \overrightarrow{g} + \overrightarrow{F}, (4)
$$

*где – тензор напряжения сплошной и дисперсной фаз, Па;*

*– динамическая вязкость сплошной и*   $\partial$ исперсной фаз, соответственно, кг/(м·с);

*– ускорение свободного падения, м/с<sup>2</sup> ;* 

*– сила трения, (кг м)/с<sup>2</sup> .*

Результат моделирования процесса формирования микросфер альгината натрия в двухреагентном капельном микрофлюидном чипе представлен на рисунке 4.

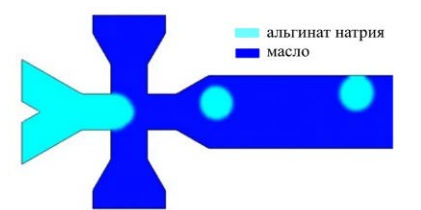

*Рис. 4. Результат математического моделирования процесса формирования микросфер альгината натрия в микрофлюидном устройстве*

Для сравнения результатов эксперимента и математического моделирования были произведены расчеты диаметров образовавшихся микросфер в микрофлюидном устройстве при помощи программы ImageJ. После обработки изображения программа выдает результат в виде площади частицы. Для расчета диаметра использовалась следующая формула:

$$
A = \pi r^2
$$
\n
$$
r = \sqrt{\frac{A}{\pi}}
$$
\n
$$
D = 2r
$$
\n
$$
T = \sqrt{7}
$$

*где A – площадь частицы, вычисленная программой;*

*r – радиус исследуемой частицы;*

*D – диаметр исследуемой частицы.*

Результаты расчета диаметров образовавшихся микросфер альгината натрия в двухреагентном микрофлюидном чипе приведены в таблице 2.

*Таблица 2. Результаты расчета диаметров микросфер*

| $N_2$          | $A$ , $MKM^2$ | $D$ , $MKM$ |
|----------------|---------------|-------------|
| 1              | 2434,3        | 55,7        |
| $\overline{2}$ | 2466,6        | 56,1        |
| 3              | 2310,4        | 54,3        |
| 4              | 2339,9        | 54,6        |
| 5              | 2355,2        | 54,8        |
| 6              | 2250,5        | 53,5        |
| 7              | 2337,7        | 54,6        |
| 8              | 2475,1        | 56,2        |

Средний диаметр полученных микросфер составил 55,0 мкм. Для математического сравнения полученных с помощью моделирования результатов и экспериментальных данных была рассчитана погрешность по следующей формуле:

$$
\delta = \left| \frac{D_{\text{axct}} - D_{\text{mogenalppesahire}}}{D_{\text{axct}}} \right| \cdot 100\% = \left| \frac{52.0 - 55.0}{52} \right| \cdot 100\% = 5.8\%
$$

,

*где – погрешность;* 

*– средний диаметр микросфер, полученный экспериментально;* 

*– средний диаметр микросфер, полученный в ходе математического моделирования.*

В ходе данного исследования было проведено математическое моделирование процесса образования альгинатных микросфер в двухреагентном микрофлюидном чипе с помощью пакета программ ANSYS Fluent. Сравнение результатов эксперимента и математического моделирования, погрешность между которыми составила 5,8 %, показало, что полученный средний диаметр смоделированных микросфер (55,0 мкм) схож со средним размером частиц, полученных экспериментально (52±5 мкм). Следовательно, построенная математическая модель позволяет использовать ее в дальнейшем для прогнозирования результатов других экспериментов на данном двухреагентном микрофлюидном чипе.

### **Список литературы**

1. Du Y. et al. Preparation of mint oil microcapsules by microfluidics with high efficiency and controllability in release properties //Microfluidics and Nanofluidics. – 2020. – V. 24, №. 6. – P. 1-11.

2. Aguilar L. M. C. et al. Formation of alginate microspheres prepared by optimized microfluidics parameters for high encapsulation of bioactive molecules //Journal of Colloid and Interface Science. – 2021. – V. 587. – P. 240-251.

УДК 615.4

Комарова Д.С., Демкин К.М., Мочалова М.С., Ловская Д.Д.

# ИССЛЕДОВАНИЕ ПРОЦЕССА СВЕРХКРИТИЧЕСКОЙ АДСОРБЦИИ АКТИВНОГО ФАРМАЦЕВТИЧЕСКОГО ИНГРЕДИЕНТА В ХИТОЗАНОВЫЕ АЭРОГЕЛИ НА ПРИМЕРЕ ЛИДОКАИНА

Комарова Дарья Сергеевна – бакалавр 4-го года обучения кафедры кибернетики химико-технологических процессов.

Демкин Кирилл Максимович – бакалавр 4-го года обучения кафедры кибернетики химико-технологических процессов.

Мочалова Мария Сергеевна – аспирант 1-го года обучения кафедры кибернетики химико-технологических процессов.

Ловская Дарья Дмитриевна – к. т. н., старший научный сотрудник кафедры химического и фармацевтического инжиниринга; daria.lovskaya@gmail.com.

«Кафедра химического и фармацевтического инжиниринга»,

123514, Москва, ул. Героев Панфиловцев, д. 20.

*В ходе работы были получены частицы аэрогеля на основе хитозана, проведено внедрение лидокаина путем сверхкритической адсорбции. Проведен анализ сорбционной емкости частиц с применением имитации крови, определены массовые загрузки лидокаина, полученные при различных параметрах адсорбции. Проведен рентгенофазовый анализ образцов, показавший, лидокаин находится преимущественно в аморфном состоянии. На основе полученных данных сделан вывод о возможности получения вариативной массовой загрузки, что является важным фактором при использовании частиц аэрогеля хитозана в качестве гемостатического средства в случае ранений различной степени тяжести.*

*Ключевые слова: аэрогель, сверхкритическая адсорбция, хитозан, гемостатические средства, лидокаин*

### **INVESTIGATION OF THE PROCESS OF SUPERCRITICAL ADSORPTION OF AN ACTIVE PHARMACEUTICAL INGREDIENT INTO CHITOSAN AEROGELS USING LIDOCAINE AS AN EXAMPLE** Komarova D.S., Demkin K.M., Mochalova M.S., Lovskaya D.D.

"Department of Chemical and Pharmaceutical Engineering", Moscow, Russian Federation

*In the course of the work, particles of chitosan-based aerogel were obtained, lidocaine was introduced by supercritical adsorption. The analysis of the sorption capacity of the particles using blood simulation was carried out, the mass loads of lidocaine obtained at various adsorption parameters were determined. X-ray phase analysis of the samples was carried out, which showed that lidocaine is mainly in an amorphous state. Based on the data obtained, it is concluded that it is possible to obtain a variable mass loading, which is an important factor when using chitosan aerogel particles as a hemostatic agent in the case of wounds of varying severity.*

*Keywords: aerogel, supercritical adsorption, chitosan, hemostatic agents, lidocaine*

## **Введение**

В результате непрерывного развития человечества, направленного на улучшение качества жизни, медицина постоянно ищет новые перспективные лекарственные средства, которые на сегодняшний день должны отвечать принципам «зеленой» химии, то есть иметь такие свойства как биодеградируемость, отсутствие токсичности и использование возобновляемого сырья. Таким перспективным материалом являются органические аэрогели, представляющие из себя гель, в котором вся жидкая фаза удалена методом сверхкритической сушки. Этому материалу присущи такие уникальные качества, как низкая плотность, высокая удельная поверхность и высокая пористость, которые в совокупности делают этот материал перспективным для применения в медицинской и фармацевтической промышленности [1]. Исходным веществом для получения аэрогеля может служить хитозан, являющийся производным второго по распространённости на земле возобновляемого полисахарида - хитина [2]. Хитозан обладает антимикробной и иммуностимулирующей активностью, а также гемостатическими свойствами [3- 5]. В результате объединения перечисленных преимуществ аэрогеля и хитозана возможно получение высокоэффективного местного гемостатического средства, которое способно останавливать обильные артериальные и венозные кровотечения [6]. Вследствие сильного повреждения тканей при глубоких ранах, в которых задеты артерии и вены, человек испытывает сильный болевой синдром, который врачам необходимо купировать с помощью различных обезболивающих средств. Таким образом существует возможность совершенствования данного кровоостанавливающего средства путем его функциоанализации. Эффективное использование полученного гемостатического средства, обладающего обезболивающим эффектом, в ситуациях, когда количество времени на помощь пострадавшему ограничено, а также легкость применения данного кровоостанавливающего средства позволяют снабжать им автомобильные и армейские наборы для первой

помощи, в большинстве которых на данный момент отсутствуют

местные гемостатические кровоостанавливающие сред ства. В данном исследовании в гемостатическое средство из аэрогеля на основе хитозана с помощью способа сверхкритической адсорбции загружается активный фармацевтический ингредиент (АФИ) лидокаин, который представляет из себя местное анестезирующее средство.

## **Экспериментальная часть**

### *Получение частиц аэрогеля*

Частицы аэрогеля на основе хитозана получали по методике, описанной в следующей статье [7]. Процесс получения включает в себя стадии: приготовление раствора биополимера; приготовление раствора сшивающего агента; получение частиц гидрогеля; ступенчатая замена растворителя; сверхкритическая сушка. Для получения раствора хитозана, полисахарид растворяли в разбавленной уксусной кислоте при постоянном перемешивании в течении 24 часов. Частицы гидрогеля получали путем сшивки в растворе гидроксида натрия. В данной среде частицы выдерживали в течении 24 часов для обеспечения полноты проведения гелеобразования. Перед осуществлением стадии замены растворителя, полученные частицы многократно выдерживали в дистиллированной воде для достижения нейтрального pH. Этап замены растворителя проводится ступенчато с целью минимизации усадки структуры, частицы выдерживали в растворах изопропилового спирта с постепенно увеличивающейся концентрацией. Полученные частицы алкогеля подвергали сверхкритической сушке. Таким образом были получены частицы аэрогеля на основе хитозана.

Внедрение лидокаина в аэрогель на основе хитозана может быть осуществлено с помощью способа сверхкритической адсорбции (СКА). Данный выбор способа внедрения лидокаина в структуру аэрогеля обуславливается его растворимостью в среде сверхкритического диоксида углерода.

*Внедрение АФИ путем сверхкритической адсорбции*

Так как лидокаин обладает достаточной растворимостью в сверхкритическом диоксиде углерода (1,24 г/л) [8], внедрение АФИ может осуществляться путем сверхкритической адсорбции. В ходе данного процесса происходит растворение АФИ в сверхкритическом флюиде и его дальнейшая адсорбция на внутреннюю поверхность аэрогеля. Данный способ внедрения обладает следующими преимуществами: нетоксичность растворителя, соблюдение принципов «зеленой» химии, возможность тонкой настройки параметров процесса, получение преимущественно аморфных форм АФИ. Совокупность описанных преимуществ позволяет говорить о перспективности использования технологии для применения в фармацевтической промышленности. Для проведения сверхкритической адсорбции лидокаин и частицы аэрогеля на основе хитозана заданной массы упаковывали в конверты из фильтровальной бумаги и помещали в ячейку высокого давления. Процесс осуществляли следующим образом: по патрубкам в объем ячейки (65 мл) поступал жидкий диоксид углерода. Для достижения требующихся параметров процесса, осуществляли постепенное нагнетание давления с применением жидкостного насоса и повышение температуры с помощью нагревательной рубашки. После приведения параметров к необходимым значениям (200 бар, 25-75 °С), систему герметизировали и выдерживали в данном состоянии на 24 часа. По завершению процесса сверхкритической адсорбции осуществляли постепенный сброс давления и понижение температуры, после чего ячейку высокого давления разгерметизировали, а частицы аэрогеля с лидокаином выгружали и взвешивали.

### *Аналитические исследования*

Одним из важнейших параметров оценки гемостатических средств является сорбционная емкость по крови, т.к. при поглощении жидкости повышается концентрация факторов свертывания и тромбоцитов, что способствует остановке кровотечения [9]. Аэрогель на основе хитозана из-за большого количества аминогрупп обладает положительным зарядом, что повышает сорбцию отрицательно заряженных элементов крови, по сравнению с кровеостанавливающими изделиями с нейтральным зарядом поверхности. Для имитации крови может быть использован специальный раствор солей (Earle's Balanced Salt Solution, EBSS). Данный раствор обладает pH соответствующий жидкости организма, концентрации ионов в растворе приближены или повторяют концентрации в крови [10].

В данной работе была исследована сорбционная емкость частиц с применением раствора имитирующего жидкости организма (EBSS) [10]. Для приготовления раствора имитирующего жидкости организма на 1000 мл необходимо: 6.8 г хлорида натрия; 2.2 г гидрокарбоната натрия; 0.4 г хлорида калия; 0.2 г хлорида кальция; 0.1 г сульфата магния; 0.125 г моногидрата дигидрофосфата натрия; 1 г глюкозы. Дистиллированная вода добавляется до достижения заданного объема [10]. Сорбционная емкость частиц измерялась по следующей методике. Взвешивали заданное количество частиц, после чего к аэрогелю добавляли заданный объем EBSS полностью покрывающий частицы для увеличения площади контакта частиц аэрогеля с имитирующим раствором. Далее частицы выдерживали заданное количество времени, по истечению которого проводили их повторное взвешивание. Сорбционная емкость вычисляли как отношение массы поглощенного раствора к изначальной массе частиц.

С применением метода высокоэффективной жидкостной хроматографии была определена массовая загрузка частиц, полученных с применением СКА. Был проведен рентгенофазовый анализ полученных композиций «хитозановый аэрогель - лидокаин».

### *Результаты аналитических исследований*

У всех полученных частиц была определена массовая загрузка с применением высокоэффективной жидкостной хроматографии (ВЭЖХ). К предварительно взвешенной навеске полученной композиции «хитозановый аэрогель – лидокаин» добавляли заданное количество дистиллированной воды, частицы выдерживали в течении 24 ч при постоянном перемешивании с применением лабораторного шейкера, после чего отбирали пробу для анализа. По методике описанной в следующей статье [11] получили подвижную фазу составом метанол/вода/триэтиламин (58/42/0.4) для проведения ВЭЖХ. Процесс осуществляли на установке Agilent 1220 Infinity LC с применением колонки C18 при следующих параметрах: скорость потока – 1.0 мл/мин; объем закола – 20 мкл; УФ детектор – 240 нм; температура – 25 °С. Для построения калибровочной прямой приготовили растворы лидокаина заданной концентрации, далее получили хроматограммы данных растворов с посчитанными программой площадями пиков, которые соответствуют лидокаину (рис. 1).

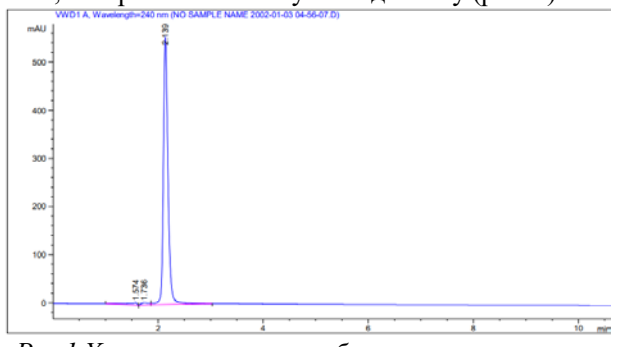

*Рис.1 Хроматограмма калибровочного раствора с концентрацией 0,0005 мг/мкл*

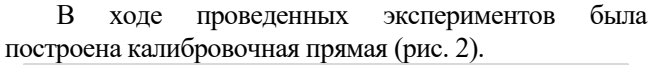

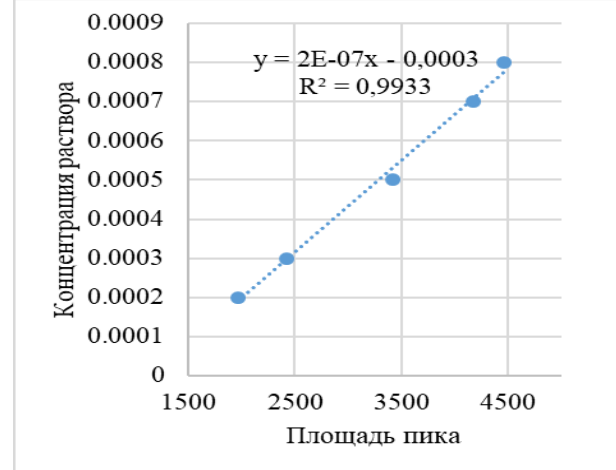

*Рис.2 Калибровочная прямая для определения концентрации лидокаина в растворе по методу ВЭЖХ*

Используя данные площадей пиков хроматограмм исследуемых растворов при помощи калибровочной прямой определяли концентрацию лидокаина в воде после выдерживания частиц. Путем пересчета с применением данных о массе навески частиц и объеме воды вычисляли массовую загрузку по формуле (1).

$$
W = \frac{m_{A\Phi\text{M}}}{m_{A\Phi\text{M}} + m_{\text{asporena}}} * 100\% \tag{1}
$$

*где, mАФИ –масса лидокаина (г),*

*mаэрогель –масса аэрогеля (г).*

Полученные результаты массовой загрузки лидокаина в структуру аэрогеля представлены в виде таблицы с данными о параметрах протекания процесса для сверхкритической адсорбции (Таблица 1).

*Таблица 1. Массовые загрузки частиц с внедренным лидокаином* 

| Образец | бар | w. % |
|---------|-----|------|
| $CKA-1$ |     |      |
| $CKA-2$ | ∩∩  |      |
| CK A -3 |     | r    |

Анализируя полученные результаты, можно отметить рост массовой загрузки аэрогеля при применении сверхкритической адсорбции при увеличении температуры процесса. Данное влияние можно объяснить увеличением растворимости лидокаина в сверхкритическом диоксиде углерода при увеличении температуры.

Сорбционная емкость частиц без АФИ и частиц с внедренным лидокаином путем СКА, полученная с применением раствора имитирующем жидкости организма представлена в виде таблицы (Таблица 2).

*Таблица 2. Сорбционная емкость полученных частиц аэрогеля на основе хитозана* 

| Образец      | Сорбционная  |  |  |
|--------------|--------------|--|--|
|              | емкость, г/г |  |  |
| Аэрогель без | 17.4         |  |  |
| лидокаина    |              |  |  |
| $CKA-1$      | 11.3         |  |  |
| $CKA-2$      | 15.0         |  |  |
| $CKA-3$      | 10 2         |  |  |

Полученные значения сорбционной емкости создают перспективу использования частиц аэрогеля на основе хитозана с внедренным в структуру лидокаином в качестве медицинских изделий для остановки массивных наружных кровотечений.

Для частиц СКА-3 была получена следующая рентгенограмма (рис. 3).

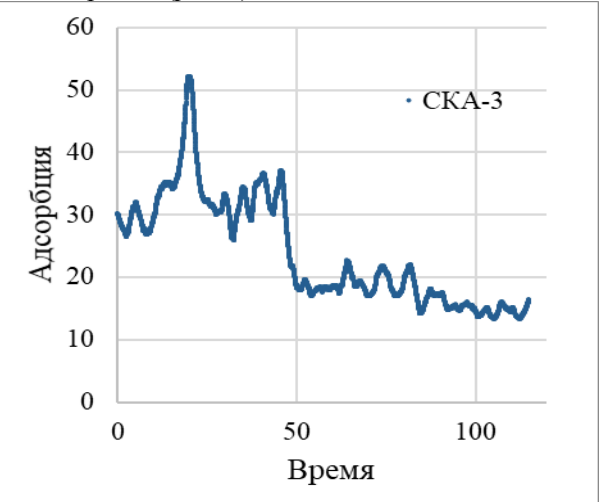

*Рис.3 Рентгенограмма частиц СКА-3*

По полученным данным видно, что в частицах, внедрение в которые осуществлялось с помощью сверхкритической адсорбции, лидокаин содержится преимущественно в аморфном состоянии. Данное исследование позволяет предположить перспективность применения частиц аэрогеля с внедренным лидокаином для первой помощи, т.к. аморфная форма АФИ обладает такими преимуществами как, быстрое начало действия и высокая биодоступность, по сравнению с кристаллическими формами. Таким образом, частицы аэрогеля на основе хитозана с внедренным лидокаином являются перспективным медицинским изделием для остановки массивных кровотечений с анестизирующим эффектом. Полученный диапазон массовых загрузок частиц от 0.3% до 2.6% дает возможность получения гемостатического средства с заданным содержанием лидокаина в изделии и, как следствие, соблюдение дозирующего режима пациента. Данный подход может быть использован для производства медицинских средств, позволяющих купировать боль разной степени интенсивности.

## **Заключение**

В рамках исследовательской работы были проведены экспериментальные исследования по процессам получения частиц аэрогеля на основе хитозана с внедренным лидокаином путем сверхкритической адсорбции. Были проведены всесторонние аналитические исследования образцов. Полученные данные о сорбционной емкости и аморфной форме лидокаина в структуре аэрогеля создают перспективу применения частиц в качестве гемостатического средства с анестизирующим эффектом. Применяя различные параметры проведения процесса сверхкритической адсорбции можно получить вариативную массовую загрузку, данный фактор может быть использован для расширения спектра сфер применения частиц аэрогеля на основе хитозана.

*Работа выполнена при финансовой поддержке РХТУ им. Менделеева, прикладной научноисследовательский проект молодых штатных работников РХТУ им. Менделеева в рамках программы стратегического академического лидерства «Приоритет-2030» № ВИГ\_2022\_007.*

## **Список литературы**

1. Мочалова М.С., Ловская Д.Д., Меньшутина Н.В. Исследование процесса получения частиц аэрогеля на основе хитозана для применения их в качестве кровоостанавливающих средств. // Успехи в химии и химической технологии. ‒2020. ‒№8 ‒ С. 95- 97.

2. Курченко В. П. и др. Технологические основы получения хитина и хитозана из насекомых //Труды БГУ. – 2016. – Т. 11. – №. 1. – С. 110-126.

3. J.H. Li, Y.G. Wu, L.Q. Zhao, Antibacterial activity and mechanism of chitosan with ultra high molecular weight// Carbohydr. Polym. №148, 2016 200–205.

4. Z.G. Miao, W.X. Zhao, L.P. Guo, S. Wang, J.Z. Zhang, Effects of dietary supplementation of chitosan on immune function in growing Huoyan geese.// Poult. Sci. 99 №1, 2020, 95–100.

5. Денисов А.В., Носов А.М., Телицкий С.Ю., Демченко К.Н., Юдин А.Б., Шперлинг И.А., Миляев А.В., Гребенюк А.Н. Экспериментальная оценка эффективности нового отечественного местного гемостатического средства на основе хитозана // Вестник Российской Военно-медицинской академии. – 2018. – № 3(63). – С. 159-163.

6. Меньшутина Н., Ловская Д., Лебедев А., Лебедев Е. Процессы получения частиц аэрогелей на основе альгината натрия с использованием сверхкритической сушки в аппаратах различного объема // Сверхкритические флюиды: Теория и практика. ‒ 2017. ‒ T. 12, № 2. ‒ C. 35-48.

7. Мочалова М. С. и др. Получение биополимерных аэрогелей для использования в фармацевтике и медицине //Успехи в химии и химической технологии. – 2017. – Т. 31. – №. 12 (193).  $-$  C. 27-29.

8. Weinstein R. D. et al. The solubility of benzocaine, lidocaine, and procaine in liquid and supercritical carbon dioxide //Journal of Chemical & Engineering Data. –  $2004. - T. 49. - N<sub>2</sub>$ . 3. – C. 547-552.

9. Гоменюк Д. Т., Куперин А. С., Трусов В. А. Проблема выбора оптимального местного гемостатического средства для оказания первой помощи на поле боя //Вестник Совета молодых учёных и специалистов Челябинской области. – 2018. – Т. 4. –  $\mathbb{N}^{\circ}$ . 3 (22). – С. 56-59.

10. Wilke B. M. et al. Corrosion performance of MAO coatings on AZ31 Mg alloy in simulated body fluid vs. Earle's Balance Salt Solution //Applied Surface Science. – 2016. – Т. 363. – С. 328-337.

11. Xu Y., Wong G. Y. Simultaneous determination of lignocaine hydrochloride, chlorhexidine gluconate, and triamcinolone acetonide in suspension by reversed-phase HPLC //Journal of liquid chromatography & related technologies. – 1999. – Т. 22. – №. 13. – С. 2071-2091.

УДК 000.00

Кириллов Н.Д, Кольцова Э.М.

# РАЗРАБОТКА ИНФОРМАЦИОННОЙ СИСТЕМЫ В ОБЛАСТИ КОМПОЗИТНЫХ МАТЕРИАЛОВ С ПРИМЕНЕНИЕМ СОВРЕМЕННОГО ФРЕЙМВОРКА РАЗРАБОТКИ LARAVEL

Кириллов Никита Дмитриевич – аспирант 3-го года обучения кафедры информационных компьютерных технологий; nik2010spartak@yandex.ru;

Кольцова Элеонора Моисеевна – доктор технических наук, заведующая кафедрой информационных компьютерных технологий;

ФГБОУ ВО «Российский химико-технологический университет им. Д.И. Менделеева», Россия, Москва, 125047, Миусская площадь, дом 9.

*В статье рассмотрен подход разработки информационной системы в области композитных материалов с применением современного фреймворка разработки Laravel. Приведено описание основных сущностей информационной системы. Выделены инструменты и модули фреймворка, которые использовались при разработке и приведены результаты работы информационной системы.*

*Ключевые слова: информационная система, композитные материалы, фреймворк Laravel*

# **DEVELOPMENT OF AN INFORMATION SYSTEM IN THE FIELD OF COMPOSITE MATERIALS USING THE MODERN LARAVEL DEVELOPMENT FRAMEWORK**

Kirillov N.D.<sup>1</sup>, Koltsova E.M.<sup>1</sup>

<sup>1</sup> D. Mendeleev University of Chemical Technology of Russia, Moscow, Russian Federation

*The article discusses the approach of developing an information system in the field of composite materials using the modern Laravel development framework. The description of the main entities of the information system is given. The tools and modules of the framework that were used in the development are highlighted and the results of the information system are presented.*

*Key words: information system, composite materials, Laravel framework*

## **Введение**

В нынешнее время область композитных материалов является очень многообразной и перспективной областью для различных применений в таких отраслях как машиностроение, медицина, авиастроение, робототехника ракетнопромышленный комплекс и другие отрасли [1]. Все больший интерес со стороны промышленного сектора, увеличение способов применения и общее повышение уровня технологий приводят к тому, что появляется огромное число исследований композитных материалов и их основных физикохимических и физико-механических характеристик. И часто возникает вопрос каким образом хранить и обрабатывать все полученные объемы данных и как сделать так, чтобы обеспечить оперативный доступ к таким данным.

По этой причине авторы данной работы предлагают создать информационную систему в этой области. Информационная система представляет собой веб-ориентированный сервис для быстрого и простого доступа из разных точек мира и с использованием различных устройств, что очень важно в нынешнее время. Поскольку речь идет о скорости доступа и о большом наборе данных, то и выбор средств разработки должен опираться на современные тенденции и основным инструментом был выбран фреймворк Laravel.

В данной работе представлено описание каким образом применялся фреймворк Laravel, выделение сущностей всей информационной системы и через какие сущности фреймворка производилась разработка.

## **Описание фреймворка Laravel**

Laravel - это PHP-фреймворк с открытым исходным кодом, предназначенный для упрощения и ускорения разработки веб-приложений с помощью встроенных функций [2]. Эти функции являются частью того, что делает Laravel столь широко используемым веб-разработчиками:

- Модульная упаковочная система с управлением зависимостями. Означает, что можно легко добавлять функциональные возможности в код, не создавая их с нуля. Также есть возможность создавать свои пакеты, либо устанавливать готовые пакеты приложения с помощью пакетного менеджера Composer [3];
- Полноценная система авторизации и аутентификации. Это означает, что процесс разработки заточен под защищенные приложения, доступ к которым может быть осуществлен различными путями;
- Объектно-реляционное сопоставление базы данных. В Laravel имеется механизм Eloquent ORM, который, представляет таблицы базы данных в виде классов для упрощения доступа к данным;
- Интерфейс командной строки (CLI), который поставляется с десятками готовых команд с помощью встроенного инструмента называемого

Artisan. Этот инструмент позволяет создать все базовые сущности фреймворка.

Автоматическое тестирование. Автоматизированные тесты предоставляются как неотъемлемая часть Laravel и делает процесс разработки более правильным.

Laravel реализует MVC архитектурный паттерн в своем базовом назначении [4]. Соответственно имеются классы моделей Models, которые являются классами сущностей данных, имеются представления – Views, которые отображают данные в каком-либо виде и имеются классы контроллеров Controllers – они отвечают за управление данными и взаимодействия между сущностями всего приложения. Этот фреймворк считается максимально удобным для создания Rest

приложений и апи, построенных современным способом [3].

В совокупности вышеперечисленных факторов авторами данной работы и было принято решение разрабатывать информационную систему посредством данного инструмента.

### **Описание модели хранения данных**

Первое что делают при создании информационной системы это выделяют основные сущности предметной области и проектируют модель хранения данных. Авторы данной работы уже описывали свой подход при создании модели хранения данных в другой статье [5], в этой работе кратко укажем те сущности, которые являются базовыми в информационной системе – данные указаны в таблице 1.

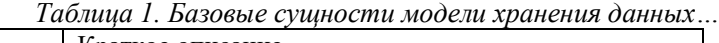

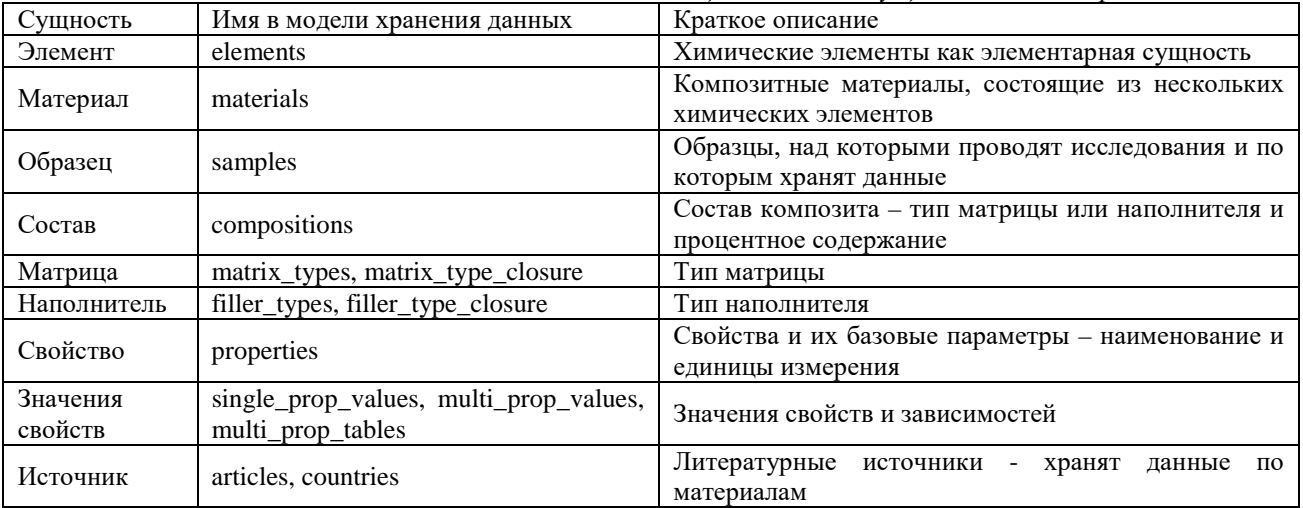

Информационная система по композитным материалам должна отражать информацию по самим материалам, по их отдельным компонентам – должны быть указаны свойства этих сущностей и источник, указывающий откуда была получена информация. Также необходимо учесть, что композитные материалы могут совершенно разными по количеству компонентов, по составу и по типу матриц и наполнителей. Все эти параметры заложены в модель хранения данных.

Данная модель хранения также удобна тем, что она подходит под любые реляционные решения, которые сейчас используют в разработке и также подходит под реализацию во фреймворке Laravel.

### **Реализация модели хранения данных**

В Laravel модель хранения данных реализуется через 2 сущности фреймворка. Первой такой сущностью является класс модели. Для каждой сущности предметной области создается свой класс модели, которым впоследствии Laravel будет оперировать. В классе модели описываются различные преобразования полей, связи с другими сущностями предметной области, которые называются релэйшены и статические методы для

работы с моделью. Второе, что необходимо создать для модели хранения – это миграции. Для каждой таблицы в системе создается миграция. Миграция представляет собой описание на уровне, близком к база-ориентированному языку, в котором описываются поля таблиц, типы этих полей, внешние, внутренние ключи таблиц, индексы и т.д.

В данной работе были созданы классы моделей и файлы миграций под все сущности предметной области и описаны взаимодействия этих сущностей. Суммарно на текущий момент создано 15 классов для моделей и 16 файлов миграций для описания этих моделей и связей между ними. Количество миграций отличается по причине того, что некоторые сущности имеют схожие дополнительные данные, например, различные файлы или сеты данных – для таких случаев требуется отдельная миграция.

### **Реализация информационно системы**

Логика всей информационной системы реализуется через классы контроллеры, которые вызывают классы моделей, созданные ранее и оперируют этими данными, преобразовывая их и отдавая на публичную часть сайта. Класс контроллер

представляет собой стандартный объектноориентированный класс с набором методов для оперирования с сущностями. Так в обычном случае в контроллере имеются методы на получения всех элементов одной сущности, создание, обновление и удаление элемента сущности. Например, для сущности материала такие методы реализуется в одном классе контроллере.

Представления или визуальная часть информационной системы реализована через стандартные компоненты HTML и CSS и с точки зрения разработки не имеют особенной ценности. Тем не менее следует описать, что контроллеры, получая данные посредством моделей, передают эти данные в представления.

Были реализованы классы контроллеры и файлы представления для всех сущностей предметной области. Суммарно реализовано 10 классов контроллеров и порядка 40 файлов представлений. Далее продемонстрируем представление сущности образца материала в информационной системе на рисунке 1.

Главная > Редактирование образца #2

### Редактирование образца #2

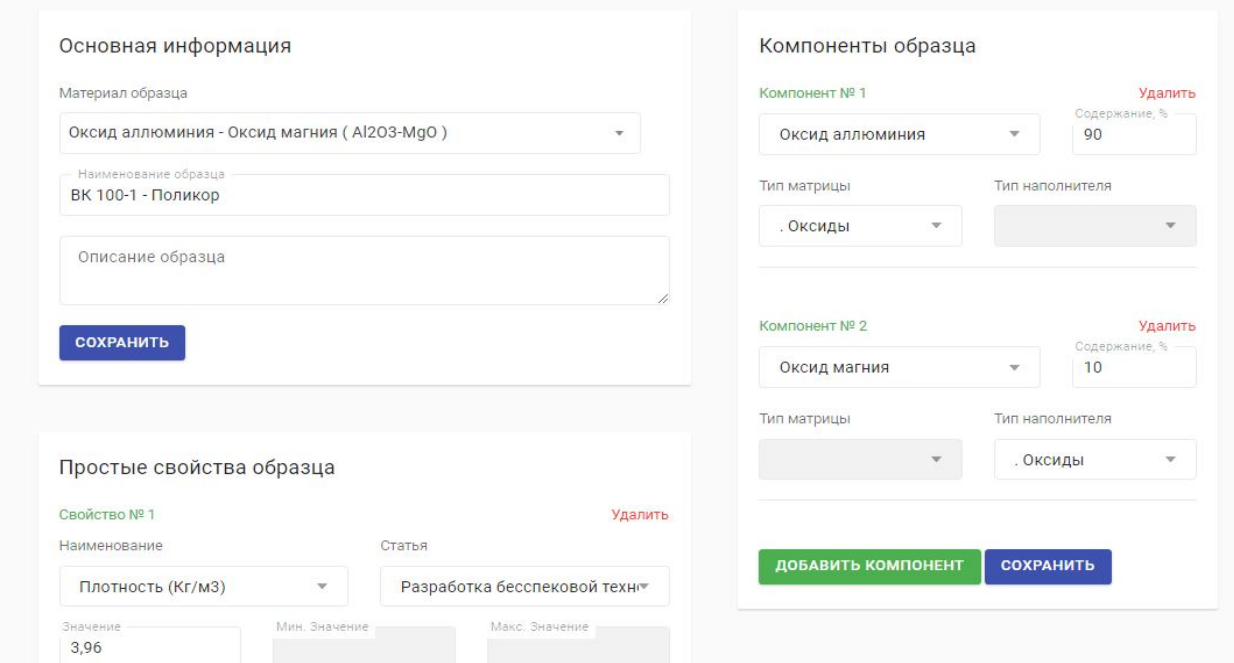

*Рис.1 Пример представления образца материала в информационной системе с указанием компонент образца материала и его свойств*

На рисунке 1 представлен лишь один образец, его детальная страница. В информационной системе таких образцов и материалов существенное количество и объем данных постоянно увеличивается.

### **Заключение**

В данной статье представлено описание реализации информационной системы в области композитных материалов с применением современных средств разработки – фремворка Laravel. Представлено описание модели хранения данных, описание реализации модели хранения данных и краткое описание реализации всей информационной системы.

Авторы в данной работе учли множество особенностей предметной области, а также разработали информационную систему с учетом возможных нагрузок из-за большого объема данных и большого числа пользователей в будущем.

#### **Список литературы**

1. Kreider K. G. Metallic Matrix Composites: Composite Materials. – Elsevier, 2016. – V.  $4 - 421$  p.

2. Colombo P., Ferrari E. Access control technologies for Big Data management systems: literature review and future trends //Cybersecurity. –  $2019. - V. 2. - N_{.} 1. - P. 1-13.$ 

3. Stauffer M. Laravel: Up & running: A framework for building modern php apps. – O'Reilly Media, 2019. – 531 p.

4. Bravetti M., Giallorenzo, S., Mauro, J., Talevi, I., Zavattaro, G. A formal approach to microservice architecture deployment //Microservices. – Springer, Cham, 2020. – P. 183-208.

5. Кольцова Э.М., Кириллов Н.Д. Разработка модели хранения данных для области композитных материалов // Вестник Академии Международных Исследований. Информатика, Экология, Экономика. 2020. Том 22. С. 34-41.

## УДК 004.942

# Кочетков Н.А., Костиков В.А.

# МОДЕЛИРОВАНИЕ ТЕЧЕНИЯ ЖИДКОМЕТАЛЛИЧЕСКОГО ТЕПЛОНОСИТЕЛЯ

Кочетков Николай Александрович – бакалавр 4-го года обучения факультета цифровых технологий и химического инжиниринга.

Костиков Владимир Анатольевич – ассистент кафедры информационных компьютерных технологий, kostikov.v.a@muctr.ru;

ФГБОУ ВО «Российский химико-технологический университет им. Д.И. Менделеева»,

Россия, Москва, 125047, Миусская площадь, дом 9.

*В данной работе в программном обеспечении Ansys была построена труба с отводом на 90 градусов, смоделировано течение жидкометаллического теплоносителя, а также были получены профили скорости при разных расходах от ламинарного до турбулентного, выбрана подходящая модель расчета и построена модель пониженного порядка.*

*Ключевые слова: моделирование, натриевый теплоноситель, крутоизогнутый отвод 90º, реактор на быстрых нейтронах, профили скорости.*

## **SIMULATION OF THE FLOW OF A LIQUID-METALLIC COOLANT**

Kochetkov N.A., Kostikov V.A.

D. Mendeleev University of Chemical Technology of Russia, Moscow, Russian Federation

*In the Ansys software, a pipe with a 90-degree bend was built in accordance with and the flow of a liquid metal coolant was simulated. Velocity profiles were obtained at different flow rates from laminar to turbulent, an appropriate calculation model was selected, and a reduced order model was built.*

*Key words: simulation, sodium coolant, 90º elbow, fast neutron reactor, velocity profile.*

## **Введение**

Теплогидравлический анализ реакторных установок на быстрых нейтронах является одним из важнейших направлений, повышающий эффективность и безопасность работы ядерных реакторов.

Реактор на быстрых нейтронах - ядерный реактор, в активной зоне которого нет замедлителей нейтронов, таких как вещества с легкими ядрами вроде водорода. Поэтому обычно используют в качестве охладителей жидкий металл или хладагент на основе натрия, так как они слабо задерживают нейтроны, но очень хорошо передают тепло. Реактор на быстрых нейтронах изменяет отработавшее ядерное топливо в новое топливо для АЭС, увеличивая кпд с 3% до 30% ядерного топлива, что повышает эффективность. Это позволяет достичь большей независимости в поставках урана. В свое время такие исследования проводила Франция, так как она не обладает большими запасами урана.

Для лучшего кпд важно понимать расход жидкометаллического теплоносителя (ЖМТ) в сложных участках трубы.

В качестве ЖМТ взят натрий. Он относится к щелочные металлам, имеют малую коррозионную активность, что способствует применению конструкции ядерных станций обычных материалов. Щелочные металлы обладают большой химической активностью. При реакции с водой может произойти взрыв. Поэтому в ядерных реакторах на быстрых нейтронах с пароводяными циклами делают два контура натрия. Натрий легко окисляется. Окись Na нерастворима в жидком Na, что может привести к закупорке отдельных каналов. Кроме этого, она ухудшает коррозионные свойства теплоносителей.

Поэтому образование её недопустимо. Натрий обладает хорошей теплопроводностью и электропроводностью, имеет плотность равной 0,97 г/см<sup>3</sup> при 19,7 °С, температуру кипения 883,15 °С, температуру плавления 97,86 °C.

При измерении расхода после изгиба трубы обычно используют электромагнитные расходомеры, работа которых основана на законе электромагнитной индукции Фарадея. Их достоинством является отсутствие гидродинамического сопротивления и подвижных механических частей. Но их конструкция сложна и на работу влияет поле течения, что описано в работе [1].

В России, как и за рубежом, изучали термогидравлику течений жидкометаллических теплоносителей несколько десятилетий назад. На данный момент подобного рода исследования проводятся в ограниченном объеме. Поэтому так важно создать компьютерную модель расхода натриевого жидкометаллического теплоносителя.

Для решения этой задачи была построена модель с отводом 90 градусов по ГОСТ 17375-2001 в Ansys SpaceClaim c размерами входной части трубы длинной 9,25 метра, выходной части трубы - 6 метров (рис.1), радиусом кривизны поворота R = 1.5D, диаметром трубы - 250 мм. Данный диаметр трубы был выбран с использованием инженерных рекомендаций [2] для более эффективного использования трубопровода c нашим диапазоном расхода. Такая длинна входной трубы выбрана для того, чтобы перед отводом был установившийся профиль скорости, так как это мешает точному расчету скорости после отвода. Далее в программе Ansys mesh для данной трубы была построена расчетная сетка, в которой увеличен размер ячеек расчетной сетки на всем

протяжении трубы кроме отвода, где размеры ячеек сетки меньше для более правильного расчета возмущения скорости ЖМТ. Кроме этого сетка, приближаясь к стенке цилиндра, постепенно сужается (рис.2).

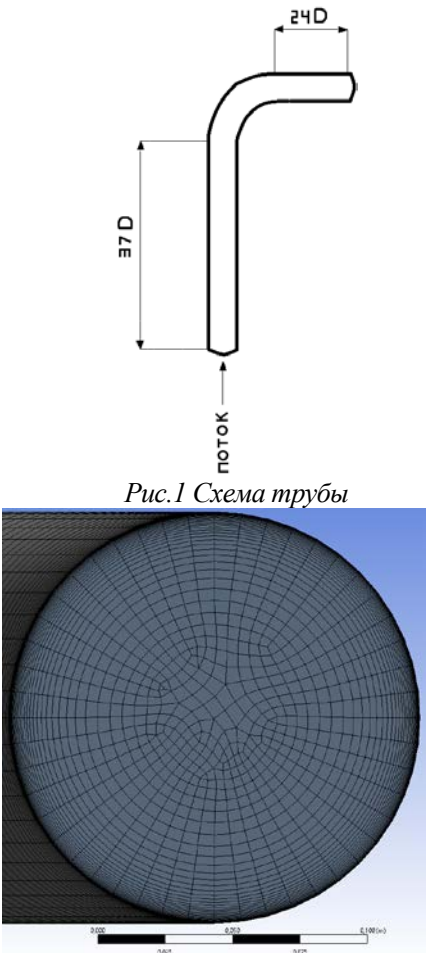

*Рис.2 Сужение расчетной сетки при приближении к стенке*

В программе Ansys Fluent был рассчитан отвод на 90 градусов с протекающим в нем ЖМТ. В зависимости от расхода в трубы от 0,5 м<sup>3</sup>/ч до 385 м<sup>3</sup>/ч и числа Рейнольдса (Re), использовалась модель расчета ламинарная или турбулентная k-epsilon (выбрав тип RNG с улучшенной пристеночной функцией – Enhanced Wall Treatment). Все расчеты проведены при температуре 373 К, динамической вязкости  $\mu = 669,5*10^6 \,\text{Па·с и плотности } 926,8 \,\text{кг/м³}.$ 

Были получены профили скорости, изменение скорости ЖМТ после поворота.

Пример профиля скорости при расходе 8,8 м<sup>3</sup> /ч с линиями тока после поворота на 90 градусов (рис.3).

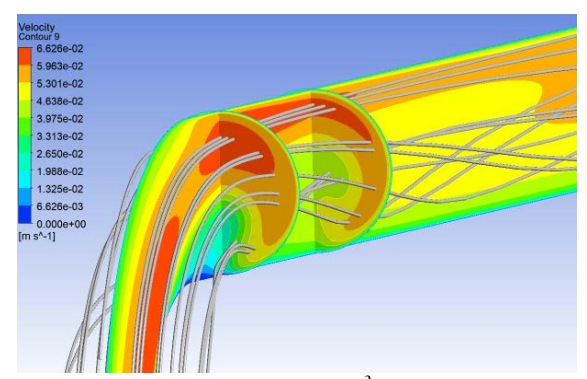

*Рис.3 Расход ЖМТ на входе 8,8 м<sup>3</sup> /ч (v = 0,05 м/c) (Re = 17313)*

Затем было построено на основании проведенной серии расчетов две модели пониженного порядка. К примеру, одна из ROM моделей для турбулентного течения основывается на автоматизированном расчете 8 точек в Design of Experiments (Таблица 1).

|   | $\mathsf{A}$           | B                                                  |                                                                                                    | D      |        |                                                        | G                         |
|---|------------------------|----------------------------------------------------|----------------------------------------------------------------------------------------------------|--------|--------|--------------------------------------------------------|---------------------------|
|   | Name                   | P1 - parameter-1 (m s^-1) $\vert \mathbf{v} \vert$ | P3 - output pered otvod-op (Pa) $\blacktriangleright$ P4 - output posle otvod-op (Pa) $\blacktriangleright$ P5 - output end midle-op (Pa) $\blacktriangleright$ |        |        | $P6$ - output start midle-op (Pa) $\blacktriangledown$ | otvod (90) ROM Snapshot   |
|   |                        | DP 7 0,71563                                       | 133                                                                                                    | 91,666 | 47,773 | 190,11                                                 | o<br>$\checkmark$         |
|   | $2$ DP 10              | 1.5144                                             | 537,08                                                                                                    | 364,57 | 192,29 | 769,56                                                 | $\bullet$<br>$\checkmark$ |
|   | 3                      | 0,18313                                            | 11,541                                                                                                    | 8,2093 | 4,2486 | 16,641                                                 | $\bullet$<br>✓            |
|   | DP 9<br>4 <sup>1</sup> | 1,2481                                             | 375,31                                                                                                    | 254,7  | 133,82 | 535,96                                                 | $\bullet$<br>$\checkmark$ |
| 6 | 5                      | 0,44938                                            | 57,277                                                                                                    | 40,095 | 20,783 | 82,011                                                 | $\bullet$<br>$\checkmark$ |
|   | $6$ DP 14              | 2.0469                                             | 912,23                                                                                                    | 611,51 | 324,02 | 1314,2                                                 | $\bullet$<br>$\checkmark$ |
| 8 | DP8<br>$\overline{7}$  | 0,98188                                            | 238,94                                                                                                    | 162,96 | 85,338 | 341,32                                                 | $\bullet$<br>✓            |
|   | 8 DP 11                | 1,7806                                             | 715, 15                                                                                                    | 482,86 | 255,31 | 1030,3                                                 | $\bullet$<br>$\checkmark$ |

*Таблица 1. Автоматизированный расчет точек ROM модели в Design of Experiments при турбулентном течении*

ROM модель предлагает математическое представление для недорогого в вычислительном отношении анализа в режиме, близком к реальному времени. ROM модель создавалась в стандартном формате fmu, который можно перенести в другой программный продукт для моделирования. Для нашего диапазона расхода ЖМТ самым сложным моментом было турбулентное течение и выбор для него расчетной модели.

При отсутствии экспериментальных данных, с которыми можно было бы сравнить полученные расчетные данные, была проведена аналогия с другим исследованием, а именно с исследованием течения воздуха [3].

В этой статье с отводом 90º радиусом кривизны R = 1,58D и диаметром D = 158 мм измерения проводятся на расстоянии 0,67D от отвода.

Была построена аналогичная труба, рассчитано течение воздуха при Re = 34000 для трех расчетных моделей: k-ω (выбрав тип standart), k - ε (выбрав тип RNG с улучшенной пристеночной функцией – Enhanced Wall Treatment) transition SST и измерен профиль скорости на расстоянии 0,67D от отвода (рис.4).

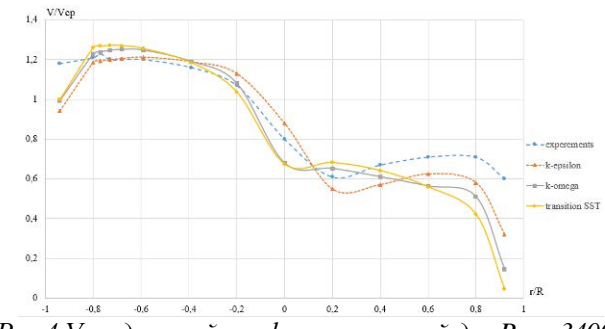

*Рис.4 Усредненный профиль скоростей для Re = 34000 при разных расчетных моделей в срезе трубы на расстоянии 0,67D от отвода, сравнение с экспериментом из статьи [3]*

Модель k-ω представляет собой распространенную модель турбулентности с двумя уравнениями, которая используется в качестве аппроксимации для усредненных по Рейнольдсу уравнений Навье – Стокса. Модель предсказывает турбулентность с помощью двух дифференциальных уравнений в частных производных для двух переменных, k и ω, где первая переменная представляет собой кинетическую энергию турбулентности k, а вторая ω представляет собой удельную скорость диссипации.

Модель RNG k-ε является модернизированным вариантом стандартной k-ε модель, которая была получена благодаря теории ренормализованных групп для перенормировки уравнений Навье-Стокса с целью учета влияния меньших масштабов движения путем изменения производственного члена. Эта модель обладает высокой точностью расчетов течений с закруткой потока, имеет возможность подстройки параметров модели пользователем, и хорошо подходит для расчета течений с низкими числами Рейнольдса. А также очень точно рассчитывает высоконапряженные потоки.

Модель Transition SST основана на k-ω SST МТ в которую введены два дополнительных уравнения переноса, одно для прерывистости турбуленции, а второе для критерия начала перехода в единицах толщины потери импульса чисел Рейнольдса.

Далее было проведено сравнение полученных данных с помощью среднего отклонения и максимального отклонения (таблица 2). Получилось, что k – ε модель имеет лучшие показатели, чем другие модели. Поэтому она лучше всего подходит для расчета профиля скорости после изгиба.

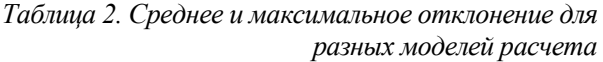

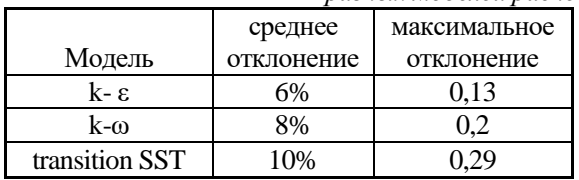

Затем был построен график перепада давления перед отводом (рис.5) при изменении расхода. Так же построили график изменения коэффициента сопротивления ζ от числа Re в логарифмическом виде (рис.6) в трубе c поворотом, имеющий радиус кривизны R=1,5D.

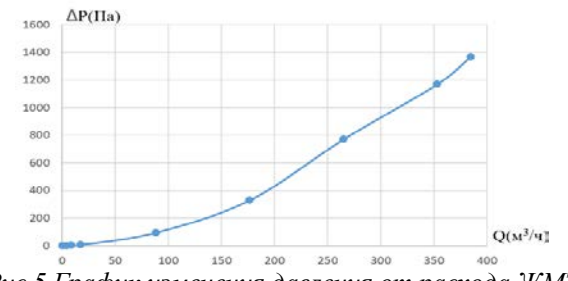

*Рис.5 График изменения давления от расхода ЖМТ*

Величина ζ определяется зависимостью (1).  $\zeta = \frac{2 \Delta P}{pV}(1)$ 

*где,* ΔP *–перепад давления,*

*p-плотность среды,*

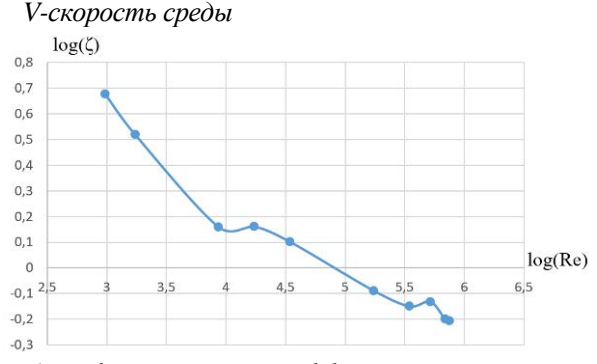

*Рис.6 График изменения коэффициента сопротивления ζ от числа Re в логарифмическом виде*

В ходе проделанной научно-исследовательской работы были проведены расчеты течения ЖМТ в трубе с поворотом 90 градусов при разных расходах: от 0,5 м<sup>3/</sup>ч до 385 м<sup>3/</sup>ч. При различных расходах ЖМТ были рассчитаны: изменение профиля скорости, перепад давления, гидравлическое сопротивление трубы. При таком диапазоне расхода ЖМТ происходит изменение режима течения от ламинарного до развитого турбулентного. Была выбрана более всего подходящая для данного случая расчетная модель, k-epsilon, и построены Rom модели для турбулентного и ламинарного течения, которые можно использовать в других программных средах.

### **Список литературы**

1. Kade J. The effect of high-fidelity flow models on electromagnetic Flowmeter analysis / J. Kade, L. Steven, B. Zachary, C. Michael. // AWWA WATER SCIENCE. — 2022. —Т. 4, №2. — C 10. — То же. — ЭБС AWWA. — URL: [https://awwa.onlinelibrary.wiley.com/doi/abs/10.](https://awwa.onlinelibrary.wiley.com/doi/abs/10.%201002/aws2.1279)  [1002/aws2.1279](https://awwa.onlinelibrary.wiley.com/doi/abs/10.%201002/aws2.1279) (дата обращения: 07.06.2022).

2. Романков П. Г. Методы расчета процессов и аппаратов химической технологии / П. Г. Романков, В. Ф. Фролов, О.М. Флисюк. — Москва: ХИМИЗДАТ, 2009. — 543 с. — ISBN 978-5-93808-165-9.

3. Kalpakli A. Turbulent pipe flow downstream of a 90 pipe bend with and without superimposed swirl / A. Kalpakli, R. Orlu. // International Journal of Heat and Fluid Flow. — 2013. — Т. 41. — C 103 – 111. — То же. — НЭБ ScienceDirect. — UR[Lhttps://www.sciencedirect.com/](https://www.sciencedirect.com/%20science/article/abs/pii/S0142727X13000076) [science/article/abs/pii/S0142727X13000076\(](https://www.sciencedirect.com/%20science/article/abs/pii/S0142727X13000076)дата обращения: 07.06.2022).

# УДК 004.93

# Чернова О.А., Красильников И.В. УПРАВЛЕНИЕ ПРОЕКТАМИ С ПОМОЩЬЮ ГИБКОЙ МЕТОДОЛОГИИ КАНБАН

Чернова Ольга Андреевна, студентка 4 курса бакалавриата факультета цифровых технологий и химического инжиниринга;

Красильников Игорь Владимирович к.т.н., доцент кафедры информационных компьютерных технологий, e-mail: fa.bi.krass@yandex.ru

Российский химико-технологический университет имени Д. И. Менделеева, Москва, Россия 125047, Москва, Миусская пл., д. 9

*В статье представлен обзор методики управления проектами на основе гибкого метода типа канбан. Рассмотрены этапы управления проектами, возможные программные средства для его применения, описаны преимущества и недостатки использования метода.*

*Ключевые слова: управление проектами, канбан, гибкие методологии, Agile.*

## **PROJECT MANAGEMENT USING FLEXIBLE KANBAN METHODOLOGY**

Chernova O.A., Krasilnikov I.V.

D. Mendeleev University of Chemical Technology of Russia, Moscow, Russian Federation

*The article discusses an overview of the project management methodology based on a flexible kanban-type method is presented. The stages of project management, possible software tools for its application are considered, the advantages and disadvantages of using the method are described.*

*Keywords: project management, Kanban, flexible methodologies, Agile.*

В эпоху цифровых технологий, когда поток информации и количество услуг увеличиваются с каждым днем, возрастает потребность во внедрении информационных систем во всех сферах человеческой деятельности, особенно в области управления проектами. Гибкое управление проектами становится все более популярным в Российской Федерации. Компаниям различного уровня нужны высококвалифицированные специалисты в этой области, обладающие навыками и знаниями, необходимыми для внедрения гибких методологий разработки.

Управление проектами является одной из самых передовых управленческих технологий, которая продолжает быстро развиваться. Проектноориентированное управление характеризуется четкой направленностью на достижение цели - создание "уникального продукта проекта". Проекты, как сложные системы, плохо предсказуемы, поэтому невозможно определить как целевое, так и практически достижимое состояние, тем более невозможно выбрать и навязать системный "оптимальный" переход. Управление проектами по созданию уникальных продуктов характеризуется неопределенностью и рисками по своей природе. Этим требованиям отвечает система управления проектами путем разделения на подзадачи - Канбан, которая позволяет улучшить визуальный контроль над процессами, выявить проблемные места, способствовать самоорганизации и большей личной ответственности исполнителей и повышения производительности.

Однако такой подход имеет и ряд недостатков:

• Недостаток ресурсов. Часто у небольших фирм не хватает средств на перераспределение бюджетов и других ресурсов между несколькими проектами.

• Высокие требования к квалификации руководителя проекта. На рынке мало проектменеджеров с нужными навыками и опытом.

• Сложности перехода. Скорректировать систему под проектную сложно и занимает большое количество времени.

Рассмотрим основные этапы управления проектами [1]:

1. Инициирование проекта

Данная стадия проекта заключается в принятии решений об авторизации проекта.

Здесь происходит разработка устава проекта, то есть формулируются практические нужды и происходит документальное оформление услуги/продукта. Помимо этого, на данном этапе разрабатывается описание содержания проекта, где, с использованием устава проекта, происходит предварительное документирование проекта.

2. Планирование проекта

Данная стадия нацелена на определение и фиксирование целей и действий в рамках проекта, которые нацелены на достижение требуемого результата.

3. Исполнение проекта

Происходит объединение трудовых и других ресурсов для выполнения задачи.

4. Мониторинг и контроль проекта

Этап, который отвечает за постоянную оценку развития проекта, мониторинг отклонения от плана, при необходимости внесение корректив в проект для достижения результата. Постоянный мониторинг дает команде проекта представление о состоянии проекта и выделяет участников, которым нужно уделить дополнительно внимание.

5. Закрытие проекта

Происходит подведение проекта к правильному

завершению, а также передача результатов заказчику.

На данном этапе происходит закрытие проекта или его фазы, а также закрытие контрактов проекта.

Стоит отметить большое количество подходов к управлению проектами, однако в данной работе нами будет рассмотрен только один гибкий подход – Канбан.

Канбан основан на принципах поточности, а также поиска баланса [3]. Его основными плюсами являются два основополагающих принципа. Первый – принцип управления изменениями, который гласит, что для начала работы требуется проанализировать текущий процесс и применяемые практики и добавить к нему элементы канбан. Второй – предоставление сервисов, нацеленный на анализ потребностей и ожиданий от проекта и поиск оптимальных бизнеспоказателей для работы.

Можно заметить необходимость соблюдения основной для такой системы особенности - наличие визуальных сигналов - карточек, которые ограничивают количество незавершенной работы, то есть WIP (Work In Progress) лимиты.

Важным пунктом в канбан системе является установка точки принятия обязательств и точки поставки. До точки принятия обязательств формулируется ряд идей, которые либо отсеиваются на следующих этапах, либо берутся в работу. Затем происходит утверждение идей, установкой точки обязательства – документа, имеющего четкую формулировку, который устанавливает соглашение о выполнении работы заказчика и поставщика услуг. Далее до точки принятия наступает так называемое время Lead Time  $(LT)$  – время в канбан системе.

В настоящее время на рынке можно найти готовые решения систем управления проектами типа Канбан, например, такие, как:

Trello – иностранное ПО для управления небольшими проектами с помощью канбан;

• Битрикс24 – российская CRM система, обладающая огромных функционалом в области управления проектами;

• Kaiten – разработка, нацеленная на качественную работу с проектами, имеющая большой функционал для аналитики;

Taskify – иностранная система, предназначенная скорее для личного использования канбан метода;

• KanbanFlow – платформа, визуализирующая рабочий процесс, написанная на иностранном языке.

Подобные решения можно применять в любых отраслях деятельности, где необходимо разграничивать работу или отслеживать функциональность команды в рамках проекта.

Ключевыми особенностями работы с канбан считается визуализация, разбиение этапов работы, а также наличие циклов обратной связи, которые модифицируются во процессе работы [2]. Поэтому говоря о данном методе речь в первую очередь идет о совершенствовании процесса работы, так как управление продуктом эволюционирует вместе с командой на основе предыдущих результатов внедрения метода.

Это достигается за счет представления рабочего процесса в виде поточной системы, которая формируется с помощью закона Литта:

$$
C \kappa \text{opocrb\,} \text{поставки} = \frac{WIP}{\text{Bpems\,} \text{opousbogctba}} \tag{1}
$$

Данный закон используется для анализирования показателей использования канбан.

Рассмотрим на рис.1. стандартную доску рабочего пространства системы, разработанную в рамках выпускной квалификационной работы. Можно заметить, что задачи разбиваются на группы по тематикам – стандартно их три:

1. Задачи, которые необходимо взять в работу.

- 2. Задачи, которые находятся в работе.
- 3. Выполненные задачи.

По мере выполнения карточка с наименованием задачи будет перемещаться из столбца "Нужно сделать" в "Готово". При этом можно добавить еще столбцы, например, для личных задач или отдыха, так как они также являются процессами, формирующими занятость.

Неоспоримый плюс данной системы отсутствие брошенных на полпути дел, так как новая задача будет поступать в работу только после того, как предыдущая была выполнена.

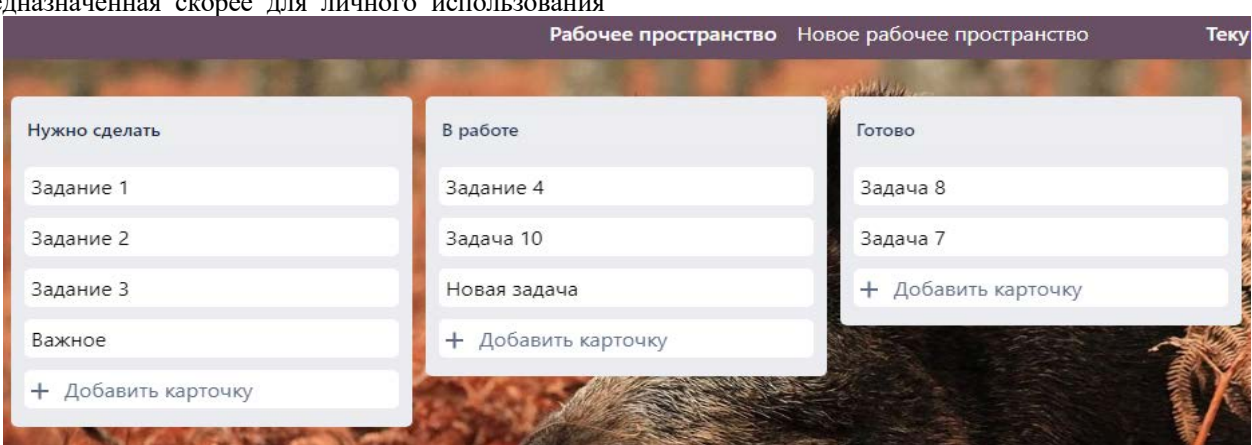

*Рис. 1. Онлайн инструмент управления проектами типа канбан*

Обобщая, эффективность применения канбан достигается за счет доступа исполнителей ко всем данным с помощью карточек. Это позволяет улучшить визуальный контроль над процессами, выявить узкие места, способствовать самоорганизации и большей личной ответственности исполнителей, а также повысить производительность труда. Используйте Канбан, чтобы визуально определить, когда поток больше не является плавным и где возникают задержки. Приоритет следует отдавать подзадачам в соответствии с требованиями проектов или наличием ресурсов на их выполнение.

По нашему мнению, чтобы повысить вероятность своевременной реализации проекта, необходимо учитывать следующие рекомендации:

- использовать все стадии управления проектами;

- применять разработанные средства для гибких методов управления;

- контролировать и отслеживать исполнение каждого этапа проекта для обеспечения качественной работы команды;

- ограничивать поток задач для избегания «перегрузки».

Применение гибкого подхода канбан является актуальной и перспективной отраслью управления проектами. Уже имеются готовые решения, которые нашли применение в различных сферах жизни.

Канбан не требует кардинального и быстрого изменения организации рабочего процесса. Данный метод плавно и мягко встраивается в уже существующий процесс и является довольно простым инструментом для улучшения рабочего процесса. При правильном использовании Канбан, можно рассчитывать на увеличенную продуктивность, большую предсказуемость процесса, повышение удовлетворенности ваших заказчиков и ускоренный выход на рынок продукта.

### **Список литературы**

1. A guide to the project management body of knowledge (PMBOK guide), PA: Project Management Institute, 2017. 725 c.

2. Майк Барроуз Канбан Метод. Улучшение системы управления. - ООО «Альпина Паблишер», 2020. - 310 с.

3. Anderson D. J. Kanban: An Alternative Path to Agility. Blue Hole Press Inc, 2015. 350 p.

УДК 004.946

# Краснов Д.О., Кольцова Э.М. ЭЛЕКТРОННЫЕ СВОЙСТВА ЗОЛОТЫХ И СЕРЕБРЯНЫХ НАНОТРУБОК

Краснов Дмитрий Олегович – аспирант 4-го года обучения кафедры информационных компьютерных технологий; krasnov.d.o@muctr.ru

Кольцова Элеонора Моисеевна – доктор технических наук, заведующий кафедрой информационных компьютерных технологий; koltsova.e.m@muctr.ru

ФГБОУ ВО «Российский химико-технологический университет им. Д.И. Менделеева»,

Россия, Москва, 125047, Миусская площадь, дом 9.

*Методом линеаризованных присоединенных цилиндрических волн рассчитаны электронные зонные структуры хиральных серебряных и золотых нанотрубок с учетом спин орбитального взаимодействия. Определено, что эти трубки обладают только металлическим типом зонной структуры. Cпин-орбитальное взаимодействие проявляется в виде расщепления нерелятивистских дисперсионных кривых. В серебряных нанотрубках оно на порядок меньше, поскольку атом легче. Результаты расчета магнитных полей показали, что разница между значениями магнитных полей в соответствующих нанотрубках очень мала и обратно пропорциональна длине связи между атомами в них.*

*Ключевые слова: моделирование, магнитные свойства, нанотрубки, квантовая химия*

## **ELECTRONIC PROPERTIES OF GOLD AND SILVER NANOTUBES**

Krasnov D.O., Kol'tsova E.M.

D. Mendeleev University of Chemical Technology of Russia, Moscow, Russian Federation

*The electronic band structures of chiral silver and gold nanotubes are calculated by the method of linearized augmented cylindrical waves, taking into account the spin-orbital interaction. It has been determined that these tubes have only a metallic type of band structure. The spin-orbit interaction manifests itself in the form of splitting of nonrelativistic dispersion curves. In silver nanotubes it is an order of magnitude smaller, since the atom is lighter. The results of calculating the magnetic fields showed that the difference between the values of the magnetic fields in the corresponding nanotubes is very small and is inversely proportional to the bond length between the atoms in them. Key words: modeling, magnetic properties, nanotubes, quantum chemicals*

## **Введение**

В связи с развитием технологий в настоящее время электронные устройства становятся все меньше и компактнее, а их компоненты уменьшаются до наноразмеров. А, следовательно, усиливается интерес к разработке наномасштабных электромагнитов и индукторов. Было высказано предположение о том, что в качестве наносоленоидов могут служить хиральные нанотрубки [1-5]. А поскольку все золотые [6] и предположительно серебряные нанотрубки обладают металлическим типом электронного строения и высокой проводимостью независимо от их геометрии, то они очень интересны с точки зрения создания наносоленоидов, которые могут стать важными элементами наноэлектронных цепей и устройств.

В 2003 году были синтезированы первые золотые [7] и серебряные [8] нанотрубки и за прошедшие годы в разной степени были изучены их электромеханических свойства [9-13] и предложены различные виды применения. Так, например, трубки из серебра можно использовать в качестве антибактериальных средств [14], различных датчиков [15], катализаторов [16], основы нового типа хранения данных и электролюминесцентных дисплеев [17]; а золотые – катализаторов [18] и в наноэлектроннике [19, 20]. Последнее стало причиной более детального изучения различных свойств золотых нанотрубок [6, 13, 21] по сравнению с серебряными.

Цель данной работы – расчет электронной структуры и магнитного поля в хиральных нанотрубках из серебра и золота.

## **Метод расчета**

Нами был использован метод линеаризованных присоединенных цилиндрических волн (ЛПЦВ) для расчета электронной структуры хиральных трубок [22]. Мы исходим из одноэлектронной модели, и задача расчета электронных уровней сводится к решению одноэлектронного уравнения Шрёдингера. Для построения электронного потенциала используется приближение локальной плотности для обменного взаимодействия. Каждый атом системы окружается сферой, где потенциал считается сферически симметричным, а в пространстве между сферами он считается постоянным и выбирается за начало отсчета энергии. В нанотрубках движение электронов ограничено цилиндрическим слоем толщиной порядка удвоенного атомного ван-дерваальсова радиуса элементов, что учитывается введением двух непроницаемых для электронов цилиндрических барьеров: внешнего и внутреннего. Электронный спектр системы определяется свободным движением электронов в межатомном пространстве между цилиндрическими барьерами и рассеянием электронов на атомных центрах.

#### **Результаты расчетов**

Для начала рассмотрим на рис. 1 электронные зонные структуры уже изученных ранее хиральных золотых нанотрубок (5, 3) и (8, 7) соответственно. Полная зонная структура трубок в обоих случаях достаточно простая – в валентной зоне присутствует пять заполненных дисперсионных кривых и одна полузаполненная, лежащая на границе между валентной зоной и зоной проводимости. А поскольку уровень Ферми пересекает полузаполненную зону, все золотые трубки обладают металлическим типом электронного строения [6]. Каждая точка пересечения соответствует каналу баллистического транспорта и согласно расчетам, таких каналов в нанотрубке (5, 3) восемь, а в (8, 7) = пятнадцать, что полностью соответствует предыдущим исследованиям [13]. Также можно заметить, что спин орбитальное расщепление на уровне Ферми на рис. 1

(а) достигает 0,5 эВ, а на рис. 2  $(6)$  – чуть меньше 0,38 эВ и в обоих случаях уменьшается при переходе к состояниям внутренней валентной зоны [23].

Теперь на рис. 2 рассмотрим электронные зонные структуры серебряных трубок (5, 3) и (8, 7). Взаимное расположение и вид дисперсионных кривых на графиках аналогичны случаям нанотрубок из золота. Уровень Ферми также пересекает полузаполненную зону, поэтому все серебряные трубки будут обладать металлическим типом электронного строения. Однако, спин орбитальное расщепление на уровне Ферми проявляется слабее поскольку атом серебра легче, в случае нанотрубки  $(5, 3) \sim 0.16$  эВ, а у  $(8, 7) \sim 0.1$  эВ. Дисперсионные кривые, находящиеся в валентной зоне, в случае трубок из серебра прижаты друг к другу и отдалены от полузаполненной кривой на уровне Ферми более чем на 1 эВ.

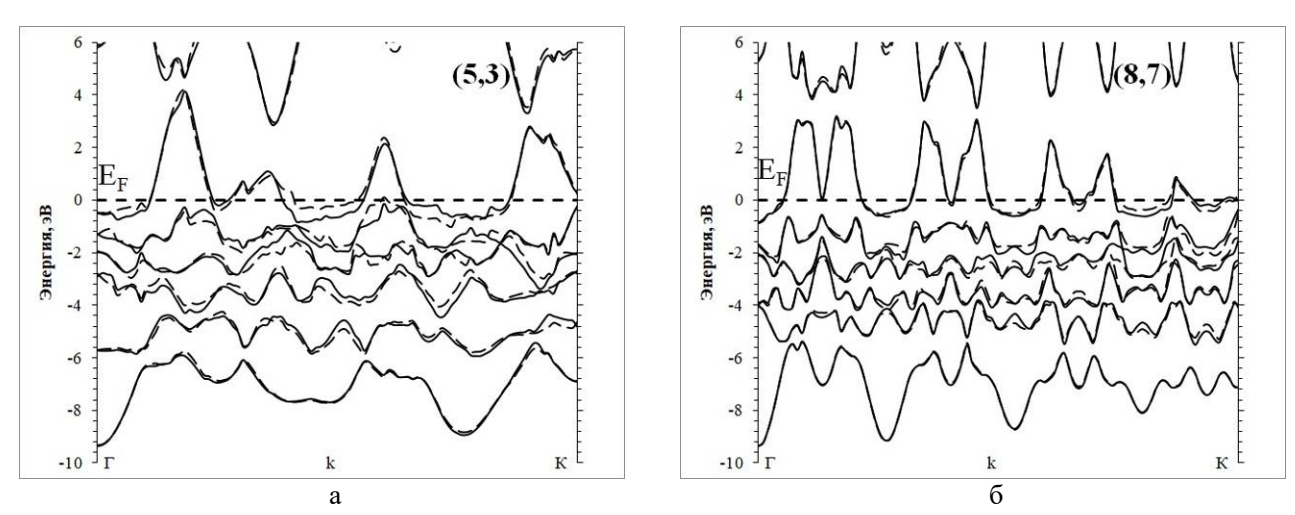

*Рис. 1. Зонная структура: (а) хиральной золотой нанотрубки (5,3); (б) зонная структура хиральной золотой нанотрубки (8,7).*

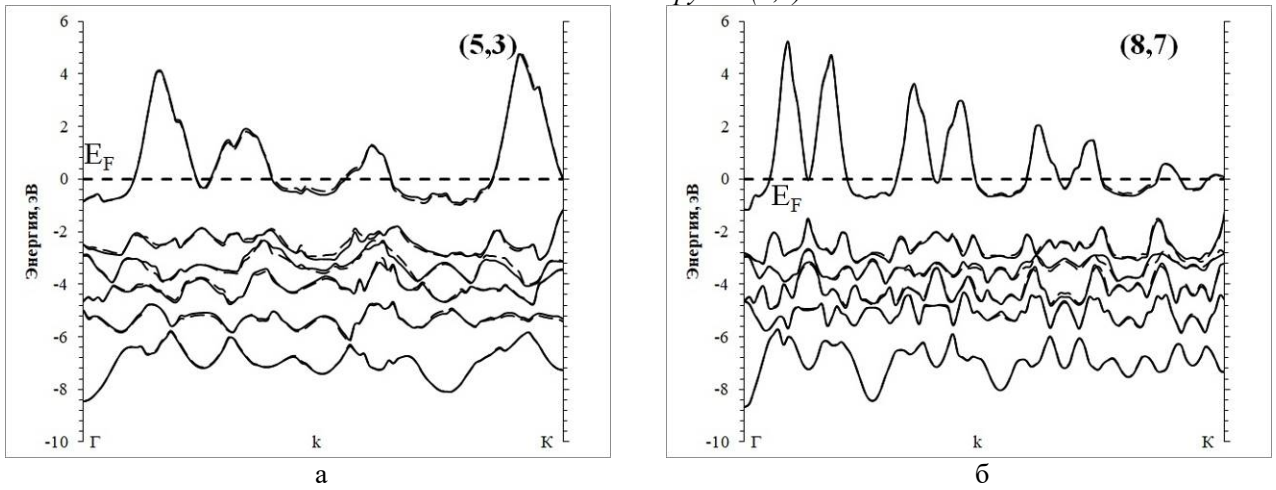

*Рис. 2. Зонная структура: (а) хиральной серебряной нанотрубки (5,3); (б) зонная структура хиральной серебряной нанотрубки (8,7).*

В таблице 1 представлены результаты расчета магнитного поля некоторых хиральных нанотрубок из серебра и золота (предполагая, что они бесконечной длины). Значения магнитного поля (B/U) в нанотрубках возрастают за счет увеличения числа каналов проводимости (NF) и числа витков тока (ν). Также можно отметить, что значения

магнитного поля в серебряных и золотых трубках примерно одинаковы, а их отношение обратно пропорционально отношению длин связи между атомами в них. Длина связи между атомами в золотой нанотрубке составляет 2,9 Å [7], а в серебряных – 2,81 Å [24].

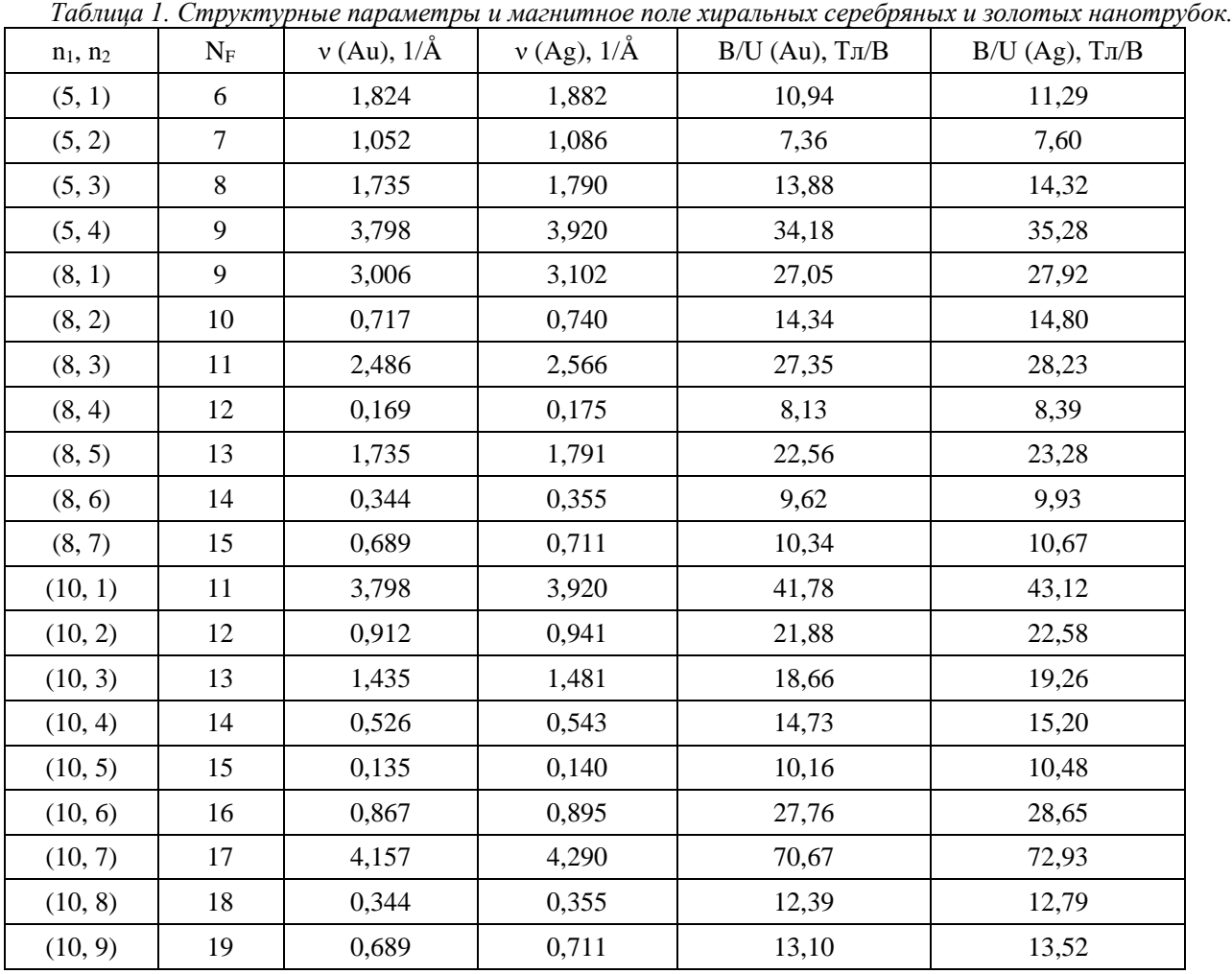

#### **Заключение**

Рассчитаны электронные зонные структуры и магнитные поля в хиральных нанотрубках из серебра и золота. Как и ожидалось, серебряные нанотрубки обладают только металлическим типом электронного строения. Спин орбитальное расщепление на уровне Ферми у них проявляется слабее, поскольку сам атом легче. Магнитное поле в трубках из серебра немного больше, чем в золотых, поскольку длина связи между атомами меньше. А, следовательно, и хиральные серебряные нанотрубки так же являются перспективными материалами в наноэлектронике.

### *Исследование выполнено при финансовой поддержке РФФИ в рамках научного проекта № 20-33-90215*.

#### **Список литературы**

1. Zhang Z. Y., Miao C., Guo W. Nano-solenoid: helicoid carbon–boron nitride hetero-nanotube // Nanoscale. – 2013. V. 5. №. 23. P. 11902-11909.

2. Xu F. et al. XTRANS: An electron transport package for current distribution and magnetic field in helical nanostructures // Computational materials science. 2014. V. 83. P. 426-433.

3. James K. et al. Metabolism of the predominant human milk oligosaccharide fucosyllactose by an infant gut commensal // Scientific reports. 2019. V. 9. №. 1. С. 1-20.

4. Popović Z. P. et al. Current Distribution Dependence on Electric Field in Helically Coiled Carbon Nanotubes // CONTEMPORARY MATERIALS. 2017. V. 8. №. 2. P. 121-127.

5. Avdoshenko S. M. et al. Topological signatures in the electronic structure of graphene spirals // Scientific Reports. 2013. V. 3. №. 1. P. 1-6.

6. Khoroshavin L. O. et al. Electronic properties of achiral and chiral gold nanotubes // Russian Journal of Inorganic Chemistry. 2017. V. 62. №. 6. P. 783-789.

7. Oshima Y., Onga A., Takayanagi K. Helical gold nanotube synthesized at 150 K // Physical review letters. 2003. V. 91. №. 20. P. 205503.

8. Zhang S. H. et al. Synthesis of silver nanotubes by electroless deposition in porous anodic aluminium oxide templates // Chemical communications. 2004. №. 9. P. 1106-1107.

9. Elizondo S. L., Mintmire J. W. Ab initio study of helical silver single-wall nanotubes and nanowires // Physical Review B. 2006. V. 73. №. 4. P. 045431.

10. Yu H. Q., Jiang S. M., Wu D. J. Efficient surface plasmon amplification in gain-assisted silver nanotubes and associated dimers // Journal of Applied Physics. 2015. V. 117. №. 15. P. 153101.

11. Zhang K., Zhang H. Plasmon coupling in gold nanotube assemblies: insight from a time-dependent density functional theory (TDDFT) calculation // The Journal of Physical Chemistry C. 2014. V. 118. №. 1. P. 635-641.

12. Sen A., Lin C. J., Kaun C. C. Single-molecule conductance through chiral gold nanotubes // The Journal of Physical Chemistry C. 2013. V. 117. №. 26. P. 13676-13680.

13. D'yachkov P. N., D'yachkov E. P. Magnetic Properties of Chiral Gold Nanotubes // Russian Journal of Inorganic Chemistry. 2020. V. 65. №. 8. P. 1196-1203.

14. Yeo S. Y., Lee H. J., Jeong S. H. Preparation of nanocomposite fibers for permanent antibacterial effect // Journal of Materials science. 2003. V. 38. №. 10. P. 2143-2147.

15. Manno D. et al. Synthesis and characterization of starch-stabilized Ag nanostructures for sensors applications // Journal of Non-Crystalline Solids. 2008. V. 354. №. 52-54. P. 5515-5520.

16. Abou El-Nour K. M. M. et al. Synthesis and applications of silver nanoparticles // Arabian journal of chemistry. 2010. V. 3. №. 3. P. 135-140.

17. Kossyrev P. A. et al. Electric field tuning of plasmonic response of nanodot array in liquid crystal matrix // Nano letters. 2005. V. 5. №. 10. P. 1978-1981.

18. Thompson D. T. Using gold nanoparticles for catalysis // Nano Today. 2007. V. 2. №. 4. P. 40-43.

19. Huang D. et al. Plastic-compatible low resistance printable gold nanoparticle conductors for

flexible electronics // Journal of the electrochemical society. 2003. V. 150. №. 7. P. G412.

20. Shamraiz U. et al. Gold nanotubes and nanorings: Promising candidates for multidisciplinary fields // International Materials Reviews. 2019. V. 64. №. 8. P. 478-512.

21. D'yachkov P. N. Radiation of Chiral Gold Nanotubes under the Influence of Alternating Electric Current // Russian Journal of Inorganic Chemistry. 2020. V. 65. №. 11. P. 1735-1738.

22. D'yachkov P. N., Makaev D. V. Account of helical and rotational symmetries in the linear augmented cylindrical wave method for calculating the electronic structure of nanotubes: Towards the ab initio determination of the band structure of a (100, 99) tubule // Physical Review B. 2007. V. 76. №. 19. P. 195411.

23. Krasnov D. O., Khoroshavin L. O., D'yachkov P. N. Spin—Orbit Coupling in Single-Walled Gold Nanotubes // Russian Journal of Inorganic Chemistry. 2019. V. 64. №. 1. P. 108-113.

24. Han Y. et al. Growth of single-walled Ag and Cu nanotubes confined in carbon nanotubes, studied by molecular dynamics simulations // Journal of Applied Physics. 2013. V. 113. №. 23. P. 234303.

УДК 004.422.8: 004.023

Крашенинников Р.С., Филиппова Е.Б., Зубов Д.В.

# ПРОГРАММА ОПТИМИЗАЦИИ РАБОЧЕГО РАСПИСАНИЯ АППАРАТОВ С ИСПОЛЬЗОВАНИЕМ АЛГОРИТМА СОРНЯКОВОГО ПОИСКА

Крашенинников Роман Сергеевич – магистрант 2-го года обучения кафедры информационных компьютерных технологий; KrashR26@gmail.com.

Филиппова Елена Борисовна, к.т.н., доцент кафедры информационный компьютерных технологий; silvaf@mail.ru.

Зубов Дмитрий Владимирович, к.т.н., доцент кафедры информационный компьютерных технологий; dvzubov@gmail.com.

ФГБОУ ВО «Российский химико-технологический университет им. Д.И. Менделеева»,

Россия, Москва, 125047, Миусская площадь, дом 9.

*При проектировании и эксплуатации многостадийных периодических производств возникает задача оптимизации рабочего расписания с целью уменьшения пиковых нагрузок путём выбора оптимального времени пуска аппаратов. В данной работе создан программный модуль для оптимизации рабочего расписания производства с применением сорнякового алгоритма оптимизации. Предложенное программное решение опробовано на типовой задаче в области микробиологической промышленности и может быть использовано для других подобных производств.*

*Ключевые слова: оптимизация расписания, пиковые энергопотребления, снижение затрат, алгоритм сорнякового поиска.*

## **THE PROGRAM FOR OPTIMIZING APPARATUS WORK SCHEDULES USING THE INVASIVE WEED OPTIMIZATION**

Krasheninnikov R.S., Filippova E.B., Zubov D.V.

D. Mendeleev University of Chemical Technology of Russia, Moscow, Russian Federation

*In the design and operation of multistage periodic production, the task of optimizing the work schedule in order to reduce peak loads by selecting the optimal start-up time of apparatuses. In this paper, we created a software module to optimize the production schedule using a weed-based optimization algorithm. The proposed software solution is tested on a typical problem in the field of microbiological industry and can be used for other similar productions. Keywords: schedule optimization, peak power consumption, cost reduction, invasive weed optimization.*

При оптимизации работы различных периодических производств возникает задача составления рабочих расписаний отдельных аппаратов, которые бы обеспечили соблюдение технологических требований к отдельным стадиям каждого аппарата, позволили поддерживать заданную производительность производства в целом и были бы наилучшими с точки зрения экономических показателей.

Одной из отраслей, в которой стоит задача быстрой генерации оптимальных расписаний, является микробиологическая промышленность, что вызвано невозможностью приостановить рабочие процессы даже на несколько десятков минут, высокой вариативностью сырья и конкретных ферментаций, переменными нагрузками на производство. Типичное микробиологическое производство представляет собой сложную технологическую схему, состоящую из множества разнотипных аппаратов периодического действия, связанных между собой. Связи между аппаратами могут быть весьма запутанными: продукты и полупродукты, которые вырабатываются в одном аппарате, поступают в следующие по ходу процесса аппараты, причём для их переработки необходимо с аппаратом предварительно провести заданные операции, сырье и энергия распределяются между различными потребителями.

В ходе выполнения технологических операций аппараты потребляют разнообразные ресурсы: пар, охлаждающую воду, сжатый воздух, электроэнергию и т.д. Поскольку аппараты работают по ложному расписанию и потребляют одни и те же ресурсы, то суммарная мощность потребления ресурсов сильно колеблется. Ввиду того, что мощность вспомогательного оборудования, обеспечивающего производство ресурсами, ограничена, и более того − стоимость поставки, монтажи и обслуживания оборудования зависит от его мощности, целесообразно найти такое расписание работы аппаратов, которое позволяет усреднить потребление ресурсов, снизив тем самым пики потребления. Кроме того, находя оптимальное расписание, можно попытаться ещё и перенести потребление электроэнергии на ночное время суток, когда стоимость энергии ниже. Таким образом, оптимальное расписание, не меняя суммарного потребления ресурсов, делает его более равномерным, улучшая тем самым экономические показатели производства. Подробный анализ экономической эффективности требует знания номенклатуры вспомогательного оборудования –

мощностей, капитальных затрат и т.д. и не рассматривается в данной работе.

Конечной целью данной работы является создание программного продукта для нахождения оптимального рабочего расписания аппаратов периодических производств.

Поставленная задача может решаться для весьма обширного класса производств и аппаратов. Как отдельные объекты рассматриваются аппараты периодического действия с числом операций не менее двух. Такими аппараты могут выступать насосы, реакторы периодического действия, ферментёры, фильтры и многие другие.

Для формализации работы взаимосвязанных аппаратов вводятся понятия зависимых и независимых аппаратов. Зависимые аппараты характеризуются тем, что время их пуска зависит от времени пуска других аппаратов (как зависимых, так и независимых), т.е. вычисляется. Независимые аппараты – не зависящие от времени пуска других аппаратов, время их пуска является независимой переменной оптимизации [1-4].

Программа для поиска оптимального рабочего расписания содержит следующие блоки:

1. Блок ввода информации об аппаратах − в данном блоке пользователь вводит информацию об аппаратах и операциях, которые в них выполняются с указанием энергопотребления отдельных операций (стадий). Здесь же пользователь задаёт причинноследственные связи между работой разных аппаратов.

2. Блок построения циклограмм работы оборудования – в этом блоке формируется визуальное представление о работе производства на основе данных из блока ввода информации.

3. Блок построения циклограмм потребления утилит – в этом блоке формируется визуальное

представление расходах ресурсов (утилит), о пиковых нагрузках производства и операциях, которые их вызывают.

4. Блок создания отчетов – при помощи этого блока пользователь сможет получить информацию о пиковых нагрузках производства по различным утилитам и дополнительную, например финансовую, аналитику.

5. Блок загрузки и сохранения данных – блок позволяет пользователю сохранять исходные данные, сгенерированные рабочие расписания и загружать созданные ранее.

6. Блок оптимизации расписания – ключевой блок программы, в нём происходит оптимизация рабочего расписания, при этом пользователю предоставляться выбор алгоритма оптимизации и его настроек.

В качестве языка для разработки программы был выбран один из самых прогрессивных языков программирования Python. Этот язык имеет множество преимуществ, в числе которых возможность быстрой разработки, высокая читаемость кода и обширное количество сторонних модулей для решения широкого спектра задач. Для создания оконного приложения в рамках данной работы было принято решение выбрать фреймворк PyQt, так как в нем присутствуют все необходимые элементы управления. Кроме того, по данному фреймворку достаточно много русскоязычной документации и примеров, а также есть возможность простой настройки внешнего вида приложения, что существенно упрощает и ускоряет процесс разработки.

Рассмотрим блок ввода информации об аппаратах. Этот блок представляет из себя две таблицы (рис. 1-2), в которые пользователю необходимо ввести информацию об аппаратах.

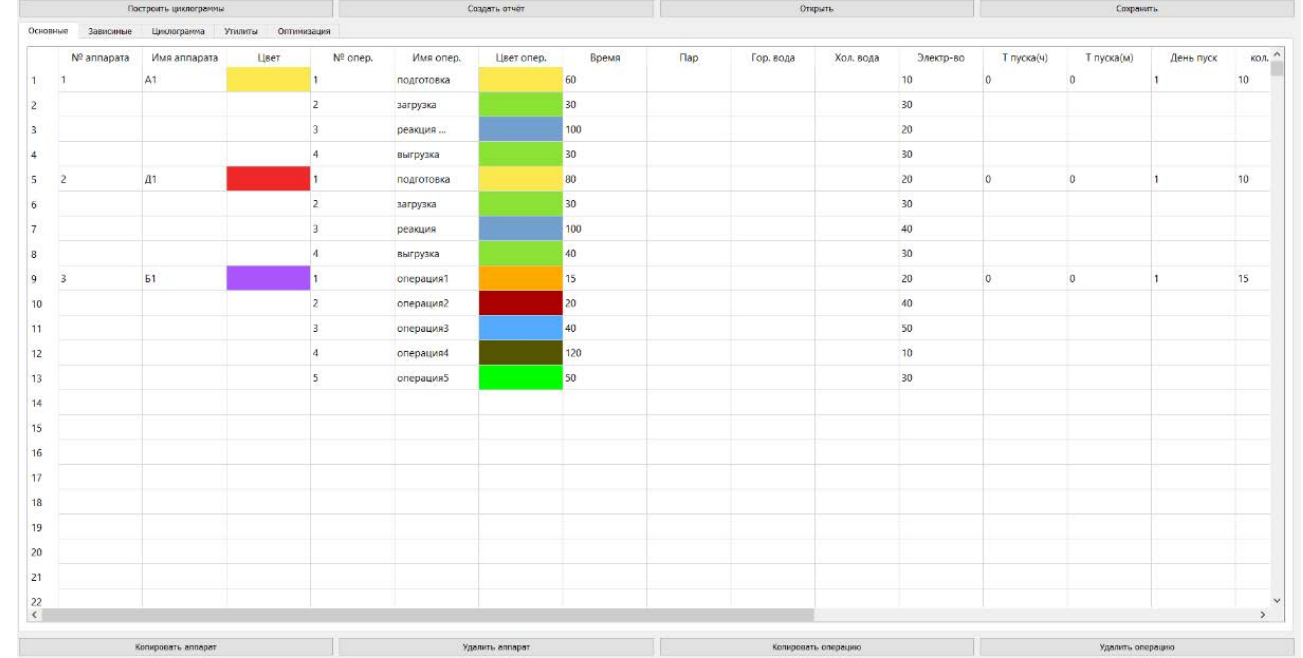

*Рис. 1 Ввод информации о независимых аппаратах*

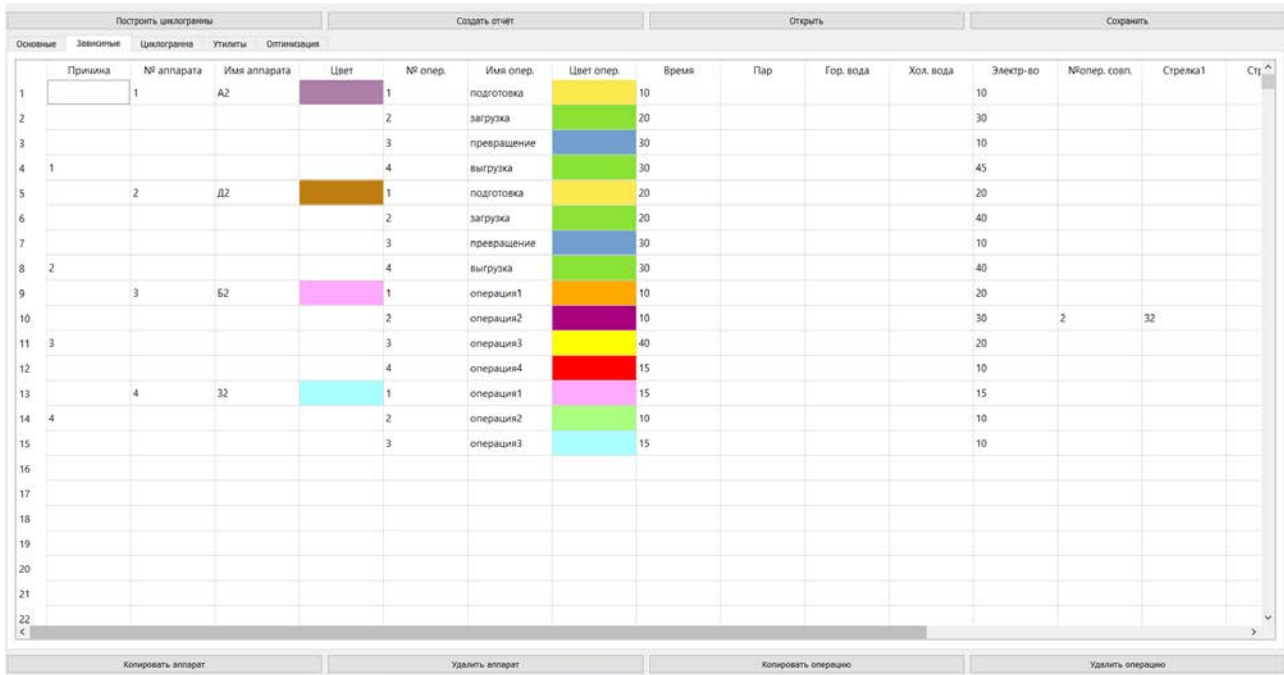

*Рис. 2 Ввод информации о зависимых аппаратах*

В этих таблицах пользователь задаёт имена конкретных аппаратов, их предположительное время пуска, последовательность операций, выполняемых аппаратами, и потребление ресурсов на каждой операции, выбираются цвета, которыми будут отображаться операции и аппараты на циклограммах. В таблице зависимых аппаратов в столбце причина задаётся причинно-следственная связь в работе аппаратов, т.е. указывается какая причина в таблице независимых аппаратов вызывает следствие на таблице зависимых аппаратов.

Блок загрузки и сохранения данных представлен двумя кнопками «Открыть» и «Сохранить», которые доступны пользователю из любого места программы. При их нажатии у пользователя появляются стандартные диалоговые окна для открытия и сохранения файлов.

Рассмотрим блок построения циклограмм. Циклограмма — это цикловая диаграмма, графическое изображение какого-либо циклического процесса. В созданном приложении доступно построение двух типов циклограмм – циклограмм работы оборудования и циклограмм потребления утилит.

Основными особенностями построения циклограмм работы оборудования являются:

1. В верхней части диаграммы отображается горизонтальная временная шкала, для удобства представленная в виде часов календарного дня;

2. В левой части отображаются названия аппаратов, для удобства стоит помещаются сначала независимые аппараты, а затем зависимые;

3. Стадия работы аппарата представлена прямоугольником заданного цвета, ширина треугольника определяется длительностью стадии;

4. Начало цикла независимого аппарата задаётся пользователем, старт же работы зависимых аппаратов определяется программно на основании связей между аппаратами;

5. Связи между аппаратами на циклограмме отображаются при помощи стрелочек, соединяющих связанные стадии.

6. При наведении на какую-либо операцию, появляется всплывающее окно с основной информацией об о ней и аппарате.

Отображение циклограммы работы оборудования представлено на рис. 3.

Схожие особенности имеет и циклограмма потребления утилит, которая даст представление пользователю о пиковых нагрузках на линии:

1. В верхней части диаграммы, как и в предыдущем типе, присутствует временная шкала, которая там же для удобства взята в часах календарного дня;

2. Каждый час разбит на фиксированные временные интервалы по 5 минут;

3. В левой части диаграммы представлена шкала в у.е. измерения расходуемой утилиты, возможно для удобства предусмотрено изменение цены делений и верхней границы данной шкалы;

4. Потребление утилит различными аппаратами помечаются различными цветами, заданными пользователем. Так диаграмма становится нагляднее.

5. При наведении на линии мы можем узнать о количестве потребления утилиты, а при наведении на столбцы сводную информацию о них

Циклограмма потребления утилит приведена на рис. 4.

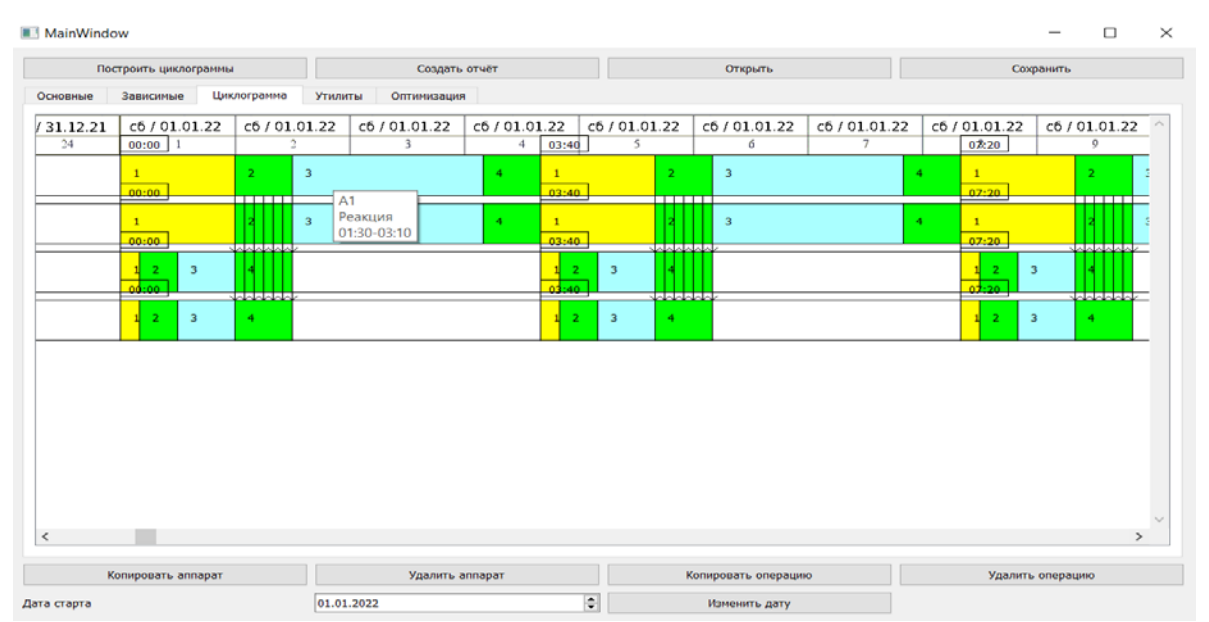

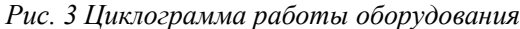

#### MainWindow

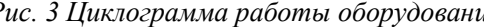

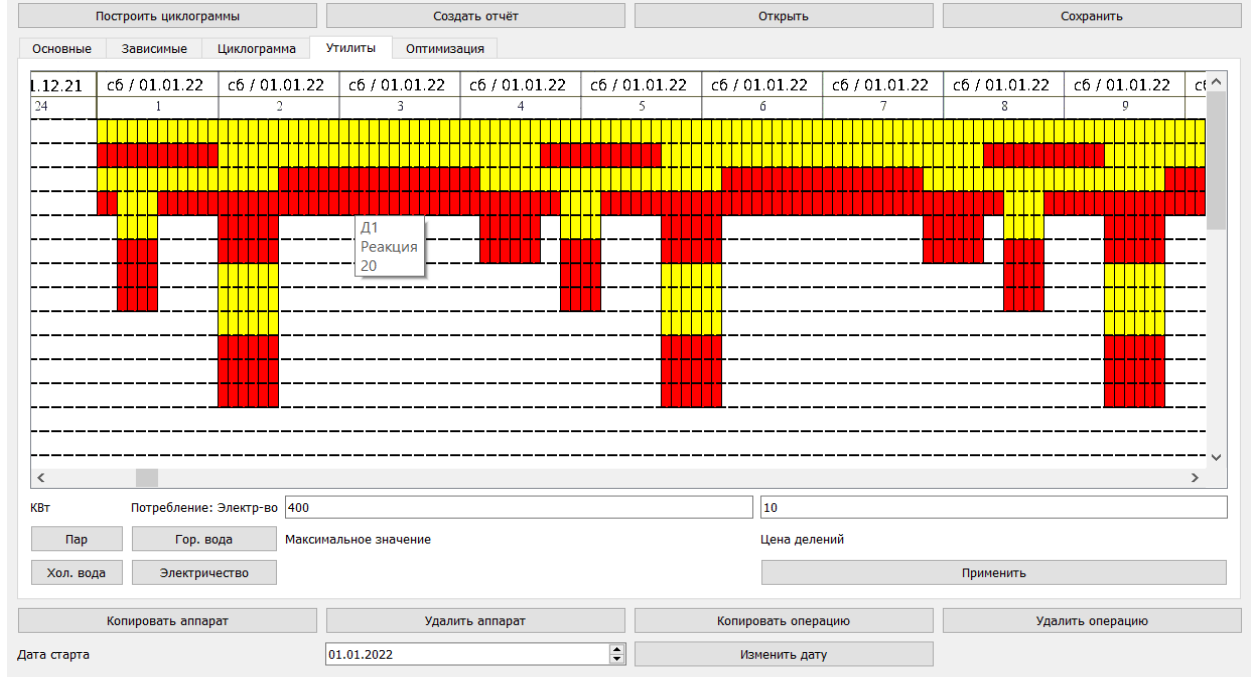

*Рис. 4 Циклограмма потребления утилит*

Блок составления отчетов представлен для пользователя кнопкой «Создать отчет», доступной пользователю из любой части приложения. После её нажатия пользователю открывается стандартное диалоговое окно для сохранения файла. В итоге пользователь получает файл формата PDF, который содержит информацию в виде, представленном на рис. 5. Рассмотрим подходы к составлению оптимального рабочего расписания, используя различные алгоритмы и способы их реализации. Рассматриваемая задача – классическая задача оптимизации, где целевой функцией является значение максимального пика потребления утилиты, а независимой переменной − вектор времен пуска независимых аппаратов. Однако основная проблема заключается в ограничивающем факторе, когда один и тот же зависимый аппарат обслуживает сразу

несколько независимых. Это проблема вполне интуитивна понятна, ведь один аппарат не может одновременно выполнять сразу несколько действий, что накладывает некоторые ограничения на составление рабочего расписания.

Потребление утилиты 'Электр-во':

### **МАКСИМУМ**

09.01.2022 05:45, max=230. Продолжительность: 60 мин

#### **МИНИМУМ**

30.12.2021 18:30, min=5, Продолжительность: 20 мин

30.12.2021 19:05, min=5, Продолжительность: 15 мин

30.12.2021 19:40, min=5, Продолжительность: 20 мин

#### *Рис. 5 Формат отчёта*

Первоначально предполагалось, что можно составить оптимальное рабочее расписание, если перебрать все возможные времена старта в рамках какого-то диапазона времени. И действительно, задача вполне решается полным перебором всех вариантов, но проблема заключается в том, что когда на линии становится больше трёх независимых аппаратов, а интервал поиска достаточно большой, а шаг перебора − невелик, то такой перебор становится очень долгим и ресурсозатратным.

После выявления недостатков метода полного перебора, была предпринята попытка использовать для данной задачи алгоритм сорнякового поиска (IWO). Данный алгоритм является эволюционным и достаточно хорошо подходит для многомерной оптимизации. Основан он на поведении сорняковых растений в природе и интуитивно понятен, а его авторы утверждают, что по результатам сорняковый алгоритм и вовсе превосходит свои аналоги [5].

Единственной сложностью в применении IWO к данной задачи является как раз неявное ограничение в составлении рабочего расписания, упомянутое ранее. Первой попыткой решить данную проблему, было ввести значение целевой функции для таких случаев бесконечно большой. По задумке это должно было увести алгоритм от таких сегментов многомерной плоскости. Однако при этом возникла другая проблема, зачастую оптимальное решение может находиться рядом с недопустимым, что уводит алгоритм не только от недопустимых решений, но и от оптимума, и он так и не находит нужные значения.

Как только была обнаружена данная проблема такого подхода, было принято решение использовать систему так называемых штрафов и прибавлять к функции число таких коллизий, возведённое в квадрат, когда аппарат на каком-то временном промежутки выполняет сразу несколько операций одновременно.

Далее будет рассмотрен пример использования сорнякового алгоритма для оптимизации типовой задачи микробиологической промышленности. В качестве информации для ввода данных используется информация о двух параллельно работающих технологических линиях. Каждая линия состоит из одиннадцати аппаратов. Шесть независимых аппаратов для каждой технологической линии (ферментеры Ф1, Ф2, Ф3, Ф4, Ф5, Ф6 для первой линии и А1, А2, А3, А4, А5, А6 для второй технологической линии) и по пять зависимых аппаратов (инокуляторы первой технологической линии И1 Л1, И2 Л1, И3 Л1, инокуляторы второй технологической линии И1 Л2, И2 Л2, И3 Л2, посевные аппараты первой технологической линии П1\_Л1, П2\_Л1, посевные аппараты второй технологической линии П1 Л2, П2 Л2). Независимые аппараты идентичны по составу операций. Зависимые аппараты тоже идентичны друг другу по составу операций т.е. инокуляторы первой линии имеют тот же состав и ту же последовательность операций, что и второй линии, посевные аппараты первой технологической линии идентичны посевным аппаратам второй технологической линии. Взаимосвязь между аппаратами в схеме представлена на рис. 6-7.

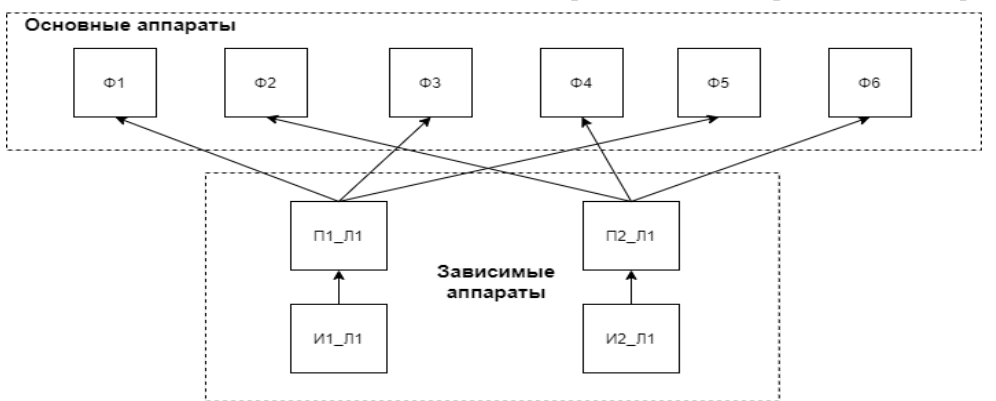

*Рис. 6 Взаимосвязь между аппаратами в первой линии*

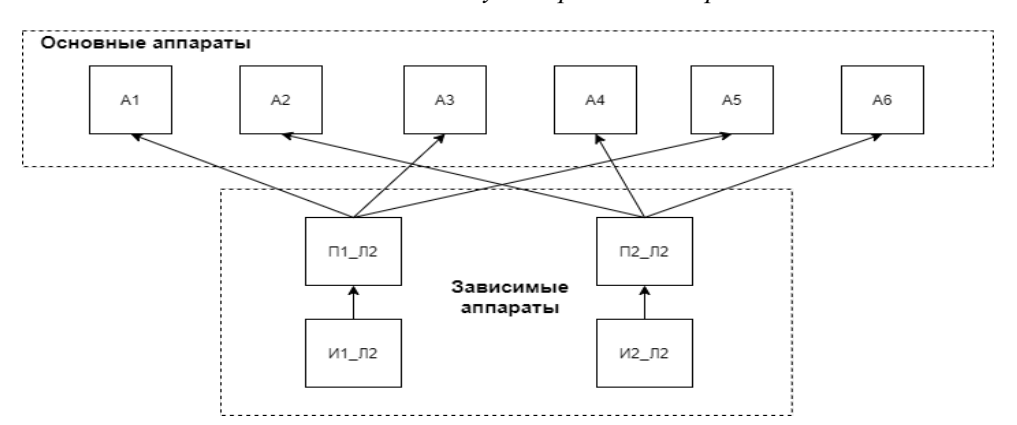

*Рис. 7 Взаимосвязь между аппаратами во второй линии*

На рис. 8 представлен отчет, составленный при помощи встроенного модуля составления отчётов. Таким образом, мы видимо, что при старте всех аппаратов 1 января в 00:00, мы имеем пиковое энергопотребление в 640 кВт/ч 2 января в течении 15 минут.

Потребление утилиты 'Электр-во':

#### **МАКСИМУМ**

02.01.2022 00:00, max=640, Продолжительность: 15 мин

#### МИНИМУМ

30.12.2021 05:55, min=10, Продолжительность: 20 мин

30.12.2021 06:30, min=10, Продолжительность: 15 мин

30.12.2021 07:05, min=10, Продолжительность: 20 мин

### *Рис. 8 Отчет о потреблении электроэнергии до оптимизации*

Далее, при помощи созданного модуля оптимизации получаем оптимальное расписание при помощи сорнякового алгоритма. Параметры настройки сорнякового алгоритма приведены на рис 9.

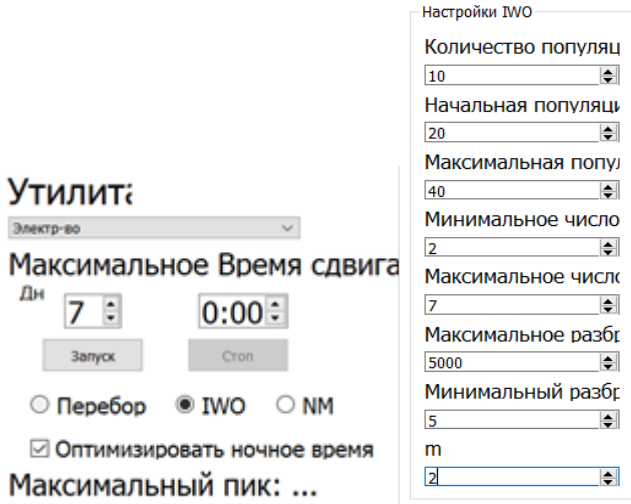

### *Рис. 9 Параметры настройки сорнякового алгоритма*

По полученному расписанию формируется отчет (см. рис. 10), из которого видно, что пиковая нагрузка стала ещё ниже и составляет теперь менее 1/3 от первоначальной. Число пиков возросло, однако локальные пики сравнимой величины могли быть и до оптимизации. Стоит так же отметить, что 3 из 5 пиков приходятся на ночное время суток, что выгодно с экономической точки зрения. Алгоритм работал около 22-х минут на системе с процессором Intel Core i5, однако решение было найдено до окончания последней итерации.

### Потребление утилиты 'Электр-во':

#### **МАКСИМУМ**

01.01.2022 11:15, max=190, Продолжительность: 15 мин 02.01.2022 11:45, max=190, Продолжительность: 15 мин 08.01.2022 05:10, max=190, Продолжительность: 10 мин 08.01.2022 05:50, max=190, Продолжительность: 15 мин

09.01.2022 00:15, max=190, Продолжительность: 120 мин

#### **МИНИМУМ**

30.12.2021 07:55, min=5, Продолжительность: 5 мин

30.12.2021 09:25, min=5, Продолжительность: 15 мин

### *Рис. 10 Отчет о потреблении электроэнергии после оптимизации*

Таким образом, в данной работе рассмотрена и решена задача оптимизации рабочего расписания аппаратов с периодическим режимом работы, выявлены её основные особенности, предложен способ её решения и создано программное обеспечение, позволяющее производить оптимизацию рабочего расписания, произведена демонстрация работы созданного ПО на типовой задаче микробиологического производства.

### **Список литературы**

1. Пучков С.В., Зубов Д.В. Оптимизация расписания работы оборудования микробиологического производства // Сборник тезисов и докладов аспирантов, магистрантов и студентов. М.:МГУИЭ, 2003. – C.1-4.

2. Пучков С.В., Зубов Д.В. Система<br>имизации работы оборудования оптимизации работы оборудования микробиологического производства // Математические методы в технике и технологиях Ростов-на-Дону:РГАСХМ, 2003. – C. 4-8.

3. Корнипаева А. А. и др. Составление производственного расписания на основе метода циклограмм //Вестник компьютерных и информационных технологий. – 2011. – №. 1. – С. 20-25.

4. Сердюк, А. И. Использование метода циклограмм в предпроектных исследованиях гибких производственных систем / А. И. Сердюк, Р. Р. Рахматуллин, Е. В. Кузнецова // Математическое и программное обеспечение систем в промышленной и социальной сферах. – 2013. – № 1(3). – С. 68-76.

5. Mehrabiana A.R., Lucas C. A novel numerical optimization algorithm inspired from weed colonization // Ecological informatics. – 2006, vol. 1, no. 4, pp.  $355 - 366$ 

УДК 004.946:66.03

Лобанов А.В., Сидоренко Н.В., Филиппова Е.Б.

# РАЗРАБОТКА МОДЕЛИ ТЕХНОЛОГИЧЕСКОГО ПРОИЗВОДСТВА МЕТАНОЛА И АММИАКА В ВИРТУАЛЬНОЙ СРЕДЕ

Лобанов Алексей Владимирович - магистрант 2-го года обучения кафедры информационных компьютерных технологий; lobanov.a.v@muctr.ru

Сидоренко Никита Викторович - студент 2 курса бакалавриата кафедры информационных компьютерных технологий; 203162@muctr.ru

Филиппова Елена Борисовна - кандидат технических наук, доцент кафедры информационных компьютерных технологий.

ФГБОУ ВО «Российский химико-технологический университет им. Д.И. Менделеева»,

Россия, Москва, 125047, Миусская площадь, дом 9.

*Данная работа посвящена разработке модели технологического производства в виртуальном пространстве на примере трехмерной модели цифрового двойника промышленного производства метанола и аммиака. Рассматривается создание динамической модели данного производства, разработка 3D моделей с помощью различных САПР и размещение 3D моделей в виртуальном пространстве с помощью программной среды Unity.*

*Ключевые слова: виртуальная реальность, трехмерная графика, цифровой двойник.*

## **CREATION OF A MODEL FOR THE TECHNOLOGICAL PRODUCTION OF METHANOL AND AMMONIA IN A VIRTUAL ENVIRONMENT**

Lobanov A.V., Sidorenko N.V., Filippova E.B.

D. Mendeleev University of Chemical Technology of Russia, Moscow, Russia.

*This work is devoted to the creation of a model of technological production in virtual space on the example of a threedimensional model of a digital twin of the industrial production of methanol and ammonia. The creation of a dynamic model of this production, the development of 3D models using various CAD systems and the placement of 3D models in virtual space using the Unity software environment are considered.*

*Keywords: virtual reality, three-dimensional graphics, digital twin.*

С развитием цифровых технологий значительно вырастает степень использования компьютерных разработок на существующих промышленных предприятиях и производствах. Благодаря этому растёт актуальность исследований в области создания «Цифровых двойников промышленных производственных процессов» (Digital Twin), которые начались ещё в 2000-х годах. Цифровой двойник – это динамическая виртуальная копия физической сущности или процесса в реальном времени, которая используются для понимания, изучения и обновления процессов производства.

Цифровой двойник описывает конкретный физический объект, с которым он напрямую связан на протяжении всего срока службы продукта. В зависимости от способов использования цифровой двойник может содержать следующие наборы данных: 3D модели, отражающие геометрию и физические свойства объектов, список операций, выполненных при создании этого физического объекта, вместе с результатами измерений или испытаний над экземпляром, а также рабочее состояние, полученное с помощью датчиков.

Создавая виртуальное пространство цифрового двойника, мы создаём ничто иное, как 3D модель, которая является копией химического производства с учетом технологических норм, регламента и спецификации.

Как и другие виртуальные среды, виртуальное производство осуществляет значительный вклад в обучение в большинстве сфер. Так к ним относят и специализированные направления, где квалифицированные кадры имеют возможность тренироваться на подготовленных тренажерах перед основным видом деятельности на предприятии или других организаций. В связи с этим выделим главные преимущества виртуальных технологий:

• Неограниченность возможностей. В цифровой среде они ограничены лишь фантазией разработчиков соответствующих технологий;

• Гибкость. Благодаря современным методам моделирования основные этапы производства могут воспроизводиться с различными условиями;

• Экономия ресурсов. Множество процессов, связанных с обработкой сырья часто является материально, трудо- и ресурсозатратными, преодолеть это может виртуальная реальность;

• Безопасность. В случае неправильной работы пользователя нет возможности для нанесения ущерба производству, здоровью и окружающей среде;

Безусловно, в соответствующих сферах деятельности имеются свои локальные достоинства. Из недостатков данных технологий, на сегодня, выделяют необходимость пользователя к адаптации в реальной среде после прохождения им обучения.

Так что же представляет собой технология виртуальной реальности? Технология виртуальной реальности, или как принято «VR-технология» (Virtual Reality), представляет собой модель трехмерного виртуального пространства, внутри которой пользователь имеет возможность контактировать со средой при взаимодействии чувств восприятия человека, а именно тактильных, визуальных, слуховых и, в некоторых случаях, обоняния [1-5].

При создании VR необходимо сначала создать 3D модели в любом из графических пакетов. Для этого можно использовать одну из следующих программ:

• Autodesk 3ds Max. Это программное обеспечение предназначено для 3D моделирования, анимации и визуализации при создании реалистичных трехмерных проектов промышленных изделий, чертежей, объектов свободных форм, персонажей и обстановки в 3D.

AutoCAD – современная система автоматизированного проектирования (САПР) для создания трехмерных моделей и чертежей с максимальной точностью, благодаря функциям, направленным на разработку машиностроительных, архитектурных и проектов иных направлений.

• AutoCAD Plant 3D, основана на платформе AutoCAD и предоставляет самые современные средства трехмерного проектирования. В AutoCAD Plant 3D интегрирован AutoCAD P&ID, что позволяет согласовывать данные схем и трехмерной модели. Быстрое получение двумерных и изометрических чертежей, а также других документов, удобная система доступа и управления ими позволяют увеличить производительность и повысить точность проектирования.

• Blender - программа, предназначенная для создания трехмерных графических изображений, анимации, симуляции, постобработки и монтажа.

• SolidWorks – это САПР для автоматизации работ предприятия на этапах конструкторской и технологической подготовки производства, обеспечивающая разработку изделий любой степени сложности и назначения.

Для создания виртуальной реальности всегда нужна модель. Как только модель определена и создана, можно приступать к ее отображению в виртуальной реальности. Для этого создаются 3D объекты. Завершив создание 3D моделей в любом или нескольких выше перечисленных программных обеспечениях, их можно импортировать в любую из сред разработки для дальнейшей работы. В качестве примера рассмотрим Unity. Unity межплатформенная среда разработки, позволяющая создавать всевозможные приложения, работающие на множестве платформ, включая персональные компьютеры, игровые консоли, мобильные устройства, интернет приложения и другие. Unity постоянно дорабатывается, ее функционал расширяется, что привносит дополнительные возможности в разработку. Однако у Unity есть и недостаток в виде особой метрической системы, поэтому объекты даже одинаковых размеров, но импортируемые с разным расширением могут значительно отличаться по размерам. По этой причине рекомендуется по возможности использовать единый формат 3D моделей. (Довольно распространённым является формат FBX).

При наличии генплана предприятия следует в соответствии с ним перейти к расположению объектов, а также 3D моделей аппаратов, деталей трубопроводов, вентилей, и иных элементов в виртуальном пространстве. При его отсутствии, необходимо все равно выстроить какой-то план действий по размещению объектов.

Следующим этапом разработки является активная стадия, в которой у объектов задаются материалы и свойства для реагирования с объектами как при простом запуске, так и при реализации VR. В случае необходимости добавляются различные поля для вывода информации и анимации. Для создания анимации, как и для создания запуска самой программы в VR используется программный код. В качестве базового языка программирования в Unity используется C#.

На заключительном этапе необходимо подключить VR библиотеки и установить любую из программ которая позволяет запускать VR (например, SteamVR). Теперь можно подключать оборудование и запускать виртуальную среду.

В качестве примера в данной работе рассматривается разработка модели технологического производства метанола и аммиака, за основу для моделирования которой была взята технологическая схема получения синтез-газа и совмещённого производства метанола и аммиака реального химического завода.

Технологический процесс получения аммиака и метанола включает в себя следующие основные стадии:

- Прием и подготовка газа, включая двухступенчатую сероочистку, риформинг и очистку конвертированного газа от диоксида углерода;
- Компрессия синтез-газа
- Синтез метанола
- Двухступенчатая ректификация и стабилизация метанола-сырца
- Синтез аммиака
- Выдача готовых продуктов метанола и аммиака на склады предприятия с последующей отгрузкой потребителям.

В результате разработки технологической схемы в пакете Unisim Design компании Хоневелл в динамическом режиме была получена схема полностью отражающая основные элементы производства и имеющая минимально допустимые различия в свойствах и составе выходного продукта относительно регламента.

На рис. 1 представлена одна из стадий выделения метанола из синтез-газа смоделированная в Unisim Design.

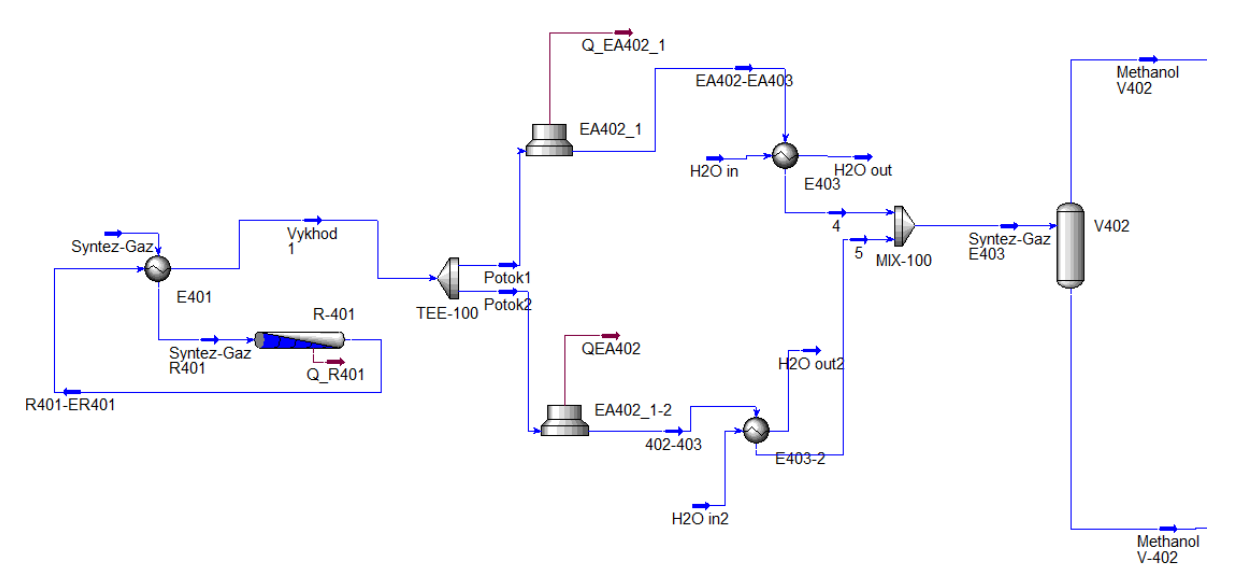

*Рис. 1. Первая стадия синтеза метанола, смоделированная в Unisim Design* 

Следующим этапом разработки модели в виртуальном производстве являлось составление общего плана расположения всех объектов, при его разработке учитывались: регламент, спецификация на оборудование, а также материалы по уже имеющемуся производству (фото и мультимедийные материалы внешнего вида предприятия).

Как только закончено составление плана размещения производства, можно приступать к моделированию необходимых аппаратов, трубопровода и прочих вспомогательных конструкций. При создании 3D моделей учитывались технологический регламент и спецификации на оборудование.

Создание модели аппарата, элемента трубопровода, части схемы или схемы и ее последующего импорта в Unity выполняется в несколько действий.

1. В приложении AutoCAD Plant 3D любой версии новее 2018 создается модель. Для этого в меню создания объектов, открывающегося по кнопке «Создать» выбирается нужный аппарат, а также его положение (горизонтальное/вертикальное). В появившемся окне построения задаются параметры и свойства будущей модели, а также добавляются все необходимые формы и дополнения для построения обвязок, штуцеров и т.д.

2. После создания аппарата модель проверяется на корректность и в случае необходимости редактируется. На этом же этапе можно добавить к уже построенному аппарату элементы трубопровода либо продолжить выстраивать технологическую линию, используя панель инструментов, представленную в AutoCAD Plant 3D. В итоге будет получена необходимая 3D модель аппарата или технологической схемы.

3. На следующем этапе уже созданная 3D модель экспортируется в формат FBX. В случае если работа велась в AutoCAD Plant 3D 2018, полученную 3D модель экспортировали либо с использованием меню, либо с помощью команд в командной строке: 1) ФБХЭКСПОРТ; 2) – ФБХЭКСПОРТ. В случае же

если работа велась в другой версии AutoCAD Plant 3D, то предварительно необходимо было сохранить чертеж в расширении чертежей 2018, а потом также открыть его в AutoCAD Plant 3D 2018 и произвести экспорт.

4. Если в модель необходимо добавить какие-то конкретные конструкционные решения, то можно либо перед экспортом сразу воспользоваться AutoCAD Plant 3D для их построения, либо сохранить уже модель в формате FBX и после этого уже работать с ней в других САПР. Например, Autodesk 3D Studio Max обладает широким функционалом как для создания любых моделей, так и для редактирования уже имеющихся. Также в нем можно задавать объектам текстуры и материалы, иногда это удобнее сделать в нем, чем задавать подобные свойства уже в Unity.

5. На заключительном этапе осуществляется импорт полученной 3D модели в виртуальную среду разработки Unity. Наиболее простым путем импорта является перенос модели в директорию выбранного проекта в папку Assets, тогда при открытии проекта, либо если проект уже открыт, модель автоматически в него загрузится. В случае обнаружения неточностей в модели при импорте либо при выявлении других ошибок в графике они исправлялись в САПР 3ds Max либо в самой программе Unity. После всех исправлений полученные модели выставляются в виртуальной среде согласно составленному плану, им задаются материалы и прописываются все необходимые свойства для моделей в виртуальной среде.

Таким образом, технологическая схема промышленного производства метанола и аммиака была смоделирована в UniSim Design и в дальнейшем перенесена в виртуальную среду после создания ее 3D моделей аппаратов, технологических линий и их успешного переноса в виртуальную среду разработки.

Ниже представлена часть виртуальной 3D модели выделения метанола из синтез-газа (рис. 2).
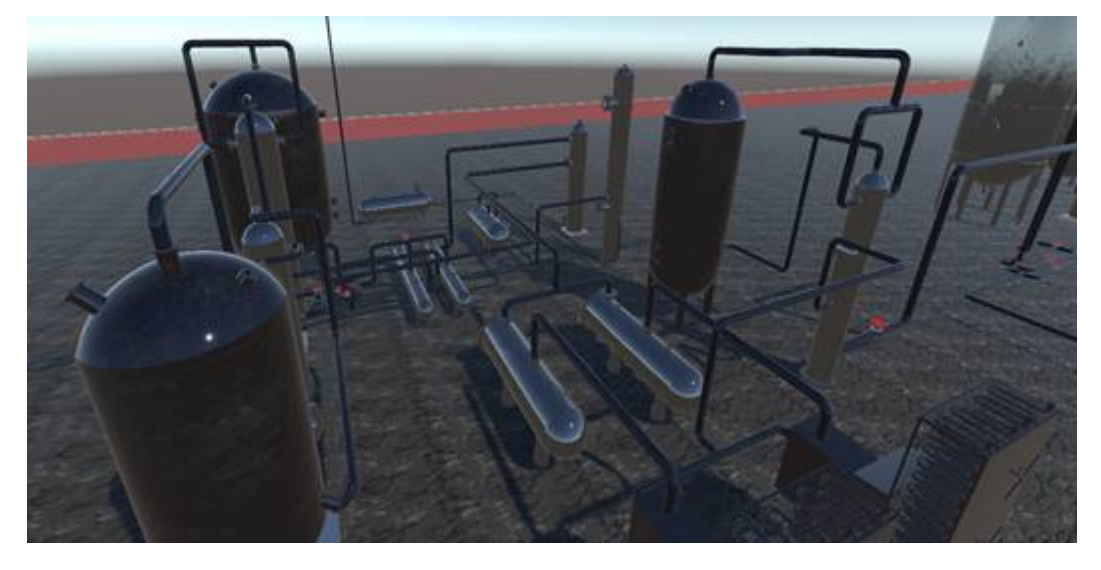

*Рис. 2 виртуальная модель в среде Unity*

После того, как была создана технологическая схема производства, необходимо вывести всю справочную информацию о процессах, протекающих в отдельных аппаратах. Это нужно для большего понимания сути технологических процессов и физико-химических явлений, происходящих в них. Для этого были добавлены панели с текстовыми полями, в которых содержится следующая информация: названия аппаратов, кратко их технологическое назначение, величины основных технологических параметров (концентрации, давления, температуры и т.д.).

Таким образом, в рамках данного проекта были разработаны:

• динамическая модель промышленного производства метанола в программе Unisim Design;

• общий план виртуального химического производства метанола и аммиака;

• 3D модели аппаратов и технологической схемы,

• виртуальная модель производственного процесса;

### **Список литературы**

1. Пономарев К. С., Феофанов А. Н. Цифровой двойник производства как инструмент цифровизации технологических процессов предприятия //Актуальные тренды и перспективы развития науки, техники, технологий. – 2019. – С. 141-145

2. Кокорев Д. С., Юрин А. А. / Цифровые двойники: понятие, типы и преимущества для бизнеса // COLLOQUIUM-JOURNAL. – 2019. - №10  $(34)$ . – C. 2-32.

3. Курганова Н. В., Филин М. А., Черняев Д. С., Шаклеин А. Г., Намиот Д. Е. / Внедрение цифровых двойников как одно из ключевых направлений цифровизации производства // International Journal of Open Information Technologies ISSN: 2307-8162. - Vol. 7, №.5, 2019. - С.105-106.

4. Юрьева Б.В. Виртуальная реальность в образовании, науке, инженерии: примеры применения и преимущества-M.: Современные проблемы науки и образования, 2016. – 386 c.

5. Бонд Джереми и Гибсон Unity и С#. Геймдев от идеи до реализации. 2-е изд. — СПб.: Питер, 2019. — 928с.: ил. — (Серия «Для профессионалов»).

УДК 004.8

Маркин И.С., Дударов С.П.

# ИСКУССТВЕННАЯ НЕЙРОННАЯ СЕТЬ РАДИАЛЬНО-БАЗИСНЫХ ФУНКЦИЙ С ИСПОЛЬЗОВАНИЕМ ПЕРЦЕПТРОНА В КАЧЕСТВЕ ВЫХОДНОГО СЛОЯ

Маркин Иван Сергеевич – аспирант 3-го года обучения кафедры факультета цифровых технологий и химического инжиниринга; markin.i.s@muctr.ru.

Дударов Сергей Павлович, к.т.н., декан факультета цифровых технологий и химического инжиниринга[;](mailto:dudarov@muctr.ru)  [dudarov.s.p](mailto:dudarov@muctr.ru) @muctr.ru,

ФГБОУ ВО «Российский химико-технологический университет им. Д.И. Менделеева»,

Россия, Москва, 125047, Миусская площадь, дом 9.

*В данной работе предложена архитектура искусственной нейронной сети радиально-базисных функций, содержащей один или несколько дополнительных слоёв, аналогичных перцептрону. Разработанная модификация создана для улучшения качества получаемых нейросетевых моделей.*

*Ключевые слова: искусственная нейронная сеть, РБФ-сеть, радиальный элемент, перцептрон.*

# **AN ARTIFICIAL NEURAL NETWORK OF RADIAL BASIS FUNCTIONS USING A PERCEPTRON AS AN OUTPUT LAYER**

Markin I.S., Dudarov S.P.

D. Mendeleev University of Chemical Technology of Russia, Moscow, Russian Federation *In this paper, we propose an architecture of an artificial neural network of radial basis functions containing one or more additional layers similar to a perceptron. The developed modification was created to improve the quality of the resulting neural network models.*

*Keywords: artificial neural network, RBF neural network, radial element, perceptron.*

Искусственные нейронные сети на основе радиально-базисных функций (РБФ-сети) применяются для решения обширного спектра задач, таких, как задачи аппроксимации, классификации, кластеризации данных различной размерности. Использование данного класса нейронных сетей в различных областях практической деятельности подтвердило их высокую эффективность [1].

Ключевое свойство радиально-базисных функций заключается в монотонном и симметричном убывании их откликов относительно заданного центра – оси симметрии. В классической структуре РБФ-сети (рис.1) лишь два слоя нейронов. Первый, скрытый слой, содержит множество радиальных элементов, обрабатывающих входной вектор, а именно, оценивающих степень близости входных сигналов соответствующим координатам центра. Второй слой, выходной, рассчитывает линейные комбинации выходов первого слоя. Сети на основе радиально-базисных функций обладают простой структурой, имеют низкую ошибку расчетов при правильной настройке и характеризуются высокой скоростью обучения [2].

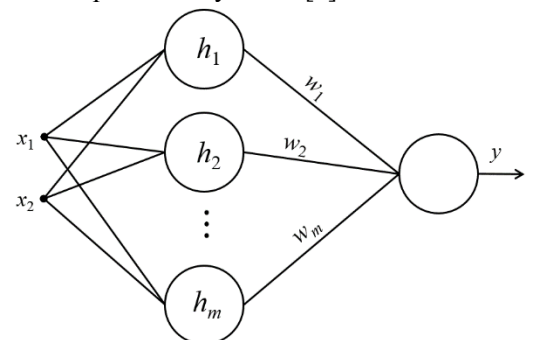

*Рис. 1. Структура классической РБФ-сети* 

Наиболее часто в РБФ сетях используется функция Гаусса. В случае многомерной зависимости она описывается следующим образом:

$$
h(\vec{x}) = \exp(-\alpha ||\vec{x} - \vec{c}||^2),
$$

*где c*  $\vec{c}$ *– вектор центров (координат вертикальных осей симметрии) радиально-базисных функций;* 

*<sup>x</sup> <sup>c</sup>* <sup>−</sup> *–норма вектора отклонений входных переменных от центров радиально-базисных функций.* Параметр насыщения *α* связан с радиусом рассеяния входных переменных*.*

Основное достоинство классической РБФ-сети заключается в её простоте и сравнительно низком объёме выполняемых в процессе обучения вычислений. Наибольшую сложность может вызывать её настройка, в ходе которой необходимо правильно подобрать значение параметра насыщения и выбрать центры радиальных элементов. Ещё один недостаток может быть связан с линейностью выходного слоя, что упрощает математическое описание исследуемой зависимости и приводит к росту ошибки. В этой связи для улучшения прогнозирующей способности моделей на основе нейронных сетей радиально-базисных функций предлагается использовать перцептрон в качестве единственного или последовательности выходных слоёв РБФ сети.

Перцептроны представляют собой однослойные или многослойные искусственные нейронные сети прямого распространения с бинарными или аналоговыми выходными сигналами, обучающиеся с учителем [3]. Их круг решаемых задач в значительной степени пересекается с РБФ сетями, а

значит гибридизация этих двух архитектур может повысить качество математической модели.

Однослойные перцептроны чаще всего обучаются на основе итерационного метода Уидроу– Хоффа, иначе называемого дельта-правилом, а многослойные – на основе метода обратного распространения ошибки [3].

В предложенной гибридной архитектуре РБФперцептрона (рис. 2) на первом этапе рассчитываются выходы радиальных элементов, как в классической РБФ-сети. Полученные значения используются в качестве входов перцептрона для его обучения (получения весовых коэффициентов). При этом в качестве целевых значений выходных переменных выступают выходы примеров, изначально поданных на входы слоя радиальных элементов.

Рассмотрим пример обучения и практического использования одномерного РБФ-перцептрона и сравним полученные результаты с классической одномерной РБФ-сетью с 5 радиальными элементами. Для генерации обучающих и тестовых данных использована нелинейная зависимость вида:  $F(x) = exp(sin(1,4x)) - 1,2.$ 

Из экспериментального набора были выбраны 5 узловых точек в качестве центров радиальнобазисных функций. Единственный выход символизировал результирующее значение одномерной зависимости. Обучение проводилось на 9 примерах, приведённых в табл. 1. Для настройки сетей использовано значение параметра насыщения  $0,3$ 

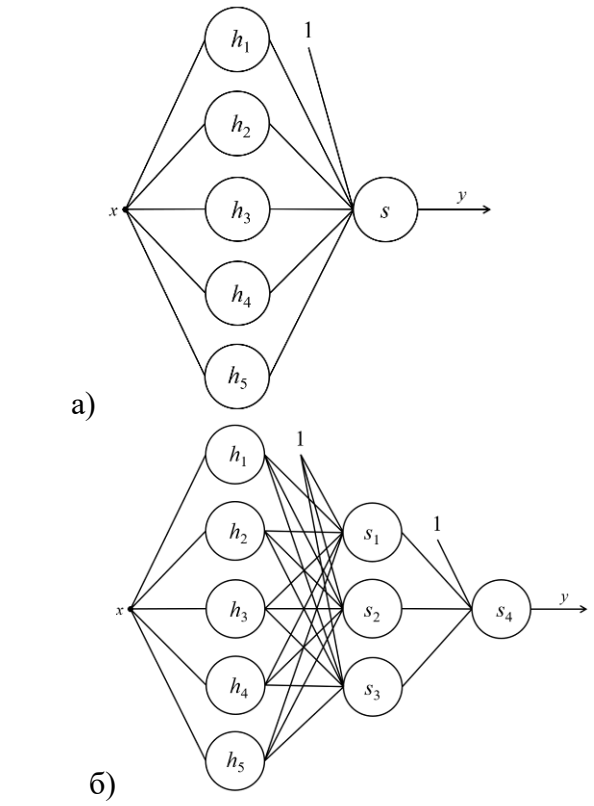

*Рис. 2. Структура РБФ-перцептрона с одним (а) и двумя (б) выходными слоями*

| X <sub>o6y4</sub> | Уобуч      | Урбф       | $\Delta$ <i>y</i> <sub>P<i>b</i><sup><math>\Phi</math></sup></sub> | УРБФ-перцептрон | тавлица т. Обу нибини богоорка и результать<br>Дурбф-перцептрон |
|-------------------|------------|------------|--------------------------------------------------------------------|-----------------|-----------------------------------------------------------------|
| $-2,0$            | $-0,48465$ | $-0,51738$ | 0,03273                                                            | $-0,47877$      | $-0,00588$                                                      |
| $-1,5$            | $-0,77819$ | $-0,69378$ | $-0,08441$                                                         | $-0,76959$      | $-0,00860$                                                      |
| $-1,0$            | $-0,82673$ | $-0,87400$ | 0,04727                                                            | $-0,81767$      | $-0,00906$                                                      |
| $-0,5$            | $-0,67493$ | $-0,73862$ | 0,06369                                                            | $-0,66728$      | $-0,00765$                                                      |
| 0,0               | $-0,20000$ | $-0,12870$ | $-0,07130$                                                         | $-0,19677$      | $-0,00323$                                                      |
| 0,5               | 0,70450    | 0,74797    | $-0,04347$                                                         | 0,69933         | 0,00517                                                         |
| 1,0               | 1,47902    | 1,37256    | 0,10646                                                            | 1,46665         | 0,01237                                                         |
| 1,5               | 1,17076    | 1,23432    | $-0,06356$                                                         | 1,16125         | 0,00950                                                         |
| 2,0               | 0,19792    | 0,18493    | 0,01299                                                            | 0,19746         | 0,00046                                                         |

*Таблица 1. Обучающая выборка и результаты моделирования*

Реализация обеих сетей основана на возможностях библиотеки numpy, предназначенной для работы с многомерными массивами. Для обучения перцептрона использовался программный пакет tensorflow с использованием оптимизатора градиентного спуска sgd.

Для РБФ-перцептрона обучение заняло 40 эпох. Изменение ошибки в процессе обучения представлено на рис. 3. Классическая РБФ-сеть обучается сразу, детерминированно, за один цикл расчётной процедуры.

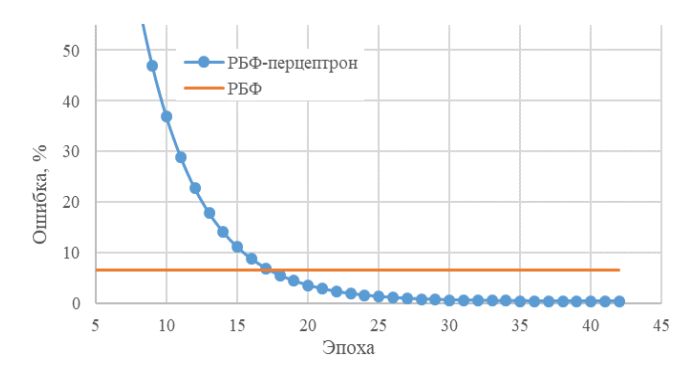

*Рис. 3. Изменение ошибки в процессе обучения*

Полученные ошибки и время обучения показаны в табл. 2, а на рис. 4 – результаты моделирования.

| Характеристика         | РБФ  | РБФ-персептрон |
|------------------------|------|----------------|
| Ошибка обучения, %     | 6,64 | 0.45           |
| Ошибка тестирования, % | 7,38 | 7,43           |
| Время обучения, мс     |      | 306            |

*Таблица 2. Сравнительный анализ архитектур РБФсетей*

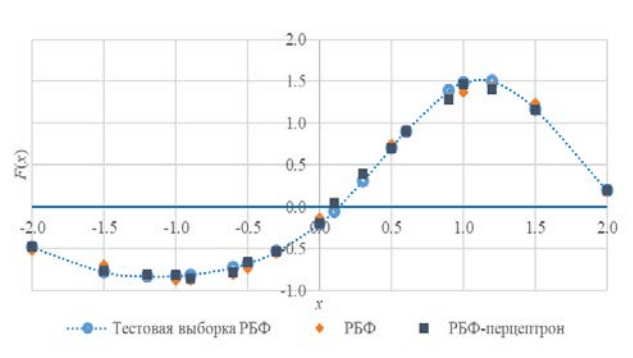

*Рис. 4. Результаты работы улучшенной РБФ-сети*

Согласно полученным данным можно сделать следующие выводы:

– альтернативная архитектура требует большего объема вычислений, но дает меньший уровень ошибки, чем классическая архитектура РБФ-сети, на обучающей выборке;

– ошибки тестирования у обеих сетей примерно одинаковые, что говорит о необходимости дополнительного подбора настроек и использовании большего объёма обучающей выборки в целях реализации моделирующего потенциала предложенной гибридной архитектуры.

#### **Список литературы**

1. Дударов С.П., Васильев М.В., Калайчев Г.В. Классификация данных нейронными сетями на основе радиально-базисных функций // Информационные технологии в моделировании и управлении: подходы, методы, решения: Сборник научных статей I Всероссийской научной конференции: 12–14 декабря 2017 г. В двух частях, Часть 1: Материалы секций I, II. – Тольятти: Тольяттинский государственный университет, 2017. – С. 86–92.

2. Маркин И.С., Пысин М.Д., Краснов Д.О., Дударов С.П. Программно-алгоритмическое Программно-алгоритмическое обеспечение для аппроксимации нелинейных зависимостей нейронной сетью на основе радиальнобазисных функций // Успехи в химии и химической технологии: сб. науч. тр. Том XXXI, № 8. – М.: РХТУ им. Д.И. Менделеева, 2017. – С. 57–59.

3. Дударов С.П., Папаев П.Л. Теоретические основы и практическое применение искусственных нейронных сетей: учеб. пособие. – М.: РХТУ им. Д.И. Менделеева, 2014. – 104 c.

УДК 004.42+66.0

Махоня В.В., Михайлова П.Г.

# ПРОГРАММНАЯ РЕАЛИЗАЦИЯ РАСЧЕТНЫХ МЕТОДОВ ОПРЕДЕЛЕНИЯ ФИЗИКО-ХИМИЧЕСКИХ СВОЙСТВ ОРГАНИЧЕСКИХ ВЕЩЕСТВ

Махоня Вера Вячеславовна – бакалавр 4-го года обучения кафедры кибернетики химико-технологических процессов; veramakhonya@mail.ru

Михайлова Павла Геннадьевна – кандидат технических наук, доцент кафедры кибернетики химикотехнологических процессов, mikhailova.p.g@muctr.ru;

ФГБОУ ВО «Российский химико-технологический университет им. Д.И. Менделеева»,

Россия, Москва, 125047, Миусская площадь, дом 9.

*Представлены результаты разработки программы для определения физико-химических свойств (плотности, вязкости и молекулярной массы) нефти и нефтепродуктов. Реализована возможность выбора различных формул, вывода справочной информации для расчетов из интегрированной базы данных, протокола расчета, а также справки по работе с программой и использованным методам.*

*Ключевые слова: вязкость, молекулярная масса, плотность, программное обеспечение, физико-химические свойства.*

# **SOFTWARE IMPLEMENTATION OF CALCULATION METHODS FOR DETERMINING THE PHYSICOCHEMICAL PROPERTIES OF ORGANIC SUBSTANCES**

Makhonya V.V.<sup>1</sup>, Mikhaylova P.G.<sup>1</sup>

<sup>1</sup> D. Mendeleev University of Chemical Technology of Russia, Moscow, Russian Federation

*The results of the development of a program for determining the physicochemical properties (density, viscosity and*  molecular weight) of oil and petroleum products are presented. It is possible to select various formulas, output *reference information for calculations from an integrated database, calculation protocol, as well as help on working with the program and the methods used.*

*Key words: viscosity, molecular weight, density, software, physicochemical properties.*

#### **Введение**

Значения физико-химических свойств (ФХС) помогают определять фракционный и групповой состав нефти, а значит рационально подбирать методы ее переработки. По плотности и вязкости классифицируют нефть и нефтепродукты для безопасного хранения и транспортировки, а случае разлива нефти – выбора правильного способа устранения разлива [1]. Возможность рассчитать ФХС имеет огромное значение на этапе проектирования технологических процессов и аппаратов, т.к. поиск необходимых данных составляет около 20% всего времени, затрачиваемого на проектирование. Для определения ФХС могут использоваться как экспериментальные, так и расчетные методы.

### **Разработка программы**

В связи с изложенным целью настоящей работы является программная реализация расчетных методов определения физико-химический свойств органических соединений (нефти и нефтепродуктов).

В программе реализованы расчеты молекулярной массы, плотности и вязкости по соотношениям, приведенным далее.

Определить молекулярную массу можно по эмпирической формуле (1) установленной Воиновым [2]:

$$
M = A + B \cdot t_{\rm cp,m} + C \cdot t_{\rm cp,m}^2 \tag{2}
$$

*где – коэффициенты, зависящие от класса углеводородов;* 

*средняя мольная температура кипения иии, К.* 

Расчет возможно произвести по формуле Бриджимана (2), которая показывает зависимость молекулярной массы от плотности [3].

$$
M = \frac{39 \cdot \rho_4^{20}}{1 - \rho_4^{20}},
$$
 (3)

*где относительная плотность нефтепродукта при температуре 20<sup>°</sup>C,*  $\text{KT}/\text{M}^3$ *.* 

Формула Бриджимана (3) показывает зависимость молекулярной массы и средней температуры кипения [4].

$$
lg M = 2.5 lg(t + 393) - 4.7523,
$$
 (4)

*где средняя температура кипения, К.*

Расчет плотности в узком интервале температур от 0 до 150℃ осуществляется по формуле Д.И. Менделеева [3].

$$
\rho_4^t = \rho_4^{20} - \alpha(t - 20), \tag{5}
$$

*где относительная плотность нефтепродукта при температуре*  $t^{\circ}C$ *,*  $\kappa\Gamma/M^3$ *.* 

При температурах до 300 °С расчет проивзодится по формуле А.К. Мановяна [5].

$$
\rho_4^t = 1000\rho_4^{20} - \frac{0.58}{\rho_4^{20}}(t - 20) - \frac{[t - 1200(\rho_4^{20} - 0.68)]}{1000}(t - 20)
$$

Для газообразных ископаемых веществ относительная плотность зависит от давления и молекулярной массы, произвести расчет можно по формуле (6) [6].

$$
\rho = \frac{273.15 \cdot M \cdot P}{22.4 \cdot T},\tag{7}
$$

где **М** - масса газа и пара, кг;  $P - \partial a$ вление,  $10^5$  Па;

#### $T$  — температура,  $K$ .

Вязкость является физической константой, характеризующей эксплуатационные свойства котельных и дизельных топлив и ряда других нефтепродуктов. По результатам расчетов можно судить о возможности распыления и прокачиваемости нефти и нефтепродуктов. Это также используется для дальнейших технологических расчетов.

В разрабатываемой программе вязкость рассчитывается по соотношениям (7) Вальтера – ASTM (American Society for Testing and Materials) [7].

$$
lg(lg(v \cdot 10^4 + 0.8)) = a + b \cdot lgT, \qquad (8)
$$

*где коэффициенты, определяемые на основании экспериментально полученных значений кинематической вязкости для двух температур*  $T_1$  **и**  $T_2$ .

Коэффициенты  $\boldsymbol{a}$  и  $\boldsymbol{b}$  в формуле Вальтера - ASTM (American Society for Testing and Materials) рассчитывается по формуле [5,7]:

$$
a = lglg(v1 + 0.8) - b \cdot lgT1, \qquad (9)
$$

*где коэффициент, определяемый на основании экспериментального значения кинематической вязкости*  $\nu$ <sub>1</sub> *для температуры*  $T$ <sub>1</sub>.

$$
b = \frac{(\lg(\lg(v_1 + 0.8)) - \lg(\lg(v_2 + 0.8)))}{\lg(\frac{T_1}{T_2})}, \quad (10)
$$

*где кинематическая вязкость для двух температур*  $T_1$  **и**  $T_2$ .

Весьма часто для расчётов используют формулу Рейнольдса-Филонова [6]:

$$
v = v_1 \cdot exp(-k \cdot (T - T_1)), \qquad (11)
$$
  
\n
$$
c \partial e = k - \kappa o \partial \phi \omega \quad (11)
$$

*термовязкограммы; кинематическая вязкость*   $\partial \textit{I}$ я температуры  $\textit{T}_1$ .

$$
k = \frac{\ln(\frac{v_1}{v_2})}{T_2 - T_1}.
$$
 (12)

В большинстве используемых формул присутствуют коэффициенты, которые являются справочными значениями и необходимы в ходе вычислений.

Возможность обращаться к справочной информации в программе реализуется с помощью базы данных (БД), что снижает время расчетов. В БД хранятся экспериментальные и справочные данные. На данном этапе была внесена информация о температурной поправке при определении плотности, значения констант, *А*, *B*, *С* в зависимости от характеризующего фактора k для расчета по формуле (1).

Логическая структура БД разработана в SyBase PowerDesigner (пробная версия). Физическая структура создана в среде Microsoft SQL Server, удобно интегрированную в систему Visual Studio 2022 IDE, в которой производилась сборка программы с использованием языка C#. Обращение прикладной программы к базе данных осуществлялось посредством SQLite. Такая реализация помогла отказаться от предустановленного программного обеспечения на компьютер пользователя и упростить установку.

Программа производит расчет после выбора необходимого свойства и формулы для расчета, ввода исходных данных, которые для каждого уравнения свои. Для расчета ФХС представлены три расчетных секции программы: плотность, вязкость и молекулярная масса (рис. 1).

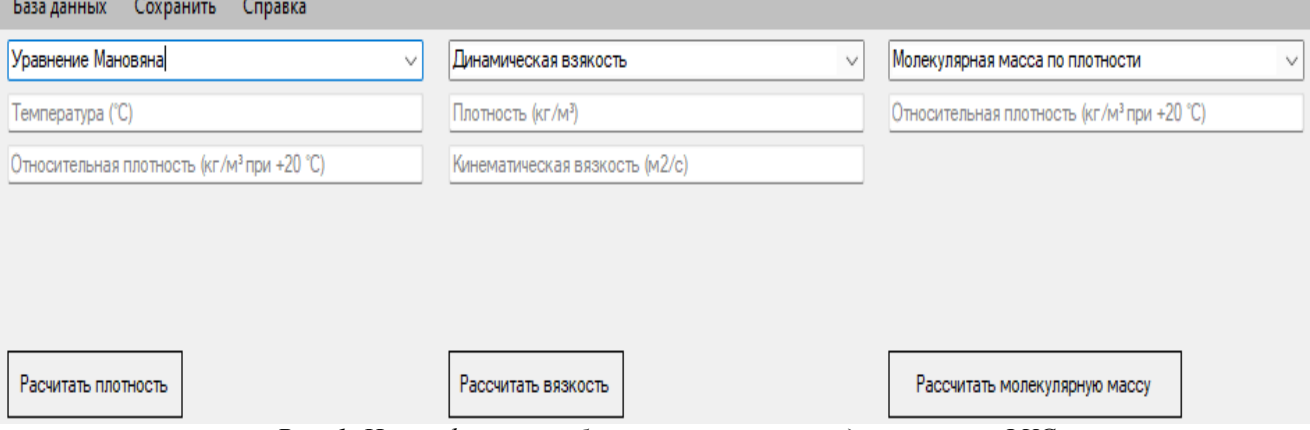

*Рис. 1. Интерфейс разработанной программы для расчета ФХС* 

Через интерактивные части можно выбрать уравнение, с помощью которого будет рассчитываться нужная характеристика (рис. 2а–в). Уравнение имеет свое название и уже после выбора будет доступна формула в выпадающем списке вместе с полями для ввода данных (рис. 2г).

При нажатии кнопки «Рассчитать "характеристику"», будут произведены вычисления и выведен результат (рис. 3). Если введены некорректные данные, то после нажатия на кнопку будет выведено предупреждение, что расчет не будет произведен.

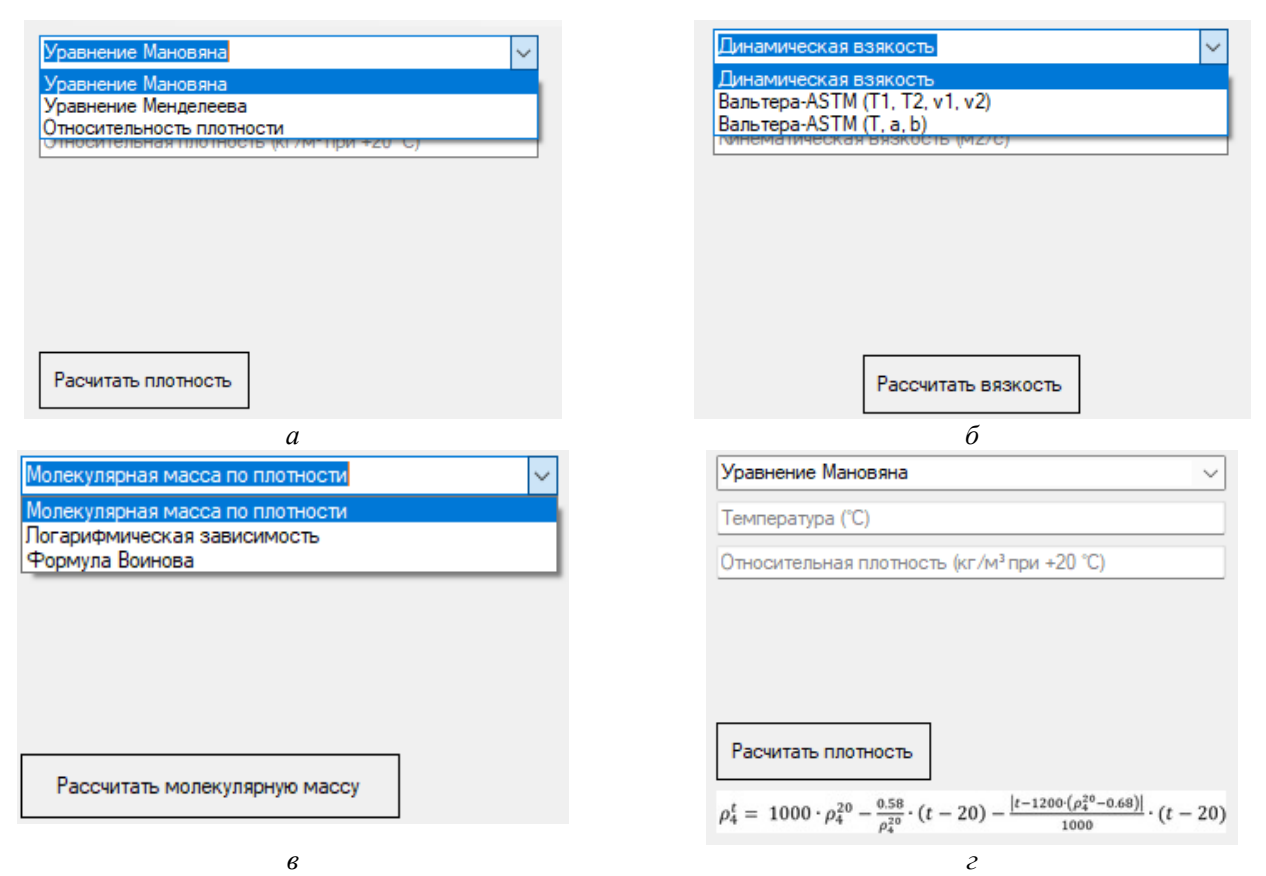

*Рис. 2. Диалоговые окна: а – выбора расчетного уравнения плотности, б – выбора расчетного уравнения вязкости, в – выбора расчетного уравнения молекулярной массы, г – ввода данных для расчета*

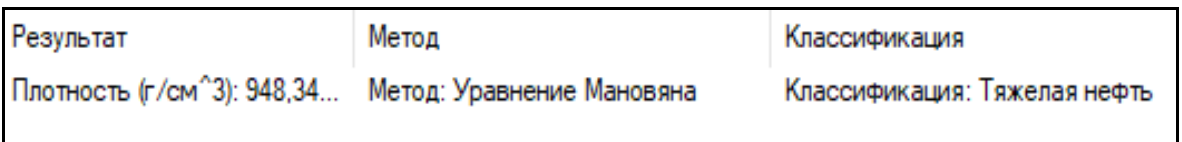

*Рис. 3. Окно вывода данных*

В программе реализована справка, в которой описываются основные моменты функционирования программы и используемые расчетные методы. Справка выводится в формате .doc.

Протокол расчетов можно выгрузить из программы в формате .txt.

**Работа программы на примере расчета молекулярной массы**

Найти молекулярную массу нефтяной фракции, имеющую среднюю молекулярную температуру кипения 250 °C и относительную плотность  $\rho_{15}^{15} = 0,850$ [3].

В условиях высоких температур, расчет молекулярной массы можно произвести по формуле (1) Б.П. Воинова.

Прежде, чем использовать формулу (1), необходимо найти значение характеризующего фактора (12), от которого зависят коэффициенты уравнения (1).

$$
M = 63 + 0.225 \cdot (250 + 273.15) + 0.00115 \cdot (250 + 273.15)^2 = 181.31 \text{ r/mod.}
$$
 (15)

 $\mathbf{K} = \left(1{,}216\sqrt[3]{t_{\rm cp,m}}\right)/\rho_{15}^{15} = \left(1{,}216\sqrt[3]{t_{\rm cp,m}}\right)/(\rho_{4}^{20} - 5\alpha),\quad \ (13)$ *где*  $t_{cp,m} = \sum x_i^r t_i$ - *средняя мольная температура кипения фракции, К;* 

 $\rho_{15}^{15}$ *– относительная плотность нефтепродукта при температуре*  $15^{\circ}$ С,  $\text{KT}/\text{M}^3$ ;

 $\gamma$  – температурная поправка на  $1^{\circ}$ **C**.

На основе исходных данные, используя уравнение (2), получаем значение характеризующего фактора.

$$
K = (1,216\sqrt[3]{250})/0,850 = 11,52
$$
 (14)

Зная значение характеризующего фактора (13) можно, найти необходимые значения констант для уравнения (1) (Таблица 1).

Характеризующий фактор равен 11,5, значит необходимые константы будут равны, собственно,  $A = 63$ ,  $B = 0.225$ ,  $C = 0.00115$  (табл.). Подставляем известные константы в уравнение (1) Б.П. Воинова.

*Таблица 1. Значение констант A, B, C в зависимости от характеризующего фактора k*

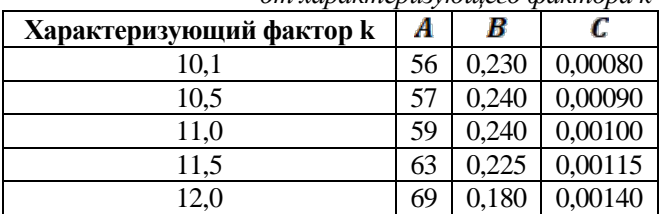

Погрешность расчетов по уравнению Б.П. Воинова (1) составляет  $5\%$ .

Зная расчетное значение характеризующего фактора (13), обращаемся к базе данных, чтобы найти необходимые коэффициенты уравнения (1) (рис. 4).

После того, как введены данные для расчета, в программе выводится результат (рис. 5), который учитывает погрешность уравнения (1) в 5% из-за чего значение отличается от того, которое было получено в (14).

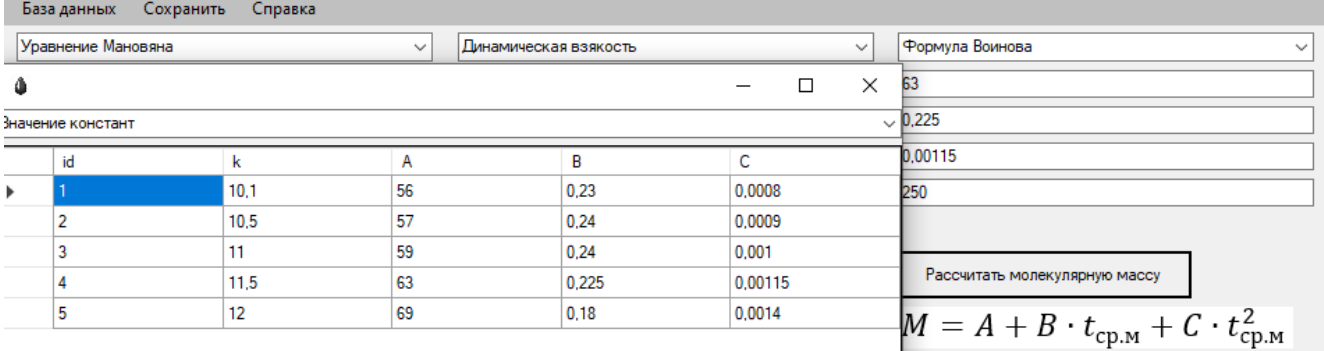

*Рис. 4. Обращение к базе данных*

#### Результат

Молекулярная масса (г/моль): 191.125

Meton

Метод: Формула Воинова

*Рис. 5. Результат расчетов* 

#### **Заключение**

Разработано программное обеспечение (ПО), позволяющее оперативно проводить расчеты физико-химических свойств некоторых классов органических соединений (на данном этапе разработки – это плотность, вязкость и молекулярная масса). В дальнейшем программа будет дорабатываться путем добавления расчетных соотношений для температуры кипения, плавления, воспламенения, вычисления оптических свойств, также планируется организация автоматизированного ввода справочных данных из БД, возможность построения графиков и вывода результатов в другие системы. Разрабатываемое ПО может использоваться специалистами, занимающимися расчетами и проектированием процессов нефтепереработки, а также в учебном процессе при подготовке химиков-технологов. Также принцип построения программы позволяет интегрировать ее в другие программные комплексы, предназначенные, например, для определения свойств нефти и нефтепродуктов.

#### **Список литературы**

1. Speight J. G. Handbook of Petroleum Product Analysis.: John Wiley & Sons, 2015. – 368 p.

2. Гуревич И. Л. Технология переработки нефти

и газа / Издание 3-е, исправленное и дополненное. – М.: Химия. – 1972. – 359 с.

3. Мановян А. К. Технология первичной переработки нефти и природного газа: учеб. пособие для вузов // Издание 2-е, исправленное и дополненное. – М.: Химия. – 2001. – 568 с.

4. Аралов О. В. Исследование методов расчета кинематической вязкости нефти в магистральном нефтепроводе // Наука и технологии трубопроводного транспорта нефти и нефтепродуктов. – 2017. – Т. 7., № 5. – С. 97–105.

5. Кирсанов Ю. Г. Расчетные и графические методы определения свойств нефти и нефтепродуктов: учеб. пособие / – Екатеринбург: Изд-во Уральского университета. – 2014. – 132 с.

6. Ташбулатов Р. Р. Анализ изменения вязкостнотемпературной зависимости бинарной нефтяной смеси. // Транспорт и хранение нефтепродуктов и углеводородного сырья. – 2018. – № 2. – С. 5–9.

7. Моисеев А. В. Расчетные методы определения физико-химических свойств углеводородных систем, нефтей и нефтепродуктов: примеры и задачи / – Комсомольск-на-Амуре: КнАГТУ. – 2010. – 179 с.

8. Розенталь Д. А. Химия нефти и газа: учеб. пособие / Издание 2-е, переработано. – Л.: Химия: Ленингр. отд-ние. – 1989. – 421 с.

УДК 004.94: 303.732.4: 661.11: 681.518

Миндлин Г.М., Василенко В.А., Трохин В.Е., Бессарабов А.М.

# ВИРТУАЛЬНАЯ 3D-МОДЕЛЬ СКЛАДСКОГО КОМПЛЕКСА ДЛЯ ЦИФРОВОГО ДВОЙНИКА ПРЕДПРИЯТИЯ АО «ЭКОС-1»

Миндлин Глеб Михайлович – бакалавр 4 курса кафедры информационных компьютерных технологий Василенко Виолетта Анатольевна – к.т.н., доцент кафедры информационных компьютерных технологий ФГБОУ ВО «Российский химико-технологический университет им. Д.И. Менделеева»,

Россия, Москва, 125047, Миусская пл., д. 9.

Трохин Василий Евгеньевич – к.х.н., директор.

Бессарабов Аркадий Маркович – д.т.н., профессор, заместитель директора по науке, bessarabov@nc-mtc.ru; АО Научный центр «Малотоннажная химия»,

Россия, Москва, 107564, ул. Краснобогатырская, д. 42.

*Проведены работы по созданию цифрового двойника одного из ведущих предприятий малотоннажной химии - АО «ЭКОС-1». На первом этапе были разработаны 3D-модели складского комплекса предприятия. Моделирование проводилось с помощью системы компьютерной поддержки Autodesk Revit. В процессе моделирования создано новое множество 3D-моделей специализированного оборудования (стеллажи, паллеты, погрузчики) и тары (канистры, упаковки).*

*Ключевые слова: цифровой двойник, 3D-модель, малотоннажная химия, промышленное предприятие, складское хозяйство, специализированное оборудование*

## **VIRTUAL 3D MODEL OF THE WAREHOUSE COMPLEX FOR THE DIGITAL TWIN OF THE ENTERPRISE JSC EKOS-1**

Mindlin G.M.<sup>1</sup>, Vasilenko V.A.<sup>1</sup>, Trokhin V.E.<sup>2</sup>, Bessarabov A.M.<sup>2</sup>

<sup>1</sup> D.I. Mendeleev University of Chemical Technology of Russia, Moscow

2 R&D Centre "Fine Chemicals", Moscow, Russia

*Work has been carried out to create a digital twin of one of the leading small-tonnage chemistry enterprises - JSC EKOS-1. At the first stage, 3D models of the warehouse complex of the enterprise were developed. Modeling was carried out using the computer support system Autodesk Revit. In the process of modeling, a new set of 3D models of specialized equipment (racks, pallets, loaders) and containers (canisters, packages) was created.*

*Keywords: digital twin, 3D model, fine chemistry, industrial enterprise, warehousing, specialized equipment*

Разрабатывается цифровой двойник предприятия АО «ЭКОС-1», включающий проектную 3D-модель и базы данных по элементам модели [1]. Системой компьютерной поддержки выбран Autodesk Revit – программный комплекс, реализующий принцип информационного моделирования зданий (BIM - Building Information Modeling) [2]. Информационная модель является цифровым прототипом объекта, в котором однозначно определен каждый его элемент и обеспечена их логическая взаимосвязь. Именно структура и взаимосвязи - основные элементы информационной модели [3].

На первом этапе работа была сосредоточена на направлении «Складской комплекс», к которому принадлежат 6 складов для сырья и готовой продукции (рис. 1). Склад является одним из важнейших элементов логистической системы. В настоящее время ни одно предприятие не сможет полноценно работать без наличия системы управления складским хозяйством. Современный склад – это сложное техническое сооружение, состоящее из многочисленных взаимосвязанных элементов. Он имеет определенную структуру и выполняет ряд функций по преобразованию материальных потоков, а также накапливанию, переработке и распределению сырья и продукции между потребителями [4].

С применением программного обеспечения Autodesk Revit были построены 3D-модели складов (рис. 1). Рассматривается склад готовой продукции № 10. На следующем этапе более подробно моделируется внутренняя составляющая склада (рис. 2). Все модели максимально похожи на оригинальные объекты. 3D модели интегрируются в среду разработки Unity 3D для создания виртуального пространства склада, его визуализации, оптимизации логистики и интерактивного взаимодействия с потребителем.

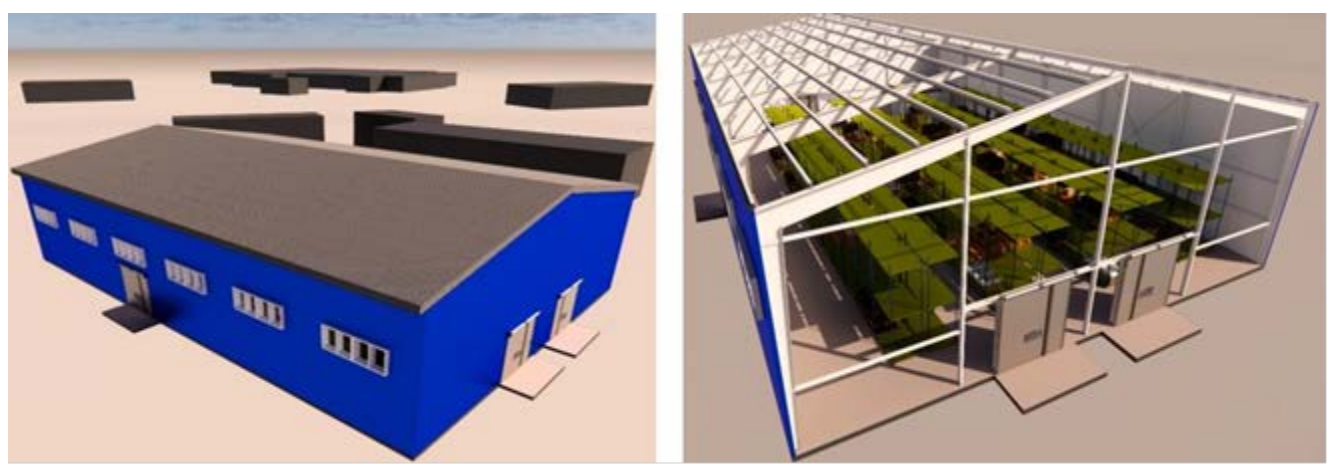

*Рис. 1 Виртуальное моделирование складского комплекса*

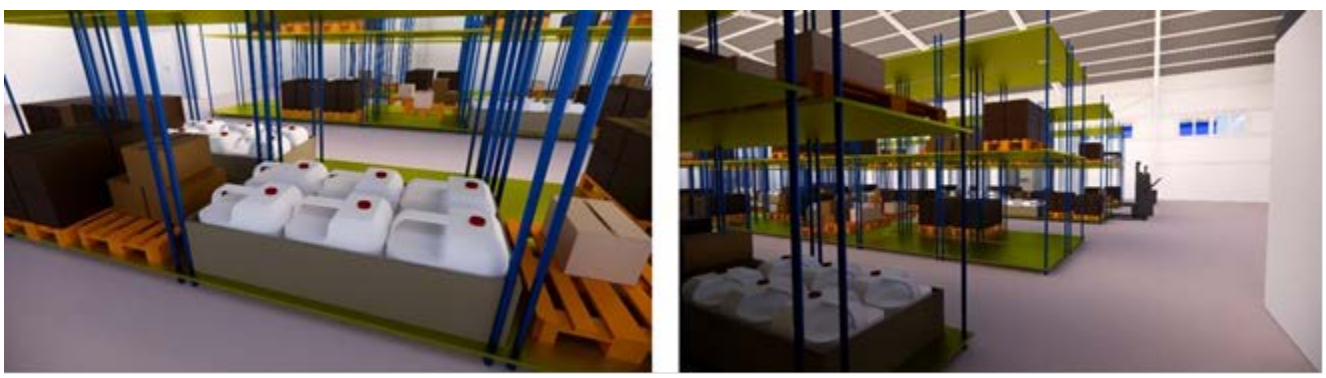

*Рис. 2 Виртуальные 3D-модели внутреннего оборудования склада готовой продукции*

Приведены (рис. 2) сделанные с помощью программы Revit фотографии в различных ракурсах 3D-модели внутреннего оборудования склада №10. Для реализации этой задачи предварительно создано новое множество специализированного оборудования: стеллажи, коробки, паллеты, лампы и двери (рис. 3). Для построения экспозиции и рендерных фотографий был использован плагин Enscape. С его помощью возможно перемещение в проекте, создание фотографий с разрешением до 4К, выставление специальных настроек RTX Raytracing и Grass Rendering, создание видеоряда и виртуального путешествия по проекту.

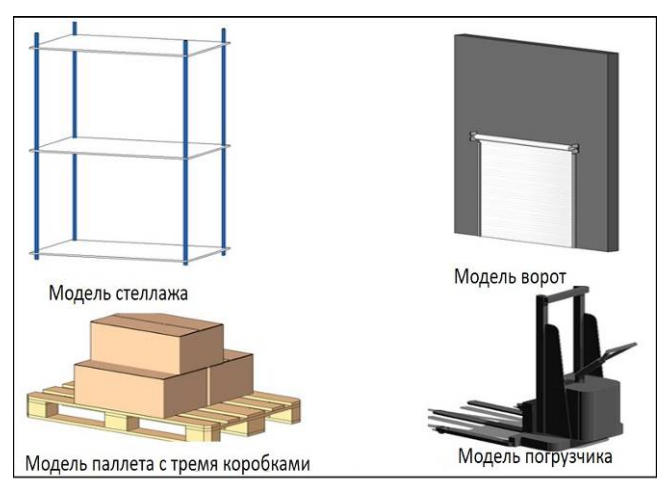

*Рис. 3 Виртуальные 3D-модели элементов складского хозяйства АО «ЭКОС-1»*

Одним из внутренних элементов складского хозяйства являются палетты (рис. 3). Они представляют собой транспортную многооборотную тару. Это самостоятельная транспортная единица, предназначенная для перевозки, комплектации, складирования и хранения продукции. Палетты (поддоны) используются для перевозки тяжелых, либо крупногабаритных грузов. С их помощью легко перемещать товар по территории склада и осуществлять погрузочно-разгрузочные работы.

Для хранения продукции на товарных складах используется в основном стеллажное оборудование. подразделяют на универсальные и специальные. Универсальные стеллажи используются для хранения самого широкого спектра товаров. Наиболее распространенным типом являются полочные стеллажи, которые представляют собой ряд полок, закрепленных на вертикальных стойках (рис. 3). К универсальным стеллажам также относят клетчатые, ящичные, каркасные и гравитационные стеллажи. Специальные стеллажи используют для хранения определенных типов товаров. Специальные стеллажи подразделяются на стоечные и консольные.

Важную роль в оборудовании склада имеют погрузочно-разгрузочные машины, которые используются для механизации погрузочноразгрузочных работ, внутри складского перемещения и складирования грузов. Они включают в себя электрические и автомобильные вилочные погрузчики и электроштабелеры. Электропогрузчики (рис. 3) питаются от аккумуляторных батарей и предназначаются для использования в крытых помещениях. Грузоподъемность электропогрузчиков составляет от 0,5 до 5 тонн, высота подъема груза от 2 до 6 метров.

Тара для химической продукции включает в себя большой перечень наименований, отличающихся различными параметрами. Для размещения химических веществ могут использоваться банки, бутылки, канистры (рис. 4) и т.д. Объем может варьироваться от 10 мл (небольшие флаконы и контейнеры) до 1000 л (специальные контейнеры, кубовые емкости). Из самых распространенных в данном сегменте материалов: стекло, металл, полипропилен и др.

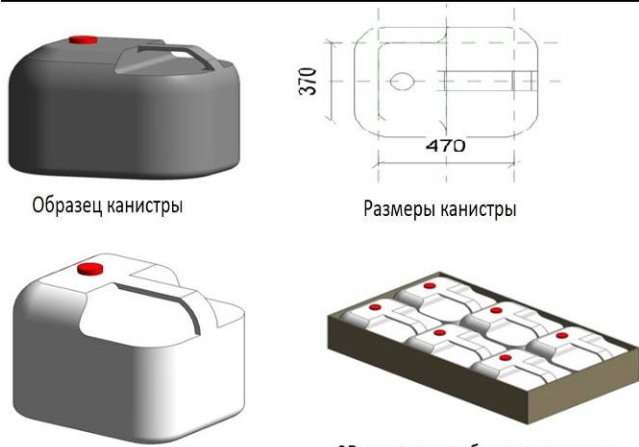

3D-модель канистры

3D-модель коробки с канистрами

*Рис. 4 Виртуальные 3D-модели тары для химических реактивов (канистра и упаковка)*

Приведенный элемент тары – канистра (рис. 4) предназначена для упаковки химических реактивов, содержащих органические растворители. Она обладает стойкостью к проницаемости органических растворителей и других агрессивных сред, стойкостью к растрескиванию и не должна изменять внешний вид. Выбор полимерного материала для изготовления канистры проводят с учетом допустимости контакта материала упаковки с

органическими и неорганическими реактивами. При моделировании канистры учитывали только ее внешний вид. Материалы (полипропилен, поливинилхлорид или полиацетат) назначались из базы материалов. При создании модели применялись методы выдавливание по траектории и сдвиг профиля по траектории.

Разработанная 3Д модель складского хозяйства позволяет осуществлять более быстрый поиск необходимой информации, минимизирует время складских операций и экономит трудовые ресурсы. 3D модели интегрируются в среду разработки Unity 3D для создания виртуального пространства предприятия и для его визуализации, оптимизации логистики и интерактивного взаимодействия с пользователем.

*Работа проводилась при поддержке Российского фонда фундаментальных исследований (РФФИ) по проекту № 20-03-00515 «Системные исследования жизненного цикла разработки и производства в технологии материалов особой чистоты».*

#### **Список литературы**

1. Бессарабов А.М., Трохин В.Е., Миндлин Г.М., Василенко В.А. Разработка информационной 3Dмодели складского хозяйства предприятия малотоннажной химии // Математические методы в технике и технологиях - ММТТ. — 2022. — № 1. — С. 110-113.

2. Рудской А.И. Цифровая промышленность на основе цифровых двойников // Приборы. — 2021. —  $N<sup>0</sup>$  3 [\(249\).](https://elibrary.ru/contents.asp?id=44906799&selid=44906801) — C. 9-16.

3. Зубов Д.В., Филиппова Е.Б., Пысин М.Д., Шушпанов В.С. Цифровые двойники химических производств // Химический эксперт. — 2021. — № 1.  $-$  C. 48-53.

4. Прокофьева О.С., Фадеев Д.С., Чикалина С.Л. Особенности проектирования современного складского комплекса // Вестник Иркутского государственного технического университета. 2013. —  $N_2$  8. — C. 126-130.

УДК 544.774.2

Нгуен Ван Зуи, Цыганков П. Ю.

# ПОЛУЧЕНИЕ АЭРОГЕЛЕЙ НА ОСНОВЕ ДИОКСИДА КРЕМНИЯ И ЛИГНОСУЛЬФОНАТА

Нгуен Ван Зуи – аспирант 1-го года обучения кафедры химической и фармацевтической инженерии; nguyenvanduylqd@gmail.com

Цыганков Павел Юрьевич – кандидат технических наук, старший преподаватель кафедры химической и фармацевтической инженерии; pavel.yur.tsygankov@gmail.com.

Меньшутина Наталья Васильевна – доктор технических наук, профессор кафедры химической и фармацевтической инженерии;

ФГБОУ ВО «Российский химико-технологический университет им. Д.И. Менделеева»,

Россия, Москва, 125480, ул. Героев Панфиловцев, дом 20.

*В статье рассматривается высокопористый аэрогелевый материал на основе диоксида кремния и различного содержания лигносульфоната натрия, полученный золь-гель методом в сочетании со сверхкритической сушкой. Полученный материал является перспективным при разработке сорбентов носителей катализаторов.*

*Ключевые слова: аэрогель, сверхкритическая сушка, диоксид кремния, лигносульфонат натрия.*

## **PRODUCTION OF AEROGELS BASED ON SILICON DIOXIDE AND LIGNOSULPHONATE**

N. V. Duy, Tsygankov P. Y.

D. Mendeleev University of Chemical Technology of Russia, Moscow, Russian Federation

*The article considers a highly porous aerogel material based on silicon dioxide and different content of sodium lignosulfonate, obtained by the sol-gel method in combination with supercritical drying. The obtained material is promising for the development of sorbents for catalyst carriers.*

*Keywords: aerogel, supercritical drying, silicon dioxide, sodium lignosulfonate.*

#### **Введение**

Аэрогели относятся к пористым материалам, характеризующимся малой плотностью и большой удельной поверхностью. Они широко используются в качестве теплоизоляционных звукоизоляционных материалов, подложек для фильтрационных материалов и сорбентов, носителей катализаторов активных веществ для фармацевтической промышленности. В структуре аэрогелей обычно присутствуют микро- и мезопоры (где размер пор не превышает 50 нм). Аэрогели могут быть получены из любых прекурсоров, образующих спирто- и гидрогели, которые в условиях сверхкритической (СК) или термоконвективной сушки при 50-70°С превращаются в легкий материал, характеризующийся высокой пористостью [1].

Аэрогель на основе диоксида кремния (материал, полученный сушкой в сверхкритических условиях) особый материал, обладающий уникальными свойствами, такими как малая плотность, большая удельная поверхность, большой объем пор, низкая теплопроводность. Эти свойства обуславливают их применение в качестве изоляционного материала, энтеросорбента и носителя для катализаторов и лекарственных препаратов [2].

Сушка в сверхкритических условиях предотвращает сжатие трехмерной сетки гидрогеля за счет действия капиллярных сил, характерных для традиционной термической сушки. Таким образом, в атмосфере СК-СО<sup>2</sup> синтезирован мезопористый материал с широким распределением пор по размерам и их преобладающим диаметром в диапазоне 20-50 нм. Для сравнения, сушка того же геля при 100°С приводит к образованию структуры с тонкими порами менее 5 нм и очень узким распределением их диаметров. Объем пор уменьшается на порядок с 5,3 до 0,5 см<sup>3</sup>/г. Выше описанные структурные характеристики aэрогелей на основе диоксида кремния делают перспективными адсорбентами [3,4].

Особое практическое значение имеют микро- и мезопористые органо-неорганические аэрогели на основе диоксида кремния и стеклоуглеродных материалов. Технический лигнин (ТЛ) является привлекательным прекурсором для создания высокопористых органо-минеральных аэрогелей. Технические лигнины представляют собой полифункциональные ароматические полимеры на основе природного лигнина, модифицированные за счет вываривания древесины (в щелочной или кислой среде) или гидролиза. Они уже имеют необходимый набор функциональных групп (метоксильные, карбонильные, гидроксильные, карбоксильные и сульфогруппы) в структуре макромолекул, которые можно модифицировать. Модификация ТЛ методом самоорганизации с использованием высокодисперсного золя кремниевой кислоты позволяет синтезировать соединения с широким спектром ценных свойств. Такие материалы могут найти применение в фармакологии в качестве полимерных наполнителей, в микроэлектронике в качестве активных электросмесей, в медицине в качестве биосорбентов и в катализе в качестве носителей катализаторов [5].

Данная работа направлена на синтез аэрогеля на основе диоксида кремния и лигносульфоната

методом сверхкритической сушки и изучение их текстурно-характеристических свойств.

#### **Экспериментальная часть**

Аэрогели на основе диоксида кремния лигносульфоната синтезировали следующим зольгель методом. Лигносульфонат растворяли в деионизированной воде и фильтровали через фильтровальную бумагу для удаления нерастворимого твердого остатка с получением 5% раствора лигносульфоната по массе. Жидкое стекло растворяют в деионизированной воде концентрации 20% по массе.

Образцы гидрогеля готовили путем смешивания 5 % раствора лигнина с 20 % раствором диоксида кремния с объемными процентными содержаниями 10 %, 30 %, 50 % и 60 % соответственно. Затем pH смеси доводили до 7,5 путем добавления по каплям концентрированной серной кислоты при перемешивании смеси. Формирование геля наблюдалось через 24 ч при комнатной температуре. Растворитель в пораз геля заменяли на изопропиловый спирт. После этого проводили процесс сверхкритической сушки гелей. Синтез аэрогелей из диоксида кремния и лигносульфоната показан на рисунке 1.

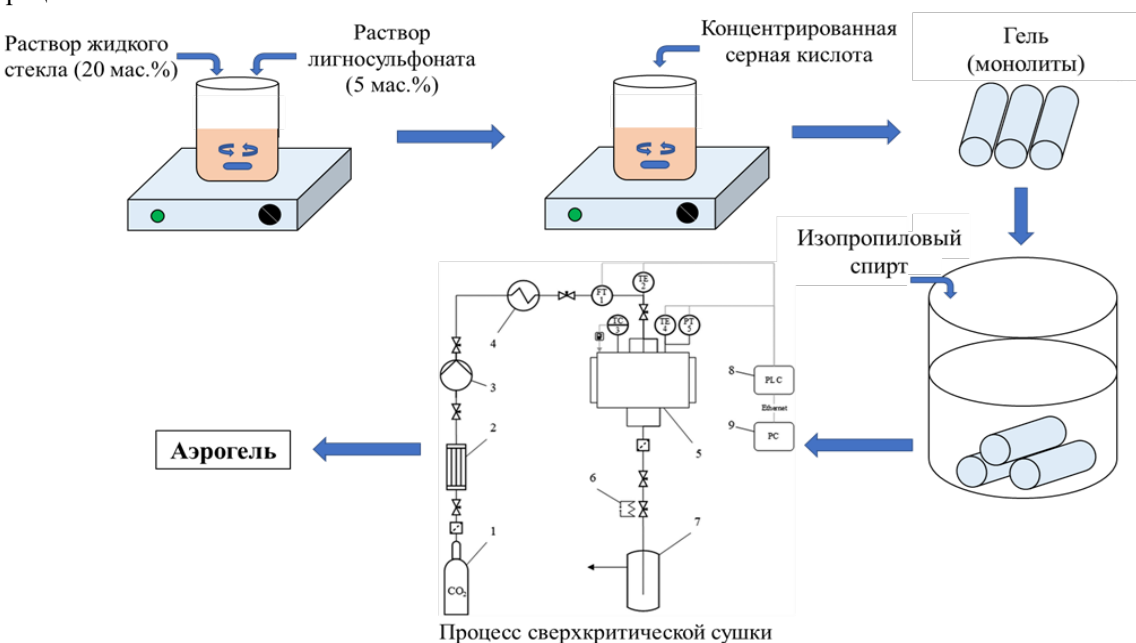

*Рис.1 Схема синтеза аэрогелевых монолитов на основе диоксида кремния и лигносульфоната*

Образцы аэрогелей, полученные согласно методикеб представляют собой цилиндрические монолиты. Изотерма адсорбции-десорбции азота при 77 К аэрогелей в виде монолитов на основе диоксида кремния с лигносульфонатом показана на рисунке 2.

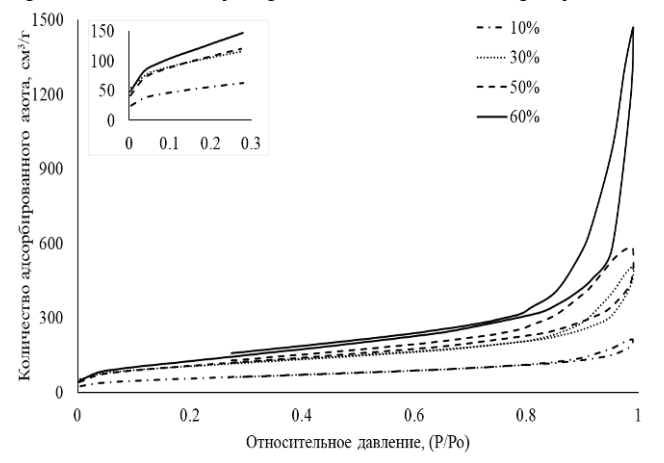

*Рис.2. Изотермы адсорбции – десорбции азота при 77 К для аэрогелей в виде монолитов на основе диоксида кремния с лигносульфонатом*

Полученные изотермы относятся к относится к IV типу по классификации IUPAC. Данный тип изотерм характерен для мезопористого материала, в котором наблюдается капиллярная конденсация. С увеличением концентрации лигносульфоната наблюдается увеличение адсорбированного азота, что свидетельствует об увеличении общего объема пор. На рисунке 3 показано распределение пор по размерам, полученное методом BJH аэрогели на основе диоксида кремния и лигносульфоната.

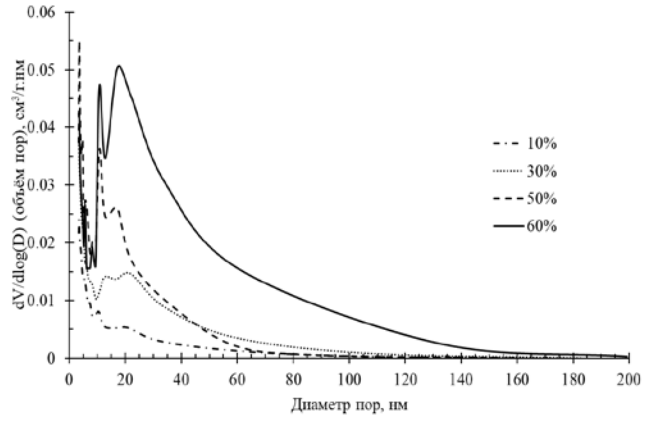

*Рис.3 Распределение пор по размерам для аэрогелей в виде монолитов на основе диоксида кремния с лигносульфонатом*

На рисунке 3 представлена диаграмма распределения пор по размерам для аэрогелей на основе диоксида кремния и лигносульфоната, полученных при различных соотношениях. Форма кривых свидетельствует о наличии мезопор преимущественно переходного характера шириной от 3 до 50 нм.

На рисунке 4 представлены изображения аэрогелей на основе лигносульфонатов с диоксидом кремния, полученные с помощью сканирующего электронного микроскопа. По мере увеличения концентрации лигносульфоната в структуре аэрогелевых материалов твердые части имеют тенденцию к агломерации и уплотнению, что приводит к образованию макропор.

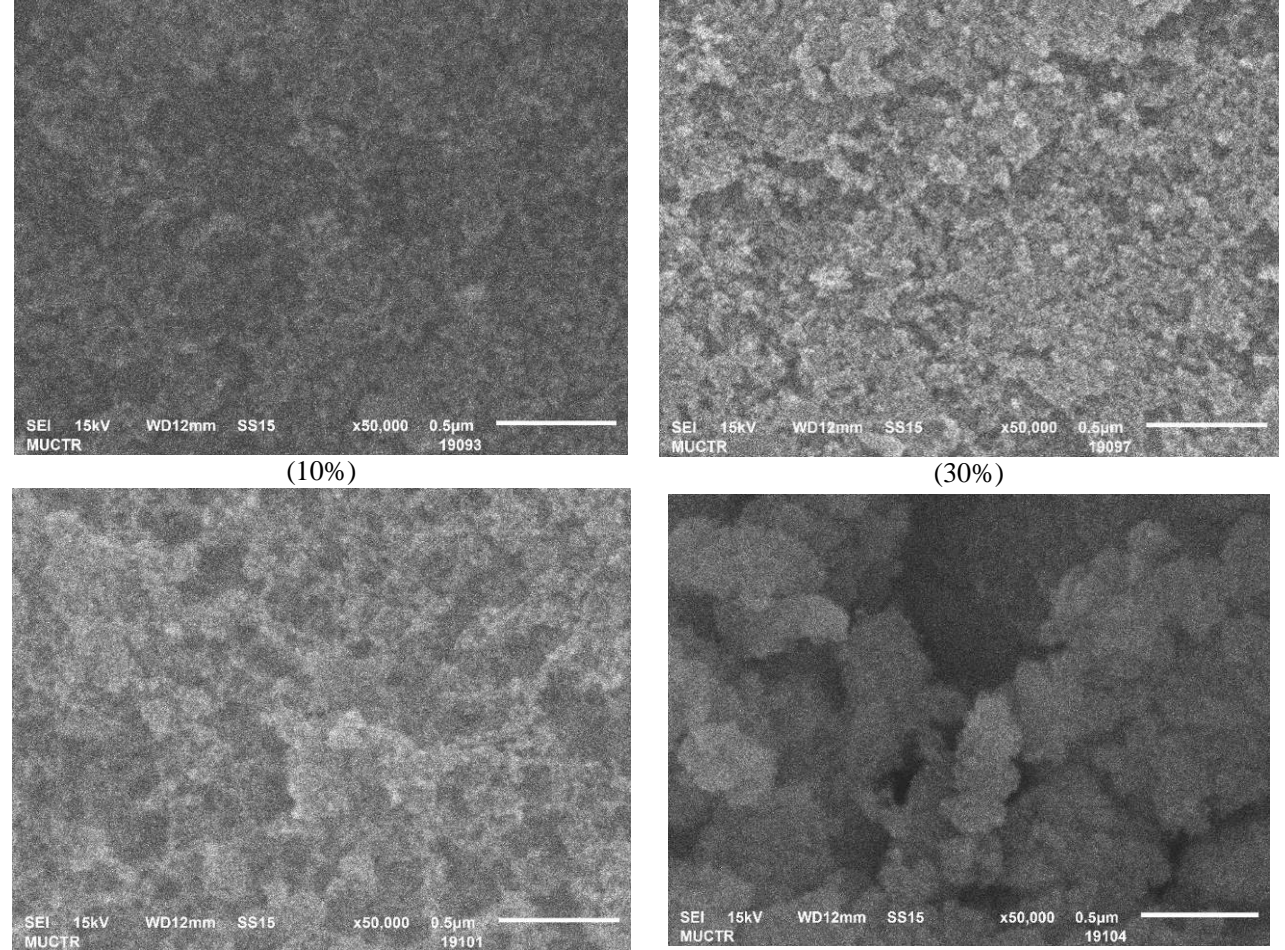

 $(50\%)$  (60%)

*Рис.4 Изображение внешней структуры аэрогеля на основе диоксида кремния и лигносульфоната*

В таблице 1 представлены следующие характеристики аэрогелей на основе диоксида кремния и лигносульфоната: удельная площадь поверхность  $S_{\text{BST}}$ , м<sup>2</sup>/г; объем пор  $V_{\text{nop}}$ , см<sup>3</sup>/г; пористость ϕ, %; кажущаяся плотность ρ, г/см<sup>3</sup> ;линейная усадка L, %. Экспериментальные данные приведены в размерностях, которые обычно используются для характеристики аэрогелей. Линейная усадка рассчитывалась от стадии гелеобразования до получения материала после сверхкритической сушки.

*Таблица 1. Характеристики композиционных аэрогелей на основе диоксида кремния и лигносульфоната*

|         |                                  |                                             |            | лиспосулофопити        |          |
|---------|----------------------------------|---------------------------------------------|------------|------------------------|----------|
| Образец | S <sub>B3T</sub><br>$M^2/\Gamma$ | $V_{\text{nop}},$<br>$\text{cm}^3/\text{T}$ | $\phi$ , % | $\rho$ , $\Gamma/cm^3$ | L. %     |
| 10%     | 206                              | 0.269                                       | 95         | 0.132                  | 4.8      |
| 30%     | 375                              | 0.663                                       | 95         | 0.121                  | 3.2      |
| 50%     | 396                              | 0.796                                       | 97         | 0.065                  | 1.6      |
| 60%     | 483                              | 2.188                                       | 97         | 0.055                  | $_{1.0}$ |

Как показано в таблице 1, объем пор увеличивается по мере увеличения концентрации лигносульфоната, поскольку что связано с особенностями формирования структуры. Из данных таблицы видно, что добавление лигносульфоната влияет и на кажущуюся плотность кремниевого аэрогеля. С увеличением концентрации лигносульфоната уменьшалась линейная усадка образцов, наблюдалось упрочняющее действие лигносульфоната. Удельная площадь поверхности увеличивалась по мере увеличения концентрации лигносульфоната.

#### **Заключение**

Разработана методика получения новых композиционный аэрогелей на основе диоксида кремния и лигносульфоната характеристиками, аналогичными характеристикам высокопористых материалов. Структура аэрогеля на основе диоксида кремния и лигносульфоната сформирована за счет

образования водородных связей между ОН-группами элементарных частей фенилпропана (фенольные, спиртовые и ОН-группы карбоксильных групп) лигносульфоната натрия и атомами кислорода силоксановых цепей SiO2. В зависимости от параметров синтеза удельная поверхность образцов аэрогеля, высушенных в сверхкритических условиях, находилась в пределах 206 - 483 м<sup>2</sup>/г. Средний размер пор незначительно варьирует от 15 до 20 нм, а общий объем пор колеблется от 0,269 до 2,188 см<sup>3</sup>/г. Полученный аэрогель имел микромезопористую структуру. Синтез материалов с микро- и мезопористой структурой представляет значительный интерес. Их пористые структуры служат основой для получения сорбентов, сенсорных устройств и принципиально новых устройств.

*Работа выполнена при финансовой поддержке Министерства науки и высшего образования России, FSSM-2020-0003.*

#### **Список литературы**

1. I. S. Brilliantova, I. V. Lebedev, M. G. Gordienko, N. V. Menshutina. Synthesis and Analysis of Silica-Resorcinol-Formaldehyde Aerogels // Russian Journal of Physical Chemistry B, 2019, Vol. 13, No. 7, pp. 1174- 1181.

2. T. V. Konkova, M. G. Gordienko, M. B. Alekhina, N. V. Menshutina. Synthesis of Silica Gels with a Controlled Porous Structure // Russian Journal of Inorganic Chemistry, 2014, Vol. 59, No. 11, pp. 1214- 1218.

3. T. V. Konkova, M. G. Gordienko, N. V. Menshutina, V. A. Kolesnikov. Adsorption Properties of Aerosilicagels Prepared by Drying in a Supercritical Carbon Dioxide Medium // Russian Journal of Physical Chemistry B, 2018, Vol. 12, No. 7, pp. 1120-1124.

4. Natalia Menshutina, Pavel Tsygankov, Illarion Khudeev, Artem Lebedev. Intensification methods of supercritical drying for aerogels production // Drying Technology, 2021.

https://doi.org/10.1080/07373937.2020.1866005.

5. Olga Brovko, Irina Palamarchuk, Nikolay Bogdanovich, Artem Ivakhnov, Dmitriy Chukhchin, Marina Belousova, Mikhail Arkhilin, Natalia Gorshkova. Composite aerogel materials based on lignosulfonates and silica: Synthesis, structure, properties // Materials Chemistry and Physics, 2021, Vol. 269. https://doi.org/10.1016/j.matchemphys.2021.124768.

УДК 004.9:378.147.88

Ноль Э.Г., Васецкий А.М.

# ОСНОВНЫЕ ПРИНЦИПЫ КОМПОНОВКИ СЦЕНАРИЕВ РАЗДЕЛА «УГЛЕРОД И КРЕМНИЙ» ДЛЯ ВИРТУАЛЬНОГО ЛАБОРАТОРНОГО ПРАКТИКУМА

Ноль Эльвира Гарриевна – бакалавр 4-го года обучения кафедры информационных компьютерных технологий; elviranng@mail.ru

Васецкий Алексей Михайлович – старший преподаватель кафедры информационных компьютерных технологий; amvas73@narod.ru

ФГБОУ ВО «Российский химико-технологический университет им. Д.И. Менделеева», Россия, Москва, 125047, Миусская площадь, дом 9.

*Представлен основной принцип компоновки сценариев для виртуального лабораторного практикума на тему «Углерод и кремний». Был полностью описан ход работы и для удобства был сделан в нескольких блоксхемах, которые представляют собой алгоритм работы. Данный алгоритм помогает целиком понять и решить поставленную задачу. Сценарий был разобран на примере лабораторной работы на тему «Получение угля из сахара».*

#### *Ключевые слова: виртуальный практикум, Unity 3D, сценарий, химия, общая химия, неорганическая химия* **BASIC PRINCIPLES FOR SCENARIO DESIGN OF "CARBON AND SILICON" SECTION OF A VIRTUAL LABORATORY PRACTICUM**

Nol E.G.<sup>1</sup>, Vasetsky A.M.<sup>1</sup>

 $<sup>1</sup>$  D. Mendeleev University of Chemical Technology of Russia, Moscow, Russian Federation</sup>

*The basic principle of the layout of scenarios for the virtual laboratory workshop on "Carbon and Silicon" is presented. The course of the work was fully described and for convenience was made in several flowcharts, which represent the algorithm of the work. This algorithm helps to fully understand and solve the task at hand. The script was disassembled on the example of laboratory work on "Obtaining coal from sugar". Key words: virtual work, Unity 3D, script, chemistry, general chemistry, inorganic chemistry*

#### **Введение**

В последнее время с распространением дистанционного образования виртуальные инструменты завоевали большую популярность. Отдельное место здесь занимают виртуальные практикумы по различным дисциплинам. На кафедре информационных компьютерных технологий РХТУ им. Д.И. Менделеева уже около пятнадцати лет ведутся разработки виртуальных версий практикумов по общей и неорганической химии на базе хорошо опробованного практикума [1]. Подробнее о них рассказывается в [2, 3]. Одной из таких версий является VR-практикум по общей и неорганической химии реализованный на платформе Unity 3D которая показала хорошие результаты в реалистичности отображения лабораторной среды. Для начала будет рассмотрен алгоритм работы и знакомство с темой, а затем поэтапно будет расписан результат.

### **Основная часть**

Последовательность действий пользователя в лабораторной работе называется сценарием работы.

В первую очередь нужно определить принцип действий пользователя. Для удобства ниже приведена блок-схема плана действий при проведении виртуальной лабораторной работы (рис. 1).

Стоит отметить, что изучение темы является важнейшим пунктом, потому что без определенных знаний по общей и неорганической химии в этой работе можно допустить ряд грубых теоретических ошибок, что приведет к тому, что это проект может

стать «вредной» для знаний информацией. Человек, который будет решать такую виртуальную лабораторную работу, может неправильно истолковать материал. Например, если он в результате правильного проведенного эксперимента получил не тот цвет реакции или пронаблюдал выделения газа вместо выпадения осадка, то он запомнит информацию неправильно и плохо усвоит материал. У нас цель наоборот заключается в том, чтобы представить виртуальные лабораторные работы по заданным темам с достоверными результатами. Поэтому, чтобы перейти к следующим сложным этапам, где уже происходит реализация на игровой платформе химическая лаборатория с оборудованием, нужно уже знать: химические процессы; правильную работу с химическими аппаратами; примерные стандарты химической посуды и хорошо руководствоваться темой лабораторной работы.

Для создания сценария лабораторной работы требуется изучить последовательность действий при проведении реальной работы. Далее эти процедуры должны быть формализованы и перенесены в код программной части практикума.

На примере лабораторной работы на тему «Получение угля из сахара» далее будет продемонстрирован её формализованный сценарий.

Необходимое оборудование: тигель с сахаром; щипцы; газовая горелка; штатив; серная кислота представленные динамическими графическими моделями.

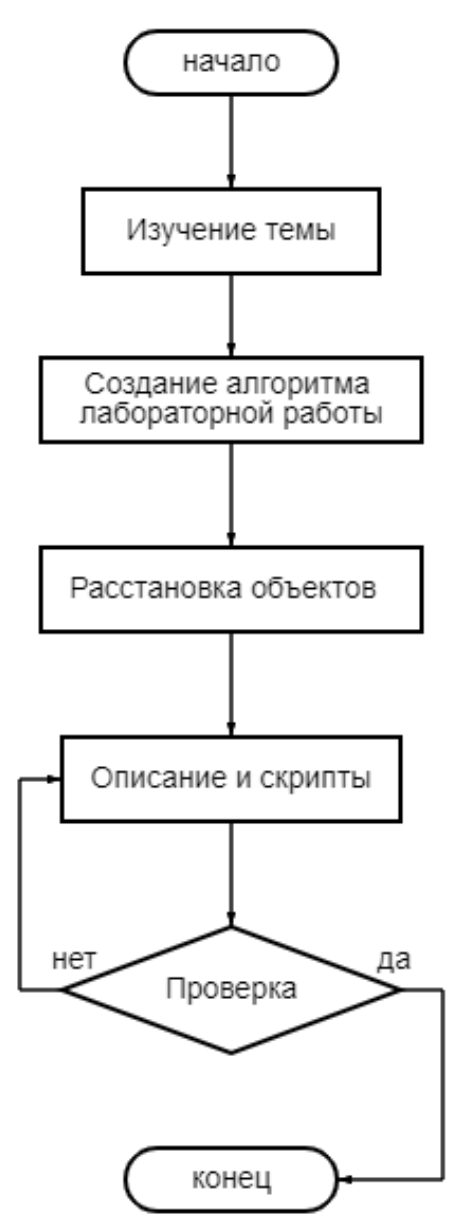

*Рис.1. Блок-схема с планом работы.*

Последовательность действий сценария осуществляется в виде событийной модели по следующим этапам:

1. Ожидание включения горелки и захвата тигля щипцами.

2. Ожидание срабатывания триггера совмещения щипцов с тиглем и газовой горелки.

3. Экспозиция реакции-1.

4. Ожидание срабатывания триггера на столе.

5. Ожидания совмещения пипетки с бутылью с серной кислотой.

а. Заполнение пипетки серной кислотой.

b. Анимация заполнения пипетки кислотой. 6. Ожидание совмещения триггера пипетки с тиглем.

7. Экспозиция реакции-2.

В виде блок-схемы можно представить данный сценарий следующим образом (рис. 2):

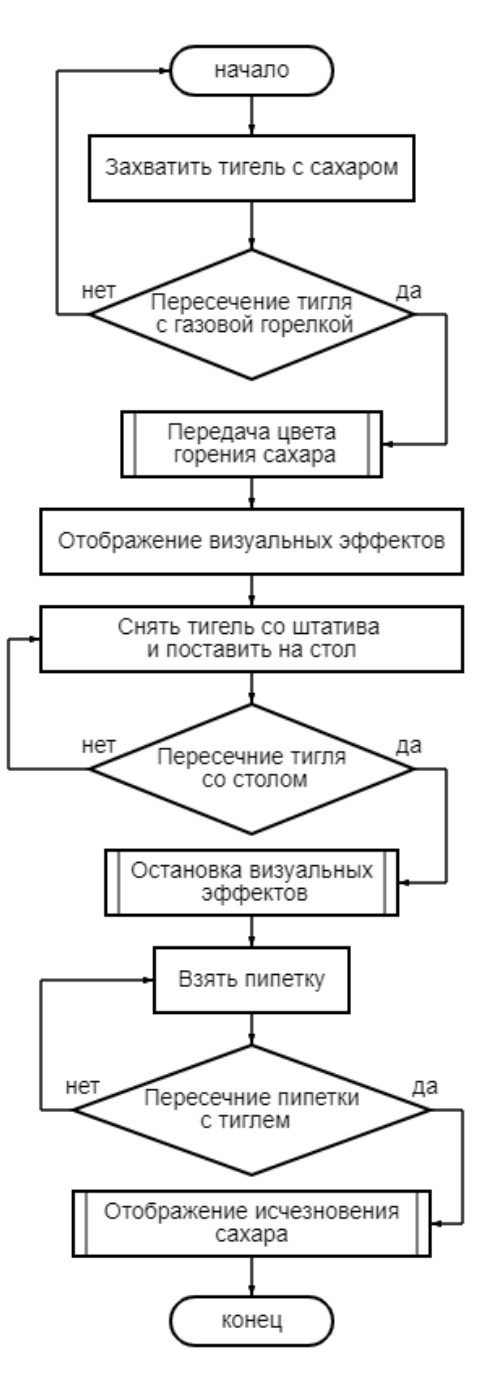

*Рис.2. Блок-схема лабораторной работы.*

Когда имеется план действия, то можно переходить на следующий этап, где осуществляется размещение элементов интерьера и оборудования на рабочем месте в Unity 3D (рис. 3).

После размещения объектов производится программирование скриптов, которые отвечают за изменения вида лабораторного оборудования и реагентов в зависимости от действий пользователя.

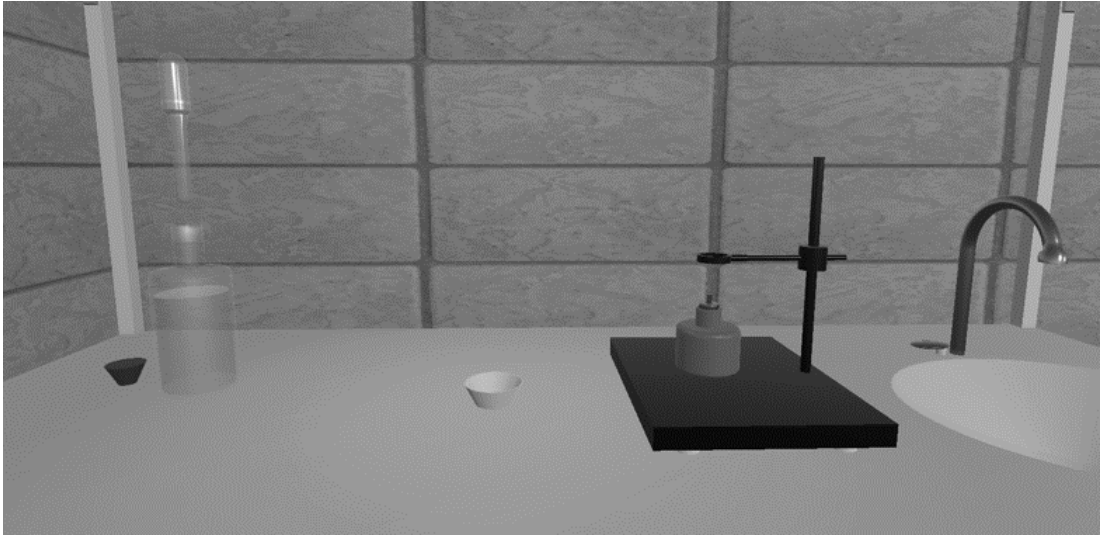

*Рис. 3. Рабочее место виртуальной лабораторной работы.*

Тестирование лабораторной работы включает в себя проверку совместимости с очками виртуальной реальности и проверку на различные действия пользователя для оценки отказоустойчивости

### **Заключение**

На данном этапе реализуется универсальный подход к конструированию сценариев лабораторных работ различной тематики. Многие работы достаточно схожи и позволяют сравнительно небольшими усилиями реализовать их вариативность в зависимости от использованных оборудования и реагентов.

## **Список литературы**

1. Практикум по неорганической химии. Под ред. Воробьева А. Ф. и Дракина С. И. М.: Химия, 1984. 248с.

2. Е.Б. Филиппова, А.М. Васецкий, Н.Н. Дикая, А.А. Литвиненко, Е.А Василенко, М.Д. Крохина, Эволюция виртуальных лабораторных практикумов по общей и неорганической химии, Математические методы в технологиях и технике, 2021, №7, c. 115- 118

3. Басистый, И. В. Разработка конструктора химических лабораторных работ по неорганической химии / И. В. Басистый, А. М. Васецкий // Успехи в химии и химической технологии. – 2021. – Т. 35. – №  $10(245)$ . – C. 57-59.

УДК 532.135

Окишева М.К., Абрамов А.А., Цыганков П.Ю.

# РАЗРАБОТКА ПРОГРАММНОГО КОМПЛЕКСА ДЛЯ ОПИСАНИЯ КРИВЫХ ТЕЧЕНИЯ РАСТВОРОВ БИОПОЛИМЕРОВ

Окишева Мария Константиновна – бакалавр 3-го курса кафедры кибернетики химико-технологических процессов; mashok.mo@gmail.com.

Абрамов Андрей Александрович – магистрант 2-го года обучения кафедры химического и фармацевтического инжиниринга;

Цыганков Павел Юрьевич – к.т.н., научный сотрудник кафедры химического и фармацевтического инжиниринга. ФГБОУ ВО «Российский химико-технологический университет им. Д.И. Менделеева»,

Россия, Москва, 125047, Миусская площадь, дом 9.

*Разработан программный комплекс для описания кривых течения растворов биополимеров. Изучено влияние различных методов подбора коэффициентов на величину отклонения от экспериментальных данных для различных реологических моделей. Определены реологические параметры материалов на основе альгината натрия.*

## *Ключевые слова: реологические модели, реологические параметры, альгинат натрия, программный комплекс.* **DEVELOPMENT OF SOFTWARE COMPLEX FOR DESCRIPTION OF BIOPOLYMER SOLUTIONS FLOW CURVES**

Okisheva M.K., Abramov A.A., Tsygankov P.Y.

D. Mendeleev University of Chemical Technology of Russia, Moscow, Russian Federation

*A software complex for describing the flow curves of biopolymer solutions has been developed. The influence of various methods of coefficients selection on the deviation from experimental data for various rheological models has been studied. The rheological parameters of materials based on sodium alginate have been determined.*

*Keywords: rheological models, rheological parameters, sodium alginate, software complex.*

### **Введение**

Аддитивные технологии являются перспективным методом формирования изделий с различной геометрией путем послойного нанесения материалов. За счет существования широкого разнообразия методов и технологий трехмерной печати аддитивные технологии находят применение в различных областях в том числе в медицине и фармацевтической промышленности. 3D-печать позволяет воспроизводить высокоточные трехмерные модели человеческих органов и тканей, а также обеспечивает возможность изготовления персонализированных лекарственных форм с контролируемым профилем высвобождения лекарственного вещества. Для данных применений наиболее перспективной технологией трехмерной печати является прямая гелевая печать (DIW), которая основана на послойном нанесении вязких материалов на поверхность рабочей области 3Dпринтера с последующим отверждением. Материалом для осуществления процесса прямой гелевой печати являются растворы биополимеров, отверждение которых достигается за счет физического или химического сшивания.

Применения метода прямой гелевой печати в медицине и фармацевтической промышленности требуют высокой точности воспроизведения изделий со сложной геометрией. Точность печати и конечные свойства изделий, изготовленных методом прямой гелевой печати, определяются как параметрами проведения процесса печати (например, диаметром сопла, расходом материала, скоростью движения сопла и др.), так и физическими свойствами используемых материалов. При этом определено, что реологические свойства материала (в том числе, вязкость, тиксотропные свойства, тип течения материала) оказывают на конечные свойства изделия и точность печати более существенное влияние, чем параметры печати [1].

Таким образом, при разработке подхода к получению изделий методом прямой гелевой печати подбор материала является серьезной научнотехнической задачей. При подборе материала необходимо учитывать ряд реологических свойств, определяющих возможность использования данного материала для реализации прямой гелевой печати, а также влияющих на свойства конечного изделия. В частности, гелевый материал должен быть достаточно вязким, чтобы сохранять трехмерную форму объекта в процессе послойного нанесения, но в то же время вязкость материала не должна препятствовать его продавливанию через сопло экструдера 3D-принтера [2]. Такими свойствами обладают материалы, характеризующиеся псевдопластичным типом течения – способностью уменьшать вязкость под действием сдвиговых напряжений. Таким образом, одним из факторов, определяющих возможность использования материала для реализации прямой гелевой печати, является его тип течения.

Для определения типа течения жидкости необходимо оценить влияние сдвиговых воздействий на реологические характеристики материала. С этой целью проводится испытание на реометре – приборе для измерения вязкости, по результатам которого строится кривая течения. Кривая течения отражает зависимость сдвиговых напряжений, возникающих в материале, от значения скорости сдвига, прикладываемой на образец в процессе испытания. Для описания полученной кривой течения используется

большое количество различных реологических моделей, параметры которых определяют реологические особенности материала, в том числе и тип течения. Наиболее часто для описания кривых течения жидкостей применяются реологические модели, представленные в таблице 1.

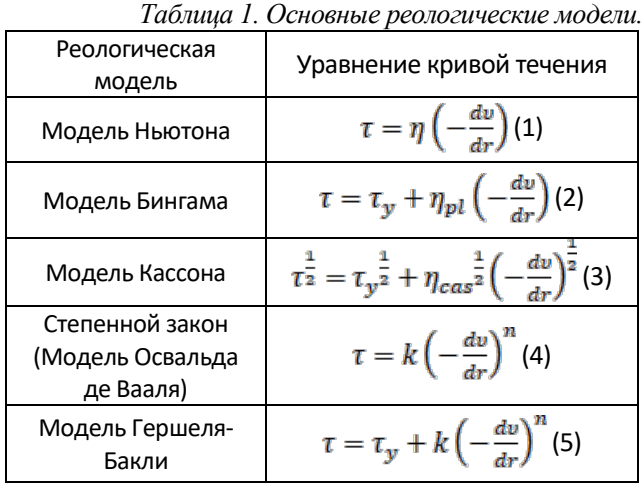

*где τ – напряжение сдвига, Па;* 

*η – коэффициент вязкости, Па·с;* 

*– скорость сдвига, с-1 ;* 

*τ<sup>y</sup> – коэффициент, показывающий предел текучести, Па; ηpl – пластическая вязкость, Па·с; k – коэффициент консистенции, Па·с<sup>n</sup> ; n – степенной индекс; ηpl – вязкость Кассона, Па·с.*

Модель Ньютона (1) используется для описания кривых течения ньютоновких жидкостей – жидкостей, вязкость которых не меняется под действием сдвиговых напряжений. Модель Бингама (2) позволяет описывать кривые течения жидкостей, имеющих предел текучести – значение напряжения сдвига, ниже которого отсутствует течение жидкости, т.е. жидкость обладает свойствами твердого тела. Модель Кассона (3) является модифицированной моделью Бингама. Степенной закон (4) используется для определения течения неньютоновких жидкостей в зависимости от величины степенного индекса *n*. При n = 1 степенной закон преобразуется в модель Ньютона, что характерно для ньютоновских жидкостей. Для псевдопластичных жидкостей n < 1, что обуславливает уменьшение вязкости под действием сдвиговых напряжений. При n > 1 вязкость жидкости увеличивается при увеличении скорости сдвига, что характерно для дилатантных жидкостей. Модель Гершеля-Бакли (5) является модифицированным степенным законом, учитывающим предел текучести материала.

В настоящее время не существует единого подхода к определению возможности использования материала для реализации прямой гелевой печати, что приводит к необходимости проведения множества экспериментов с большими временными и материальными затратами. Выявление целевых реологических свойств «чернил» позволит ускорить подбор материалов на основе биополимеров для реализации процесса прямой гелевой печати, а также позволит использовать наиболее подходящую реологическую модель для дальнейшего анализа поведения материала другими

методами, в том числе методом конечных элементов. В данной работе представлена разработка программного комплекса на языке программирования Python, осуществляющего описание кривых течения, полученных экспериментально, с целью определения реологических параметров исследуемого материала.

#### **Экспериментальная часть**

Разработка программного модуля проводилась на основании данных реологических исследований растворов альгината натрия с различной концентрацией от 2 до 6 масс.%. Реологические свойства полученных материалов исследовались с использованием ротационного реометра AntonPaar MCR302. Исследование заключается в приложении к испытуемому образцу скорости сдвига, постоянно увеличивающейся в ходе измерения. В результате были определены вязкостные характеристики материалов под воздействием сдвиговых напряжений и получены кривые течения.

Для определения наиболее подходящей реологической модели использовалось два подхода – регрессионный анализ (метод наименьших квадратов, МНК) и оптимизация методом Пауэлла.

Метод наименьших квадратов основывается на принципе, что среди всех функций, описывающих результаты измерения, наилучшей является та, для которой сумма квадратов отклонений значения точек измерений от значения этой функции наименьшая. Для использования МНК необходимо применить метод регрессии, при этом в случае моделей Бингама, Кассона, степенного закона и Ньютона можно применить метод линейной регрессии, а в случае модели Гершеля–Бакли используется метод нелинейной регрессии.

В случае линейной регрессии используемую функцию необходимо привести к линейному виду [3]:

$$
\hat{y} = ax + b(6)
$$

Условие метода наименьших квадратов определяется следующим образом:

$$
U = \sum_{i=1}^{m} (y_i - \hat{y})^2 \rightarrow min(7)
$$

*где U – сумма квадратов отклонений, Па<sup>2</sup> ;* 

*m – количество измерений;* 

*yi – напряжение сдвига при i-ой скорости сдвига, Па;*

*– расчетное значение напряжения сдвига, Па.* С учетом уравнения (6):

 $U = \sum_{i=1}^{m} (y_i^2 - 2ax_iy_i - 2by_i + a^2x_i^2 + 2abx_i + b^2) \rightarrow min(8)$ Уравнение (8) является функцией коэффициентов *a*

и *b*. Таким образом, условие минимизации функции *U* можно выразить в виде следующих уравнений:

$$
\begin{cases} \frac{\partial u}{\partial a} = -2 \sum_{i=1}^{m} x_i y_i + 2a \sum_{i=1}^{m} x_i^2 + 2b \sum_{i=1}^{m} x_i = 0\\ \frac{\partial u}{\partial b} = -2 \sum_{i=1}^{m} y_i + 2a \sum_{i=1}^{m} x_i + 2bm = 0 \end{cases} (9)
$$

Решая систему уравнений (9), можно получить выражения для определения коэффициентов линейной регрессии:

$$
a = \frac{\sum_{i=1}^{m} x_i y_i - \sum_{i=1}^{m} x_i \sum_{i=1}^{m} y_i}{\sum_{i=1}^{m} x_i^2 - (\sum_{i=1}^{m} x_i)^2} (10)
$$

$$
b = \frac{\sum_{i=1}^{m} y_i - a \sum_{i=1}^{m} x_i}{m} (11)
$$

В случае модели Бингама уравнения (10) и (11) можно использовать, применяя подстановки:  $\mathbf{n} = \mathbf{a}$ ,  $\tau_{\rm v} = b, \dot{\gamma} = x \pi \tau = y.$ 

В случае модели степенного закона и модели Кассона необходима их линеаризация. Линеаризация модели степенного закона осуществляется логарифмированием обоих частей уравнения (3):

$$
\ln \tau = \ln k + n \ln \dot{\gamma} \, (12)
$$

и с использованием подстановок  $n = a$ ,  $\ln k = b$ ,  $\ln \dot{v} = x$ ,  $\ln \tau = v$ .

Линеаризация модели Кассона выполняется путем следующих подстановок:  $\sqrt{\eta_{cas}} = a$ ,  $\sqrt{\tau_{v}} = b$ ,  $\sqrt{\gamma} = x$ и  $\sqrt{\tau} = \nu$ .

Для ньютоновской модели при применении метода наименьших квадратов функция линейной регрессии представляется следующим образом:

$$
\widehat{\mathbf{y}} = \mathbf{a}\mathbf{x} \, (13)
$$

Условие метода наименьших квадратов, заданное уравнением (7), с учетом уравнения (13) описывается выражением:

$$
U = \sum_{i=1}^{m} (y_i^2 - 2ax_iy_i + a^2x_i^2) \rightarrow min(14)
$$

Дифференцируя уравнение (14) по коэффициенту *а*, получаем следующее уравнение:

$$
\frac{\partial v}{\partial a} = -\sum_{i=1}^{m} x_i y_i + 2a \sum_{i=1}^{m} x_i^2 = 0
$$
 (15)

из которого получаем значение коэффициента *а*:

$$
a = \frac{\sum_{i=1}^{m} x_i y_i}{\sum_{i=1}^{m} x_i^2} (16)
$$

Модель Гершеля-Бакли не может быть приведена к линейному виду, поэтому при определении уравнений для нахождения коэффициентов необходимо получить неявное уравнение с одной переменной. Условие минимизации функции *U* в данном случае может быть выражено в виде уравнений:

$$
\begin{cases}\n\frac{\partial v}{\partial r_y} = -2\sum_{i=1}^m \tau_i + 2k \sum_{i=1}^m \gamma_i^n + 2m\tau_y = 0 \\
\frac{\partial v}{\partial k} = -2\sum_{i=1}^m \tau_i \gamma_i^n + 2\tau_y \sum_{i=1}^m \gamma_i^n + 2k \sum_{i=1}^m \gamma_i^{2n} = 0 \\
\frac{\partial v}{\partial n} = -2k \sum_{i=1}^m (\tau_i \gamma_i^n \ln \gamma_i) + 2\tau_y k \sum_{i=1}^m (\gamma_i^n \ln \gamma_i) + 2k^2 \sum_{i=1}^m (\gamma_i^{2n} \ln \gamma_i) = 0 \\
(17)\n\end{cases}
$$

Система уравнений (17) после перегруппировки сводится к следующему виду:

$$
m \sum_{i=1}^{m} (\tau_i \gamma_i^n \ln \gamma_i) - \sum_{i=1}^{m} \tau_i \sum_{i=1}^{m} (\gamma_i^n \ln \gamma_i) +
$$
  
+ 
$$
\frac{m \sum_{i=1}^{m} \tau_i \gamma_i^n - \sum_{i=1}^{m} \tau_i \sum_{i=1}^{m} \gamma_i^n}{m \sum_{i=1}^{m} \gamma_i^n - \sum_{i=1}^{m} \gamma_i^n \sum_{i=1}^{m} \gamma_i^n} \sum_{i=1}^{m} \gamma_i^n \sum_{i=1}^{m} (\gamma_i^n \ln \gamma_i) -
$$
  
-
$$
m \sum_{i=1}^{m} (\gamma_i^{2n} \ln \gamma_i) = 0
$$
 (18)

Уравнение (18) является неявным уравнением с одной переменной *n*. Для его решения применяется один из численных методов, например, метод половинного деления [4], при этом используется следующая функция:

$$
g(n) = m \sum_{i=1}^{m} (\tau_i \gamma_i^n \ln \gamma_i) - \sum_{i=1}^{m} \tau_i \sum_{i=1}^{m} (\gamma_i^n \ln \gamma_i) +
$$
  
+ 
$$
\frac{m \sum_{i=1}^{m} \tau_i \gamma_i^n - \sum_{i=1}^{m} \tau_i \sum_{i=1}^{m} \gamma_i^n}{m \sum_{i=1}^{m} \gamma_i^{2n} - \sum_{i=1}^{m} \gamma_i^{2n} \sum_{i=1}^{m} \gamma_i^n} \sum_{i=1}^{m} (\gamma_i^n \ln \gamma_i) -
$$
  

$$
m \sum_{i=1}^{m} (\gamma_i^{2n} \ln \gamma_i)
$$
 (19)

После нахождения значение коэффициента *n*, другие реологические параметры в модели Гершеля-Балкли могут быть найдены из уравнений (20) и (21):

$$
k = \frac{m\sum_{i=1}^{m}\tau_{i}\gamma_{i}^{n} - \sum_{i=1}^{m}\tau_{i}\sum_{i=1}^{m}\gamma_{i}^{n}}{m\sum_{i=1}^{m}\gamma_{i}^{2n} - \sum_{i=1}^{m}\gamma_{i}^{n}\sum_{i=1}^{m}\gamma_{i}^{n}} (20)
$$

$$
\tau_{y} = \frac{\sum_{i=1}^{m}\tau_{i} - k\sum_{i=1}^{m}\gamma_{i}}{m} (21)
$$

Оптимизация методом Пауэлла основана на последовательном применении процедуры оценивания с использованием квадратичной аппроксимации. Схему алгоритма можно описать следующим образом. Пусть *x*<sup>1</sup> – начальная точка, Δ*х* – выбранная величина шага по оси *Х*.

- 1. Вычисляется точка  $x_2 = x_1 + \Delta x$ , а также значения функции  $F(x_1)$  и  $F(x_2)$ ;
- 2. Если  $F(x_1) > F(x_2)$ , то  $x_3 = x_1 + 2\Delta x$ , в противном случае  $x_3 = x_1 - \Delta x$ ;
- 3. Вычисляется *F*(*x*3), выбирается  $F_{min} = \min\{F_1; F_2; F_3\}$  и находится  $x_{min}$  – точка, соответствующая *F*min;
- 4. По трем точкам  $x_1$ ,  $x_2$ ,  $x_3$  вычисляется  $\overline{x}$ , используя формулу оценивания квадратичной аппроксимации:  $\overline{\overline{x}} = \frac{x_1 + x_2}{2} - \frac{a_1}{2a_1}$  (22)

5. Выполняется проверка на окончание полска 
$$
F_{\text{min}} - f(\bar{x}) \le \varepsilon
$$
 и  $x_{\text{min}} - \bar{x} \le \varepsilon$ .При выполнении обонх условий полск заканчивается. В противном служ человий поиск заканчивается. В противном

6. Выбирается «наилучшая» точка  $(x_{\text{min}}$  или  $\bar{x})$  и две точки по обе стороны от нее, после чего возвращаются к шагу 3.

На рис. 1 представлен разработанный пользовательский интерфейс программного комплекса.

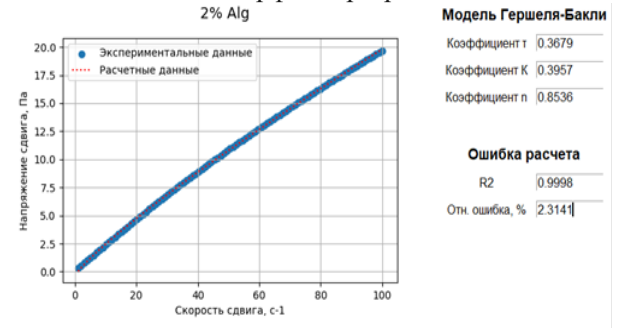

*Рис. 1. Пользовательский интерфейс программного комплекса.*

В таблице 2 представлены результаты выбора метода подбора (МНК или оптимизация методом Пауэлла) параметров реологической модели, наиболее подходящей для описания кривых течения анализируемых материалов, определенным по коэффициенту детерминации (*R*<sup>2</sup> ). Для описания полученных кривых, в соответствии с разработанным программным комплексом, наилучшим образом подходит описание с использованием модели Гершеля-Бакли при подборе параметров методом наименьших квадратов.

В таблице 3 приведены расчетные значения реологических параметров анализируемых материалов, аппроксимированные конкретными реологическими моделями выбранным методом.

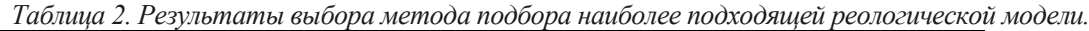

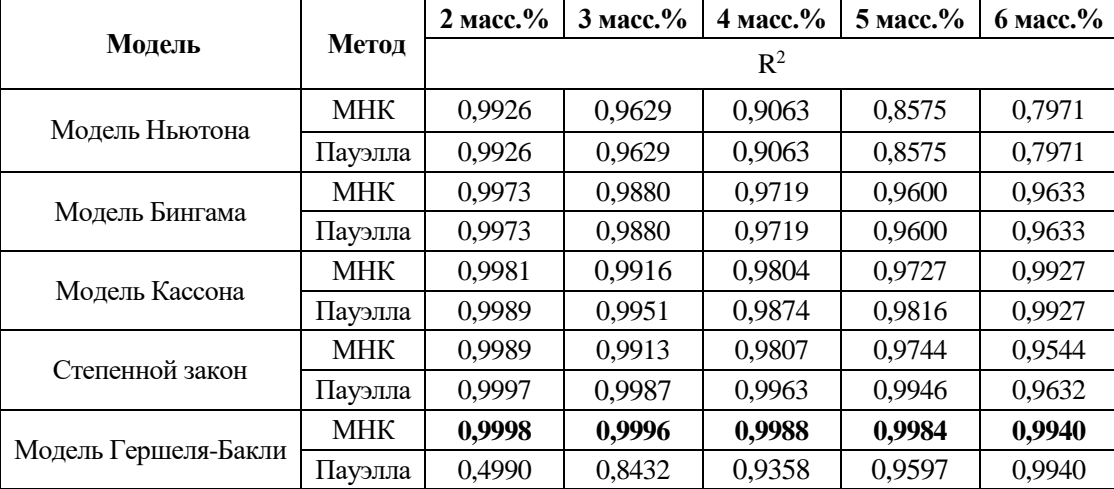

*Таблица 3. Реологические параметры исследуемых материалов.*

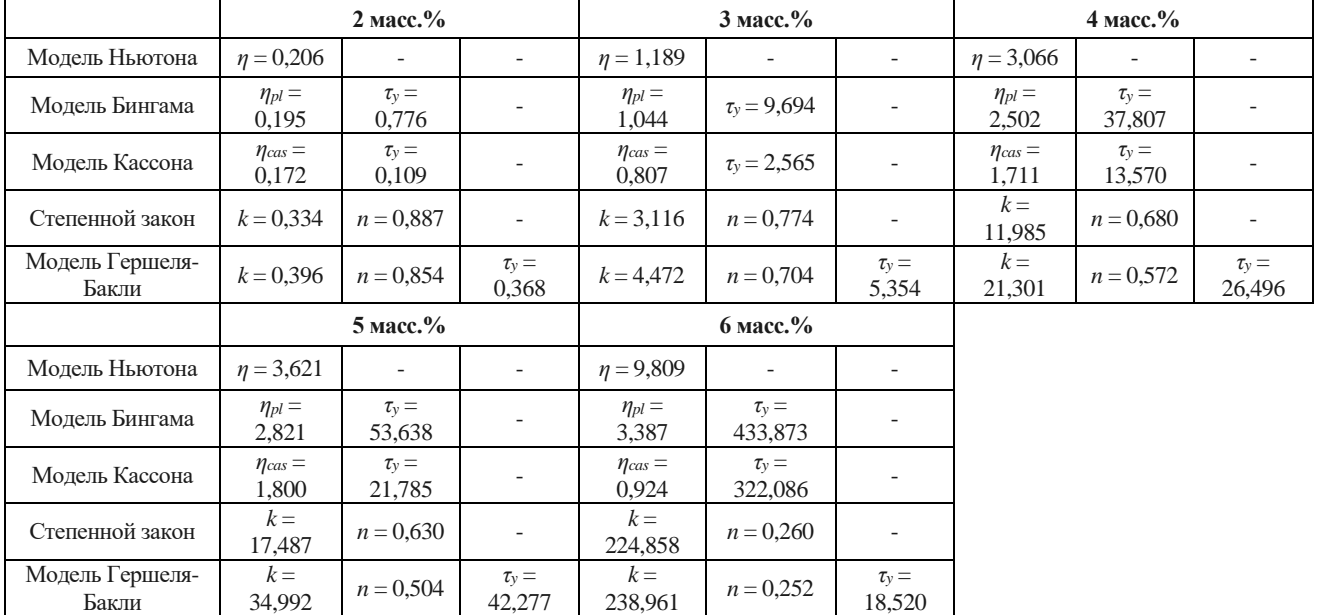

### **Заключение**

Разработанный в данной работе программный комплекс позволяет осуществлять подбор наиболее подходящей реологической модели для описания кривой течения исследуемого материала. Определено, что для описания кривых течения материалов на основе 2-6 масс.% альгината натрия наиболее подходящей является модель Гершеля-Бакли, что позволяет сделать вывод о наличии точки текучести у исследуемых материалов. Величина напряжения сдвига, определяющая точку текучести, увеличивается с увеличением концентрации альгината натрия. Помимо этого, определено, что все исследуемые материалы характеризуются псевдопластичным типом течения, при этом степень псевдопластичности увеличивается с увеличением концентрации альгината натрия.

*Работа выполнена при финансовой поддержке РХТУ им. Менделеева, прикладной научноисследовательский проект молодых штатных работников РХТУ им. Менделеева в рамках* 

*программы стратегического академического лидерства «Приоритет-2030» № ВИГ\_2022\_006.*

#### **Список литературы**

1. Ebers L.-S., Laborie M.-P. Direct ink writing of fully bio-based liquid crystalline lignin/hydroxypropyl cellulose aqueous inks: optimization of formulations and printing parameters // ACS Applied Bio Materials.  $-2020$ .  $-$  vol. 3, no. 10. ‒ pp. 6897-6907.

2. Paxton N., Smolan W., Böck T., Melchels F., Groll J., Jungst T. Proposal to assess printability of bioinks for extrusion-based bioprinting and evaluation of rheological properties governing bioprintability // Biofabrication. –  $2017. - vol. 9$ , no. 4.

3. Montgomery D. C., Peck E. A., Vining G. G. Introduction to linear regression analysis. – John Wiley  $\&$ Sons, 2021.

4. Azure I., Aloliga G., Doabil L. Comparative study of numerical methods for solving non-linear equations using manual computation //Math. Lett.  $- 2019$ .  $-$  vol. 5, no. 4.  $$ pp. 41-46.

УДК 006.72

Осипов Г.А., Графушин Р.В., Гросман О.А.

# ВЫБОР НОМЕНКЛАТУРЫ ПОКАЗАТЕЛЕЙ КАЧЕСТВА ЗАЩИТНЫХ ФОСФАТНЫХ ПОКРЫТИЙ

Осипов Георгий Андреевич – бакалавр 3-его года обучения кафедры инновационных материалов и защиты от коррозии; osipov.g.a@muctr.ru.

Графушин Роман Владимирович – старший преподаватель кафедры инновационных материалов и защиты от коррозии; r-std@yandex.ru.

Гросман Ольга Андреевна – выпускник бакалавриата кафедры инновационных материалов и защиты от коррозии ФГБОУ ВО «Российский химико-технологический университет им. Д.И. Менделеева»,

Россия, Москва, 125047, Миусская площадь, дом 9.

*В данной статье рассмотрены процессы фосфатирования, необходимость и значимость фосфатных покрытий. Подобраны нормативные документы, регламентирующие фосфатирование, а также предложены показатели качества с учетом требований ГОСТ 9.302-88, потребителей и производителей для оценки качества готовых цинк-фосфатных покрытий и методы их оценки.*

*Ключевые слова: фосфатирование, контроль качества, показатели качества, методы контроля, фосфатные покрытия.*

## **SELECTION OF THE QUALITY INDICATORS NOMENCLATURE OF PROTECTIVE PHOSPHATE COATINGS**

Osipov G.A., Grafushin R.V., Grosman O.A.

D. Mendeleev University of Chemical Technology of Russia, Moscow, Russian Federation

*This article considers the processes of phosphating, the necessity and importance of phosphate coatings. The normative documents regulating phosphating are selected. Also proposed quality indicators, taking into account the requirements of GOST 9.302-88, consumers and manufacturers to assess the quality of zinc-phosphate coatings and methods of their evaluation.*

*Key words: phosphating, quality control, quality indicators, control methods, phosphate coatings*

Фосфатные покрытия популярны за счет своих антикоррозионных свойств, адгезионных способностей, что делает их востребованными как защитный грунт под лакокрасочные покрытия, а также как самостоятельные покрытия для защиты от коррозии. Выбор основных показателей качества для процесса фосфатирования поможет упростить поиск подходящих технологий для той или иной деятельности.

Фосфатирование – популярный в промышленности процесс получения покрытий для изделий из черных и цветных металлов, в результате которого ионы обрабатываемого металла становятся долей образующегося на нем покрытия, состоящего ключевым образом из прочной сплошной нерастворимой кристаллической или аморфной пленки. Она состоит либо целиком из фосфатов металлов, либо содержит еще оксиды и гидроксиды железа. В основном для фосфатирования применяют водные растворы, впрочем, делают попытки нанесения фосфатных пленок из растворов фосфатсодержащих соединений на основе органических растворителей. Фосфатированию подвергают углеродистые и низколегированные стали, чугун, цинк, кадмий, медь, алюминий и др. Высоколегированные стали плохо подвергаются фосфатированию [1, 2].

Подбор показателей качества осуществляется для готовых цинк-фосфатных покрытий. Цинк-фосфатные пленки отличаются исключительной антикоррозионной способностью, адгезией с лакокрасочными материалами (ЛКМ), высоким уровнем износо- и ударостойкости,

антифрикционными свойствами. Пленки проявляют свои лучшие качества в сочетании с лакокрасочными покрытиями (ЛКП) и маслами, имея высокоразвитую шероховатую поверхность, являясь отличным грунтом с хорошими адсорбирующими свойствами. Учитывая все характеристики, цинк-фосфатные по большей части используют в автомобильной, строительной и бытовой промышленностях, которые предусматривают работу деталей в агрессивной среде и/или сильную нагрузку трением либо режущими повреждениями [2].

Самыми распространенными методами покрытия металлических заготовок цинк-фосфатными пленками являются методики окунания в стационарные ванны или распыления – для средних и крупных объектов; фосфатирование распылением в железных сетчатых корзинках (вместительностью 40-50 кг) – для мелких объектов [3].

Свойства цинк-фосфатных пленок [2]:

- 1. Антикоррозионные свойства;
- 2. Адгезия с ЛКП и маслами;
- 3. Высокая износо- и ударостойкость;
- 4. Антифрикционные свойства;
- 5. Адсорбционная шероховатость.
- Назначение цинк-фосфатных пленок [2]:

1. Защита от коррозии автомобильных деталей, крепежных конструкций, мелких подвижных деталей;

2. Снижение трения деталей;

3. Грунтовая основа под покраску, промасливание.

Проведен поиск по нормативным документам, которые регламентируют защитные покрытия. Все они представлены в таблице 1.

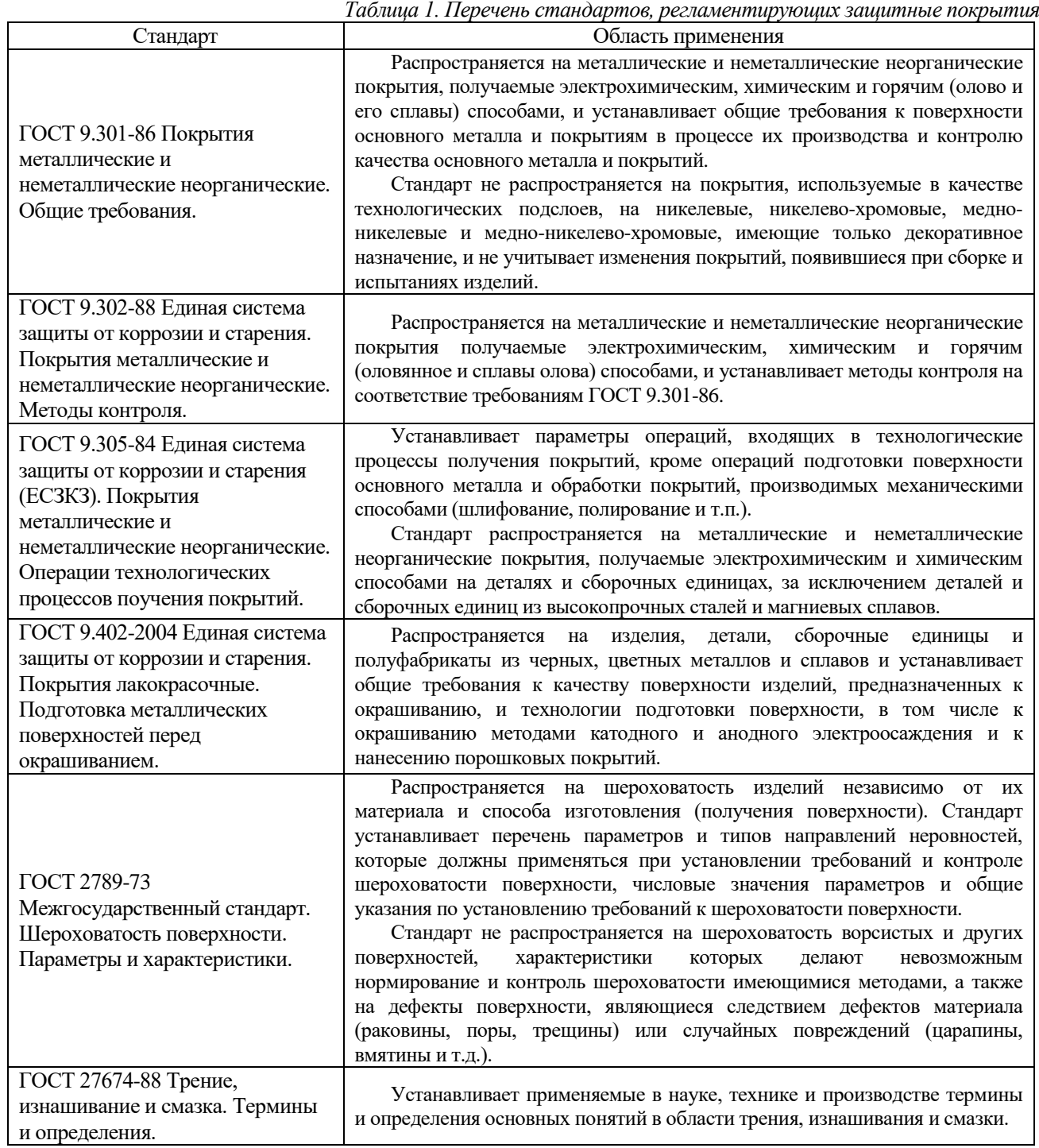

обнаружено, что показатели для контроля качества можно найти в стандарте ГОСТ 9.302-88, который содержит общие положения для покрытий перед и после проведения методов контроля и определяет возможные методы контроля показателей качества металлических и неметаллических защитных покрытий. Показатели качества представлены в таблице 2 [4].

После анализа нормативной документации было

Согласно стандарту, ГОСТ 9.302-88 и в результате изучения требований потребителей и производителей цинк-фосфатных покрытий, были выбраны следующие показатели качества для металлических и

неметаллических неорганических покрытий, они приведены в таблице 3.

На основе проведенного анализа нормативных документов и требований потребителей и производителей с учетом назначения цинкфосфатных покрытий составлена номенклатура показателей (таблица 2), рекомендованы показатели отсутствующие в стандарте - износостойкость и шероховатость в качестве дополнительных, в качестве дополнительных, необходимых для контроля и повышения конкурентоспособности фосфатных изделий на рынке защитных покрытий.

|                                                                       | таолица 2, показатели качества в соответствии с т $\sigma$ ст 7.502-00 |  |  |  |
|-----------------------------------------------------------------------|------------------------------------------------------------------------|--|--|--|
| Общие показатели качества                                             | Определение                                                            |  |  |  |
| Толщина покрытия                                                      | Расстояние между поверхностью покрытия и базовой поверхностью.         |  |  |  |
| Коррозионная стойкость                                                | Способность материалов сопротивляться коррозии,<br>определяющаяся      |  |  |  |
|                                                                       | скоростью поражения в данных условиях.                                 |  |  |  |
| Адгезийные свойства                                                   | Сцепление поверхностей разнородных твердых и/или жидких тел.           |  |  |  |
| Доля объема пор в общем объеме пористого тела.<br>Пористость покрытия |                                                                        |  |  |  |
| Микротвердость                                                        | отдельных участков очень мелкомасштабной<br>Твердость<br>структуры     |  |  |  |
|                                                                       | материала.                                                             |  |  |  |
| Паяемость                                                             | Свойство металлов и сплавов образовывать неразъемные соединения с      |  |  |  |
|                                                                       | помощью промежуточного вещества.                                       |  |  |  |
|                                                                       | Включения, что приводят искаженную кристаллическую структуру к         |  |  |  |
| Внутреннее напряжение                                                 | напряженности, стремясь вернуть систему к стабильному релаксированному |  |  |  |
| покрытия                                                              | состоянию.                                                             |  |  |  |
| Маслосъемность                                                        | Способность пигмента удерживать определенное количество масла.         |  |  |  |

*Таблица 3. Показатели качества с учетом требований потребителей и производителей*

*Таблица 2. Показатели качества в соответствии с ГОСТ 9.302-88.*

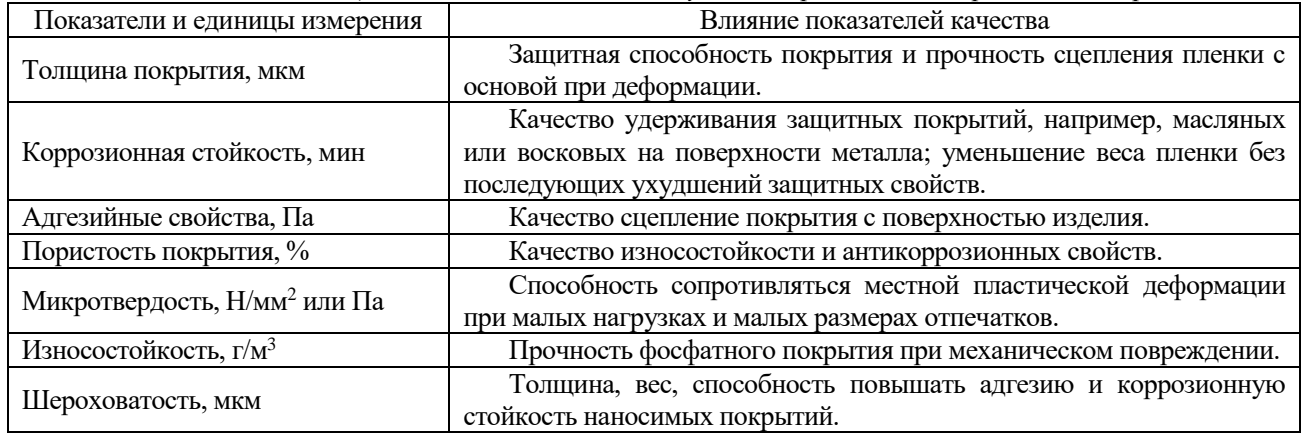

Для контроля рекомендованных показателей можно использовать следующие методы:

− износостойкость

1. Испытания цилиндрических образцов при возвратно-поступательном движении;

2. Микрометрирование;

3. Весовой метод;

4. Метод искусственных баз (метод вырезных лунок);

− шероховатость

1. Качественное сравнение с эталонными образцами;

2. Количественные – определение значений параметров шероховатости с помощью специальных приборов: сканирующая электронная микроскопия (СЭМ), контактные щуповые приборы (профилографы, профиломеры).

### **Список литературы**

1. ЗАО «Завод Труд». – URL: https://zavod-trud.ru/ (20.05.2022)

2. Григорян Н.С., Акимова Е.Ф., Ваграмян Т.А. Фосфатирование: учеб. пособие. М.: Глобус,2008.138 с.

3. Лапатухин В.С. Фосфатирование металлов. Исследование холодного и ускоренного фосфатирования. М.: Машгиз, 1958. 264 с.

4. ГОСТ 9.302-88 Единая система защиты от коррозии и старения. Покрытия металлические и

неметаллические органические. Методы контроля. М., 1990. 40 с.

5. ГОСТ 9.301-86 Единая система защиты от коррозии и старения. Покрытия металлические и неметаллические неорганические. Общие требования. М., 2010. 45 с.

6. НПП Электрохимия. Завод гальванических покрытий и металлообработки. – URL: https://zctc.ru/ (20.05.2022)

7. Производственная Компания Русиндастри https://rusindastry.ru/ (20.05.2022)

8. Фирма по нанесения гальванических покрытий GLS. – URL: https://adamant74.ru/ (20.05.2022)

9. Предприятие-поставщик «Югреактив». – URL: https://ugreaktiv-galvanika.ru/ (20.05.2022)

10. Freeman D.B. Phosphating and metal pretreatment. Woodhead-Faulkner, Cambridge, 1986.130 p.

11. ГОСТ 9.402-2004 Единая система защиты от коррозии и старения. Покрытия лакокрасочные. Подготовка металлических поверхностей к окрашиванию. М., 2006. 83 с.

12. ГОСТ 9.305-84 Единая система защиты от коррозии и старения. Покрытия металлические и неметаллические неорганические. Операции технологических процессов получения покрытий. М., 2003. 107 с.

13. ГОСТ 2789-73 Шероховатость поверхности. Параметры и характеристики. М., 2018. 7 с.

УДК 004.94:942

Панкратова Н.А., Гусева Е.В.

# МАТЕМАТИЧЕСКОЕ МОДЕЛИРОВАНИЕ КИНЕТИКИ РОСТА БАКТЕРИАЛЬНЫХ КЛЕТОК ESCHERICHIA COLI

Панкратова Наталья Александровна – аспирант 3 года обучения кафедры химического и фармацевтического инжиниринга; natali p999@mail.ru.

Гусева Елена Владимировна – кандидат технических наук, доцент кафедры химического и фармацевтического инжиниринга;

ФГБОУ ВО «Российский химико-технологический университет им. Д.И. Менделеева»,

Россия, Москва, 125047, Миусская площадь, дом 9.

*В статье рассмотрено математическое моделирование кинетики роста бактериальных клеток Escherichia coli с использованием логистической функции Ферхюльста. Адекватность модели оценена с помощью критерия Фишера, используя дисперсию адекватности и дисперсию воспроизводимости.*

*Ключевые слова: рекомбинантные белки, Escherichia coli, функция Ферхюльста, логистическая кривая, оптическая плотность, критерий Фишера.*

## **MATHEMATICAL MODELING OF THE GROWTH KINETICS OF ESCHERICHIA COLI BACTERIAL CELLS**

Pankratova N.A., Guseva E.V.

D. Mendeleev University of Chemical Technology of Russia, Moscow, Russia Federation

*The article considers mathematical modeling of the growth kinetics of Escherichia coli bacterial cells using the Verhulst logistic function. The adequacy of the model is evaluated using the Fisher criterion, using the variance of adequacy and the variance of reproducibility.*

*Key words: recombinant proteins, Escherichia coli, Verhulst function, logistic growth, optical density, Fisher criterion.*

### **Введение**

Область, связанная с культивированием *Escherichia coli* очень большая, а основным направлением является синтезирование белков нужных для разработки и производства лекарств и вакцин. Прокариот *Escherichia coli* живет как в кишечнике человека, так и животных, выполняя важные функции в иммунной системе. Исследования по культивированию *Escherichia coli* проводились в НИЦ эпидемиологии и микробиологии им. Н.Ф. Гамалеи [1] в биореакторе периодического действия Bioengineering NLF 30. Задачей процесса культивирования бактериальных клеток являлось получение рекомбинантного белка BMP-2. Было проведено 3 серии экспериментов. В результате проведения экспериментов были получены следующие зависимости от времени: оптической плотности, растворенного кислорода pO2, pH, скорости работы мешалки и температуры.

### **Расчетная часть**

В качестве показателя, отражающего относительное изменение численности популяции во времени, использовали значения оптической плотности DO. Для математического описания роста *Escherichia coli* в среде с глюкозой было найдено среднее значение оптической плотности по 3-м экспериментам и построена зависимость оптической плотности (DO) от времени культивирования (рис. 1).

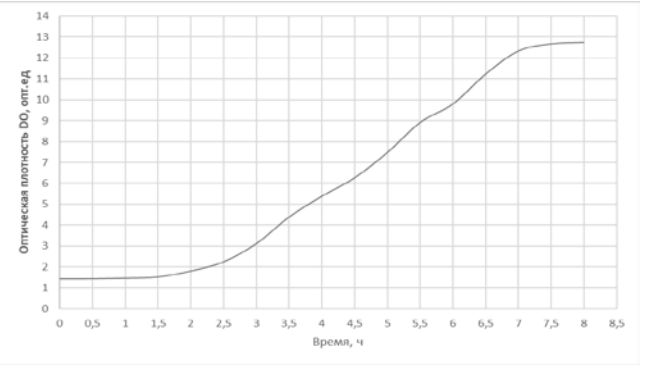

*Рис.1 Зависимость оптической плотности DO Escherichia coli от времени культивирования*

Зависимость оптической плотности клеток *Escherichia coli* от времени имеет характерную для роста микроорганизмов s-образную форму и хорошо описывается логистической функцией Ферхюльста, удобная для использования за счёт небольшого количества параметров, имеющих ясный математический и биологический смысл. Для аппроксимации эмпирической кривой роста была использована функция Ферхюльста следующего вида  $[2] (1):$ 

$$
x = \frac{A - C}{1 + 10^{\alpha + \beta \times t}} + C \tag{1}
$$

*где, х – оптическая плотность бактерий, (опт.ед);* 

*t – время роста культуры, (ч);*

*А – верхняя асимптота функции (максимальное значение оптической плотности);*

*С – нижний предел, с которого начинается рост функции (начальная оптическая плотность);*

*α и β – кинетические параметры, определяющие наклон, точку перегиба и форму логистической кривой.*

Показатели α и β были вычислены путём логарифмирования функции Ферхюльста (2):

$$
\log(\frac{A-c}{a}-1) = \alpha + \beta \cdot t \tag{2}
$$

Линейная форма логистической функции Ферхюльста для определения кинетических параметров α и β кривой роста приведена на рис. 2.

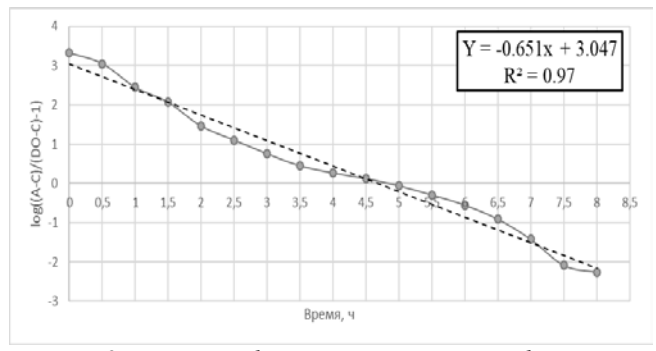

*Рис. 2 Линейная форма логистической функции Ферхюльста* 

Критерием для оценки линейности связи служит квадрат коэффициента корреляции R2.

Значения верхней и нижней асимптот, соответственно, равно A = 12.76, C = 1.43. По графику линейной формы была проведена линейная аппроксимация, и были найдены значения α=3,047, β=-0,651. Квадрат коэффициента корреляции составил  $R^2 = 0.97$ .

Сравнительный график (рис.3) экспериментальных значений и значений после аппроксимации по функции Ферхюльста представлен ниже. Зависимость, полученная экспериментально, неплохо описывается уравнением Ферхюльста.

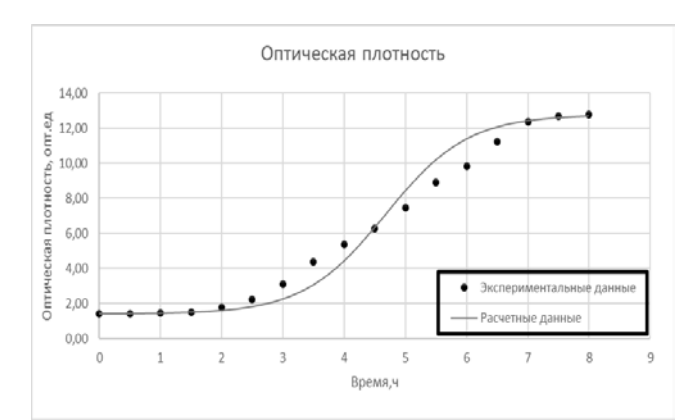

*Рис.3 Определение соответствия расчётных данных и результатов эксперимента для Escherichia coli*

Была рассчитана относительная ошибка отклонения (3) расчетных данных по модели от экспериментальных.

$$
\delta = \frac{1}{N} \sum_{i=1}^{N} \frac{|bo_i^3 - bo_i^p|}{po_i^3} \cdot 100\% = 9,26\% \quad (3)
$$

Величина относительной ошибки составила 9,26%, что является хорошим показателем для биотехнологических процессов.

Адекватность модели оценивали с помощью критерия Фишера [3], используя дисперсию адекватности (4) и дисперсию воспроизводимости (5).

$$
S_{\text{aq.}}^2 = \frac{\sum_{i=1}^n (y_{\text{pi}} - y_{\text{si}})^2}{n - 1} = 0.58\tag{4}
$$

 $S_{\text{bocnp.}}^2 = \frac{\sum_{i=1}^n (y_{\text{si}} - \overline{y_{\text{si}}})^2}{m-1} = 154.15$  (5) Критерий Фишера составил (6):

$$
F = \frac{S_{\text{ap}}}{S_{\text{Iscomp.}}^2} = \frac{0.58}{154.15} = 0.0037 \tag{6}
$$

Расчётный критерий Фишера равен 0,0037, а табличное значение критерия F(*fад;fвоспр*) = F(*n - 1*; *m -*  $I$ ) = F(16; 2) = 19,43 (уровень значимости 0,05).

При сравнении данных результатов  $F_{\text{vacu}} \leq F_{\text{rad}}$ такое отношение определяет, что используемое логистическое уравнение Ферхюльста адекватно описывает кривую роста.

#### **Заключение**

На основании логистической функции Ферхюльста была составлена математическая модель кинетики роста *Escherichia coli.* Адекватность функции Ферхюльста была проверена с использованием критерия Фишера.

#### **Список литературы**

1. Панкратова Н.А. Исследование процесса культивирования E-coli/ Н.А. Панкратова, Д.А. Табакова, Е.В. Гусева. – Успехи в химии и химической технологии: сб. науч. тр. Том XXXI, № 9. – М.: РХТУ им. Д. И. Менделеева, 2017. – С. 31–32.

2. Мойса Л.Н., Чиляков В.А. Математическое моделирование кривых роста штамма Escherichia coli – продуцента рекомбинантного белка β –галактозидазы // Біополімериі клітина. – 2004. – Т. 20, № 6. – С. 524–529.

3. Кафаров В.В. Моделирование и системный анализ биохимических производств / В.В. Кафаров, Л.С. Гордеев, А.Ю. Винаров. // М.: Лесная промышленность. 1985. С. 280.

УДК 004.9: 303.732.4: 628.16: 661.11

Радецкая А.С., Челноков В.В., Трохин В.Е., Бессарабов А.М.

# МОДЕРНИЗАЦИЯ СИСТЕМЫ ВОДНОГО ХОЗЯЙСТВА АО «ЭКОС-1» НА ОСНОВЕ CALS-ТЕХНОЛОГИЙ

Радецкая Анна Сергеевна – магистр 2 курса кафедры логистики и экономической информатики Челноков Виталий Вячеславович – д.т.н., профессор кафедры логистики и экономической информатики ФГБОУ ВО «Российский химико-технологический университет им. Д.И. Менделеева»,

Россия, Москва, 125047, Миусская пл., д. 9.

Трохин Василий Евгеньевич – к.х.н., директор

Бессарабов Аркадий Маркович – д.т.н., профессор, заместитель директора по науке, bessarabov@nc-mtc.ru АО Научный центр «Малотоннажная химия»,

Россия, Москва, 107564, ул. Краснобогатырская, д. 42.

*Предложена систематизация задач управления водными ресурсами на уровнях иерархии: страна, промышленность, предприятие. Для одного из ведущих предприятий малотоннажной химии АО «ЭКОС-1» проведена модернизация действующей системы водного хозяйства. На первом этапе модернизации разработан CALS-проект технологического регламента модульной системы по всем видам водных потоков*

*Ключевые слова: системный анализ, малотоннажная химия, водное хозяйство, технологический регламент, автоматизированное проектирование, CALS-технология* 

## **MODERNIZATION OF THE WATER MANAGEMENT SYSTEM OF JSC "EKOS-1" BASED ON CALS-TECHNOLOGIES**

Radetskaya A.S.<sup>1</sup>, Chelnokov V.V.<sup>1</sup>, Trokhin V.E.<sup>2</sup>, Bessarabov A.M.<sup>2</sup>

1 D.I. Mendeleev University of Chemical Technology of Russia, Moscow

2 R&D Centre "Fine Chemicals", Moscow, Russia

*The systematization of water resources management tasks at hierarchy levels is proposed: country, industry, enterprise. For one of the leading enterprises of fine chemistry JSC "EKOS-1", the modernization of the existing water management system has been carried out. At the first stage of modernization, a CALS-project of the technological regulations of the modular system for all types of water flows was developed*

*Keywords: system analysis, fine chemistry, water management, technological regulations, computer-aided design, CALStechnology*

Для модернизации системы водного хозяйства промышленного предприятия [1] был проведен системный анализ основных задач в этом направлении (рис. 1). В работах академика Данилова-Данильяна рассматриваются следующие 4 проблемы на уровне страны (первый уровень иерархии): обеспечение населения водными ресурсами в количестве, достаточном для удовлетворения потребностей; водообеспечение экономики, в т.ч. промышленных предприятий; охрана водных ресурсов от загрязнения и предотвращение негативного воздействия вод; восстановление водных объектов, обеспечивающее экологически благоприятные условия жизни населения [2].

На втором уровне иерархии рассматриваются основные 15 направлений экономики [3]: строительство, транспорт и связь, финансовые услуги, образование, здравоохранение и др. Предлагается разделить все направления экономики на 3 большие группы: сфера услуг, промышленное производство и сельское хозяйство. В сферу промышленного производства входят такие отрасли, как добыча полезных ископаемых и обрабатывающие производства (рис. 1). Для обрабатывающей промышленности на следующем уровне иерархии по методологии Высшей школы экономики [4] все предприятия промышленного комплекса подразделяются по уровню технологичности производств на четыре группы: высокотехнологичные отрасли, среднетехнологичные отрасли высокого и низкого уровней и низкотехнологичные отрасли. Рассматриваемый нами химический промышленный комплекс [5] состоит из 4-х видов обрабатывающих производств среднетехнологичных отраслей высокого и низкого уровней: химического производства, производства резиновых и пластмассовых изделий, производства кокса и нефтепродуктов, а также производства прочих неметаллических минеральных продуктов. Для этого уровня рассматриваются основные подсистемы водного хозяйства (рис. 1): оборотное водоснабжение, генерация пара, горячее водоснабжение, сбор и обработка загрязненных вод.

Этим подходам соответствует разработанная для завода малотоннажной химии АО «ЭКОС-1» (основной российский производитель химических реактивов и особо чистых веществ) интегрированная система водного хозяйства предприятия (ИСВХП). В нашей предыдущей статье [6] описан первый вариант системы, включающей 7 локальных подсистем и рассматривались 12 основных водных потоков. В структуру модернизированной ИСВХП входят 6 локальных подсистем (рис. 2): оборотного водоснабжения; генерации пара, сбора и обработки конденсата; получения обессоленной воды; получения высокочистой воды; сбора и очистки загрязненных вод; горячего водоснабжения.

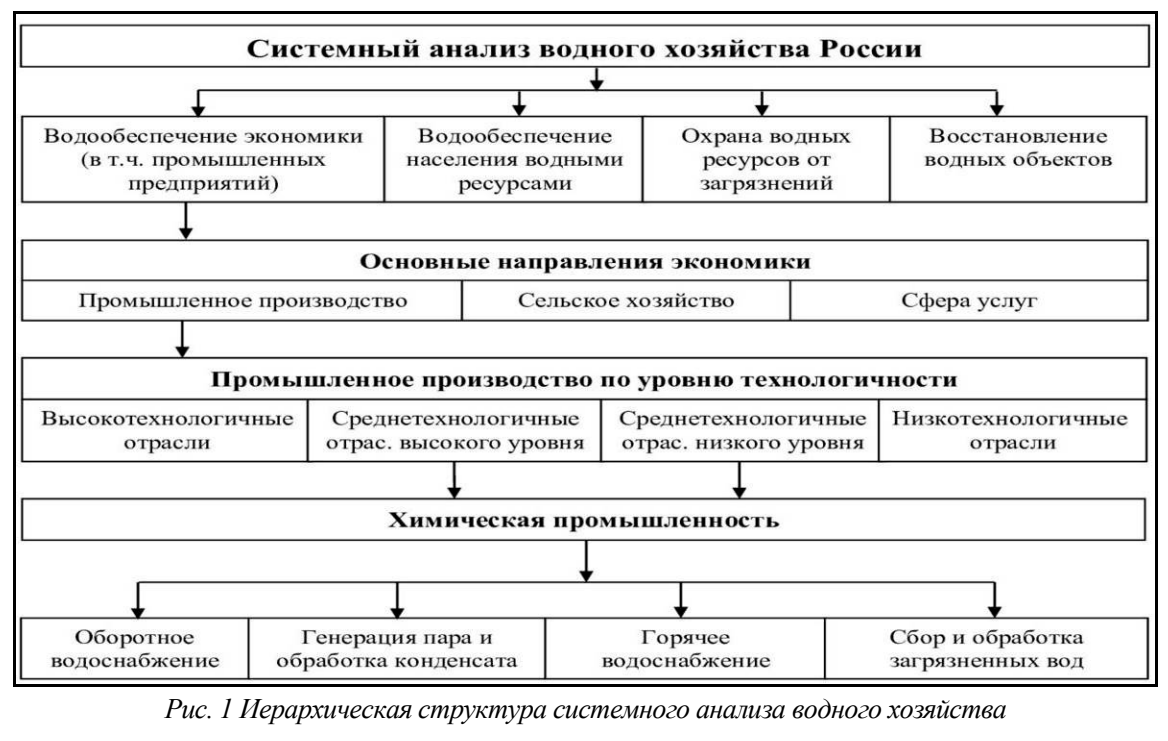

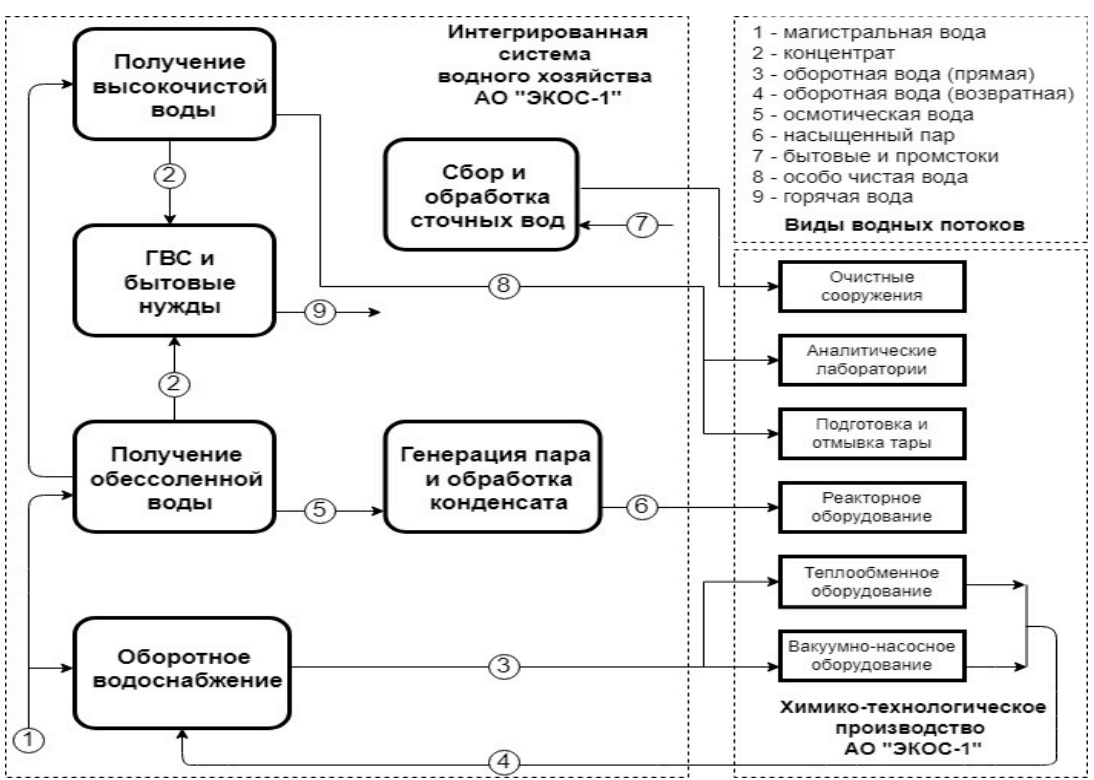

*Рис. 2 Модернизированная модульная система водного хозяйства предприятия (АО «ЭКОС-1»)*

Анализируются 9 видов водных потоков: магистральная вода, концентрат, оборотная вода (прямая), оборотная вода (возвратная), осмотическая вода, насыщенный пар, бытовые и промстоки, особо чистая вода, горячая вода.

Разработка системы водного хозяйства предприятия осуществлялась на базе наиболее современной и перспективной системы компьютерной поддержки – CALS-технологии (Continuous Acquisition and Life cycle Support – непрерывная информационная поддержка жизненного цикла продукта) [7]. При разработке интегрированной модульной системы на основе информационного CALS-стандарта ISO 10303 STEP был создан типовой протокол применения для постоянного технологического регламента (рис. 3). В основе информационной структуры лежит «Положение о технологических регламентах производства продукции на предприятиях химического комплекса» [7]. В типовую схему CALS-проекта технологического регламента интегрированной системы водного хозяйства занесены следующие 14 основных категорий верхнего уровня (рис. 3): общая характеристика производств; характеристика производимой продукции; характеристика исходного сырья,

материалов, полупродуктов и энергоресурсов; описание технологического процесса и схемы; материальный баланс; нормы расхода основных видов сырья, материалов и энергоресурсов; нормы образования отходов производства; контроль производства и управление технологическим процессом; возможные неполадки в работе и способы их ликвидации; охрана окружающей среды; безопасная эксплуатация производства; перечень обязательных инструкций; чертеж технологической схемы производства (рис. 3а); спецификация основного технологического оборудования.

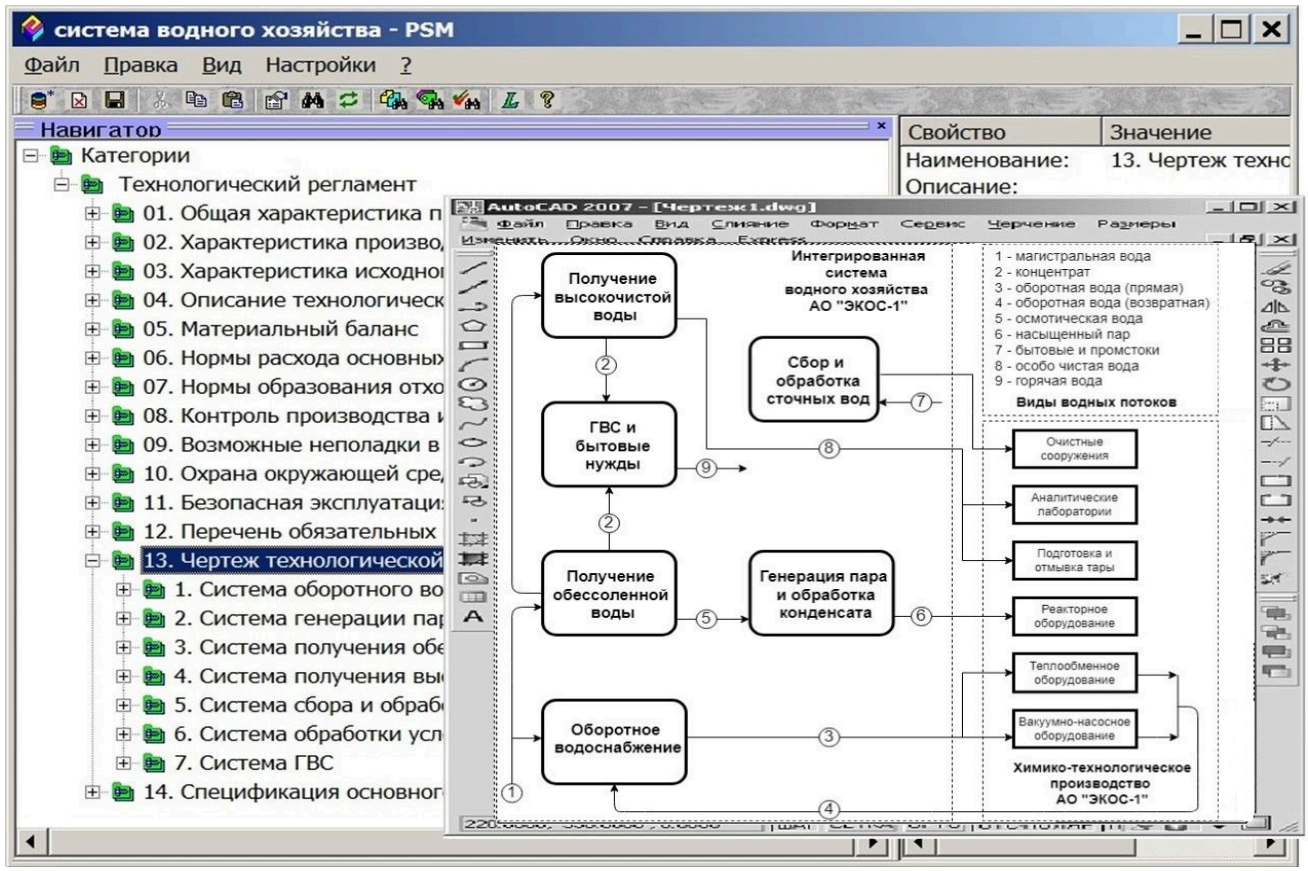

*Рис. 3 CALS-проект технологического регламента модернизированной СВХП (а – блок-схема системы)*

Созданная на АО «ЭКОС-1» типовая интегрированная система характеризуется: уменьшением потери воды, промышленных и условножестких стоков, а также негативного воздействия предприятия на окружающую среду; повышением эффективности и безопасности производства.

*Работа проводилась при поддержке Российского фонда фундаментальных исследований (РФФИ) по проекту № 20-03-00515 «Системные исследования жизненного цикла разработки и производства в технологии материалов особой чистоты».*

### **Список литературы**

1. Bessarabov A., Trokhin V., Stepanova T. Water treatment in energy-efficient systems of chemical reagents and high pure materials industry // Clean Technologies and Environmental Policy. — 2022. — V. 24. — P. 721-728.

2. Danilov-Danilyan V.I., Rosenthal O.M. Methodology of environmental standardization for natural waters // Doklady Earth Sciences. — 2021. — V. 500. — P. 895-899.

3. Макеева О.Б., Колосов А.С., Разработка стратегии и основных направлений поддержки экономики России // Национальные интересы: приоритеты и безопасность. — 2010. — Т. 6. — № 7  $(64)$ . - C. 78-80.

4. Gokhberg L., Ditkovskiy K., Kuznetsova I., Lukinova E., Martynova S., Ratay T., Rosovetskaya L., Fridlyanova S. Indicators of Innovation in the Russian Federation: 2019, Data Book, National Research University Higher School of Economics, Moscow, Russian Federation. — 364 p.

5. Bessarabov A., Trokhin V., Zaremba G., Stepanova T. System Analysis of the Integration of Innovative Resources of the Leading Enterprises of the Chemical Complex // Chemical Engineering Transactions. — 2021. —V. 88. — P. 1177-1182.

6. Радецкая А.С., Трохин В.Е., Дикарева Ю.М., Бессарабов А.М. Декомпозиция водного хозяйства предприятия малотоннажной химии // Успехи в химии и химической технологии. — 2021. — Т. 35, — № 10  $(245)$ . - C. 135-137.

7. Bessarabov A., Stepanova T., Zaremba G., Poluboiarinova E. CALS-based Computer-Aided Support in the Chemical Industry // Chemical Engineering Transactions. — 2016. — V. 52. — P. 97-102.

УДК 66.011.001.570 75

Пецух Т.Н., Сбоева Ю.В.

# ОЦЕНКА СОВМЕЩЕНИЯ НА ОДНОЙ УСТАНОВКЕ ХИМИКО-ТЕХНОЛОГИЧЕСКИХ ПРОЦЕССОВ ПРОИЗВОДСТВА АЗОКРАСИТЕЛЕЙ ЗАДАННОГО АССОРТИМЕНТА

Пецух Таисия Николаевна – студентка 4-го года обучения кафедры кибернетики химико-технологических процессов; [taya.pecuh@mail.ru.](mailto:taya.pecuh@mail.ru)

Сбоева Юлия Валерьевна – кандидат технических наук, доцент, доцент кафедры кибернетики химикотехнологических процессов;

ФГБОУ ВО «Российский химико-технологический университет им. Д.И. Менделеева»,

Россия, Москва, 125047, Миусская площадь, дом 9.

*В статье рассмотрены математическая модель и алгоритм синтеза совмещённой химико-технологической системы производства азокрасителей заданного ассортимента. Аппараты в составе многопродуктовой системы взаимодействуют непосредственно и работают в периодическом режиме.*

*Ключевые слова: малотоннажное производство, многопродуктовая химико-технологическая система, периодический режим работы оборудования, азокраситель*

#### **EVALUATION OF THE COMBINATION ON ONE INSTALLATION OF CHEMICAL AND TECHNOLOGICAL PROCESSES FOR THE PRODUCTION OF AZO DYES OF A GIVEN RANGE** Petsukh T.N., Sboeva I.V.

D. Mendeleev University of Chemical Technology of Russia, Moscow, Russian Federation

*The article discusses the mathematical model and the algorithm for the synthesis of the combined chemical and technological system for the production of azo dyes of a given assortment. The devices as part of a multiproduct system interact directly and operate in a periodic mode.*

*Key words Lowtonnage production, multiproduct chemical and technological system, periodic operation of equipment, azo dye.*

Азокрасители представляют большой класс органических соединений с широким применением во многих отраслях химической промышленности. Это окраска различных материалов, также использование красителей в аналитической химии, в медицине в качестве средств диагностики, при биохимических исследованиях, в жидких лазерах, в физических приборах в виде элементов, обладающих фотопроводимостью и некоторыми другими свойствами.

Производства азокрасителей являются малотоннажными. Такие производства характеризуют обширный ассортиментом продукции и сложные многостадийные процессы химического синтеза, выделения и очистки целевых и промежуточных продуктов. Азокрасители в промышленности получаются преимущественно в результате процессов диазотирования и азосочетания, которые организуются как традиционным, так и интенсифицированным способом. Традиционный режим реакций диазотирования и азосочетания предполагает проведение их при пониженной температуре (0– 10<sup>о</sup> С) и продолжительном времени контакта реагентов (5–10 часов). Интенсифицированый способ, по которому диазотирование и азосочетание протекает при повышенных температурах (20-70°С) и малом времени пребывания реагентов в аппаратах (8–15 минут), значительно повышает удельную производительность технологического оборудования и качество получающегося красителя [1].

В настоящее время лидером химической промышленности в производстве красителей является «Крата» (ОАО «Пигмент», г. Тамбов). Продукция предприятия используется в лёгкой, текстильной, кожевенной, целлюлозно-бумажной, полиграфической и других отраслях [2].

Анализ экспортного рынка России по красителям показывает востребованность продаж за рубежом [3]. Также активному развитию производства азокрасителей в России способствует программа импортозамещения. Специфика получения этих продуктов состоит в разнообразии ассортимента при сравнительно небольшом объёме производства. Это обуславливает создание малотоннажных многопродуктовых (совмещённых и частично совмещённых) химико-технологических систем (ХТС) производства красителей, которые позволяли бы экономить затраты без ущерба качества готового продукта.

В данной работе проводилась оценка возможности совмещения индивидуальных производств азокрасителей (кислотный, хромовый) на одной многопродуктовой установке. Такой анализ включал:

• изучение технологической и аппаратурной структур индивидуальных ХТС производства азокрасителей заданного ассортимента;

• формирование аппаратурного состава совмещённой ХТС получения красителей;

• расчёт индивидуальных ХТС производства названных красителей для требуемой производительности с определением размеров

основного оборудования и выполнением экономической оценки схем по приведённым затратам;

• cинтез многопродуктовой ХТС производства азокрасителей с проведением экономической оценки по приведённым затратам целесообразности совмещения процессов получения красителей на одной установке по сравнению с индивидуальными схемами производства красителей: кислотного и хромового.

Математическая формулировка задачи оценки совмещения на одной установке химикотехнологических процессов производства азокрасителей заданного ассортимента включает экономический критерий и ограничения [4].

Критерий – приведенные затраты на выпуск красителей:

$$
R = \min_{V,N} \sum_{j=1}^{N} (E_H \cdot C_j(V_j) \cdot N_j + C_{sj} \cdot (V_j, T_j) \cdot N_j)
$$
 (1)

*где*  $\mathbf{j} = 1, \mathbf{m}$  – аппаратурные стадии;

*– объём аппарата, м<sup>3</sup> (выбирается из* 

*стандартного ряда оборудования);* 

*– число параллельных аппаратов на стадии;* 

*– продолжительность работы аппарата на стадии j в течение годового фонда времени работы ХТС, ч;* 

*– капитальные затраты на основное оборудование (представлены в виде стандартных рядов);* 

*– эксплуатационные затраты;* 

*– нормативный коэффициента окупаемости,*   $E_H = 0.15$ 

Эксплуатационные затраты являются функцией объёма аппарата и продолжительности работы аппарата на стадии j в течение годового фонда времени работы ХТС. В исследуемых технологических процессах эксплуатационные затраты включают в себя затраты на электроэнергию и хладагент:

$$
C_{\mathfrak{z}j} = \sum_{l_j=1}^{-j} (\tilde{C}_j \cdot T_j \cdot C^* + v_{xnj} \cdot T_j \cdot C^{**}) \tag{2}
$$

 $\chi$ *где*  $l_i = \overline{1, L_i}$  – число операций для стадии *j*;

*– мощность на валу мешалки, кВт;* 

*– стоимость 1 кВт∙ч электроэнергии;* 

*– стоимость хладагента, руб/м<sup>3</sup> ;* 

*– расход хладагента, м<sup>3</sup> /ч;* 

*– продолжительность работы аппарата на стадии j в течение годового фонда времени работы ХТС, ч.* 

$$
T_j = \sum_{i=1}^{n} T_{ij} \quad (3)
$$
  

$$
T_{ij} = n_{ij} \cdot \tau_{ij} \quad (4)
$$
  

$$
n_{ij} = \frac{n_i}{N_j} \quad (5)
$$

$$
n_i' = ent\left(\frac{Q_i}{q_i}\right) + 1 \tag{6}
$$

*где*  $i = \overline{1, n} - npody$ кты;

*– продолжительность работы аппарата на стадии j в течение годового фонда времени работы ХТС (для одного продукта);* 

 $n_{ii}$  – число циклов работы аппарата на стадии *j при производстве продукта i;* 

*– продолжительность технологического цикла аппарата j при производстве продукта i, ч;* 

*– число партий продукта i;* 

 $Q_i$  – производительность по продукту *i, кг/год*;

*– массовый размер партии продукта i, кг.*

В системе ограничений содержатся условия выполнения планового задания (7), условия выбора необходимого размера оборудования (8) и согласования его функционирования (9), а также условия дискретности размеров аппаратов в стандартных рядах (10) и целочисленности количества аппаратов (11)

$$
\sum_{i=1}^{n} \frac{Q_i \bar{\tau}_{Li}}{q_i} \le T(7)
$$
\n
$$
\frac{S_{ij} q_i}{\phi_{ij}^s} \le V_j \le \frac{S_{ij} q_i}{\phi_{ij}^s}; \quad i = \overline{1, n}; \quad j = \overline{1, m}; \quad (8)
$$
\n
$$
\tau_{Li} = \max_{j=1, m} \frac{\tau_{ij}}{N_j}; \quad i = \overline{1, n}; \quad (9)
$$
\n
$$
V_j = \text{discr}; \quad j = \overline{1, m}; \quad (10)
$$
\n
$$
N_j = int; \quad j = \overline{1, m} (11)
$$

*где – производительность по продукту i, кг/год;* 

*– годовой фонд времени работы ХТС, ч;* 

*– продолжительность технологического цикла ХТС при производстве продукта i, ч;* 

*– число параллельных аппаратов на стадии;* 

*– массовый размер партии продукта i, кг;* 

*– материальный индекс стадии j для продукта i, м<sup>3</sup> ;* 

*– соответственно верхний и нижний коэффициенты заполнения объёма аппарата на стадии j для продукта i.*

Для решения поставленной задачи разработан эвристический алгоритм. Размер партии продукта выбирается исходя из минимального объёма аппарата в стандартном ряду для последней стадии производства, далее уточняется по условию выполнения планового задания (7). Для полученного размера партии продукта выполняется расчёт объёма аппарата на каждой стадии ХТС (8) и выбор ближайшего большего аппарата из стандартного ряда (10).

С помощью разработанного на языке С++ программного комплекса получены следующие результаты.

Индивидуальная ХТС производства кислотного красителя для заданной производительности с рассчитанным размером аппарата на каждой стадии  $(N_i = 1)$  и экономической оценкой по приведённым затратам (Таблица 1).

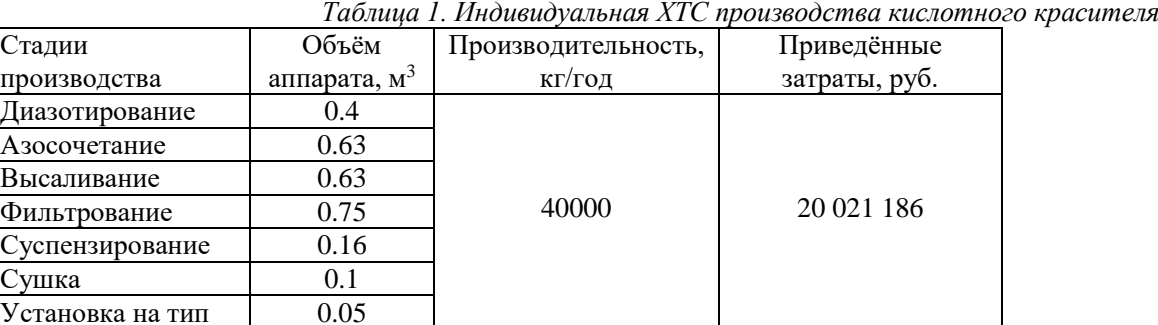

Индивидуальная ХТС производства хромового красителя для требуемой производительности с определенными размерами аппаратов в составе системы  $(N_i = 1)$  и экономической оценкой по приведённым затратам (Таблица 2).

Многопродуктовая ХТС производства азокрасителей  $(N_i = 1)$  с экономической оценкой по приведённым затратам совмещения процессов получения красителей на одной установке по сравнению с индивидуальными схемами производства красителей: кислотного и хромового (Таблица 3).

*Таблица 2. Индивидуальная ХТС производства хромового красителя*

| Стадии           | Объём                    | Производительность, | Приведённые   |
|------------------|--------------------------|---------------------|---------------|
| производства     | аппарата, м <sup>3</sup> | кг/год              | затраты, руб. |
| Диазотирование   | 0.4                      |                     |               |
| Азосочетание     | 0.4                      |                     |               |
| Высаливание      | 0.63                     |                     |               |
| Фильтрование     | 0.5                      | 45000               | 21 747 286    |
| Суспензирование  | 0.16                     |                     |               |
| Сушка            | 0.1                      |                     |               |
| Установка на тип | 0.05                     |                     |               |

 *Таблица 3. Многопродуктовая ХТС производства азокрасителей*

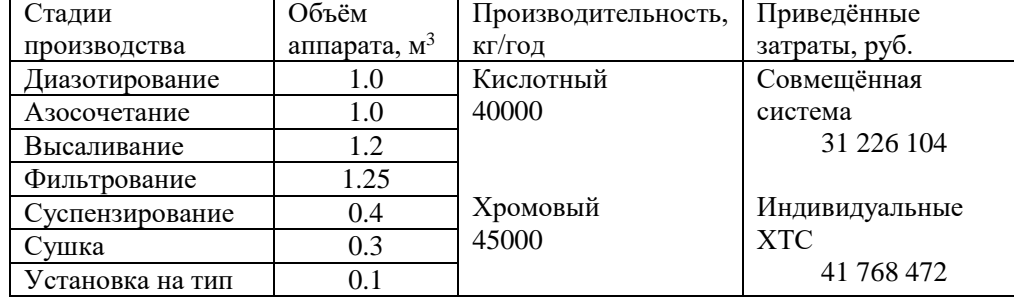

Расчёт показал, что организация совмещённой ХТС может обеспечить экономию по приведённым затратам по сравнению с индивидуальными схемами в размере 10542368 рублей.

На лимитирующей (наиболее продолжительной) стадии многопродуктовой ХТС возможна установка параллельно работающих аппаратов. Это позволит уменьшить продолжительность технологического цикла системы (9), размеры партий продуктов (7) и объёмы аппаратов на стадиях производства (8), (10), что приведёт к сокращению затрат.

Совмещённая ХТС получения азокрасителей заданного ассортимента с двумя параллельными аппаратами на лимитирующей стадии (установка на тип) обеспечивает экономию 9531371 рублей по приведённым затратам по сравнению с той же системой, но с единственным основным аппаратом на самой продолжительной стадии производства.

### **Список литературы**

1. Сбоева Ю.В., Зеликина М.А. Разработка базы данных технологических процессов в производствах азокрасителей. Успехи в химии и химической технологии. – М.: РХТУ им. Д.И. Менделеева, 2007. с. 74-79

2. Официальный сайт компании АО «Пигмент». [Электронный ресурс] – URL[:https://krata.ru/](https://krata.ru/) (дата обращения 20.05.2022)

3. Анализ рынка красителей и пигментов в России в 2016-2020 гг, оценка влияния коронавируса и прогноз на 2021-2025 гг. Демоверсия. - – 2022. [Электронный ресурс] – URL: [https://businesstat.ru/images/demo/dyes\\_and\\_pigments\\_ru](https://businesstat.ru/images/demo/dyes_and_pigments_russia_demo_businesstat.pdf) [ssia\\_demo\\_businesstat.pdf](https://businesstat.ru/images/demo/dyes_and_pigments_russia_demo_businesstat.pdf) (дата обращения 20.05.2022)

4. Макаров В.В. Оптимизация химикотехнологических систем с дискретным режимом работы: учеб. пособие/ В.В. Макаров – М.: РХТУ им. Д.И. Менделеева, 2012. – 84 с.

УДК 51-74, 546.26-162

# Скичко Е.А., Кольцова Э.М.

# МАТЕМАТИЧЕСКОЕ МОДЕЛИРОВАНИЕ СИНТЕЗА УГЛЕРОДНЫХ НАНОТРУБОК КАТАЛИТИЧЕСКИМ ПИРОЛИЗОМ МЕТАНОВОДОРОДНЫХ ГАЗОВЫХ СМЕСЕЙ

Скичко Евгения Абдулмуталиповна– ассистент кафедры информационных компьютерных технологий; skichko.e.a@muctr.ru.

Кольцова Элеонора Моисеевна – доктор технических наук, профессор, заведующая кафедрой информационных компьютерных технологий;

ФГБОУ ВО «Российский химико-технологический университет им. Д.И. Менделеева», Россия, Москва.

*В статье рассмотрен процесс получения углеродных нанотрубок, нановолокон каталитическим пиролизом метановодородных газовых смесей переменного состава, адаптирована математическая модель, составлена кинетическая схема процесса, учитывающая его особенности по сравнению с пиролизом чистого метана. Подобраны кинетические константы математической модели, проведена оптимизация состава исходной газовой атмосферы.* 

*Ключевые слова: математическое моделирование, углеродные нанотрубки, каталитический пиролиз углеводородов.*

# **MATHEMATICAL MODELING OF CARBON NANOTUBE SYNTHESIS BY CHEMICAL VAPOR DEPOSITION OF CH4/H2 MIXTURES**

Skichko E.A., Koltsova E.M.

D. Mendeleev University of Chemical Technology of Russia, Moscow, Russian Federation

*The article discusses the process of obtaining carbon nanotubes, nanofibers by catalytic pyrolysis of methane-hydrogen gas mixtures of variable composition. A mathematical model was adapted, the new kinetic scheme of the process was developed that takes into account its features in comparison with the pyrolysis of pure methane. The kinetic constants of the mathematical model are found, and the composition of the initial gaseous atmosphere is optimized. Key words: mathematical modeling, carbon nanotubes, CVD process.*

Углеродные нанотрубки были открыты немногим более 30 лет назад и с тех пор нашли обширные области применения благодаря своим уникальным свойствам. Многослойные углеродные нанотрубки и нановолокна активно применяются в качестве армирующих добавок в полимерных и керамических композиционных материалах. Широко известно, что армирование композиционных материалов углеродными нанотрубками улучшает их характеристики, такие как прочность на изгиб, жесткость, износостойкость, трещиностойкость. Малослойные углеродные нанотрубки активно используются в микроэлектронике.

Наиболее экономически выгодным, легко осуществимым и эффективным способом получения углеродных нанотрубок (как мало-, так и многослойных) является каталитический пиролиз углеводородов. К настоящему моменту подробно изучены возможные составы катализаторов и условия синтеза. Авторами работы был получен интересный экспериментальный результат, заключающийся в увеличении выхода углеродных нанотрубок при разбавлении метана водородом до определённой концентрации [1]. Эксперимент проводили в вертикальном лабораторном трубчатом реакторе. Содержание водорода в исходной газовой атмосфере составляло 5, 20, 40 и 60% об., катализатор  $[Fe_{0.45}Co_{0.15}Al_{0.40}]_2O_3$ , температура синтеза 700°С. При разбавлении метана водородом резко сокращается индукционный период и увеличивается начальная скорость пиролиза. Кроме того, можно сказать, что амортизация катализатора происходит гораздо медленнее, чем при пиролизе чистого метана. Внешний диаметр углеродных нанотрубок составляет 10-25 нм, полученный углеродный продукт представляет собой преимущественно многослойные нанотрубки с небольшой примесью нановолокон бамбукообразного типа (рис. 1).

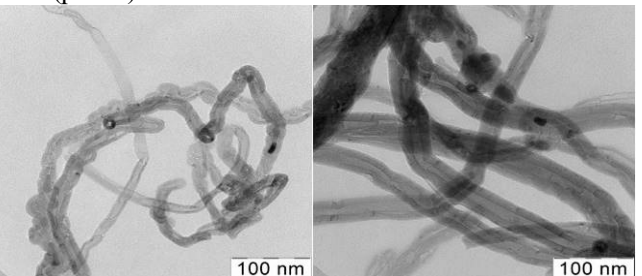

*Рис.1 TEM-микрофотографии синтезированных углеродных нанотрубок*

На кафедре информационных компьютерных технологий РХТУ им. Д.И. Менделеева ранее была разработана математическая модель синтеза углеродных нанотрубок в лабораторном трубчатом реакторе каталитическим пиролизом метана [2]. Математическая модель включает в себя дифференциальные уравнения изменения концентрации компонентов сплошной и дисперсной фазы вкупе с начальными и граничными условиями. Свободный член дифференциальных уравнений учитывает скорости образования и расходования всех основных и промежуточных соединений согласно кинетической схеме процесса. Кинетическая схема включала 8 уравнений элементарных стадий: стадии последовательной дегидрогенизации метана, образования углеродных нанотрубок и аморфного углерода, блокирующего активные центры катализатора, а также стадии адсорбции-десорбции

водорода на активных центрах катализатора. Данная кинетическая схема не позволила смоделировать экспериментальные результаты по пиролизу метановодородных смесей.

Обзор литературы показал, что водород может оказывать положительное влияние на выход и качество углеродных нанотрубок, которое объясняется гидрогазификацией аморфного углерода, закрывающего активные центры катализатора, с образованием метана [3,4]. Опираясь на данный вывод, в кинетическую схему добавлена стадия удаления аморфного углерода с активных центров катализатора:

#### $[CA-Kt] + 4H = Kt + CH<sub>4</sub>,$

*где Kt – активный центр катализатора,* 

*[CА-Kt] – активный центр катализатора, закрытый аморфным углеродом*.

Стадии дополненной кинетической схемы процесса, а также подобранные кинетические константы каждой стадии приведены в таблице 1. Кинетическими константами являются предэкспоненциальный множитель  $k_i^0$  и энергия активации Ej в уравнении определения скорости поверхностной реакции (уравнение Аррениуса).

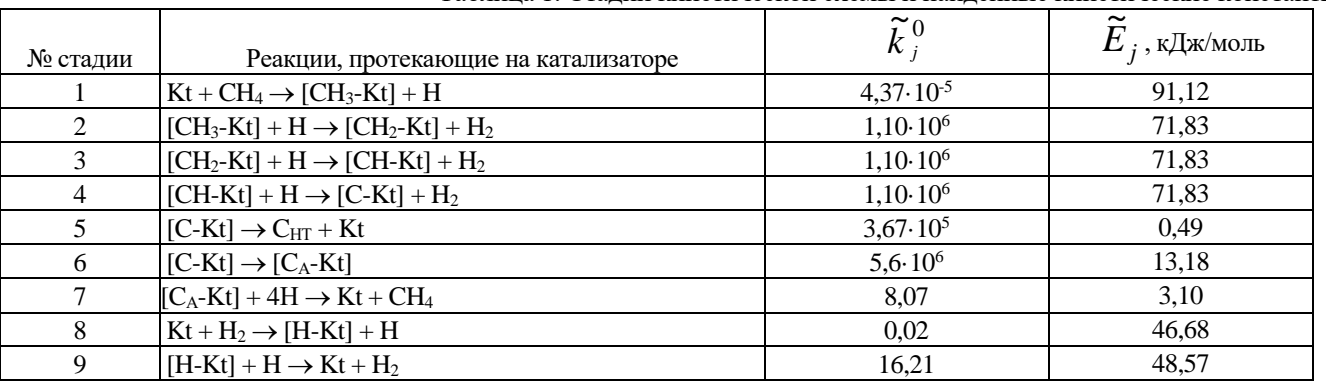

Таблица 1. Стадии кинетической схемы и найденные кинетические константы

Новая, 9-стадийная кинетическая схема позволила смоделировать кинетические кривые, полученные при пиролизе метановодородных смесей (рис. 2), а также кривые, полученные при пиролизе чистого метана при различной температуре (эксперимент также описан в работе [1]).

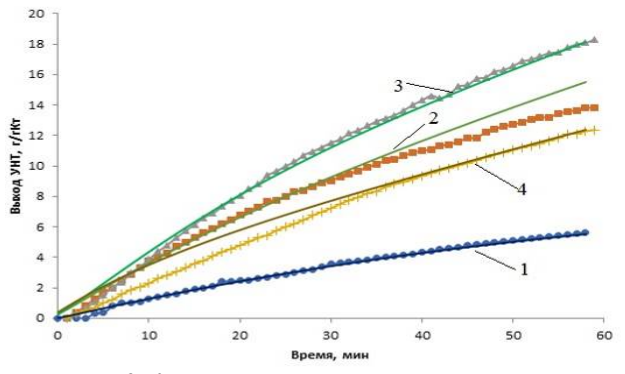

*Рис.2 Кинетические кривые синтеза УНТ каталитическим пиролизом метановодородных газовых смесей: 1 – 100% CH4; 2 – 80% CH4, 20% H2; 3 – 60% CH4, 40% H2; 4 – 40% CH4, 60% H2. Расчетные кривые показаны линиями, экспериментальные – маркером*

При помощи разработанной математической модели была уточнена зависимость выхода УНТ через 60 мин пиролиза от концентрации водорода в исходной газовой атмосфере (рис. 3). Согласно прогнозу по результатам математического моделирования, наибольший выход УНТ, равный 19,4 г/гКт, может быть достигнут при концентрации водорода 30%. Таким образом, проведено математическое моделирование синтеза углеродных нанотрубок каталитическим пиролизом метановодородных газовых смесей с учетом новой, дополненной кинетической схемы процесса. По результатам моделирования

определён оптимальный состав исходной газовой атмосферы: 70% об. CH4, 30 % об. H2.

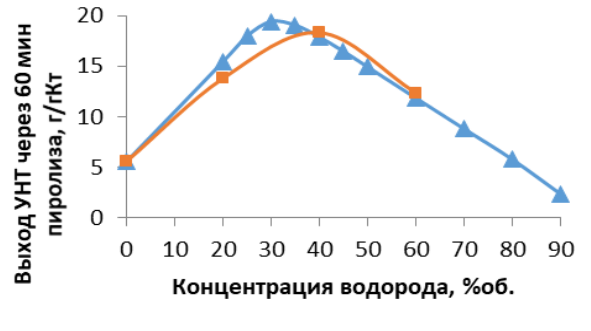

- Расчет - Эксперимент *Рис.3 Экспериментальная и расчетная зависимости выхода УНТ через 60 мин проведения пиролиза от концентрации водорода в исходной газовой атмосфере*

#### **Список литературы**

1. Скичко Е.А., Ломакин Д.А., Гаврилов Ю.В., Кольцова Э.М. Экспериментальное исследование кинетических закономерностей синтеза углеродных нанотрубок каталитическим пиролизом газовых смесей переменного состава // Фундаментальные исследования. 2012. №3. С. 414-418.

 2. Ненаглядкин И.С. Математическое моделирование и оптимизация процесса получения углеродных нанотрубок (нановолокон). Дис. ... канд. техн. наук. М.: РХТУ им. Д.И. Менделеева, 147.

3. Nishiyama Y., Tamai Y. Effect of hydrogen on carbon deposition catalyzed by copper-nickel alloys//Journal of Catalysis. 1976.V. 45.P. 1-5.

4. Toebes M.L., Bitter J.H., van Dillen A.J., de Jong K.P. Impact of the structure and reactivity of nickel particles on the catalytic growth of carbon nanofibers//Catalysis Today. 002.V. 76, № 1. P. 33-42.

УДК 004.942; 66.011

Фагурел А.З., Красильников И.В.

# РАЗРАБОТКА ПРОГРАММНОГО ОБЕСПЕЧЕНИЯ ОНЛАЙН-ДОСКИ ДЛЯ ДИСТАНЦИОННЫХ ЗАНЯТИЙ ПО ХИМИИ

Фагурел Арсений Захариевич – магистрант 1-го года обучения кафедры информационных компьютерных технологий;

Красильников Игорь Владимирович – кандидат технических наук, доцент кафедры информационных компьютерных технологий; krasilnikov.i.v@muctr.ru

ФГБОУ ВО «Российский химико-технологический университет им. Д.И. Менделеева»,

Россия, Москва, 125047, Миусская площадь, дом 9.

*В статье рассматриваются существующие инструменты дистанционного обучения – онлайн-доски, анализируются современные технологии для разработки подобных веб-приложений, приводятся сведения о том, как производилась реализация веб-приложения, с помощью каких методов и фреймворков велась разработка функционала, описываются этапы и результаты разработки онлайн-доски для дистанционного обучения.*

*Ключевые слова: дистанционное обучение, фреймворк, веб-приложение*

### **DEVELOPMENT OF SOFTWARE ONLINE WHITEBOARDS FOR DISTANCE CLASSES IN CHEMISTRY** Fagurel A.Z., Krasilnikov I.V.

D. Mendeleev University of Chemical Technology of Russia, Moscow, Russian Federation *The article discusses existing distance learning tools – online whiteboards, analyzes modern technologies for the development of such web applications, provides information about how the implementation of the web application was carried out, with the help of which methods and frameworks the development of functionality was carried out, describes the stages and results of the development of an online whiteboard for distance learning. Key words: distance learning, framework, web application*

#### **Введение**

С пандемией было выявлено большое количество проблем с удалённой работой во многих отраслях, в том числе и в сфере образования. Интерактивные доски и полноценные образовательные платформы оказались не просто важны – к ним выросли требования по части гибкости, масштабируемости архитектуры, профильной направленности. Ограниченное число подобных сервисов, возросшая нагрузка и отсутствие в них большого спектра специализированных технических функций, побуждает к исследованию данной темы и созданию новых инструментов для дистанционной работы в сфере образования. Важно подчеркнуть, что в подавляющем большинстве подобные вебприложения не являются российскими разработками, созданными и базирующимися в России. Но не менее важно и то, что даже среди зарубежных сервисов очень мало интерактивных досок, специализирующихся на предмете химии, как на предмете обучения технической направленности.

Целью данной работы является разработка и реализация веб-приложения для дистанционного обучения, обладающего необходимыми инструментами для ведения дистанционных занятий по химии.

Данное веб-приложение по своему существу обязано выдерживать высокие нагрузки, иметь гибкую и масштабируемую архитектуру [1]. Подходящая под эти задачи архитектура называется Backend For Frontend или BFF. В основе лежит простая идея: сервер содержит приложение, которое сохраняет запросы от пользователя, посылает опросы

бэкенду и возвращает ответ. Для реализации BFF отлично подходит Node.js – это платформа, построенная JavaScript-интерпретаторе V8, превращающая JavaScript в язык общего назначения.

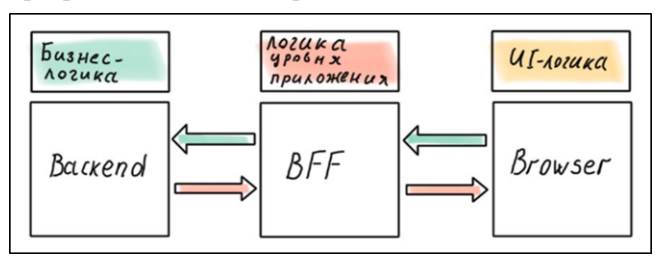

#### *Рис. 1 Схема архитектуры BFF*

Node.js позволяет через свой API использовать устройства ввода-вывода, встраивать дополнительные библиотеки, написанные на разных языках, обеспечивая к ним запросы из JavaScript-кода. Чаще всего применяется на сервере, играя роль webсервера. Структура веб-приложения представлена на рис. 2.

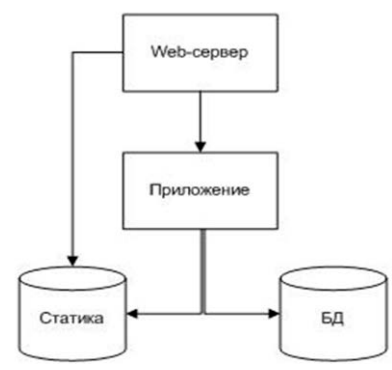

*Рис. 2 Структура веб-приложения*
После выбора и настройки архитектуры приложения были созданы правила бизнес-логики: 1) установлено ли соединение клиент-сервер; 2) создана ли новая рабочая область; 3) если область создана, то должна происходить отрисовка холста в указанной частоте кадров; 4) какой инструмент выбрал пользователь; 5) были ли произведены настройки кисти; 6) нажата ли левая кнопка мыши; 7) из какой точки холста началось рисование; 8) в какой точке холста кнопка мыши была отпущена; 9) сохранение объекта в локальной памяти холста; 10) есть ли дополнительные подключения, которым следует переслать отрисованный объект; 11) данные об отправке объектов попадают в систему и т.д.

Были проанализированы современные вебтехнологии, подходящие для реализации архитектуры на фреймворке NodeJS. В качестве языка программирования был выбран JavaScript [2] в связке с HTML и CSS[3]. Для взаимодействия с рабочим пространством холста HTML Canvas [2] и его фреймворк KeepDraw, что позволило улучшить плавность отрисовки. C помощью базы данных MongoDB получилось удобно реализовать аутентификацию пользователя, хранение данных в реальном времени. В ходе работы был сформирован user flow для более понятного представления дизайна веб-приложения и прогнозирования пользовательского опыта (рис. 3).

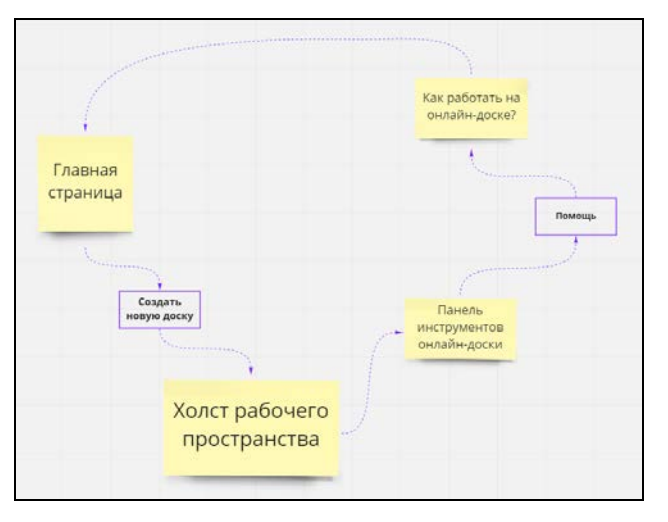

*Рис. 3 User flow*

Для развёртывания веб-приложения был выбран облачный провайдер Vscale. Само название идёт от сокращения vector scaling (с англ. векторное масштабирование). Такая современная инфраструктура в виртуальном пространстве предоставляет базу для проектов любой архитектурной сложности. Здесь есть возможность как вертикального, так и горизонтального масштабирования.

Интерфейс реализован с помощью технологии Bootstrap (рис. 4). Для тестирования использовались встроенные API облачного сервера Vscale. Как видно из приведённых результатов тестирования данных система работает быстро и устойчиво (рис.5).

| Online-board | <b>Что это?</b>                                  | Новая доска |
|--------------|--------------------------------------------------|-------------|
|              | Перед вами Online-board.                         |             |
|              | Какие у неё возможности?                         |             |
|              | - Используйте её для рисования -                 |             |
|              | - Подключайте учеников и ведите онлайн-занятия - |             |
|              |                                                  |             |
|              |                                                  |             |

*Рис. 4. Пример дизайна «Главная страница»*

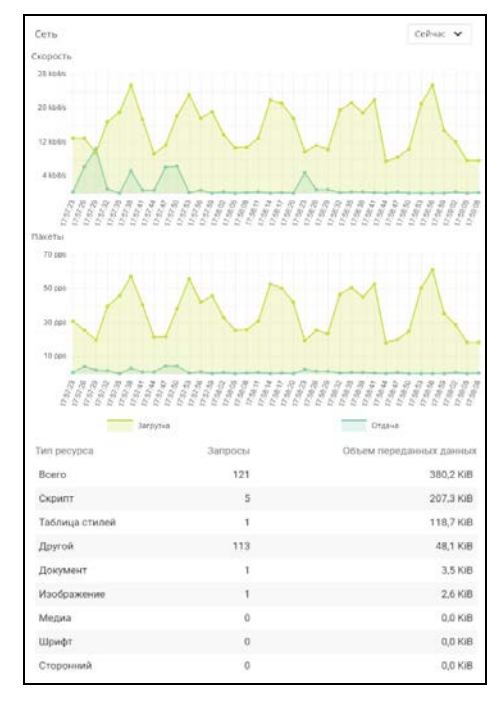

*Рис. 5. Результаты тестирования*

#### **Заключение**

В данной работе получены следующие результаты:

1. Создана архитектура веб-приложения.

2. Спроектирована структура сайта и дизайн его компонентов.

3. Разработана панель инструментов онлайн-доски.

4. Веб-приложение развёрнуто на облачном сервере.

5. Проведён анализ нагрузки и необходимое тестирование.

Рассмотренные существующие популярные онлайн-доски и их параметры позволили обозначить необходимый функционал для реализации в проекте.

Реализованный исходный код состоит из 1500 строк кода.

#### **Список литературы**

1. Фаулер М. Рефакторинг: улучшение

существующего кода; [пер. с англ.]. СПб: Символ-Плюс, 2003. 405 c.

2. Фрейн Б. HTML5 и CSS3. Разработка сайтов для любых браузеров и устройств. 2-е изд. – СПб: Питер, 2017. 272 с.

 3. Браун Э. Изучаем JavaScript. Руководство по созданию современных веб-сайтов, М.: Альфа-книга, 2017. 368 с.

УДК 004.94+678.019.245

### Фицева Е.И., Митричев И.И.

### ПРОГРАММНОЕ ПРИЛОЖЕНИЕ ДЛЯ ГЕНЕРАЦИИ ЭЛЕМЕНТАРНОГО ОБЪЕМА КОМПОЗИЦИОННОГО МАТЕРИАЛА С ДИСКРЕТНЫМИ ВКЛЮЧЕНИЯМИ В ВИДЕ ЦИЛИНДРОВ И ЭЛЛИПСОИДОВ НА ЯЗЫКЕ C++ 17

Фицева Евгения Игоревна – бакалавр 4-го года обучения кафедры информационных компьютерных технологий; icet1816@mail.ru.

Митричев Иван Игоревич – кандидат технических наук, доцент кафедры информационных компьютерных технологий;

ФГБОУ ВО «Российский химико-технологический университет им. Д.И. Менделеева», Россия, Москва, 125047, Миусская площадь, д. 9.

*Представлено программное приложение, разработанное для генерации элементарного объема композиционного материала с дискретными включениями в виде цилиндров и эллипсоидов с различными ориентациями. Описан алгоритм выполнения поставленной задачи для упаковки цилиндров и эллипсоидов в элементарный куб с задаваемым пользователем объемным содержанием частиц. Ключевые слова: задача упаковки, упаковка эллипсоидов, упаковка цилиндров*

#### **SOFTWARE APPLICATION FOR THE GENERATION OF ELEMENTARY VOLUME OF COMPOSITE WITH DISCRETE INCLUSIONS IN THE FORM OF CYLINDERS AND ELLIPSOIDS IN C++ 17**  Fitseva E.I., Mitrichev I.I.

D. Mendeleev University of Chemical Technology of Russia, Moscow, Russian Federation

*We present a software application developed to generate an elementary volume of composite material with discrete inclusions in the form of cylinders and ellipsoids with different orientations. An algorithm to solve this problem is described and is suitable for packing cylinders and ellipsoids into an elementary cube with a user-defined volume fraction of particles.*

*Key words: packing problem, packing of ellipsoids, packing of cylinders.*

#### **Введение**

Композиционный материал – это гетерогенная система из нескольких компонентов, в которой сохраняется индивидуальность каждого компонента (рис. 1).

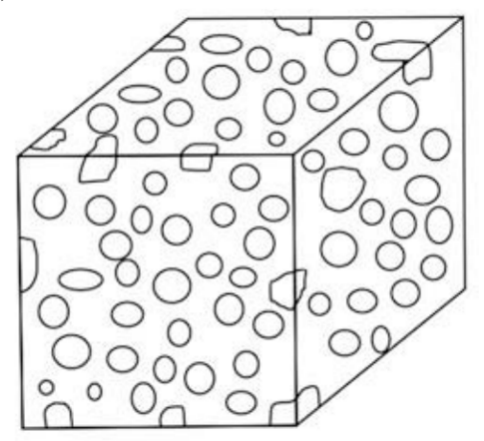

*Рис. 1. Графическое представление композита*

Среди композиционных материалов, главным образом, распространены полимерные композиты. Одной из составляющих данного композита является полимер, в частности, фенолформальдегидная смола. Она является одной из наиболее широко используемых смол, применением ее и ее производных в композитах интересуются многие десятилетия [1]. В композитную матрицу встраивают наполнитель в виде волокон или частиц, который играет усиливающую роль.

Для того чтобы производить компьютерное моделирование свойств композитных материалов конечно-объемными, конечно-элементными и конечно-разностными методами, нужно иметь трехмерную геометрическую модель композита. Поэтому, актуальным является создание программного обеспечения, которое могло бы генерировать подобные модели композитов с заданным процентным содержанием наполнителя. Данная задача по сути близка к так называемым «задачам упаковки» [2], потому что требуются специальные математические и программные алгоритмы для размещения частиц в трехмерном объеме, что становится особенно сложным при высоком объемном содержании частиц. В целях математического моделирования можно упрощенно считать, что волокна имеют цилиндрическую форму, а частицы –эллипсоидальную. Тогда задача упаковки заключается в размещение цилиндров или эллипсоидов в трехмерном объеме с заданным процентным объемным содержанием частиц. В результате можно получить матрицу координат центров включений и компактно хранимую в виде примитивов трехмерную модель композита, которая будет использоваться для дальнейших исследований композита. Для реальных композитных материалов программа должна уметь заполнять 25-35% пространства частицами при отсутствии пересечения частиц.

Существующие алгоритмы упаковки обычно ограничены конкретной формой частиц, достаточно

сложны математически [3] и к программной реализации, или не позволяют получать частично ориентированные упаковки частиц.

#### **Практическая часть**

За основу алгоритма упаковки частиц (рис. 2) был выбран алгоритм, основывающийся на вокселизации пространства [4]. Это связано с тем, что данный алгоритм не требует оперирования сложным математическим аппаратом, допускает произвольную ориентацию частиц и их форму. К минусам алгоритма можно отнести то, что точность его всегда ограничена размером вокселя, линейное уменьшение которого приводит к кубическому росту общего количества вокселей и к такой же, в общем случае, вычислительной сложности алгоритма *O*(*N*3). Однако последнее обстоятельство при небольшом количестве частиц (элементарный объем композитного материала) не является критичным. Все пространство, как коробка – заполняемый элементарный объем, так и сами частицы – эллипсоиды и цилиндры –представлены в виде набора вокселей. В данном случае воксели имеют форму куба с задаваемой величиной ребра. Каждый воксель имеет определенные координаты центра.

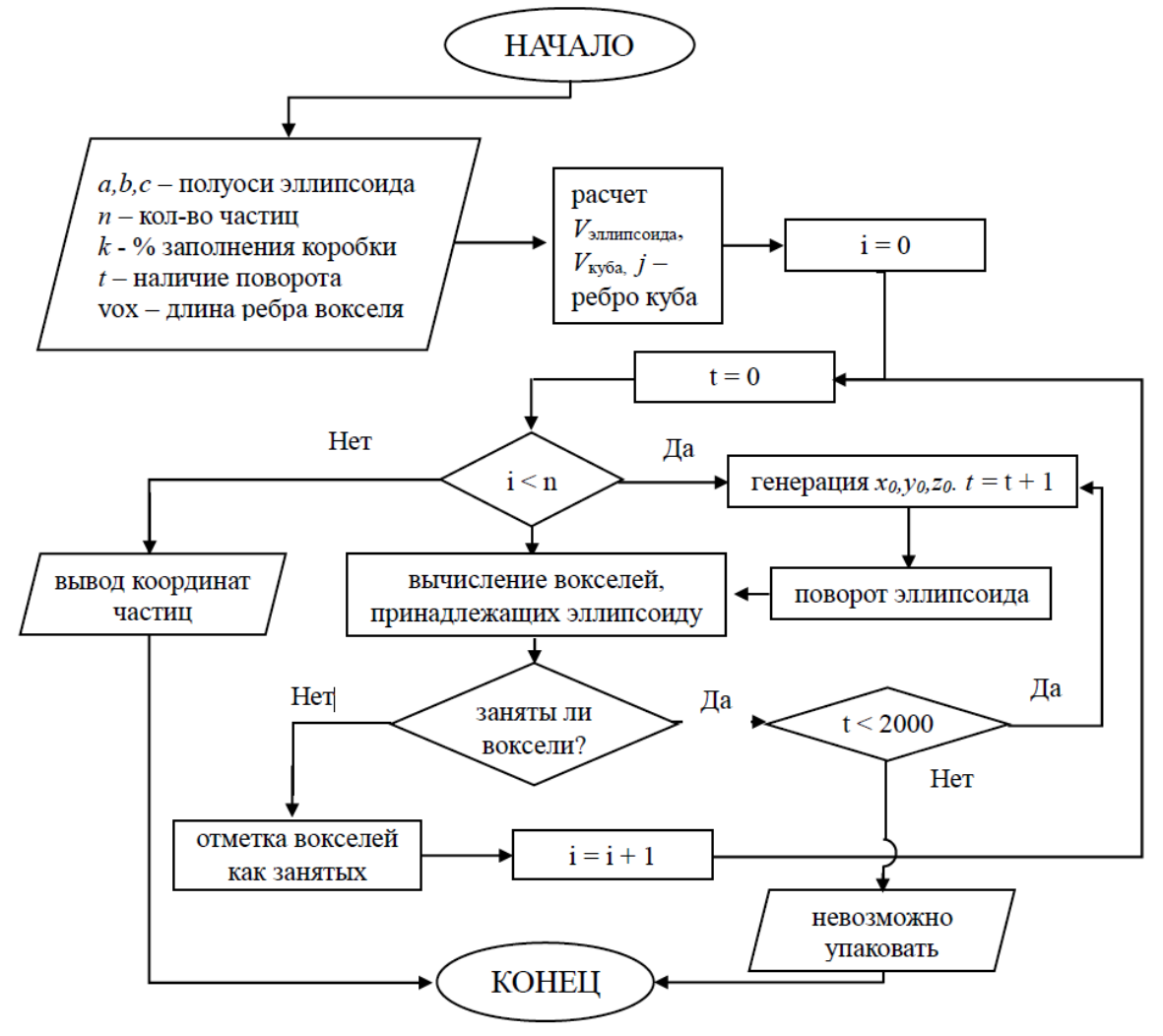

*Рис. 2. Блок-схема алгоритма для задачи генерации элементарного объема композита с включениями в виде эллипсоидов*

Для случая упаковки эллипсоидов пользователем задаются полуоси эллипсоида в мкм, количество частиц, процент заполнения объема и признак наличия поворота частиц (полностью ориентированная, частично ориентированная в заданном диапазоне углов или случайная упаковка). По этим данным вычисляется объем всех эллипсоидов, на его основе находится объем элементарного куба, в который помещаются частицы, и определяется ребро этого куба. Начало координат задаётся в центре куба, затем, если еще не все частицы упакованы, генерируются координаты центра эллипсоида. Определяются координаты вокселей, принадлежащих этому эллипсоиду. При необходимости, эллипсоид поворачивается или на полностью случайные углы, или на частично случайные, то есть углы, находящиеся в заданном диапазоне, что соответствует частичной ориентации частиц в матрице. Поворот осуществляется при использовании матрицы поворота, с ее помощью получаем воксели, принадлежащие повернутой частице. После проверяют, не заняты ли ранее эти воксели, и, если находится совпадение, то это означает, что частица будет пересекаться с другими, ранее сгенерированными частицами. В таком случае размещение частицы не выполняем, освобождаем воксели, занятые ей. Далее, как в случае успешного размещения частицы, так и в случае неудачи, генерируем новую частицу эллипсоида. Алгоритм работает до размещения заданного пользователем числа частиц, либо до тех пор, пока за большое число итераций (2000) не удалось разместить ни одной новой частицы. В последнем случае пользователю выдается ошибка, в которой указано, что выбран нереалистично большой, недостижимый процент заполнения объема частицами.

случае упаковки ЦИЛИНДРОВ <sub>B</sub> алгоритм аналогичный, за исключением нескольких моментов:

1. Меняются входные данные алгоритма: у эллипсоидов это *a*, *b*, *c*, где *a* и *c* - малые полуоси (полагаем равными, что хорошо описывает реальные частицы),  $b - 6$ ольшая полуось, а у цилиндров это h и  $d$ , где  $h$  – высота цилиндра,  $d$  – диаметр основания цилиндра.

2. Меняется условие проверки на принадлежность вокселя к частице. Если для частицы в виде эллипсоида оно определяется формулой (1)

$$
\frac{(x-x_0)^2}{a^2} + \frac{(y-y_0)^2}{b^2} + \frac{(z-z_0)^2}{c^2} < 1 \qquad (1)
$$

то для частиц в виде цилиндров будут два условия  $(2) \times (3)$ :

$$
\frac{(x-x_0)^2}{(d/2)^2} + \frac{(y-y_0)^2}{(d/2)^2} < 1, \tag{2}
$$
\n
$$
z_0 - \frac{h}{2} \le z \le z_0 + \frac{h}{2}, \tag{3}
$$

где  $x_0$ , уо и  $z_0$  – координаты центра частицы, а х, у и z - перебираемые воксели.

Данный алгоритм реализован в виде оконного приложения в фреймворке Ot 5 на языке C++. которое также создает и выводит в текстовый файл координаты центров включений и углы их ориентации. Критичные к производительности места алгоритма: выбор, отметка вокселей и проверка пересечений - реализованы в параллельном режиме с помощью технологии многопоточных вычислений OpenMP. Для визуализации элементарного объема композита с включениями был написан код на языке Matlab (рис. 3).

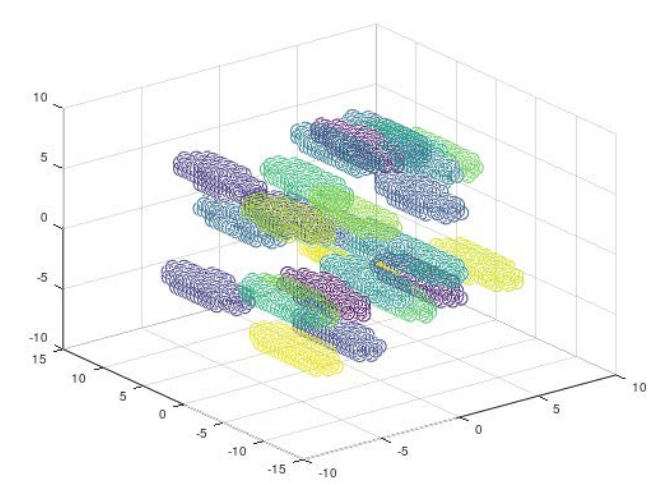

Рис. 3. Упаковка эллипсоидальных частиц:  $a = 5$ мкм,  $b = 1$  мкм, заполнение объема 30 %, 23 частицы

#### Заключение

В данной работе сообщается о разработке нового элементарного алгоритма получения объема композиционного материала  $\mathbf c$ координатами цилиндрических и эллипсоидальных включений на известного принципа и алгоритма основе вокселизации пространства. В программе можно задавать как объемное содержание включений, так и их размеры. Матрица координат центров выводится в текстовый файл, и полученная упаковка может быть визуализирована с помощью дополнительно написанной утилиты на языке Matlab. Полученные файлы с координатами позволят строить трехмерные модели композиционного материала и использовать их для исследования его свойств.

#### Список литературы

1. Патент СССР №2990247/23-05, 30.06.1982. Способ получения фенолформальдегидной смолы // Патент СССР № 2990247. Бюл. № 24. /Вин Л.Р., Прудникова Н.Н., Кошелева И.Ф. [и др.].

2. C.-Y. Wang et al. A packing generation scheme for the granular assemblies with 3D ellipsoidal particles // International journal for numerical and analytical methods in geomechanics. 1999. Vol. 23. P. 815-828.

3. Шубин С.Н., Фрейдин А.Б. Алгоритм построения пространственных стохастических микроструктур дисперсно-упрочненных композитов с включениями эллипсоидальной формы // Вестник ПНИПУ. Механика. - 2016. - № 4. - С. 318-333

4. X. Jia et al. A packing algorithm for particles of arbitrary shapes // Powder Technology. 2001. Vol. 120. P. 175-186.

**Российский химикотехнологический университет имени Д.И. Менделеева**

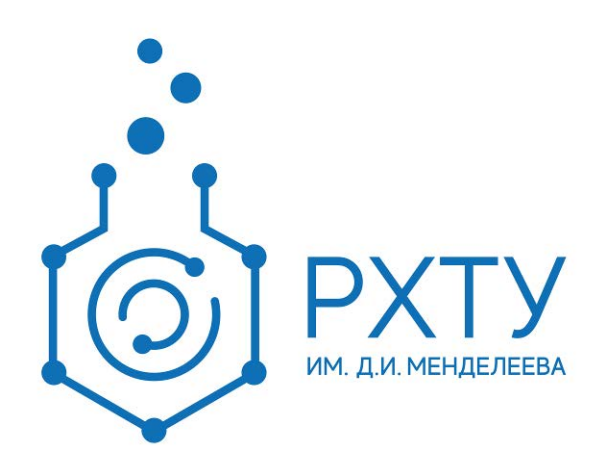

**При поддержке**

**Совета молодых ученых, специалистов и студентов (СМУСС) РХТУ им. Д.И. Менделеева**

**ООО «БИНАКОР-ХТ»**

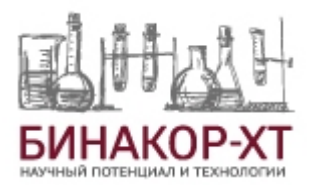

Научное издание

# **УСПЕХИ В ХИМИИ И ХИМИЧЕСКОЙ ТЕХНОЛОГИИ**

# **Том XXXVI**

# **№ 11 (260)**

Компьютерная верстка: Зверева О.В. Текст репродуцирован с оригиналов авторов

Российский химико-технологический университет имени Д. И. Менделеева Совет молодых ученых, специалистов и студентов (СМУСС) Адрес университета: 125047, г. Москва,

Миусская пл., д. 9